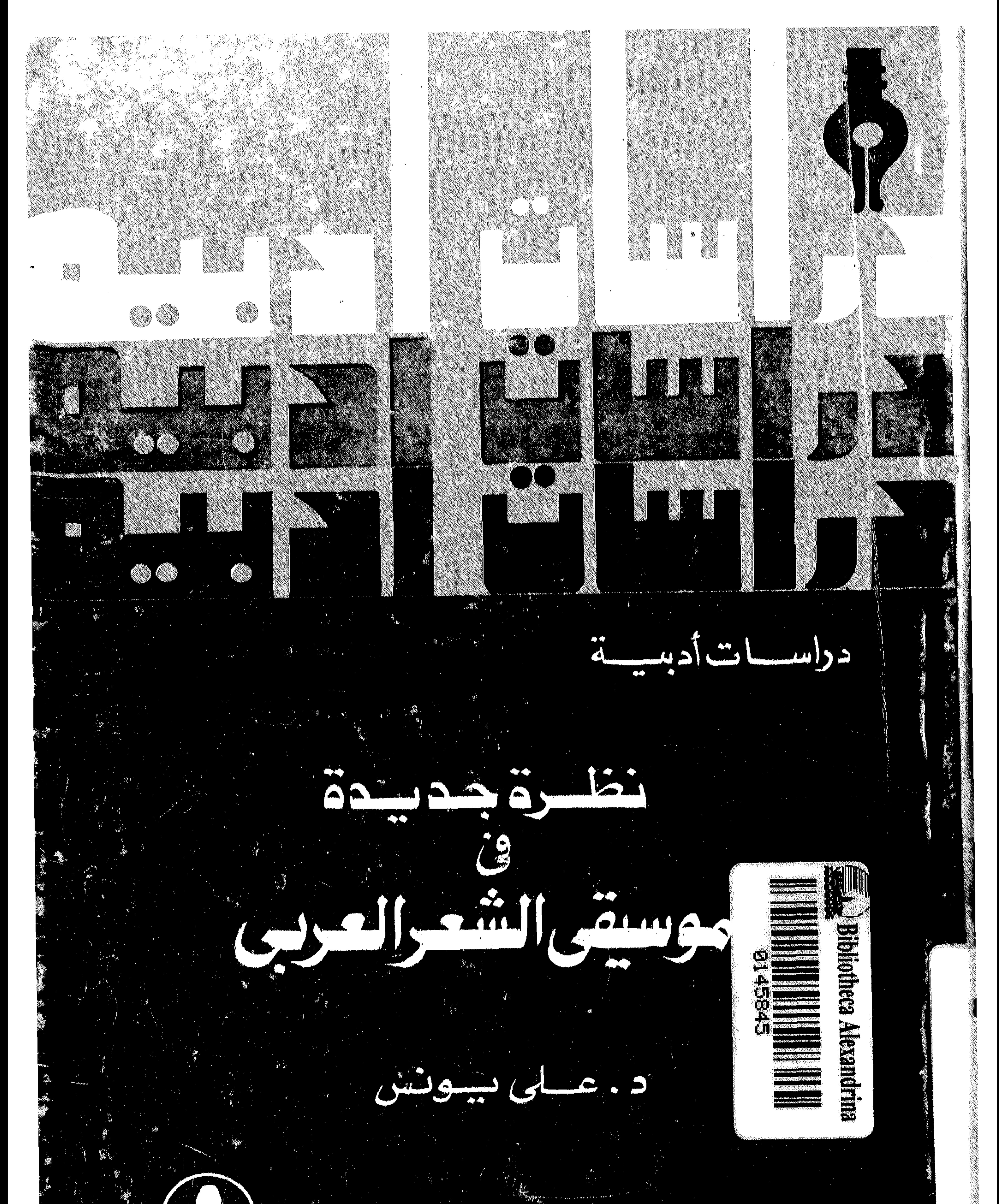

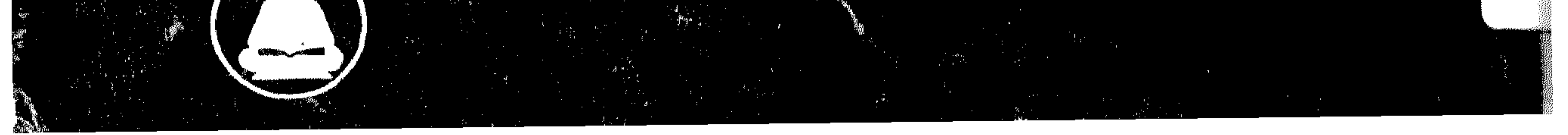

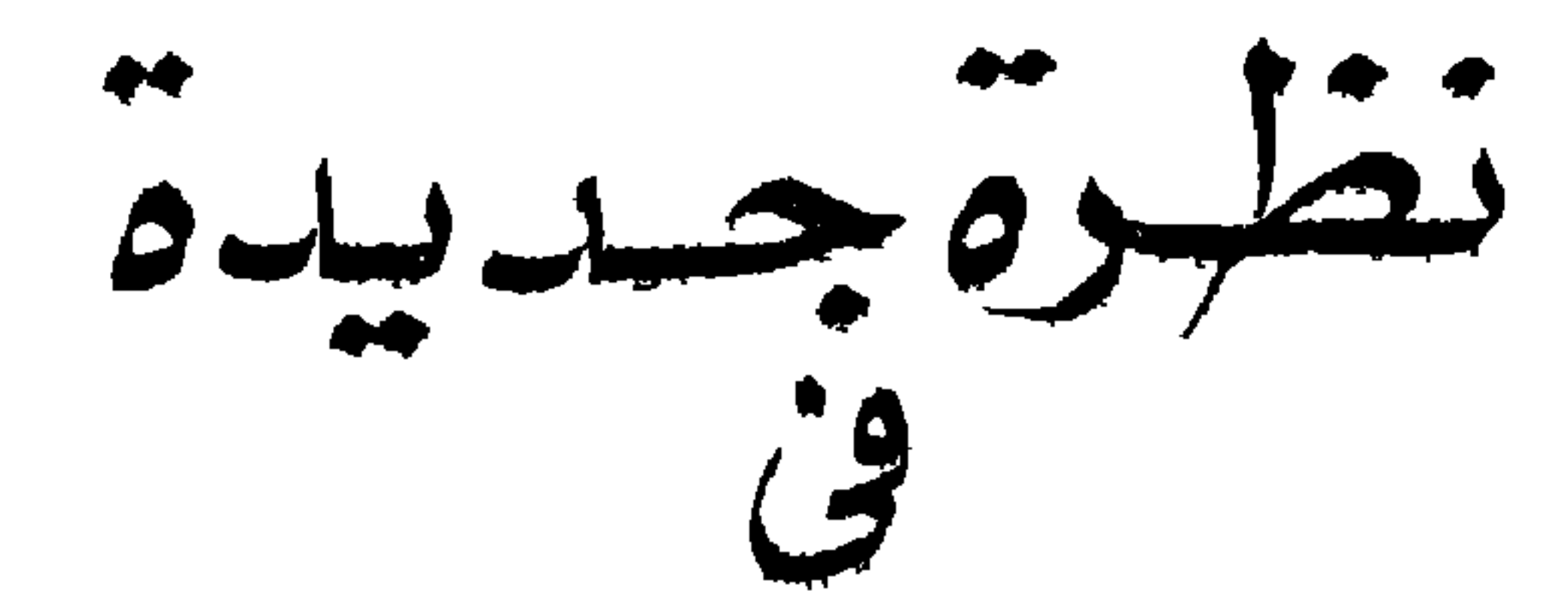

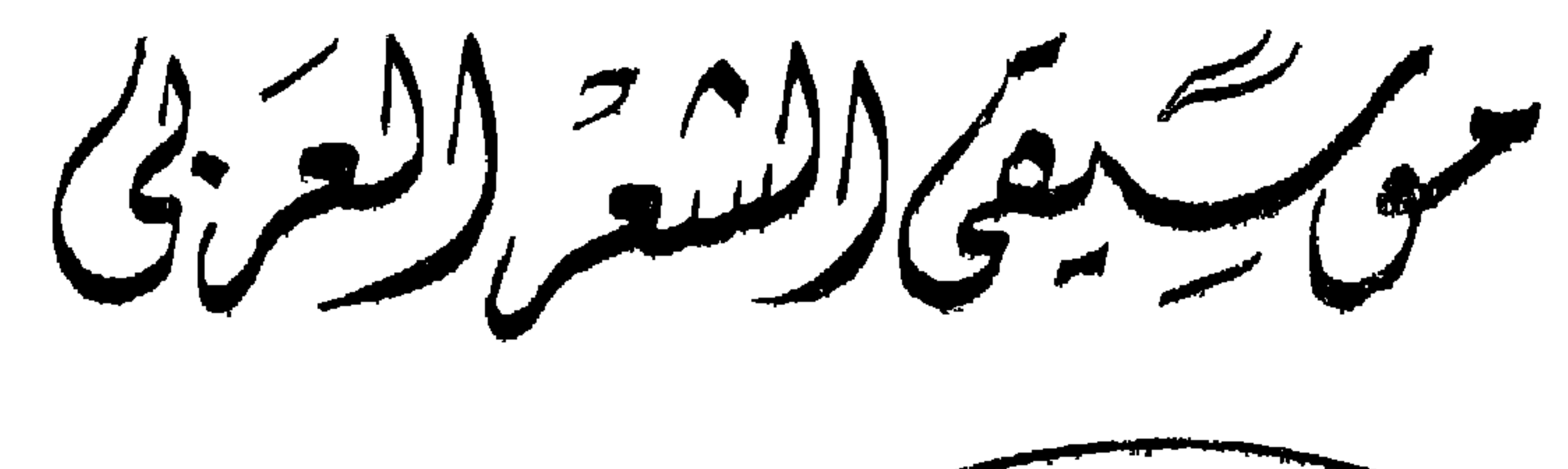

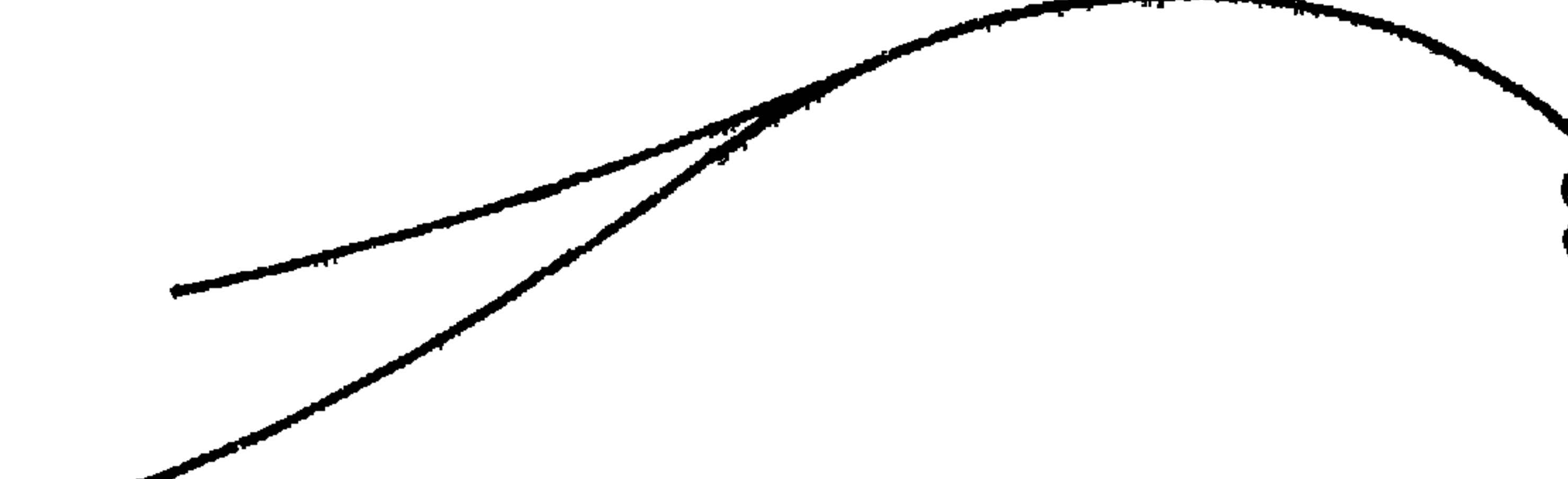

د. عسلی بونس

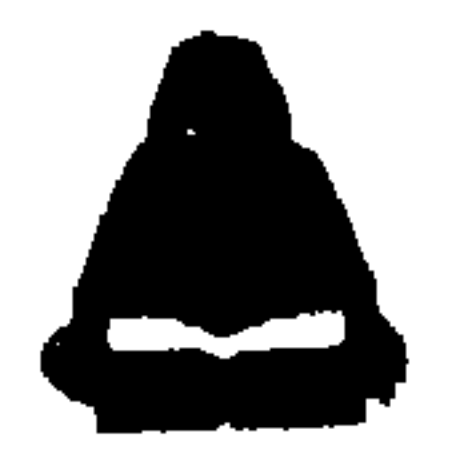

الهيئة المصرية العامة للكتاب

 $199$ 

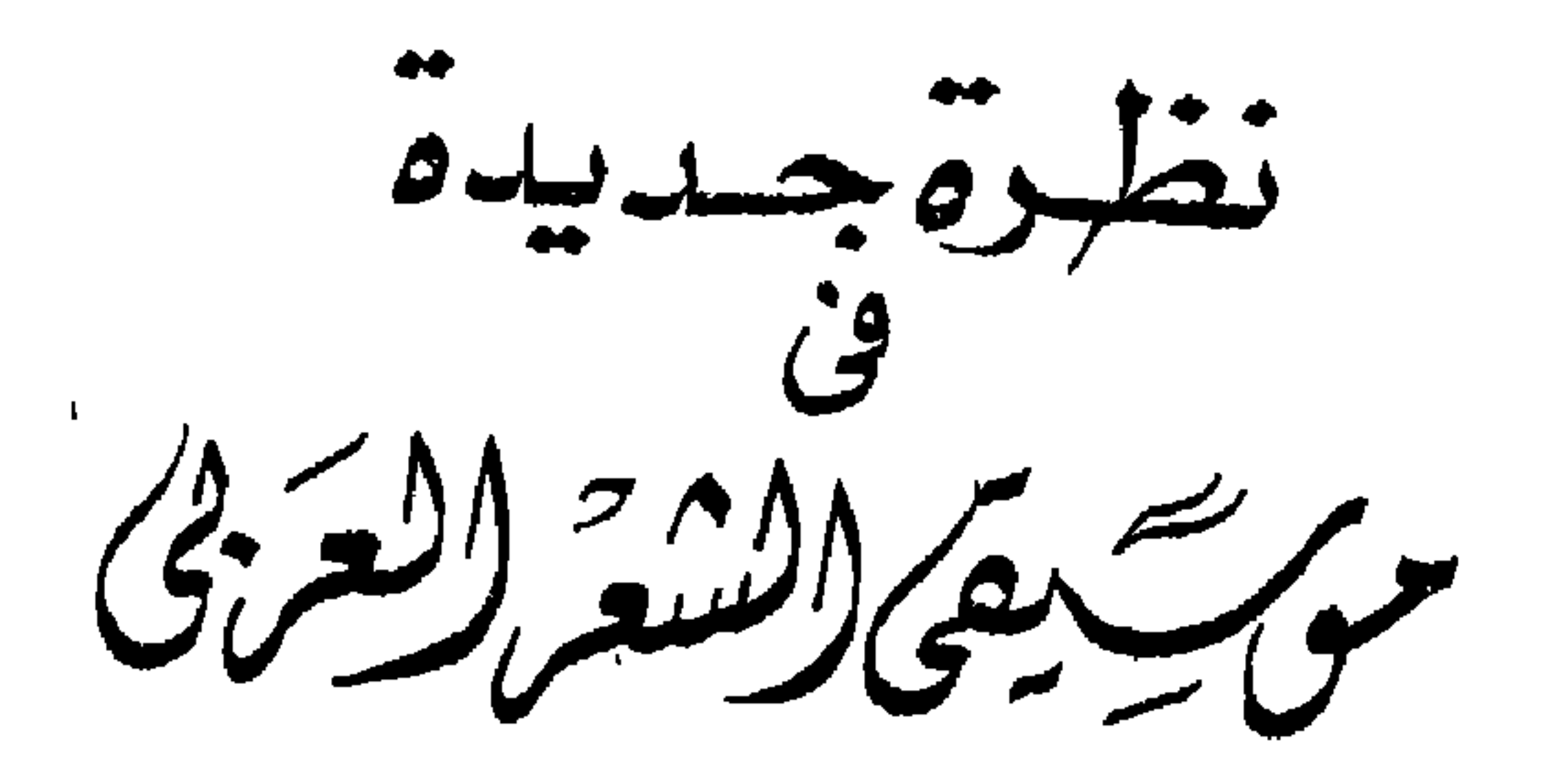

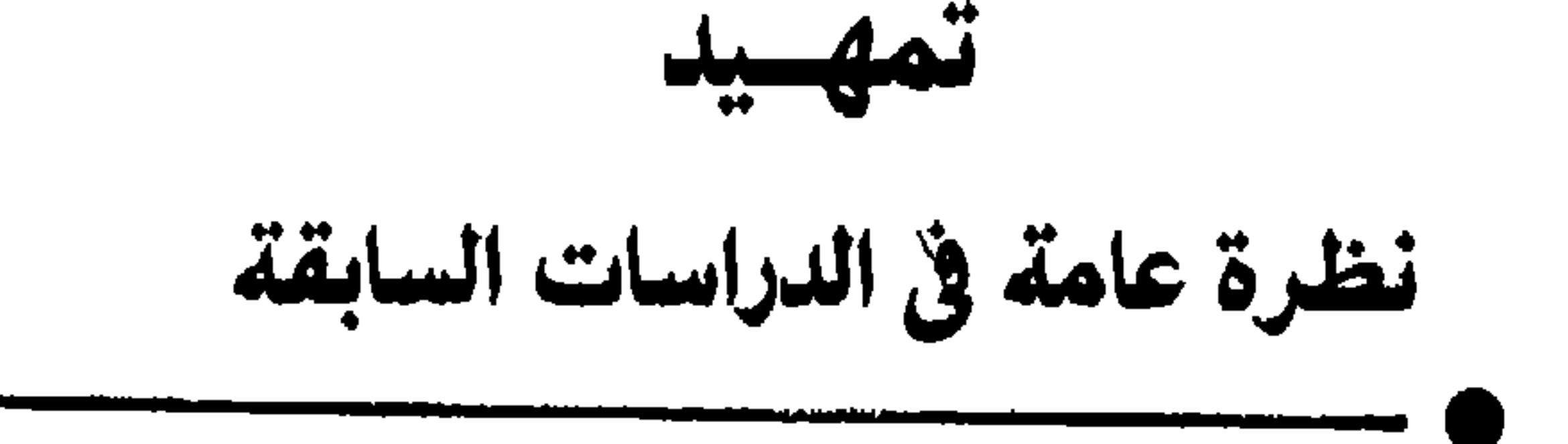

تكاد الدراسات القديمة في موسيقى الشعر العربي تنحصر في داخل الحدود التي رسمها « الخليل » . وقد خالفه « الأخفش » وآخرون مخالفات يسيرة<sup>(١)</sup> ، وخالفه « الجوهري »<sup>(٢)</sup> وحازم بمخالفات كبيرة<sup>(ب</sup>' ولكن يظل قـدامى العروضيـين ودارسى الموسيقى الشعرية ــــ مع هذا وذاك ــــ أتباعا « للخليل » ، ساروا على الطريق الذى رسمه . بل إن كثيرا من أعمال العروضيين التي ظهرت في عصرنا ما زالت تنحو هذا النحو<sup>(٤)</sup>

: كتاب العروض ( تجفيق د . سيد البحراوي ـــ مراجعة د . محمود مكى ) ــــ (١) الأحفش مجلة و فصول r \_ هيئة الكتاب \_ القاهرة \_ مارس \_ ١٩٨٦ . ، عيمد العلمي: العروض والقافية ، دراسة في التأسيس والاستدراك ــ دار

 $\bullet$ 

١ ـــ لأنها لم تتمكن من تحمديد العنــاصو التي تتكــون منهـا الأوزان تحــديــدا صحيحا . ومن المعروف الآن أن تقسيم أصوات اللغة إلى « متحرك » و « ساكن »  $\lambda$  if  $\lambda$  is a set of the set of the set of  $\lambda$  is the set of  $\lambda$ 

هل نكتفي بالدراسات القديمة ؟ ربما أشبعت هذه الدراسات حاجات عقلية عند القدماء ، ولكنها لا تكفينا نحن أبناء هذا العصر ، ولا تتفق تماما سع أسلوبنا فى التفكير للأسباب الآتية :

ه \_ ولأنها لم تكتفٍ بما حصرته من التراكيب الوزنية المسموعة عن العرب ، وبالتقاليد التي أخذوا بهــا أنفسهم في شعرهم ، بــل جعلت أكثر هــذه التراكيب

وما حكمها من تقاليد نهاية المطاف ، شآنها شأن مفردات اللغة ونحوها وصرفها ، فمنعوا الشعراء من الخروج عليها<sup>(١)</sup> . ويلاحظ أن بعض هذه السمات يناقض البعض الآخر ، فقد اتخـذوا الشعر القديم نموذجا يستخرجون منه القواعد والمعايير ، ولكنهم فى الوقت نفسه ينكرون من هذا الشعر ما لا يتفق مع أذواقهم . وهم « يحرمُّون » على الشبعراء أن يخرجوا على تقاليد القدماء ، ولكنهم ـــ إن صح مارُوى عنهم ـــ ابتدعوا أوزانا لم يعــرفها  $\mathcal{L}(\mathbf{Y})$  and the set of  $\mathbf{X}$  and  $\mathbf{X}$  are the set of  $\mathbf{X}$ 

. ( ۱ ) يفهم من قول « ابن عبد ربه » أن « الخليل » أجاز النظم على غير الأوزان التي جاءت عن العرب ، وأن<br>« ابن عبد ربه » يخالفه في ذلك . قال « ابن عبد ربه » بعد أن تناول الدواثر وبحورها :

والمستيق قلد يتنجلو وفيهه مناه ناقض في لأنسه المتعسنياة ذا ولسيس مستسلة ٹسم أجـاز إذ جـعـل الـقــول الــقــديـم أصـــله ( ابن عبد ربه : العقد الفريد « شرحه وضبطه وصححـه : أحمد أمـين \_ أحمد الــزين \_ إبراهيم الإبياري » ـــ لجنة التأليف والترجمة ـــ القاهرة ١٩٤٦ ـــ جــ ٥ ـــ ص ٤٤ ، ٤٤٢ . وإن صبح ما رواه « ابن عبد ربَّه » عن « الخليل » فهذا لا بنفي أن العروضيين بوجه عام وقفوا غير هذا الموقف . وها هو ذا و ابن عبد ربَّه » ـــ يجعل الخروج على الأوزان القديمة نظيرا للخروج على اللغة نفسها .

( ٢ ) السيوطي : المزهر في علوم اللغة وأنواعها ـــ دار إحياء الكتب العربية ـــ القاهرة ـــ بدون تاريخ ـــ جہ ۲ ۔ ص ٤٠ ، الدمنهوري : الخاشية الكبرى على متنْ الكافى ـــٰ دار احياء الكتب العربية القاهرة ـــ بدون تاریخ ـــ ص ۲۳ ـــ ۲۶ .

في العصر الحديث ظهرت محاولات « لإعادة النظر » في عروض الشعر العربي ، يهدف بعضها إلى التيسيروالتبسيط ، ويهدف بعضها إلى مزيد من التعمق والتوسع في دراسة موسيقى الشعر خارج الحدود التي اقتصر عليها العروض التقليدي . والهدف في بعض هذه المحاولات غيرواضيع ، بل إن بعضها ما زال تقليديا في جوهره ، وإن كان ظاهره التجديد . وفيها يلى عرض لأبرز هذه المحاولات : ( أ ) اتجـه عدد من الـدارسـين إلى تيسـير قـواعــد الحخليـل ، بتقليـل عــدد المصطلحات ، والتخفف مما لم يجدوا له فاثدة تعليمية ، كالدوائر ، وترك الظواهر الشاذة ، كالحخرم والحخزم . ومن هؤلاء : الدكتور « إبـراهيم أنيس » ، والدكتـور « صفاء خلوصى » و « جلال الحنفي » ، والدكتور « رجاء عيد » ، والدكتور « عبد الهادي الفضلي »<sup>(٢)</sup> وغيرهم . ويلاحظ أنهم لم يتفقوا على وسائل التيسير ، فالدكتور « خلوصى»مثلا يتمسك بدوائر الحليل ، في حين يرى غيره التخلّص منها'".

« حازم » أوضيح مثال على ذلك . ولكن السمات التي ذكرتها هي الغالبة على أفكار « العروضيين الخليليين » قديما وحديثا<sup>(١)</sup> .  $-$  Y

(ب) وللدكتور « محمد طارق الكاتب » محاولة تتجه إلى التيسير وإلى تهيئة المادة العروضية حتى يمكن معالجتها باستعمال الحاسب الآلى . ولكن هذه المحاولة تنهج نهجا غالفا للأعمال السابقة . « يترجم » د . « الكاتب » الحركات والسكنات إلى أرقام ، فيجعل المتحرِّك « صفر » والساكن « ١ » ، وعن طريق الأرقام يمكن معرفة التفعلية والبحر . وقد استعمل طريقة حسابية تجعل للتفعلية قيمة عددية واحدة سواء أكـانت سالمـة أم مسزاحفـة . فسالتفعيلة (مستفعلن)مثلا تتحسول إلى الأرقام (١٠١٠-١٠١٠)  $(1)$ وهذه تتحول إلى ( ٢ ـــ ٢ ــ ٤  $($ ') فإذا تحولت بالخبن إلى ( متفعلن ) حذف الرقم الدال عـلى الساكن الأول ، فتصبح الأرقام الدالة على التفعيلة المزاحفة ( ١٠٠ ١٠٠ ) أي ( ١٠٠ ــ ١٠٠ ) ، وهذه تتحول إلى ( ٤ ـــ ٤ ) . وهكذا نجد أن حاصل ضرب الأرقام الدالة عـلى التفعيلة السالمة هو حاصل ضرب الأرقام الدالة على التفعيلة نفسها بعد مزاحفتها . ولكن هذه العملية الحسابية لا تطُّرد على الوتيرة نفسها ، فالأمر يختلف حين يكون الزحاف في آخر التفعيلة ، فمثلا « فعولن مفاعيلن » في الطويل تمثَّل بالأعداد على هذا النحو :

> مفاعيلن فعولن  $\mathbf{A} \cdot \mathbf{A} \cdot \mathbf{A} \cdot \mathbf{A}$

## $Y Y$  $\mathbf{Y}$ آی

مطابع دار الکتب ـــ بيروت ـــ ط ٤ ــــ ١٩٧٤ ـــ ص ٢٠٤ وما بعدها . ، جلال الحنفي : العروض ، تهذيبه وإعادة تدوينه ـــ مطبعة العاني بغداد ـــ ١٩٧٨ . ، د . رجاء عيد : دراسة موسيقى الشعر ـــ الناشر والمكان غــير مذكــورين ـــ ١٩٧٩ ـــ القسم ، د . عبدِ الهادي الفضلي : في علم العروض ، نقد واقتراح ـــ نادي الطائف الأدبي ـــ الطثف ـــ  $. \rightarrow$  1399

﴿ ١ ﴾ تبعًا لجداول إوردها المؤلف ، تضبع لكل رقم ثنائي مقابلًا من الأرقام العشرية . ( د . عمد طارق الكاتب : موازين الشعر العربي باستعمال الأرقام الثنائية ـــ مطبعة مصلحة المواني العراقية ــ البصرة ــ ط ١ ــ ١٩٧١ م ـــ ص ٢٧ ، ٤٦ ) .

أى أنه اضطر إلى إضافة الصفر في آخر التفعيلة الأولى إلى المائة في أول التفعيلة الثانية ، وإلى معاملة التفعيلتين&نها تفعيلة واحدة ، حتى تظلّ عملياته الحسـابية صحيحة . ( العلامة الدالَّة على ضم الصفر إلى المائة من عندى ) . ومن ناحية أخرى ظنّ د . « الكاتب » أن بعض الزحافات تأتي دائها في الحشو ، أى أنها لا تكون فى العروض ولا فى الضرب . وهذا غيرصحيح ، فالقبض مثلا يأتى فى عروض « المتقارب » ، والكف يقع فى عروض « الهزج » ، والمؤلف لم يضع ذلك فى حسابه ، فلم يدلنا على طريقة حساب التفاعيل فى هذه الحالة . ومن ناحية ثالثة نجد زحافات لا تخضع لهذه الطريقة ، وهي الزحافات التي تصيب حرفا متحركا بالتسكين أو الحذف ( الإضمار والعصب والوقص والعقل ) . أى أن حاصل ضرب الأرقام الدالة على التفعيلة السالمـة لا يساوى حــاصل ضرب الأرقام الدالة على التفعيلة المزاحفة في كل الحالات(١) . والــدكتور « أحمــد مستجير» لــه محاولــة تشبه من بعض الــوجوه محــاولــة د . « الكاتب » ، فهي أيضا تهـدف إلى تيسير العـروض وتطويعــه للحاسب الآلى ، وتعتمد على الأرقام . يفترض د.« مستجير » أن كل حـرف متحرّك غـير متبوع بساكن ( مقطع قصير ) هوفي الأصل سبب خفيف حذف ساكنه ، ويضع لكل سبب حذف ساكنه رقما يدلُّ عليه . فمثلا ، التفعيلة « مستفعلن » بها سبب خفيف حذف ساكنه ،هذا السبب هو الثالث بين أسباب التفعيلة ، فإذا كان الشطر مكــونا من ( مستفعلن مستفعلن مستفعلن ) ، كانت الأسباب التي حذفت حروفها الساكنة هي

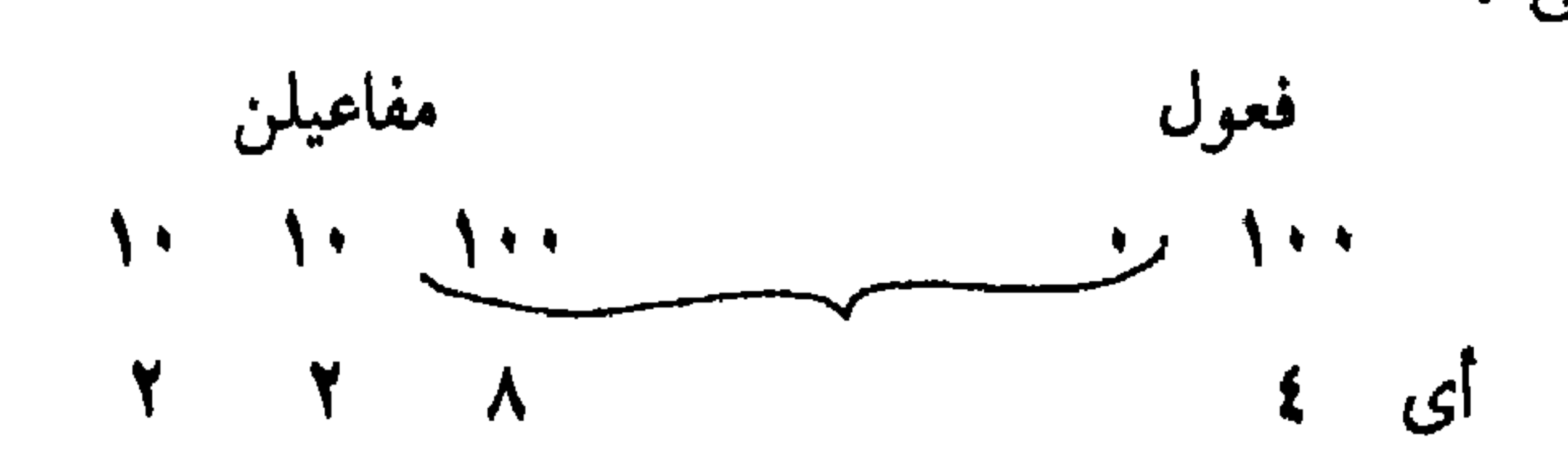

وعندما تقبض « فعولن » تتحول إلى « فعول » ، فتكون التفعيلتان والأرقام كما یل :

( ١ ) د . الكاتب ــ السابق ص ٥٥ ، ٥٦ .

في القائمة التي وضعها د « مستجير » بحرا دليله هذه الأرقام . وهنا نبحث عن بحر دلیله (۲ ـــ ۰ ــ ۷) او ( ۲ ــ ۰ ــ ۱۰ ) أو ( ۰ ــ ۷ ــ ۱۰ ) أو ( ۲ ــ ۷ ـ ١٠) ، وسنجد أن المجموعة الأخيرة من الأرقام هي وحدها التي تدل عـلى أحد البحور وهو الحفيف . ومعنى ذلك لك أن الرقم ( ٥ ) يدل على ساكن حذف نتيجة للزحاف (٢) فإذا كثرت الزحافات كثرت الصعوبات(٣) . هل نجحت هاتان المحاولتان أو إحداهما في تيسير العروض ؟ مهما تكن الإجابة فاتباع مثل هاتين الطريقتين ــ فيها أرى ــ لا يساعد الدارس المبتدىء على تنمية إحساسه بموسيقى الشعر وتذوقه إياها واستماعه بها واللجوء إلى الأساليب الحسابية والآلية قد يكون مفيدا لمن يتصدَّون لدراسة الشعر العربي دون قدرة على الإحساس بموسيقاه ، وبخاصة غير المتكلَّمين بالعربية·

( د . آخذ مستجير : مذخل رياضي إلى عروض الشعر العربي - المعنب العادي القامرة ـــ ط ١ ــ ١٩٨٧ م )

تفصيبلاتها ، لأنها ـــ فيـهاأعلـم.ــ لم تنشر كــاملة إلى الآن ، وإنما نشــر لهــا بعض التلخيصات (١). تقوم المحاولة على افتراض أن عناصر الألحان (الأوزان ) هي النقرات ( دَ نْ دَ نْ دَ نَ دَ نَ ) ، ومن لَهذه العناصر تتكون سبع تفاعيل هي ( مفاعيلن ـــ فاعلاتن ـــ مستفعلن ـــ مفعولات ـــ فعولن ـــ فاعلن ـــ مفعولن ـــ مفعــولٌ ) ، أما التفــاعيل الأربع الأولى فتتكون كل منهابحذف أحد السواكن ، وأما التفاعل الثلاث الأخيرة

( جـ ) قام « عبد الصاحب مختار » بمحاولة أخرى لم أتمكن من الوقـوف على

فبحذف ساكن ونقرة. ثم يرتب « عبد الصاحب »الـوحدات في دائـرة يقول إنها تشمل كل الأوزان العربية ، بل تشمل كذلك كـلِّ الصور المختلفـة للأعــاريض والأضاريب . . الخ . ولا أدرى هل كان التيسير هدفا من أهداف الدائرة أم لا.ولكن هذه الدائــرة لاتؤدى إلى تيسير ، فلن نستطيع أن نتتبع العلامات الدالة على بحر من البحور في الدائرة إلا إذا كنا نعرف مكونات هـذا البحر ، لأنها تشـير إلى أوله ولا تشـير إلى اخره . ومن الواضح أن هذه المحاولة تحذو حذو العروض التقليدى فى تطويع الواقع للنظرية ؛ فهي مثلالا تعترف باستقلال تفعيلتين أساسيتين هما متفاعلن ومفاعلتن ، وتدرجهما فى إطارى مستفعلن ومفاعيلن ، وتجعل بين التفاعيل السبع واحدة مهملة هي « مفعول» ، كما أن الدائرة تشمل الأوزان المهملة كدوائر الخليل . ويبدو أن لصاحبها أهدافا تتجاوز حـدود العروض والشعــر . يقول «عبــد الصاحب » : ( إن هذه الدائرة تصلح لأن تكون أساسا لقوانين اللغة والمـوسيقى

( ١ ) أحمد كشك : محاولات للتجديد في ايقاع الشمر ـــ مطبعة المدينـة ـــ القاهــرة ـــ ط ١ ـــ ١٩٨٥ ــ ص ١٣ ٪ وما بعدها.وقد وجدت في نادي مكة الثقافي أوراقا تفضَّل أحد الإخوة المسئولين بــالـنادي وسلَّمني صورة منها . وتتضمن هذه الأوراق تلخصين للنظرية منسوبين و لعبد الصاحب » ، أحدهما يجمل اسم مجلة و الباحث » دون ذكر لتاريخ العدد ، والآخر لا يتضمن إشارة لمصدره . ولم يستطيع المسئول بالنادي أن يدلّني على المصدر وقد تضامنت هذه الأوراق مع العرض الذي قدَّمه و د . كشك » في صنع الصورة التي تكونت عندي ، حتى ينشر العمل كاملا .

۲ (

والغناء ونبض الانسان مما لا يدخل في اختصاصاتي )'' . وشبيه بمحاولة « عبد الصاحب » ضم الدوائر في دائرة ، محاولة د . « إبراهيم أنيس » أن يجعل « فاعلاتن » أصلا لكل التفاعيل مع زحافاتها المشهورة وعللها ، وذلك بإجراء تغيير أو اكثر من التغييرات الأتية عند تحويل فاعلاتن إلى غيــرها : التقصير ـــ الحذف ـــ التأخير ـــ التقديم ـــ الإلحاق ـــ السبق (٢) . ولا جديد يضاف إلى عا م العروض بهذه المحاولة ، فهي تشبه القول إن رقم ٥

أو ٨ أو غيرهما هو أصل الأعداد كلُّها ، لأنه بالجمع أو بالطرح أو الضرب أو القسمة يمكن أن يتحول إلى أيّ عدد آخر . ولا تفسير لفكرة د . « أنيس » هذه إلا بأنَّه كان يقصد الردّ على محاولة « عبد الصاحب » . وقد أشار إلى شيء قريب من هذا في مقدمة مقاله .

( د ) واتجه بعض الدراسات إلى البحث في أسس الأوزان العربية وطبيعتها ، وقد بدأ المستشرقون هــذه المحاولات ، فحللوا الأوزان العــربية في ضــوء مفهوم المقطع(٣) . وتابعهم في ذلك بعض الدارسين العرب مثل : د . « إبراهيم أنيس »<sup>(٤)</sup>ود . « عبد الله الطيب »<sup>(٥)</sup>د . « شكرى عياد »(٦) و« محمد العيَّاشي » (٧) و « زكي ن . عبد الملك » (٨) .

Wright, William, A Grammar of The Arabic

Language, The University Press, Cambridge, 1967, 4th. Part, P. 361.

AUUUI " IYRRUCK, TUWARUS A IYUW THUUFY

(  $\wedge$  )

وحاول بعضهم أن يفرض على الأوزان العربية التفاعيل المصطلح عليهـا في بعض اللغات الأوربية''' . وأقحم بعضهم على الشعر العربي ما لا يتفق وطبيعة اللغة العربية ، إذجعل للنبر في الأوزان وظيفة أساسية ، كما فعل « فايل »<sup>(٢)</sup> و تابع هذا الاتجاه بعض العرب ، على تفاوت بينهم في تقدير وظيفة النبر . ومن هؤلاء : د . « محمسد منـدور »<sup>(۳)</sup> ود. « محمسد النسويهي » <sup>(٤)</sup> ود. « عسـوني عبــيد الرؤ وف » <sup>(٥)</sup> ود . « كمال أبو ديب » <sup>(٦)</sup> . أمّاد . « ابراهيم أنيس » لهقد أراد أن يجعل لنغمة المقطع وظيفة أساسية فى الأوزان العربية''' . ( بـالمعنى العام ) ، فقسم كــل وزن إلى مقاديــر ( مازورات ) متســاوية الــزمن ، وافترض سكنات لكل منها قيمة زمنية . . . الخ(^) .

وتشبه محاولة وجويار » إلى حد ما محاولة و محمد العياشي » ، فقد حاول كذلك أن يفرض على الأوزان العربية بعض مبادىء الموسيقى ( بالمعنى العام ) ، فمعلل 

و Wright, Loc. cit. ( ) وقد أدَّى ذلك إلى كثير من التعسف ؛ من ذلك على سبيل المثال أن تعدُّ التفعيلة المزاحفة النادرة هي الأصل ، مثل و مفاعلن »في حشو الطويل .

2- Well, in Encyclopedia of Islam, Londo, 1960, Arud.

Towards a New Theory of Arabic Prosody ، وحاول بهذا المنهج أن بصل إلى المباديء التي تحكم العلاقات بين التفاعل ، وأن يفسر بعض الظواهر العووضية ، مثل الزحاف والعلل ، وشيوع بعض الأوزان وندرة بعضها . وإيثار التفاعيل الكبير ( السباعية ) على التفاعيل الصغىر ( الخماسية ) فى تكوين الأوزان ، وإهمال بعض التكوينات المكنة واستعمال بعضها الأخر<sup>(٢)</sup> . ولكن دراسته جاءت موازية لعمل « الحليل »حين افترض صيغا أصلية اشتقت منها التفاعيل ( فاعولاتن ـــ فاعولن ) ، وحين تركزت نظريته في الأوزان الوافية دون المجزوءات والمشطورات والمنهوكات ، ( بعض هذه لا يتفق مع بعض المبادىء التي تـوصل إليهـا ، كمبدأ المعـاودة أو الترديـد الذي جعله أســاســا للعــلاقــات بــين التفاعيل ) ، وحـين عدّ بعض الأوزان ( المنسـرح ) صورة مشتقــة من وزن اخر ( مستفعلن فاعلن مستفعلن ) ، لأن الوزن الأول لم يتسق مع نظريته .

( ۱ ) محمد العياشي : السابق .  $(1)$ 

Zaki N. Abdel - Malek, Towards a New Theory

Þ

بعد كل ما تقدم ما زال فى الحقل متسع لمزيـد من الجمهد ، ومــا زال الطريق بحاجة إلى حث الخطا . وهذا البحث يحاول أن يخطو خطوة أو خطوات على الطريق

## وليس هذان العملان وحدهما ، فهناك أفكار تومض هنا وهناك ، تضيف إلى عروض الحنيل إضافات قيمة .  $-\mathbf{r}$

الطويل الذي فتحه ومهده رواد كبار . ومن نافلة القول أن خطوة أو خطوات لا يمكن أن تكون نهاية المسيرة .

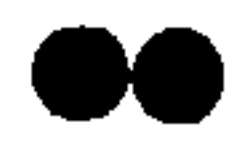

ا م

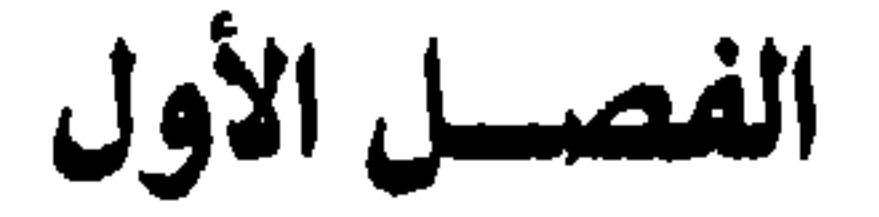

الأسسس

كثير ممن كتبوا عن الوزن في العربية يجعلون الإيقاع مرادفا للوزن ، أو يجعلون الوزن صورة من صور الإيقاع لا . وكذلك في الإنجليزية يقرنون بين الوزن Metre والإيقاع Rhythm <sup>(٢)</sup> .

 $\overline{a}$ 

ويمكن تعريف الإيقاع بأنه (تتابع منتنظم لمجموعـة من العناصـر ) . وهذه العناصر قد تكون أصواتا ، مثل دقات الساعة ، وقد تكون حركات مثل نبضات

( ۱ ) على سبيل المثال :

-- Reaves, James, Understanding Poetry,

Pan Books, London and Sydney, third Print, 1975, P. 127.

-- Scholes, Robert, Elements of Poety, poetry University Press, London, Toronto, Fifth Printing, 1977, P. 60.

-- Drable, Margret, (Editor), The Oxford Companion to English Literature, Oxford University Press, Fifth Edition, 1985, Metre.

نظرة جديدةهي الشعوب 1∨1

وقد يفهم من ربط الوزن بالإيقاع أن الوزن يجب أن يكون دائها مثل دقات الساعة وما شامهها . ولذلك يجب التمييزبين نوعين من الإيقاع ؛ النوع الأول يتمثل في دقات الساعة ، وحركات البندول ، والأصوات أو الحركات التي تصدرها بعض الآلات كـأصوات عجـلات القطار . ويتمثـل أيضا فى بعض الــظواهر الــطبيعية كحركات التنفس ونبضات القلب . وكذلك في أنواع من الفنون ؛ فهو يظهر مثلا في فنون الجماعات التي لم تمضي شوطا طويلا فى طريق الحضارة ، كالسرقص ودقات الطبول .

- والفنون « الزمانية » هي التي توصف عادةً بأنها إيقاعية . ومع ذلك قد توصف الفنون التشكيلية أحيانا بهلمه الصفة'') . ولعل المقصود بها عندئذ نوع من التناظر ِينِ الأجزاءِ .
- القلب . وفي الفنــون يتكــون الإيقــاع من حـركــات ( الــرقص ) ، أو أصــــوات ( الموسيقى) ، أو ألفاظ ( الشعر ) .

والنوع الثانى يتمثل فى أنواع من الفنون أكثر تـركيبا من الأنـواع الأخرى ، كالموسيقى الحديثة والشعر في مستوياته الراقية . وبين النوعين فروق : (١) فالعلاقة بين العناصر في النوع الأول ظاهرة بسيطة يسهل قياسها . أما في النوع الثان فهي أخفى وأكثر تركيبا .

(ب) والعلاقات فى النــوع الأول توشــك أن تكون حسيـة خالصــة . ولهذا لايتفاوت الناس في إدراكها ، وإن تفاوتوا في الثقافة أو العمر أو غير دلك . بل إن من صور هذا الإيقاع ما يدركه بعض الحيوان وينفعل به ويحاكيه .

أما العلاقات في النوع الثاني فهي عقلية حسّية ، ولا تكفي الحواس لإدراكها ، بل تحتاج كذلك إلى الفكر . ولذلك يتفاوت الناس في فهمها وتذوقها وتقديرها . ولابد أن تتوافر في متلقيها درجة من النضج العقلي والثقافي .

( ١ ) د . أحمد محافظ رشدان ، د . فتح الباب عبد الحليم : التصميم ـــ مطبعة غيمر ـــ القاهرة ـــ بدون تاريخ . ( المقدمة بتاريخ ١٩٧٠ م )ـــ ص ٨٢ وما بعدها . ، جيروم ستولنيتز ٬ النقد الفني ـــ دراسة جمالية وفلسفية (ترجمة د . فؤ اد زكريا ) ـــ الهيئة المصرية العامة للكتاب القاهرة…ط ٢ ـــ ١٩٨١ ـــ ص ١٠٣٠ .

۱۸

(جب) والعلاقات بين العناصر في النوع الأول تنتظم انتظاما تاما أو شبه تام ، أما فى النوع الثانى فتجمع بوضوح بين النسق والخروج على النسق . والنوع الأول من الإيقاع يغلب على الفن كليا كان « تجريديا » ، وكليا غلب على أثره ان يكون استمتاعيا حسّيـا ؛ مثل الـزخارف الهنــدسية والعمـارة فى طرزهــا التقليـدية ، والغنـاء الفلكورى ؛ كـأغانى الأطفـال ، وأغـانى العمـل ، وأغـانى الأفراح . أما إذا غلب على أثر الفن أن يكون عقليا أو « عاطفيا » فهو أقرب إلى النوع الثاني من الإيقاع . وكأن العمل الفني إذا أراد التعبير عن الحياة اتجه إلى محاكاة بعض صفاتها . وحياة الإنسان ــ إذا تجاوزنا الجــانب البيولــوجي ـــ خضمَّ مضطرب ، لا يخضع لإيقاع من النوع الأول . وكأن المتلقى يرضى بأن يتخلى عن قدر كبير أو صغير من المتعة الجمالية الحسيـة لقاء مـا يجده ، في العمـل الفني من المعنى ومن التعبير . ولهذا ينصرف المتلقى العادى عن العمل الفني إذا وجده مفتقرا إلى عوامل الإمتاع الحسَّمي ، مفتقرا في الوقت نفسه إلى المعنى والتعبير . وهذا ما حدث لبعض أعمال التصوير الفني مثلا .

إذا عرفنا النوع الأول من الإيقاع بأنه ( تتابع منتظم لمجموعة من العناصر ) أو (تناظر بين الأجزاء ) ، فكيف نعرّف النوع الثاني ؟

لابد أن نجد صعوبة في ذلك ، لأن الملاقات بين العناصر في هذه الحالة ليست من البساطة والوضوح بحيث يمكن وصفها بسهولة ، وإن كنَّا نشعر بها . ويمكننا أن

فإذا كان تتابع العناصر في الحالة الأولى بشبه الخط الهندسي ، فتتابع العناصر في النوع الثاني شبيه بخط تتخلله بعض التعريجات غير المنتظمة ، ولكنه في جملته يتخذ اتجاها ، أو يحتفظ بشكل ما . وإذا استثنينا المنظومات البسيطة ، كـأغان الأطفـال ، قلنا إن أوزان الشعـر ۱۹

نقول إن الإيقاع في الحالة الثانية هو تأليف بين مجموعة من العناصر ، يجمع بـين النسق والحروج على النسق ، ويقيم بين هذه العناصر علاقة أو علاقات فإذا خلت العناصر من النسق ومن العلاقات فهي كذلك خالية من الإيقاع ؛ فالأصوات التي نسمعها في شارع مزدحم لا تكوَّن إيقاعا ، ولا يُعَدُّها السامع إلا ضجيجا ، فليس فيهاأى قدر من النسق ، ولا علاقة تجمع بينها .

تندرج في النوع الثاني من الإيقاع . بل ذهب بعض الدارسين إلى أن الوزن ليس صيغة معيارية ، وانما هو مجرد اصطلاح بين أبناء اللغة ، كغيــره من ظواهــرها ، فلا يحسُّ بالوزن الإنجليزى إلا من تعلُّم الإنجليزية<sup>(١)</sup>.  $1/\gamma$ ما العناصر التي تتركب منها الوحدات العروضية ؟ ينبغي ألا نتمسك بمصطلحي المتحرك والساكن اللذين استعملهما القدماء ؛ أما

ويبدو سوء الفهم الناتج عن استعمال هذين المصطلحين ( الساكن والمتحرك ) إذا تأملنا تحليلهم لكلمة مثل ( سَمَّا ) ، فهم يقسمونها إلى حرف متحرك هو ( سَ ) ،

المتحرك فهو صوت صامت متبوع بصائت قصير ، مثل حرف الجر « ل ِ » وحرف الاستفهام « أ » ، فهو إذن مـرادف لمصطلح « المقـطع القصير » . وأمــا مصطلح « الساكن » فله معنيان ؛ المعنى الأول : الصائت الطويل ، مثل الألف في حرف النفي « ما » ، والمعنى الثاني : الصوت الصامت غير المتبوع بصائت ، مثل اللام في حرف الاستفهام « هَلْ » . والمعنيان مختلفان تمام الاختلاف ، فشتان بين الصائت والصامت . فما الذي أوهم القدماء أنهما شيء واحد ؟ يبدو أن ذلك راجع إلى أن كليهما لا « يحمل » حركة ( ضمة أو فتحة أو كسرة ) في صورته المكتوبة ، لأن كليهما لا يتبعـه صائت ، فتــوهموا أن الحــرف الذي لا يجمــل « حركــة » هو بــالضرورة  $\mathbf{R}^{(1)}$ ر ساکن  $\mathbf{R}^{(2)}$ 

 $(1)$ Chatman, Seymour: The Component of English

in: Donald C. Freeman:

Linguistics and Literary Style, Holt, Rinchart and Winston, Inc. New York, 1970, P 312.

واستعمال مصطلحي الساكن والمتحرك قد يؤدي إل الإخفاق في تفسير بعض الظواهر العروضية ؛ فمن قـواعد الـزحـاف أن لا يحـذف السـاكن الأخـير من « مفاعَلَتْن » إلا إذا سكن الحرف الخـامس المتحرك ( لَ ) . أى أن « مفـاعَلَتن » لا تتحـول إلى « مفاعَلَتَ » ، ويمكن أن تتحـول إلى « مفـاعيـلَ » طبقـا لقــواعــد

فقد أوهمهم استقلال الفتحـة عن الألف كتابـة أن ثمة فتحـة مستقلة عن الألف صوتيا .

فاذا أخذنا بمفهوم المقطع لم نجد في الأمر مشكلة ، فتقاليد الشعر العربي تنفر من توالى ثلاثة قصيرة أو أكثر في تفعيلة ، إلا تفعلية «مُتَعِلَّن » التي تتوالى فيها ثلاثة

إذا أخذنا بمفهوم المتحرك والساكن قلنا إن « مفاعَلَتُ » تتضمن ثلاثة متحركات متتالية هي : ( عَ ــ لَ ـــ تَ ) ، وأن الهدف من تسكين اللام عند حذف النون هو التخلص من توالى هذه المتحركات الثلاثة . ولكن هذا التفسير يصطدم بظاهـرة أخرى هي توالى متحركات ثلاثة في كثير من التفاعل مثل ( متفاعلن ـــ مفاعلتن ـــ فعلاتن ــــ مستعلن ) ، وهي حسب مفهوم المتحرك والساكن تشبه و مفاعَلَتْ » من هذه الناحية .

الزحاف . فكيف نفسّر ذلك ؟(١) .

القاهرة ــ ١٩٨٥ م ص ١٢٤ وما بعدها .

اللغويَّة ، فنجعل وحدات التراكيب الوزنيـة الأصوات Sounds ، ثم المقــاطع . والمقطع ليس مجرد افتراض نظرى ، بل ظاهرة صوتية لها أسـاس عضوى . فمن تعريفات المقطع أنه ملفوظ Utterance يصدر خلال حدوث نبضة صدرية واحدة ، أى خلال حدوث ضغطة من العضلات الباطنية في أثناء إخراج الزفير من الرئتين . وعلى ذلك يكون المقطع هو أصغر و كميَّة » صوتية يمكن إصدارها خلال نبضة صلدرية وإحدة (٢) . وللمقطع في اللغة العربية حدود واضحة بحيث يمكن تقسيم الكلمة إلى مقاطع دون أدنى لبس ؛ فالمقطع لا يبدأ بصائت ، ولا يحتوى على صامتين متتاليين إلا فى نهاية كلمة عند الوقف .

Hartman, R.R.K. and Stark, F.c.,  $(Y)$ 

Dectionary of Language and Linguistics, Applied Sience Publisher Ltd. London, 1976 Syllable, p. 227, 228.

ويغلب على المقاطــع فى العربـ " نوعــان : المقطع القصــير الذى يتكــون من ( صامت + صائت قصیر ) مثل حرف الجر ( ل ِ ) ، والمقطع الطویل الذی یتکون من ( صامت + صائت طویل ) ، مثل أداة الاستفهام ( ما ) ، أو من ( صامت + صائت قصير + صامت ) مثل أداة النفي (كَمّ) ، وفي العربية نوح ثالث أقل ورودا من النوعين السابقين هو المقطع زائد الطول ، وله صورتان ؛ الصورة الأولى تتكون من ( صامت + صائت طويل + صامت ) مثل كلمـة ( نالٌ ) ، والصـورة الثانيـة

وقدامي العروضيين واللغويين العرب لم يعرفوا المقطع بهذا المفهــوم ، ولكن بعض الفلاسفة أشبار إلى شيء قريب منبه ، فعلى سبيبل المثال نجبد عند « ابن رشد » ، في تلخيصه لكتاب « أرسطو » عن الشعر إشارة إلى « المقطع » ، ولكنه  $\mathbb{R}^{\mathbb{T}}$  and  $\mathbb{R}^{\mathbb{T}}$  . The set of  $\mathbb{R}^{\mathbb{T}}$  is the set of  $\mathbb{R}^{\mathbb{T}}$  is the set of  $\mathbb{R}^{\mathbb{T}}$ 

منها في الشعر القديم . أما فيـها عدا ذلـك فالصـورة الأولى لا ترد إلا شــذوذا ، والصورة الثانية بمتنع ورودها . واللغة العربية لا تنفرد باتخاذ المقطع أساسـا لأوزانها ، فالأوزان المعـروفة في لغات البشر بعامة تعتمد على المقطع ؛ فأساس الوزن في هذه اللغات إما أن يكون عدد المقاطع ، أو « كم » المقاطع ، أو النبر المقطعى ، أو النغمة المقطعية<sup>(١</sup>′ .

والصورتان لا تردان في الشعر إلا في نهاية بيت في القصائد ذات القوافي المقيدة ( التي تنتهي بصامت ) ، وهي قليلة في الشعر العربي وإن كانت في العصر الحديث أكثر

تتكــون من ( صامت + صــائت قصــير+ صــامت + صـامت ) مثــل د دُرْبٌ » .

( ۱ ) على سبيل المثال :

-- Fussell, Paul (j.R.): Poetic Metre and Poetic Form, Random Houdom House, Inc. New York, p. 7.

وكذلك :

-- Zaki N. Abdel - Malek: Towards a New Theory.

مجلة اللسان العربي ــ مجلد ١٨ ــ ص. ٨٠ ، ٨١ . (٢) ابن رشد : تلخیص کتاب الشمر ( تحقیق د . تشارلس بتروث ، و د . أحمد عبد المجید هریدی ) ــــــــــــ الهنئة المصرية العامة للكتاب ــ القاهرة ـــ ١٩٨٧ ـــ ص ١٠٩ وما بعدها .

وهذا التعريف لا يطابق المفهوم الحديث للمقاطع العربية تمام المطابقة ، ولعله<br>كان وصفا لمقاطع اليونانيــة القدتيــة ، حاول « ابن رشـــد » أن يطبقــه على اللغــة العربية .

۲ /ب

۔ الوتد المجموع ، وهو مقطّع قصيريليه مقطع طويل ، مثل كلمة ( عَلَمْ ) .

Yź.

وربما كان المقصود بهذه الوحدات أن يصوغوا قاعدة تبين مواضم الزحاف والعلل ، فيقال إنَّ الزحاف يختص بثواني الأسباب ، وإنَّ العلل قد تصيب الأسباب والأوتاد . ولكن هذا القول لا يكفي ، فبعض الأسباب لا يزاحف ، كالسبب الثاني فى ( متفاعلن ) ، إذا لم يدخل التفعيلة زحاف أخر ( الإضمار ) وكــذلك السبب الأخير في « مفاعلتن » كما تقدم . والمعاقبة والمراقبة تمنعان مزاحفة السبب في كثيرمن

وسبب خفيف ووتد مجموع . وهكذا . ومن الممكن تحقيق هذا الغرض باستعمال مصطلح المقطع كيا بينت ، فيقال مثلا : إن « فاعلاتن » تتكون من : مقطع طويل ومقطع قصير ومقطعين طويلين ، ومكذا .

وإن « متفاعلن » تتكون من فاصلة صغرى ووتد مجموع ، أو من سبب ثقيل

المواضع .

## وهكذا يحتاج الزحاف إلى تفصيلات كثيرة ، وكــذلك العلل . ومن الممكن شرح قواعد الزحاف بطريقة أيسر كثبرا من طريقة العروضيين التقليديين دون حاجة

( ١ ) أضاف « حازم » الاصطلاحين : ۔ السبب المتوالى : وهو مقطع زائد الطول مثل ( قالْ ) ــــ السبب المضاعف : وهو مقطع قصير يلية مقطع زائد الطول مثل ( فَقَالٌ ) ( حازم : منهاج البلغاء ـــ من ۲۰۳ ) .

20

۲/۲ يقوم الوزن في العربية على ترتيب عدد من المقاطع على أساس الكم ، ويختلف هدا الترتيب مر· بحر إلى بحر ، بل من تكوين إلى تكوين آخر ؛ نــ « الرَّمل » في  $\mathcal{A}$  and the contract of the contract of the contract of the contract of the contract of the contract of the contract of the contract of the contract of the contract of the contract of the contract of the contract of

إلى تلك المصطلحات التي أشرت اليها ، وقد حقق ذلك بعض العروضيين المحدثين الداعين إلى التيسير(١)

·وهكذا . فالنذى يميّز « النظم » عن النثر هو النظام الذى يحكم عدد المقاطع وأنواعها ( من حيث هي قصيرة أو طويلة أو زائدة الطول ) ، وترتيبها . ومعنى هذا أنَّ الوزن العربي « كمَّنَّ » .

۳/ب لم يترك لنا القدماء تصورًا واضحا لهذه القضية ، ولكن إحساسهم بكميَّة الوزن العـربيّ يُفهم ضمناً من نـظامهم العروضـي ، ومن بعض أقـوالهم ؛ كقول « ابن  $\mathbf{a}$  and  $\mathbf{a}$  are  $\mathbf{a}$  and  $\mathbf{a}$  are  $\mathbf{a}$  are  $\mathbf{a}$  and  $\mathbf{a}$  are  $\mathbf{a}$  . The  $\mathbf{a}$ 

( ۱ ) على سبيل المثال : - د . أنيس : مومنيقي الشعر العربي . ۔ جلال الحنفي : المروض . ( ٢ ) يرمز هنا للمقطع القصير بالرمز « ٧ ، وللمقطع الطويل بالرمز « ـــ ، وللمقطع زائد الــطول بالــرمز  $(1 + 1)$ ( ٣ ) ابن فارس : الصاحبي ( تحقيق : د . مصطفى الشويحي ) مؤسسة أ . بدران ـــبيروت ـــ ١٩٦٣ ـــ من ۲۷٤ ، ۲۷٥ .

فهما يشبُّهان الوزن الشعرى بالإيقاع الموسيقى ، وهو يقوم أولا على أســاس علاقات كمية بين مقادير من الأصوات المتتابعة''' . ( والموسيقى في كافة صورهــا تتكون من عنصــرين أساسيــين هما : الإيقــاع والنغمات . ويتضح هذان العنصران بوضوح فى موسيقانا الشرقية )<sup>(٣)</sup> . وأوضح مما سبق قول « الفارابي » : ( فقوام الشعر وجوهره عند القدماء هو أن يكون قولا مؤلَّفا مما يحاكى الأمر ، وأن يكون مقسوما بأجـزاء ينطق بهـا في أزمنة متساوية )<sup>(٤)</sup> ، وقوله : ( والجمهور وكثير من الشعراء إنما يَروْن أن القول شعر متى كان موزونا مقسوما بأجزاء ينطق بها فى أزمنة متساوية ، وليس يبالون كانت مؤلّفة مما يجاكي الشيء أم لا … والقول إذا كان مؤلَّفا مما يحاكي الشيء ولم يكن موزونا بإيقاع فليس يُعدّ شعرًا ، ولكن يقال هو قول شعريّ ، فإذا وزن مع ذلك وقسم أجزاء صار شعرا )<sup>(٥)</sup> وقول حازم : ( الوزن هو أن تكون المقادير المقفَّاة تتساوى في أزمنة متساوية )<sup>(٦)</sup> .

وقول « السيوطى » : ( . . أهل العروض مجمعون على أنَّه لا فرق بين صناعة العروض وصناعة الإيقاع إلا أن صناعة الإيقاع تقسَّم الزمـان بالنغم ، وصنـاعة العروض تقسُّم الزمان بالحروف المسموعـة . فكلما كان الشعـر ذا ميزان ينــاسب الإيقاع ، والإيقاع ضرب من الملاهي ، لم يصلح ذلك لرسول الله صلى الله عليه وسلم )'' .

١٥) السيوطي : المزهــر في علوم اللغة وأنــواعها ( شــرحة وضبــطه وصـحـحه : محمـد أحمد جــاد المولى وآخرون ) ـــ دار احياء الكتب العربية ـــ القاهرة ـــ بدون تاريخ ـــ جــ ٢ ـــ ص ٤٧٠ . ( ۲ ) أدولف دانها وزير : نظرية الموسيقى ( ترجمة محمد رشاد بدران ) ـــ نهضة مصر ـــ القاهرة ـــ الإيداع ۱۹۷۹ م ـ من ۱۰۹۲ . ( ٣ ) عائشة صبرى ـــ د . آمال أحمد غمتار صادق : طرق تعليم المـوسيقى ـــ مكتبة الأنجلو المصــرية ـــ القاهرة ـ ط ٢ ــ ١٩٧٨ ــ ص ٣٢ . ( ٤ ) الفارابي : جوامع الشعر ( ضمن كتاب ابن رشد : تلخيص كتاب أرسطوطاليس في الشعر ـــ تحقيق محمد سليم سالم ) لجنة إحياء التراث الاسلامي ــ القاهرة ١٩٧١ ـــ ص ١٧٢ . ( ٥ ) الفارابي ــ الموضع نفسه .  $(77 - 2)$  حازم ــ ص

ويبدو أن أصحاب هذه الأقوال ـــ أو أكثرهم ـــ متأثرون بما قاله فلاسفة اليونان عن شعرهم ، ولكنهم ما كانوا ليطلقوا القول على الشعر بوجه عام لولا أنهم أحسُّوا بالتشابه بين الشعر العربي والشعر اليوناني من هذه الناحية .

۴/جه النظام العروضي العربي يدلُّ بوضوحٍ على «كميَّة » الوزن الشعرى في اللغة العرببة كيا أوضحت . ولكن بعض المعاصرين لم بعترف بهذه الأساس الكميّ ، أو لم يعترف بأنه الأساس الوحيد لأوزان الشعر العربى . وردّد هـــذه الأراء عـدد من المستشرقين والعرب ، حتى صارت قضية أساس الأوزان العربية من القضايا التي لا يمكن تجاهلها . ولهذا يقف البحث عندها وقفة متأنية .

من الناحية النظرية لا شيء أولى من كم المقاطع بأن يكون أساسا لأوزان الشعر العــربى ، فهو أبــرز من أية صفــة أخرى يمكن أن يتصف بهــا المقـطع كــالنبــر أو النغمة(١).

وفيها يلي محاولة للمقارنة بين الكم والنبر في العربية . اذا تناولنا ـــ مثلا ـــ هذه الجملة ( فى دارى بستان رائع مزدهر ) وغيرًنا فيهــا مقطعا طویلا إلی آخر قصیر ، او مقطعا قصیرا إلی آخر طویل ، مسع ثبات جمیـع العناصر الصوتية الاخرى") ، كأن نقول :

( ١ ) لا خلاف على أن النظام المقطعي الذي يقوم على عدد المقاطع ـــ دون مراعاة لكمها أو نبرها أو نغمتها ـــ هو نظام غيرمقبول في العربية والا لكان من المكن أن تتناظر في الوزن الواحد التفاعل ( مستفعلن ـــ فاعلاتن ــــ مفاعيلن ) وكل تفعيلة تتكون من أربعة مقاطع ، ولتناظرت كلمة مثل ( ذَهَبَ ) مع كلمة مثل( وادينا ) ، لأن كلتيهها تتكون من ثلاثة مقاطع . ( ٢ ) راعيت عند إجراء هذه التغييرات أن لا نؤدى إلى انتقال النبر من مقطع إلى مقطع آخر ، وذلك وفقا لقواعد النبر التي تحكم أداء اللغة العربية في القاهرة ومتظم الوجه البحرى وكثير من المدن المصرية . وسوف يشار إلى هذا الأسلوب من أساليب أداء النبر باسم و الاداء المصرى » تجاوزا ، وإذا ذكرت قواعد النبر بغير تحديد فالمقصود بها هذه القواعد .

۔ فی دری بستان رائع مزدھر

28

فإننا دون حاجة إلى إجراء اختبار عمىلى ، نستطيـع أن نؤكد أن كــل ناطق بالعربية يسمع أيا من هذه الجمل ، سوف يحس على الفور بما فيها من اختلال ، وسوف يدرك موضع الاختلال . وربما أدى مذا التغيير إلى غموض المعنى . وهو بلا خلاف خطا لغوى .

وفي قراءة القرآن الكريم كثيرمن الاختلاف في مواضع النبر بين أبناء اللهجات المختلفة . ولا أحد ينكر ذلك . بل إنَّ علم التجويد قد اعتنى بالدقائق الصوتية ، ولم يهمل التفخيم أو الترقيق أو القلقلة أو غيرها من الصفات الألوفونية''' ، ولكنه لم يْعْنَ بِالنبرِ ولم يشر إليه إشارة معروفة . أما أن تختلف أطوال المقاطع باختلاف اللهجات فى قراءة القرآن الكريم فأمر لا يقرُّه أحد ، بل يُعدُّ خروجا على قواعد التجويد وعلى قواعد اللغة . لماذا لا يبرز النبر في العربية بروز الكم ؟ يبـدو أن الــوضــوح السمعى للنبـر فى العــربيـة ضعيف إذا قيس بــالنبـر فى الإنجليزية . وليست كل اللغات سواء فى قوة النبر ؛ فص اللغات الجرمانية يعظم

أما إذا غيرنا موضعا من مواضع النبر في الجملة السابقة ، كـأن ننطق كلمـة « مزرهر » كما ينطقها أهل الشام ، فنجعل النبر على المقطع الاول « مُزْ » بدلا من نبر المقطع الذي قبل الاخر « دَ » الذي تقضى به قواعد النبر في أداء كثير من المصريين ـــــ فلن يلاحظ التغيير بالسهولة نفسها ، وقـد لا يتمكن البعض من تحديـد موضعـه بدقه ، وقد لا يستطيع البعض أن يلاحظه على الإطلاق ، وفى كل الأحوال لن يعدّ التغيير خطأ أو أختلالا ، بل طريقة من طرق الأداء في لهجة من اللهجات العربية .

( ١ ) الصفات الألوفونية هي الصفات الصوتية غير الأساسبة التي يمكن استبدالها بنظائرها دون أن يتغيرالمغي مثل ترقيق الصائت الطويل وتفخيمه في كلمة و نار ۽ أو دلمة و صلاة ، .

( أما لفظ الجلالة فالنبر فيه على المقطع الأخير في كلتا الجملتين ) . وكذلك العبارتان ( حضر مدرسو الفصل ) ، ( حضر مدرسُ الفصل )'" .

والنبر في العربية ليس « فونيها »<sup>(٢)</sup> ، بدليل اختلافـه باختـلاف اللـهجات . ويرى بعض الدارسين أن النبر قد يرتبط بالمعنى ، فيتغير المعنى بتغيَّر موضع النبر ، كما في الجملتين : ( اذكر الله ) و ( اذكرى الله ) . فمن الناحية الصوتية لا فرق بين الجملتين إلا في موضع النبر ، فهو في الأولى على المقطع الأول « اذْ » وفي الثانية على المقطع الثاني « کَــ » .

الفرق بين المقطع المنبور وغير المنبور ، وفي الفرنسية يضعف هذا الفرق''' .

(١) د . شکري عيّاد : موسيقي الشعر العربي ـــــ ص ١١٢ . ، د . أحمد مختار عمر : دراسة الصوت اللغوى هالم الكتب ــ القاهرة ـــ ط ١٩٧٦هـ - ص ١٩٠ ، د . تغـريد السيـد عنبر : محـاضـرات بمعهـد الخـرطـرم الــدولى للغـة لعــربيـة ـــ الخـرطـوم ـــ  $.6191/194/1$ 

وصحيح أن النبر يوضح المعنى فى المثالين وما شابهها ، ولكن لو جعلنــا كل جملتين متناظرتين متشابهتين فى موقع النبر ، كأن نجعل النبر فى الأوليين على المقطع ( اذْ ) ونقول : ( اذكر الله أيها المؤمن ) و ( اذكرى الله أيتها المؤمنة ) ، ونجعل النبر في الآخريين على المقطع ( ڕ ) فنقول : ( حضر مدرسو الفصل جميعا ) و ( حضر

( ٢ ) الفونيم صوت أو عنصر صوتي إذا استبدل بغيره تغيّر المعنى . ومن الدارسين الذين قالوا : إن النبر ليس فونيها في العربية : ساد . شکری عیاد : موسیقی الشعر العربی ساحن ٥ £ وما بعدها . ساد , أحمد غنار عمر : دراسة الصوت اللغوي ساص ٢٠٨ . Abdel- Malek, op. cit.  $\mathfrak{t} \wedge \mathfrak{t} \sim -1$  + جلد ١٦. ۔ د . سعد مصلوح : المصطلح اللسان وتحدیث العروض العربی۔ مجلة ، مصول ، ۔ القاهرة۔ يوليو... أغسطس ... سبتمبر١٩٨٦ ... ص ١٩٨١ . (٣)د . تمام حسان : اللغة العربية ، معناها ومبناها ــ القاهرة ــ ط ٢ ــ ١٩٧٩ م ــ ص ٣٠٧ ، ٣٠٨ ، د . رمضان عبد التواب في مناقشته لرسالتي لنيل درجة الماجستير ( النقد الأدبي وقصــايا الشكــل الموسيقى في الشعر الجديد ) ـــ بآداب عين شمس سنة ١٩٨٢ م . ، على يونس : النبر في الأداء المصرى المعاصر للغة العربية ـــ معهد الحرطوم الدولي للغة العربية ـــ الخرطوم ــ ١٩٨٠ (بعث مطبوع بالاستنسل ) .

فلا يفرق بين الكلمة ونظيرتها الا أن الصائت القضير هنا يقابله صائت طويل هناك ، ومن ثم يقابل المقطع القصير مفطعا طويلا ، أو يقابل المقطع الطويل مقطعا زائد الطول .

سميح

سمع

 $5 - 1$ 

قد يؤدى التغيُّر الكمىُّ ( بإطالة مقطع قصير أو تقصير مقطع طويل أو بإضافة مقطع ، أو حلَّف مقطع ) إلى اختلال الوزن أو تحوَّل بحر إلى بحر . والأمثلة على ذلك لا نهاية لها ؛ ففي بيت المتنبَّى : وشرَّ ما يكسب الإنسان ما يصم؟'' شرّ البلاد مكسان لاصديق بـه

إذا تغيَّرت « به » إلى « فيه » اختل وزنه . وفي بيت « البهاء زهير » : نسزل المسشسب وإنسه. في مفسوقي لاغبرو نسازل"

إذا تحوَّلت « نازل » إلى « نَزَلْ » اختلَّ الوزن كذلك .

( ۱ ) المتنبي : ديوان المتنبي ـــ دار بيروت ـــ بيروت ـــ بدون تاريخ ـــ ص ٣٣٣ . ( ۲ ) بهاء الدين زهير : ديوان بهاء الدين زهير ـــ دار صادر ـــ بيروت ـــ ۱۹۸٬ ـــ ص ۲۸۹ م

إذا صار : وفي الأرض منأى للكريم عن الأذي وبهما لمن خاف القبلى متحول تحول الشطر الذي حدث فيه التغيير من: الطويل » إلى « الكامل » . وييت شوقى : حف کاسها المسسب  $(1)$ فسهس فسفسة ذهبيا إذا سكن آخر صدره وآخر عجزه الشطر من المقتضب إلى مجزوء المديد ( فاعلاتن فاعلن ) (٤) . ففي الأمثلة السابقة لم يحدث إلا تغيير كمَّنّ محدود مع ثبات النبر ، فقد راعيت فى الأمثلة التى اخترتها أن لا يؤثر التغيير على مواضع النبر وفقا للقواعد التى تحكم

الأداء المصرى المعاصر ، ومع ذلك تغيَّر الوزن أو اختلَّ . وما ذلك إلا لأن الكم هو العنصر الأساسى في أوزان الشعر العربيّ ، وليس النبر . ولهذا بخرج الشعراء أحيانا على قــواعد الـلغــة ويُقْدِمــون على « الضــرورات الشعرية »حق لا يختلُّ الوزن . وقد يكون ذلك بإطالة مقطع قصير أو بتقصير مقطع طويل . فمن أمثلة هذه الضرورات قول امرىء القيس : ( ١ ) ابن زيدون : ديوان ابن زيدون \_ دار صادر \_ بيروت \_ ١٩٧٥ \_ ص ٩ . ( ٢ ) الزغشرى ( محمود بن عمر ) : أعجب العجب في شرح لاميّة العرب ـــ طبع على نفقة أحد الجمالي ومحمد الخانجي وأخيه ـــ مكان الطبع غيرمذكور ـــ ط ٢ ـــ ١٣٢٤ هـ ـــ نص قصيدة « الشنفري ، ــــ ص ١٤٨ وما بعدها . (٣) أحمد شوقي : الشوقيات ــ مكتبة التربية ــ بيروت ــ ١٩٨٧ ـــ مجلدا ـــ جــ ٢ ـــ ص ٩ . (٤) وهذا الوزن هند بعض العروضين من مجزؤ الرمل( الزغشرى : القسطاس ـــ ص ٧٨) . ٣٢

« سَ » . وَلَوْ لَم يُحْدِثُ هَذَانَ التَّغْيِيرَانَ فِى البيتينَ لا نكسر الوزن فيهما ، بالرغم من أن النبر لم يتغير ( وفقا لأسلوب الأداء المصرى كذلك ) .

أما النبر فلا أعرف بيتا واحدا مُمَّدّ مكسورا أو تجمول من وزن إلى وزن بسببه .

 $\rightarrow$ /۳ وما يقال عن النبر يقال عن نغمة المقطع ، فهي أقل بروزا من كم المقطع ، وهي ألوفونية لا فونيمية ، وتغيير النغمة لا يؤدى إلى كسر الوزن أو تحويل البحر إلى بحر آخر .  $1/2$ 

 $\frac{1}{2}$   $\frac{1}{2}$   $\lambda$  red  $\sqrt{t}$ 

نظرة جديدة في الشعر ـــ ٣٣

للإجابة عن هذا السؤال علينا أن نفرق بين ثلاثة أنواع من الزحاف ; ١ ـــ النو ع الأول الذي يؤدى إلى الخروج على النسق بشكلٍ حاد ، فيسبب إحســاســا ممــا يشبــه الاختـــلال أو الكســر . ومن أمثلتـــه الـــزحــــاف المــزدوج ، مثل « الشكل » الذى يجعله « فاعلاتن » مناظرة لـ « فَعِلاتْ » ، كما فى التفعيلتين الثانية والخامسة من هذا البيت :

فيه الزحاف الذي يؤدي إلى الاختلاف الكمّيّ بين المقاطع المتناظرة؟(') .

ومنه بعض ما يسمى ﴿ العلل الجارية مجرى الزحاف » ، كالحرم والحزم . وهذا النوع نادر في الشعر قديمه وحديثه , وهو لما فيه من نشوز يُعدُّ خروجها على النسق ، ولا يُعدُّ جزءًا من النسق . وهولا ينفى وجود النظام الكمي ، لأن طبيعة الإيقاع الشعرى تقوم على الجمع بين النسق والحروج عليه , ثم إنَّ أثره في النسق العــام للقصيدة ضئيل لأنه لا يردفي قصيدة إلا مرة أو مرتين أو مرات قلائل ، ولا يظهر أثره إلا على مستوى البيت إذا عزلناه عن أبيات القصيدة الأخرى . ٢ ـــ النو ع الثاني الذي لا يؤ دي إلاَّ إلى تفاوت يسبر ، بأن يجعل المقطع الطويل مناظرا لمقطعين قصيرين متتالين ، وهو يساويهها أو يقساربهها زمنيها , ولكن النظام الكمَّمِيُّ يقوم على عدد المقاطع وأنواعها وترتيبها ، لا على كم التفعيلة مجملة . ومن هنا يأتى الشمور بالتفاوت , ولكنه تفاوت پسير لا يهدم النسق .

صبابس عيصبها لما أصبابسه . إن مسمسدا بسطل مسارس

۳٤

( ١ ) حيِّرت المستشرقين مشكلة الزجاف ، وحاول جويار أن يجهد لها حلاً . ( د . مندور : في الميزان الجديد ـــ ص ٣٧ ، وما بعدها ؛ عبد المحسن أبو عالمية ؛ مجلة الشعر ) وقال أبو ديب إنَّ الوزن الذي يسمح بالتهادل بين ( مستفعلن ) و ۾ متعلن ۽ ۽ والانمحطوار إلى هذا التفسير الكمي مع وجود هذه الفروق الكمية الكبيرة يجعل النظرية الكمية قليلة الجحدوى , وقال إن النظرية الكميَّة لا تقدم و قانونا » إيقاعيا بسليها بصف الزحاف . ( ۲ ) الصاحب بن عباد : ص ٤٨ .
ومن أمثلة « العصب » التفعيلة الثانية والرابعة من هذا البيت لــ « قطريٌّ بن

والإضمار والمعصب شائعان مألوفان ، فلا تكاد تخلو من الإضمار قصيدة من « الكامل » ، ولا من العصب قصيدة من « الوافر » . ٣ ــ النوع الثالث : هو الذي يؤدي إلى تفاوت أخف من الأول وأوضح من الثاني إذ يجعل أحد المقاطع في تفعيلة قصيرا ونظيره في تفعيلة أخرى طويلا ، كالتناظر بين : مستفعلين ومتفعلن ، والتناظر بين فعولن وفعول ، وبين فاعلاتن وفعلاتن . رهو تفاوت محدود كما قلت لأنه يمس نسبة محدودة من التفعيلة . فإذا مثلنا القيمة الكمية للمقطع القصير بالعـدد « ١ » وللمقطع الـطويل بـالعدد « ٢ » فـالتفعيلة « فاعلاتن » تساوى ( ۲ + ۱ + ۲ + ۲ ) ، والتفعيلة فعلاتن تساوى ( ۱ + ۱ + ٢ + ٢ ) . أي أن المقطع الذي تأثر بالزحاف هو عنصر واحد من عدة عناصر تكون التفعيلة , وإذا أخذنا بهذه النسب العددية فالمقطع الطويـل « فا » يبلغ ٢٩٪ من التفعيلة و فاعلاتن » ، ونظيره ( فَ) يبلغ ١٤٪ من التفعيلة « فعلاتن » تقزيبا . فإذا أخلَّـنا في حسابنا « التعويض » الذي يلجأ إليه قارىء الشعر أحيانا بإطالة المقطع القصير ؛ أو بسكتة بعد هذا المقطع يضاف زمنها إلى زمنه ، وجدنا أن الفرق بين المقطعين يتضاءل في بعض الأحيان حتى يوشك أن يخفى على القارىء أو السامع . وقد لاحظ التعويضَ وحازم » ، ولاحظه من المعاصرين و د . مندور » و د . ه أليس » و « العيَّاشي » و « عبد الملك » . فقد كان « حازم » ــــ فيها يبدو ــــ يقصد التعويض حين قال إن أسلوب الإلقاء يمكن أن يسدّ الثغرات التي يسببها الزحاف عندما يؤدي إلى نقص التفعيلة المزاحفة

الفجاءة » من الأبسطال ويحك لن تسراعي أقسول لها وقسد طارت شعباعا

٥٣

- أما « د . مندور » فلا ينظر إلى كم كل مقطع ، بل ينظر إلى كم التفعيلة كلها ،
- عن نظيرتها السالمة . قال « حازم » : ( الوزن هو أن تكون المقادير المقفاة تتساوى في أزمنة متساوية لا تفاقها في عدد الحركات والسكنات والترتيب ، فما حذف من بعضها على بعض الوجوه التي بيناها أمكن أن يتوقر على مابقي منه ، وأن يتلافي ـــ كذا ــــ لتمكين الحركات والسكنات المكتنفة له قدر مافات من زمان النطق به ، فيعتـدل المقداران بذلك ، فيكونان متوازيين )<sup>(١)</sup> .

ولذلك لم يحدَّد موضعًا معيناً للتعويض في التفعيلة . ويكون التعويض عنده بإطالة صوت صائت ، أو بمدّ صوت متمادّ مثل اللام والسين ، أو بوقفة عقب لفظ أو بعد صوت آنى كحرف الانفجار ، مثل الباء والفاء والدال $^{(7)}$  .

وقريب من ذلك ما ذهب إليه د . « زكي عبد الملك » ؛ فالتعويض عندهما يكون بإطالة مقطع مجاور للمقطع اللمى قصره الزحاف . وهذا المقطع المجاور ـــ عند عبد الملك ـــ هو المقطع الذى يأتى تاليا للمقطع المزاحف ، إذا كان هذا المقطع التالي محتويا على صائت طويل أو منتهيا بصامت استمرارى ، وإلا فالتعويض عنده يكون بالوقف°′ .

أمــا العياشي « فللتعــويض عنده صــورة أخرى ، فهــو يــرى ــــ مثــلا ـــ أن « فعلاتن » هي الأصل في الرمل ، والمقطعان القصيران في أول « فعلاتن » يساويان عنده ( ۱ + ۱ = ۲ ) . فإذا جاءت إحدى تفعيلات الرمل على وزن « فاعلاتن » فيها

٣٦

مجلة اللسان العربي ـــ مجلد ١١ ـــ حــ ١ ـــ ١٩٨٠ م .

Abdel - Malek, op. cit.

( ۲ ) د . مندور ـــ مجلة كلية الأداب ـــ ص ١٤٧ وما بعدها ، في الميزان الجديد ــــ ص ٢٣٧ وما بعدها . وفي عبارة « د . مندور » غموض ، نملم يوضَّح ما يقصده بالحرف الآتى . ثم إن الفاء ليست صوتا انفجاريا . أما الصوت المتمادّ فيقصد به الصامت الذي يمكن الاستمرار في لطقه مدة طويلة بغيرتوقف وهو ما سميته و الصامت الاستمرارين » ، ويشمل الصوامت الرخوة ىالإضافة إلى الميم والنون واللام والراء . ( ٣ ) د . آنيس ــ موسيقى الشعر ــ ص ١٦٠ ،

( ۱ ) حازم ـــ ص ۲۶۳ .

يسميه « تسهيل الاهتضام » بجعل المقطع الطويل والمقطع القصير في أول التفعيلة

وقىد يفهم من ذلك أن التعــويض يجعل التفعيلة الســالة مســاوية لنــظيرتهــا المزاحفة ، ولكن مع كل ما قلته عن التقارب بين المقطح المزاحف والمقطع السالم ، ومن ثم بين التفعيلة المزاحفة والتفعيلة السالمة ، في هذا النوع من الزحاف ، فلا بلذ؟ من الاعتراف بوجود فارق بين المقطعين وبين التفعيلتين ، وهو فارق يظهر أحيانا ويخفى أحيانا<sup>(٢)</sup> .

مساويين لــ ( \_\_ ١ + \_\_ ) بدلا من الكم الأصلى لها وهو ( ٢ + ١ = ٣ ) ، أى أنهما بهذا التسهيل يتساويان كميا مع المقطعين المنـاظرين في التفعـلة الأصليــة  $(1)$ ( فعلاتن )

أما احتساب التفعيلة جملة واحدة دون مراعاة للمقاطع المكونة لها فهبو يعنى الخلط بـين تفاعيـل لم يخلط الشعراء بينهـا ، لا في القديـم ولا في الحـديث ، مثل ( فاعلاتن ومفاعيلن ومستفعلن ومفعولات ) ، ومثل (متفاعلن ومفاعلتن <sub>)</sub> ومثل ( فعولن وفاعلن ) . ولابد من « شخصية » تجمع بين التفاعل المتناظرة في الوزن الواحد ، وتميزها عن التفاعل الأخرى \_ وهذه الشخصية لا تقوم على الكم المجمل وحده ، بل على كم كل عىصر ، وعلى ترتيب العناصر . ومن أجل ذلك لزم أن بكون التعويض إطالةً للمقطع المزاحف نفسه ، أو سكتة تالية لهذا المقطع مباشرة . والتعويض على كل حال لا يلغى الفارق بل يفلِّله . فإذا أصاب الزحاف مقــطعا واحدا حدث فارق كمي محدود يمكن تجاوزه ، أما إذا أصاب الزحاف مقطعين أو  $H_1$ ,  $H_2$ ,  $H_3$ ,  $H_4$ ,  $H_5$ ,  $H_6$ ,  $H_7$ ,  $H_8$ ,  $H_7$ ,  $H_8$ ,  $H_9$ ,  $H_9$ ,  $H_9$ ,  $H_9$ ,  $H_9$ ,  $H_9$ 

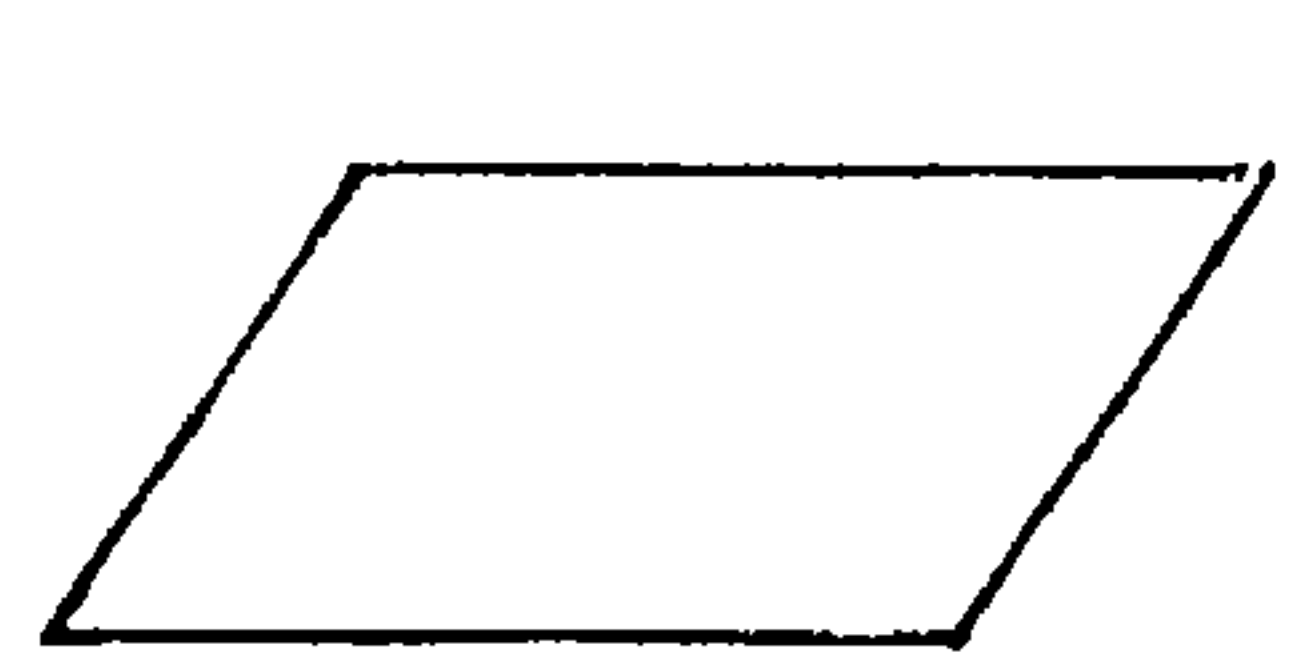

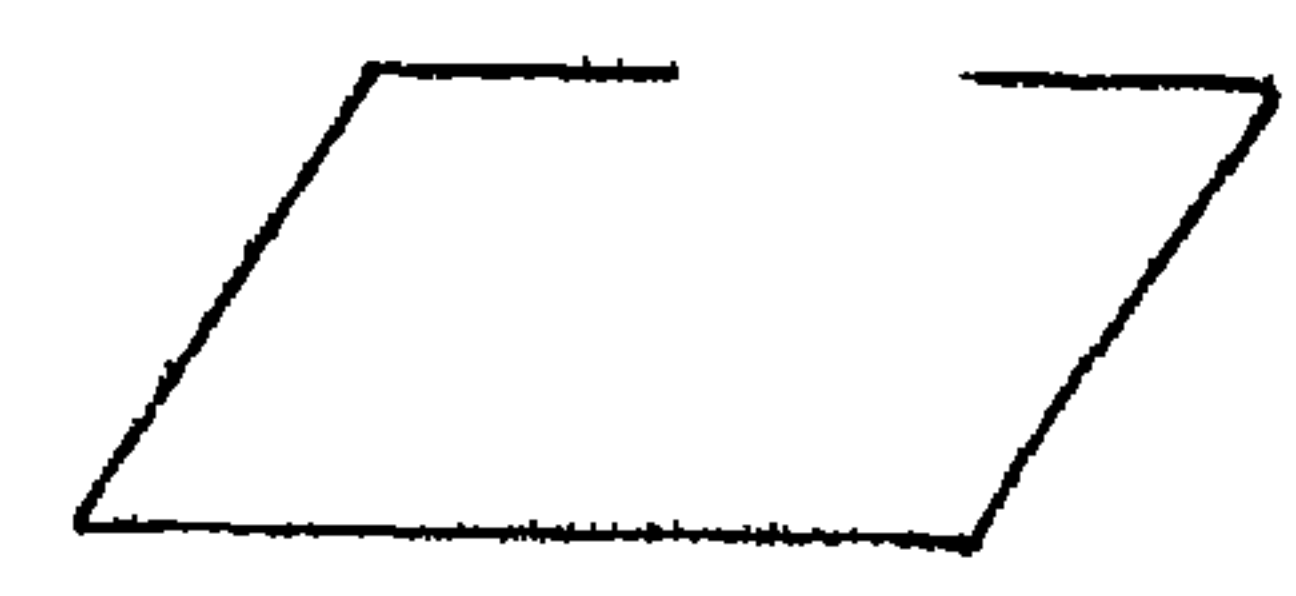

أو على أى نحو آخر لا يحافظ على شخصيته ، فقد تحول إلى شكل آخر ، ولو كانت خطوطه مساوية لخطوط متوازى الأضلاع . والتفاوت بين الأجزاء المتناظرة قد يكون نابيا في الزخارف الهندسية ، لكنه في الأشكال الطبيعية شائع مقبول . وكذلك في الفنون التي سميتها الفنون التعبيرية . بل لا يُتصوَّر في الأشكال الطبيعية انضباط هندسى تام . إذا تأملنا الرسم التالى :

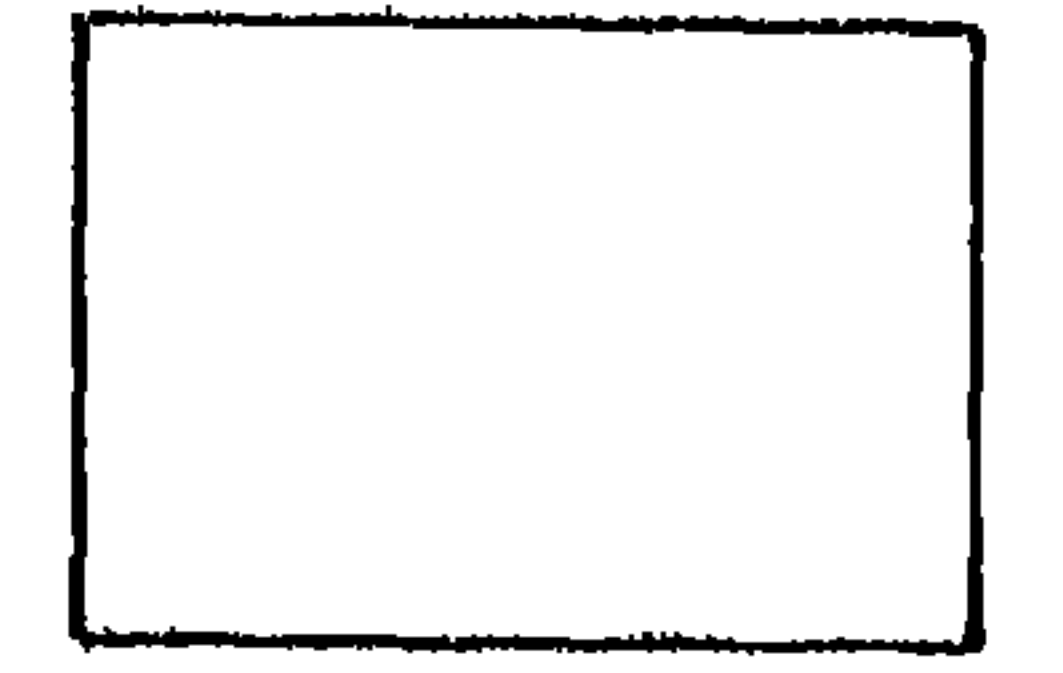

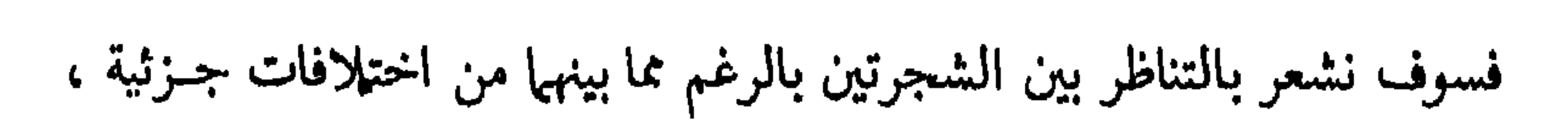

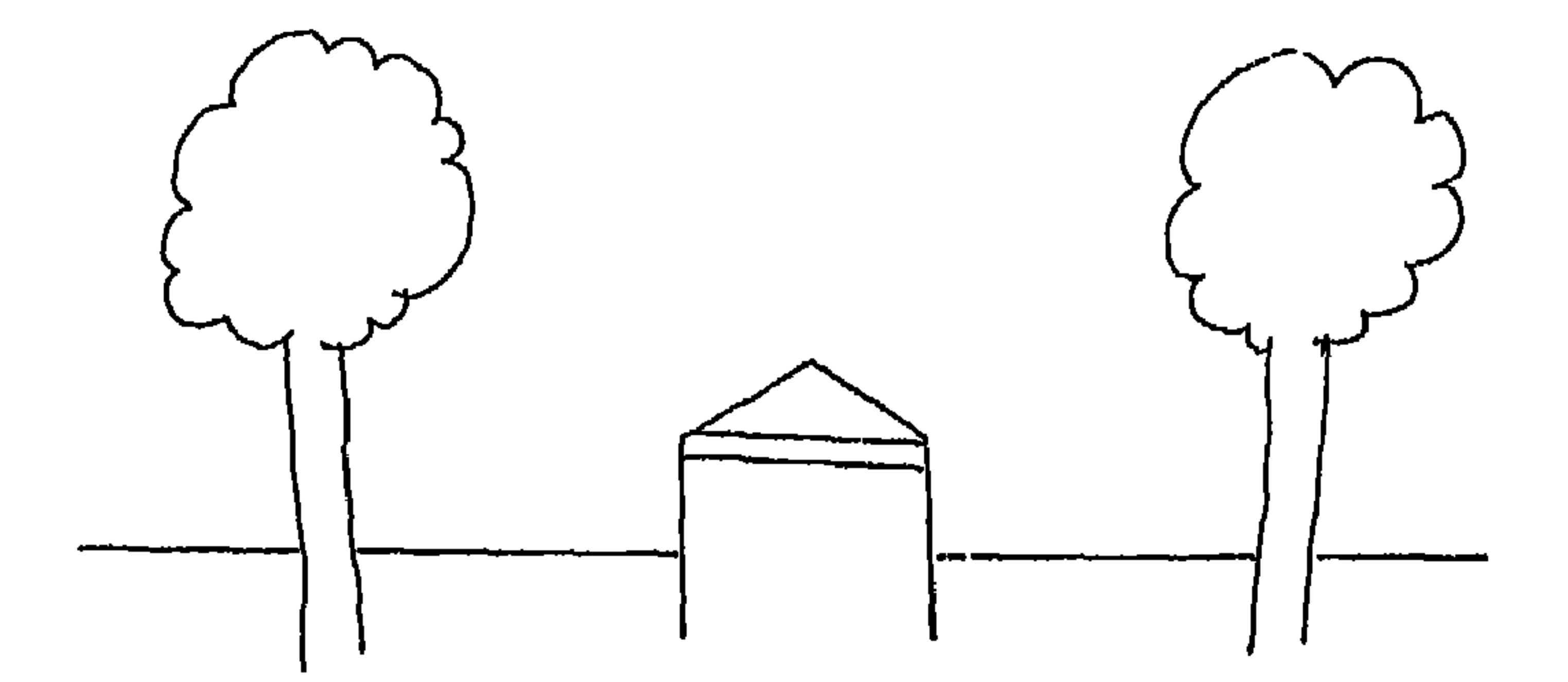

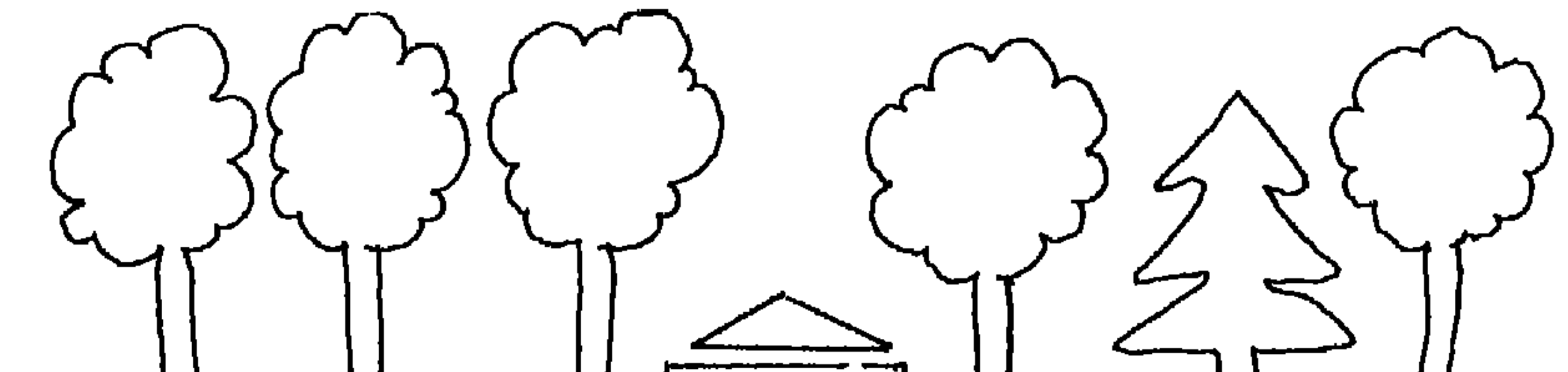

Δ فسوف نشعر على الفور بالفارق الحاد بين الشجرة « ٢ » وبقية الأشجار ، سواء أقبلنا هذا المنظر العام بما فيه من نشوز ، أم فضلنا أن تتناظر الأجزاء . وفي رأى عالم الجمال « هوجارت » أن القــاعدة الثــابتة في الفن هي تحــاشي الانتظام (۱). والتناظر الناقص الذي يحدثه الزحاف في الشعر له نظيرفي الفنون التشكيلية ، يسميه صاحبا كتاب « التصميم » : ( الاتزان غير المتماثل ) ، وهوفي رأيهها أكثر قوة وتأثيرًا في النفس من الاتزان المتماثـل(٢) . ويقولان إن الــوحدة في العمــل الفني لا تعني التشــابه بــين كل أجــزاء التصميم ، بل يمكن أن يكــون هنــاك كثــير من الاختلاف<sup>(٢)</sup> . وعكن التمثيل على ذلك التنباظ النباقص مرنيم اللمجرة مرد الفرد

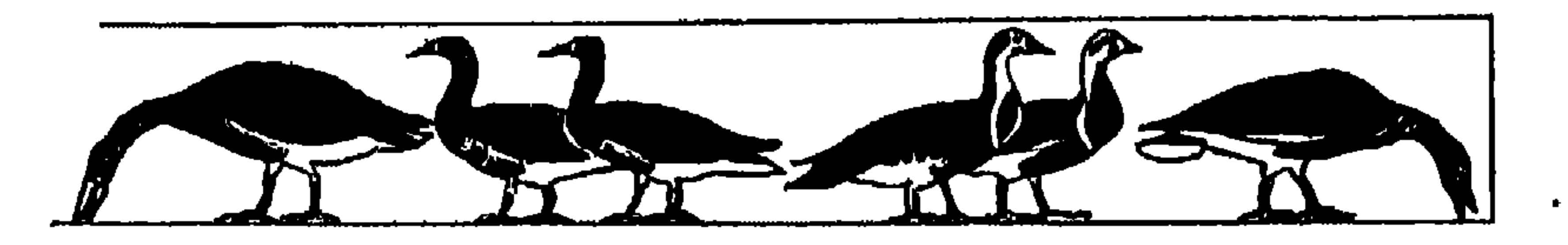

وربما كان الزحاف ، أو على الأصبح ـــ الخروج على النسق ظاهرة شسائعة في أشعار البشر . نقل « عبد الملك » تعريفا للوزن بعامة عن كتاب : Shapiro: Prosody Handbook بأنه ( توزيع المقاطع تبعا للنبر أو الكم أو النغمة أو مجرد العدد فى نموذج منتظم إلى حد ما عـلى مستوى البيت أو عـلى مستوى تتـابع الأبيات ) ، وأنه ( نموذج التردد المنتظم نظريا ، وإن كان فى الممارسة العملية يتضمن كثيرا من الاختلافات بين الجزئيات الصوتية في البيت )<sup>(١)</sup> .

 $\mathcal{M}$  of the linear states of the state of  $\mathcal{M}$  is the state of  $\mathcal{M}$ 

ويوافق على قول W.k. Wimsatt and Monro Beardsly :

a annderstanding Poetry, dr< i.  $21.2 \pm 21.4 \pm 2.7$  $\blacktriangle$  11  $\sim 1$  $\cdot$ 

(۱) انظر Abdel-Malek, Towords new theory, chappter3,p 80, 81.  $.1 - -11$ 

(2) Fussell, op. cit. p. 38,39,92. (3) Redves, op. cit. p. 141, 142.

 $\mathbf{\hat{z}}$  +

تغيرات كثيرة Variations تدخل الوزنين )<sup>(١)</sup> . ويتحدث المؤلف عن قصيدة من الشعر الإنجليزى فيقول إن الوزن الإيامبي يبني نفسه تدريجيا في هذه القصيدة ، ولكن التفاعل الاسبوندية''' تسيطر على الوزن حتى في الأبيات القصيرة''' . وسواء أكان الزحاف خروجا شديدا أم طفيفا على نسق الوزن فهو لا ينقض فكرة الأساس الكمَّى ، بل يدعمها ويؤكدها . إن التفعيلة تعد مزاحفة لاختلاف

وفي كتاب Elements of poetry : ( إن في الإنجليزية وزنين أساسيين ، ولكن

كتَّمَّىَّ بينها ويين نظائرها من التفاعيل ، ولولا الأساس الكمي لما لوحظ فرق بينهما . أما الاختلاف بين التفاعيل في النبر أو التغيم فلا يغير من قيمة التفعيلة ، ولا يؤدى إلى زحاف .  $\rightarrow$  /  $\ddagger$ لفت أنظار الباحثين أن قواعد العروض تجعل الوتد سالما من الزحاف ، وحاول بعضهم أن يفسر ذلك بنبر جزء من الوتد هو السبب الحفيف ، أو بعبارة أخـرى المقطع الطويل ، ولذلـك سمّى الوتـد « محور الإيقـاع » أو « جوهــر الإيقاع » . ويتصل ذلك بافتراضهم أن للنبر وظيفة ما ، أو وظيفة أسـاسيّة فى أوزان الشعــر العربي . ومن أصحاب هذه الفكرة : المستشرق « فايل »<sup>(٤)</sup> والدكتور « مندور »<sup>(٥)</sup> والدكتور « عوني الرؤ وف »<sup>(٦)</sup> .

والدكتور « عونى » يرى أن الشعر العربي في بعض مراحله كان نبريا ، وأن نبريته هذه جاءته من التأثر بالشعر الأرامي النبرى ، ولكنه تطور بعد ذلك حتى أصبح كميًّا . ولكن به مع ذلك عنصرا : .L . لا يستطيع الشاعر الملتزم بالفصحى أن يتحوّل عنه .

ا ٤

ومنها « الخرم » الذي يؤدي إلى حذف المقطع القصير في أول الوتد .

( أ ) الوتد لا يسلم من التغيير دائل ، فيدخله ما يسميه العروضيون بالعلل الجارية مجرى الزحاف . وهي لا تختلف عن الزحاف إلا بانحصارها في الوتد . ومن هذه العلل الجارية مجرى الزحاف : « التشعيث » ، وهــو يحول « فــاعلاتن » إلى « فالاتن » ، ويرد بكثرة فى أضرب الخفيف والمجتث <sup>(١)</sup> .

ويلاحظ على ذلك ما يأتى :

(ب) من الأسباب مالا يدخله الزحاف ؛ فالسبب الثاني في « متفاعلن » هو عند العروضيين ــ عدا حازم ـــ سبب مستقل لا جزء من وتد ، وهم لا يجيزون أن يذخله الزحاف إلا إذا سُكَّن الثاني المتحـرك ، أي إذا تخوَّل المقـطعان القصيــران « مُتَّت الى مقطع طويل ( مُتْت ) . أى أنهم لا يجيزون في الكامل التفعيلة « مُتَفَعِلَن » ولكنهم يجيــزون «مُتّفَعِلَن » . والواقــع أن التفعيلة الأخيرة لا تــوجد إلا في أمثلة العروضيين ، ولا نجـدها في الأعمـال الشعريــة خارج كتب العــروضيين . فمن الممكن أن نعدُّ هذا السبب من الأسباب التي لا يمسُّها الـزحاف . والعـروضيون

ويرى « حازم » أن الوتد قد يكون جزءا من فاصلة ، أى أنه قد يتكون من المقطعين الثاني القصير والثالث الطويل في « متفاعلن » ، وقد يتكون من المقطعين الأخيرين « مفاعلتن » ، وعـلى ذلك فـزحافـات : « الإضمار » و « العصب » و « الوقص » و « العقل » هي زحافات تدخل الوتد<sup>(٢)</sup> .

( ١ ) يرى العروضيون أن « فعْلن » في المتدارك متحولة عن « فاعلن ، وهذا لا يفتصر على الضرب بل يمكن أن يدخل أية تفعيلة من تفاعيل البيت . ولكن واقع الشعر لا يؤ يد كلام العروضيين في هذه النقطة ، لأن « فاعلن » لا تجتمع مع ( فعَّلن ) في قصيدة فيها أعلم ، إلا في نماذج قليلة من الشعر الجديد ( شعر التفعيلة ) ، والمعروف أنه يخرج على كثير من قواعد العروض وتقاليد الشمر .

( ۲ ) حازم ــــ ص ۲۶۰

وقال « الجوهرى » إن « المحدثين ، قد أدخلوا الطي في « مستفعلن » التي يعدها العروضيون « مستفع لن r في كل من الحفيف والمجتث وذكر مثالا لكل من البحرين . ومعنى هذا أن الوتد قد زوحف إذا أخذنا مقول العروضيين إن هذه التفعيلة تتكون من سبب خفيف يليه وتد مفروق يليه سبب خفيف . ( الجوهري ــ ص ٨٥ ) .

ومن الأسباب التي لا تعرف الزحاف تلدلك السبب الأخير في ۾ مستقع لن » في كل من « الحفيف » و « المجتث » ، فهما أيضا لا يزاحفان في الشعر بـالرغم من الأمثلة التي يوردها بعض العروضيين .

الشذوذ بحيث لا يقاس عليهـا . والأصح أن تُعــدّ نوعـا من الاختلال . ويكفى لإظهار ذلك أن نقرأ هذا البيت الذى يمثلون به على كفّ « مستفع لن » ، أى تحوَّلُها إلى «مستفع ل «في الحفيف » : أو تجن يستكثر حين يبسدو<sup>(١)</sup> يبا عمير ما تظهير من هيواك أو هذا البيت الذي يمثل الزحاف نفسه في المجتث : مساكسان عىطساؤهس" إلا عسدة ضمسسارا(٢) والسببان الحفيفان في « مفاعيلن » في الطويل« مثلا » بينهــها معاقبــة ، أي أن الزحاف إذا أصاب أحدهما فلابد أن يبقى الآخر سالما . وقد يسلم السببان معا . ومثلهما كل سببين بينهما معاقبة , وقد ذكر « الدمنهورى »أنها تحلُّ في تسعة أبحر : المجتث والرمل والمديد والهزج والخفيف والوافر والمنسرح والطويل(٣) . أما المراقبة

( ١،) للصاحب بن عياد : السابق ص ٦٣ ، الجوهري : السابق ص ٨٣ ، ابن القطاع : السابق ص ١٨١ وفي روايات البيت اختلافات طفيفة . ( ٢ ) الصاحب : السابق ص ٦٩ ، الجوهري : السابق ص ٨٣ ، ابن القطاع : السابق ص ١٩٣ . ر ٣ ) الدمنهوري \_ السابق \_ ص ٣١ .

٤٣

بسين سببين فهي عنــد العــروضيــين أن يسلم أحــد السسبين ويــزاحف الأخــر ، فلا يسلمان معا ولا يزاحفان معا ، كما في تفعيلة « المقتضب » : « مفعولاتَ » ، والسيان هما « مف » و « عو » .

(ج ) لو كان الوتد جوهر الإيقاع أو محور الإيقاع في التفعيلة لِنَبْر جزء منه لما خلت منه تفعيلة . ولكن بعض التفاعل يخلو من الوتد ، مثل « مفعولن » في بعض أضرب الرجز والسريع والكامل ، و « فالاتن » ( وهي مطابقة لـ « مفعولن » ) في أضرب المجتث والخفيف ، وكلتا هما تتكون من ثلاثة مقاطع طويلة ، فليس فيهها وتد مجموع او مفـروق . و « الخبب » في بعض تكوينــاته.يتــركَب من « فعِلن » و « فعَّلن » ، وقد يتركب بعض الأبيــات من « فعَّلن » وحدهــا ، وهي خاليــة من الوتد .

وإذن فكثير من الأسباب يسلم من الزحاف كما يسلم منه كثير من الأوتاد ، وإن كانت السلامة في الأوتاد أكثر .

( د ) وأهمُّ رد على الفكرة أنَّ سلامة الأوتاد من الزحـاف ـــ أو على الأصــح سلامة كثير منها ـــ لا تفسر بنبر جزء من الوتد ، فأصبحاب الفكرة أنفسهم يرون أن أحد المقطعين المكونين للوتد هو الذي يكون منبورا ، فإذا كان النبر يفسّر سلامة هذا المقطع من الزحاف فهو لا يفسّر سلامة المقطع الأخر . وقد ألمح « د . شكرى عياد » إلى ذلك'') .

كيف نفسر إذن سلامة كثير من الأوتاد ؟

لعل السبب يرجع إلى عصور سحيقة القدم لم يصلنا من شعرها شيء ، ولعل الشعر في تلك العصور كان مختلفا عن الشعر الذي عرفناه بعد ذلك اختلافا جذريا ، فكانت هذه الظاهرة طبيعية في سياق خصائص ذلك الشعر ، ثم زالت العوامل التي أدّت إلى هذه الظاهرة دون زوال الظاهرة نفسها .

وليست هذه الظاهرة فريدة بين ظواهر اللغة ، فهناك ملامح كثيرة في النَظَم اللغوية لا يعرف لها تفسير . ولعلها ترجع أيضا إلى عوامل كانت قائمة في حقبة من

( ١ ) وقد ترك « د . عياد » هذه المسألة بغير حسم ، فأثار الشك في تفسير سلامة الوتد بالنبر ، ولكنه قال إن هذا التفسير أضاء جانبا من المشكلة على الأقل ، ثم تساءل عن سبب سلامة المقطع القصير فى أول الوتد ، هل ثمة علاقة بين نبر المقطع التالي وبين قصر هذا المقطع الأول ، أم أن العلاقة كمية صرف .  $(5, 7)$  (ص ١١ ، ٦٢ )

٤٤

فهل كان الشعر مثلا يؤدَّى أو ينشد بأسلوب معين ، يعطي أهميـة لمقاطـع معينة ، ويجعلها مجالا للترنم والتنغيم ومدّ الصوت ، فسلمت من الـزحاف لهـذا

تاريخ اللغة ثم بقيت بالرغم من زوال أسبابها . من ذلك على سبيل المثال : قواعد الإعراب ؛ كرفع الفاعل ونصب المفعول ، وصرف بعض الأسهاء ومنع غيرها من الصرف ، والتذكير والتأنيث في الأسهاء الدالة على كائنات غيرحية ، لا توصف الآن بالذكورة الحقيقية أو الأنوثة الحقيقية .

استند « ڤايل » إلى نظام الدوائر في العروض ليدلّل على أن للشعر العربي أساسا نبريا ، إذ اعتقد أن الخليل قد أدرك هذا الأساس النبرى ، وأدرك أن موضع النبر هو السبب الخفيف الذي هوجزء من الوتد ، ولكنه لم يستطيع أن يفصح عن إدراكه لأنه لم يعرف مصطلح النبر ، وللالك وضع نظام الدوائر ليبين بها مواضع النبر ، وذلك لأن بعض التفاعل بمكن تحديد وتده بسهولة ، ويمكن ـــ بناء على ذلك ـــ تحــديد موضع النبر في كل تفعيلة منه ( فعولن ـــ مفـاعيلن ـــ مفاعلتن ـــ مفعــولات ) ، والبغض الأخـر يثـير اللبس ( فـاعلن ـــ مستفعلن ـــ فـاعـلاتن ـــ متفـاعلن ) . فالتفعيلة فعولن ـــ مثلا ـــ تتكون من وتد ( فعو ) يليه سبب ( لن ) . أما فاعلاتن ـــ مثلا \_ فيمكن تقسيمها إلى وتد ( فاع) يليه سببان ( لا \_ تن ) ، ويمكن تقسيمها إلى سبب ( فا ) يليه وتد ( علا ) يليه سبب ( تن ) . فقرن الحخليل فى الدائرة بين بحر واضبح الوتد ، أى واضبح النبر ، وبعض البحور التي يخفى فيها النبر لخفاء الوتد ، بحيث تنطبق العلامتان الدالتان على المقطع المنبور فى البحر الأول على العلامتين الدالتين على المقطع المنبور فيها اقترن به من بحور . وبهذه الطريقة يتضح موضع النبر في التفعيلة المبهمة .

د /د $\mathcal{E}$ 

السبب ، ومن بينها « الأوتاد » التي لا تزاحف ، كما سُميّت فيها بعد ؟ على أية حال لا يملك المرء إلا هــذا الفرض أو ذلـك ، ولكن هذه الــظاهرة لا يمكن أن تكون دليلا على أساس نبريّ للشعر العربي .

ه ٤

ثقيل ــــ سبب خفيف\روتد ــــ سبب ثقيــل ــــ سبب خفيف\روتد ــــ سبب ثقيــل ــــ سبب خفيف ) . فإذا جعلناها على شكل دائرة وبدأنا من الوتد الأول تكون الوافر في صورته الدائرية ( مفاعلتن مفاعلتن مفاعلتن ) ، وإذا بدأنا من السبب الثقيل تكون الكامل ( متفاعلن متفاعلن متفاعلن ) ، وإذا بدأنا من السبب الحفيف تكون بحر مهمل ( فاعلاتك فاعلاتك فاعلاتك ) . وقد عبر الزغشرى عن العلاقة بين بحور كل الدائرة بقوله : ( ثم إن بعض هذه البحور يشابك بعضها . بأن ينفك هذا عن هذا . ومثال ذلك أنك لو عمدت إلى الوافر فزحلفت وتده الواقع في صدر البيت إلى عجزه فقلت « علتن مفا ، علتن مفا ، علتن مفا ، علتن مفا ، علتن مفا ، علتن مفا « وجدت الكامل قد انفك عن الوافر . . . وهذه الدوائر تطلعك على كيفية الأمر في فكَّ بعضها عن بعض )'"' أي بعض البحور . فالعلاقة التي توضَّحها الدائرة بين مابها من بحور أنها تتشابه في مكوناتها من الأسباب والأوتاد ، والتشابه تام بين البحور في صورها الدائرية ، أما صورها الواقعية فهي تتشابه إلى حد ما ، فالصورة الدائرية للوافر ( مفاعلتن مفاعلتن مفاعلتن ) تتكون من الوحدات التي تتكون منها الصورة الدائرية للكامـل ( متفاعلن متفـاعلن متفاعلن ) كـما تقدّم،أمــا الصورة الــواقعية المشهورة للوافر فهي ( مفاعلتن مفاعلتن فعولن ) ، وهي تشبه الكامل إلى حد ما ، لأن ( مفاعلتن ) تتكون من وند وسبب ثقيل وسبب خفيف ، وكذلك ( متفاعلن ) مع اختلاف في الترتيب . أما فعولن فتختلف لأنها تتكون من وتد وسبب خفيف فقط .

> (١) د . رمضان عبد التواب : فصول في فقه المربية ـــ ص ٢٦٧ . (٢) السابق ــ الموضع نفسه . (٣) الزغشري : السابق \_ ص ٥٠ ، ٥١ .

> > $57$

فإذا كان لهذه الدوائر هدف فهو بيان التشابه التركيبي بين بحور كل دائرة . أو أنها كانت طريقة لحصر الأوزان المكنة سواء أكانت مستعملة أم مهملة . أما تقديم بحر معين بين بحور الدائرة فلا يعني ما ذكره « فايل » . ولا بن جني تفسير آخر لذلك ؛ فهو يرى أن البحور التي قدّمت في الدوائر هي التي تبدأ بوتد ، لأنه أقوى من السبب . ويستثني من ذلك دائرة المشتبه ، وقد كان « القياس » في هذه الدائرة ـــ كما قال ـــ تقديم المضارع، لأن أوَّلــه وتد ، ولكنهم ، تــركوا القيــاس وقدموا « السريع » ، لأن مفاعيلن في المضارع لا تجيء قط سالة<sup>(١)</sup> ، ولعل المقصود بقوة الوتد أنه لا يزاحف .  $\frac{1}{2}$ قارن « د . مندور » بين الحزم فى ( أمن آل مية رائح أو مغتـدى ) والحزم فى ( أمن الأحلام إذ صحبى نيام ) (٢)، وأحسَّ أن الخزم فى الشطر الأول مقبول وفى الثانى غير مقبول وفي الثانى غير مقبول . وفسَّر قبوله في الأول بأن إضـافة الهمــزة المفتوحة إلى الشطر الأول نقل النبر من المقطع ( آ ) إلى المقطع ( من ) ، فصار المقطع الطويل ( آ ) قصيرا ، وأصبحت التفعيلة الأولى ( أمن أل ِ ميه ) بدلا من ( أمن آل ميــ ) . أى أن انتقال النبر قد أدى إلى تقصير مقطع طويل ، فجعل الخزم مقبولا . ويقول إن تقصير المقطع الذى ( يغادره النبر ) هوتمشَّ مع ( ما يشبه الاتجاه اللغوى ) في لغتنا العامية ، وهو تقصير المقطع الطويل عندما يغادره النبر كما في « مَسَمِير » و « مَفتيح » .

أما في الشطر الآخر ( أمن الأحلام إذ صحبي نيام ) فالنبر قبل دخول « أَ » يقع على المقطع « نَلَّ » ( جزء من التركيب : من الأحلام ) ، ولم ينتقل النبر إلى مقطع سابق بعد دخول ( أ ) لأن النبر لا يكون إلا على مقـطع طويـل كما يقـول « د . مندور » ، وليس قبل « نل » مقطع طويل . ويستنتج من ذلك أن الشعـر العربي نبرى فهو أقرب إلى الشعر الإنجليزى أو الألمانى منه إلى اللاتينى واليونانى" . (١) ابن جني ( أبو الفتح عثمان ) : كتاب العروض ( تحقيق د . حسن شاذلي فرهود ) مطابع دار القلم ـــ  $4.1114 + 10046$  بیروت -- ۱۹۷۲ -- ص ٤٢ ، ۵۸ ، ۱۷۵ ، ۱۰۰ (٢) الحزم هنا هو إضافة المقطع (أ) في أول كل من الشطرين . (٣) د . محمد مندور : المرجعان السابقان . ويلاحظ أنه في الموضعين المذكورين لم يلغ دور الكم ، فالشعر العربي عنده نبري كمي ، ولعله حين وصفه بأنه نبري كان يقصد رجحان النبر على الكم . والمصطلح ٤٧

ویرد علی ما قاله « د . مندور » بما یلی : ( أ ) إحساسه بأن الحزم في أحد الشطرين مقبول وفي الآخر غير مقبول هــو إحساس ذاتي . والشائع بين العروضيين أن الخزم قبيح ، بل قال « الصاحب » إن الزيادة التي تأتي نتيجة الحزم لا يعتدُّ بها في الوزن ، فهو لا يستقيم إلا إذا حذفت الزيادة<sup>(١)</sup> . وقال « حازم » إن هــذه الزيــادات لم تكن العرب تعــدّها من متــون الأوزان ، وإنما توطئات وتمهيدات ووصلا لإنشاء البيوت وبناء عباراتها عليها ، وإن كانت متميزة في التقدير والإيراد عنها بأزمنة قصيرة قد تخفى على السامع ، فيظن أنهم قد جعلوها من متون الأبيات''' . ويبدو أن الشعراء مع العروضيين في موقفهم من « الخزم » ، فقد انقرض من الشعر ـــ أو كاد ـــ منذ عهد بعيد . ( ب ) وتحديد « د . مندور » لمواضع النبر في الشطر الأول مسألة فيها نظر ، فبدون المقطع الزائد ( أ ) يكون المقطع ( مِنْ ) بغير نبر ويكون المقطع ( آ ) منبورا ، فإذا أضيف المقطع ( أ ) فالأرجح أن يكون النبر على هذا المقـطع المضاف ، وأن يكون المقطع « مِنْ » بغير نبر . وهذا ما نجده في الأداء المصرى المعاصر على الأقلُّ ، إن لم يكن كذلك في كثير من اللهجات العربية أيضا . وفي الشطر الثاني بغير المقطع المضباف يكون النبلر على المقبطع ( مِن ) وليس « تُلْ » . ( جـ ) والنبر ليس ملازما للمقطع الطويل كما يقول « د . منــدوز » ، لا فى

( د ) أن انتقال النبر قد يؤدى إلى تقصير مقطع طويل فى بعض الصيغ فى العــامية المصرية إلى حد تحويل المقطع الطويل إلى قصير ، كالمثالين اللذين ذكرهما « د . مندور » ولكن لا يكـون ذلك في العـربية الفصحى ، بـل يُعدّ خـطاً أن تُحـوَّل «مسـامـير » إلى « مسمیر » ، وأن تحوَّل ( آل میَّة ) إلى ( أل میَّة ) .

لاحظ « د . أبو ديب » أن بعض العروضيين القدماء قد نسب أبياتا إلى بحر السريع

( ) وحتى لو أخذنا برأى الكاتب في تحديده لمواضع النبر وتقصير المقطع الطويل ، فالتفعيله الأولى في الشطر الأول ستكون ( ٧ ــ ٧٧ ــ ) = مفاعلتن ، وهي لا تقبل في بيت من الكامل .  $\frac{1}{2}$ 

يا صاحبي رحلي أقلاً عذلي

قلب بلوعات الهوى معمود

وليس هذا التركيب الوزبي هو الوحيد الذي يمكن أن ينسب إلى بحرين ، فالمعروف مثلا ـــ أن البيت المكون من ست تفاعيل ، كل منها على وزن ( مستفعلن ) ، يمكن أن يُعدّ من الرجز أو من الكامل ، ولا سبيل لحسم هذه النسبة إلا أن يكون في القصيدة تفعيلة أو تفاعيل أخر ترد في أحد البحرين ولا ترد في الآخر ، فإذا وُجدت في القصيدة « متفاعلن »

الطرق جديدة في الشعر - 1 ع

(١) د کمال ابو ديب ؛ السابق ص ١٢٤ ، ١٢٧ ، ٤٩٥ .

فهي من الكامل ، وإذا وجدت « متعلن » فهي الرجز , وكذلك مجزوء الوافر والهزج . وبعض التراكيب الوزنية يمكن لسبتها إلى بعحرين ۽ ولا يمكين أن تحسم هذه النسبة كبا تحسم في حالة الرجز والكامل ، وفي هذه الحالة ينسبها العروض لهذا البحـر أو ذلك . وسبب هذه النسبة ــــ إن كان لها سبب ـــ لا يرجع إلى النبر أو الكم أو أى عنصر له علاقة بأساس الوزن . فمؤلف « الكافى » : « أحمـد بن شعيب القنائى » ينسب ( يــا صاحبى

البحرين فيرجع إلى سبب نظري خالص . وقد نسب بعض العروضيين هذا البيت إلى الرجز") . ولو أن نسبته لبحر معين ترجع إلى خصائص نبرية أساسية لما اختلف في نسبته . بل إن « د . أبو ديب » نفسه رأى أن يخالف الخليل في نسبة هذا البيت ، فنسبه إلى الرجز لا إلى السريع ( تخلَّصا من التعقيد ) بالرغم من احتمال كون الخليل نسبة إلى السريع بسبب سماعه ينشد بطريقة معينة ، كما قال . ومرة أخرى لو أن به خصائص نبرية ثابتة تلحقه بأحد البحرين ما نسب إلى هذا البحر مرة وإلى ذلك مرة ! فإذا كانت النسبة ترجع إلى طريقة في الإنشاد فما من طريقة في الإنشاد يمكن أن تكون ركنا أساسيًّا في وزن الشعر إذا كان من المكن أن تستبدل بها طريقة أخرى . ولابد أن في الشعر خصائص أساسية لا تتغير مهما تغيَّرت أساليب الإنشــاء ـــ أو عِلى الأصــح ـــ أساليب الأداء , والحقيقــة أن هـلـا البيت وما يمثله يمكن أن ينسب إلى أحد البحرين وهو محتفظ بخصائصه الوزنية الأساسية دون أن يتغير فيها شيء بتغيَّر أسلوب الأداء ، وهذه الخصائص الأساسية تقوم على عدد المقاطع وكمُها وترتيبها .

 $j/\ell$ كثيرًا ما يسمع المرء أو يقرأ ــــ في سياق نثري ـــ عبارات منظومة كميًّا فلا ينتبه لما فيها من وزن ، وقد دعا ذلك بعض الدارسين إلى البحث عن عنصر آخر غير الوزن ( بمعناه

(١) الدمنهوري : السابق ـــ ص ٥٨ (٢) الدماميني : العيـون الغامـرة على خبـايا الـرامزة ( تحقيق : الحسـان حسن عبد الله ) ــ القـاهرة ـــ ۱۹۷۳ م ــ ص ۱۸۷ .

الكمّي ) . وقد شغلت هذه الفكرة « د . أنيس » منذ أصدر كتابه « موسيقى الشعر » ثم عاد إليها بعد زمن طويل في مقال بمجلة « الشعر » . افترض « د . أنيس » أن « الإيقاع » في الشعر هو اللَّذي يميَّزه عن النثر حين يتفقان في الوزن ( بمعناه الكمَّى ) ، وكأنه عامل أساسي في موسيقى الشعر . و « الإيقاع» عند « د . أنيس » هو نغمة صاعدة في مقطع منبور من المقاطع التي تتوسط الشطر ، وهذه النغمة بمثابة الركيزة للشطر ، تنقله من مجال النثر إلى مجال الشعر . والقاعدة التي يتحدد بها موضع هذا « الإيقاع » هي :

يتراوح الإيقاع بين ثلاثة من المقاطع في وسط الشطر ، ويقع على واحد منها بشرط أن يكون مقطعا طويلا ، وبشرط ألا يكون في نهاية كلمة ، وألا يحتوى على اللام التي هي جزء من أداة التعري<sup>ن</sup> . . ويتحدد موضعه حينئذ باختيار أحد هذه المقاطع عى أساس الترتيب التالي : ( أ ) اذا اشتملت المقاطع الثلاثة على ألف مدّ كان الإيقاع عـلى مقطعهـا ، أما إذا اشتملت على ألِفَيْ مدّ ، أثر الإيقاع مقطع الألف الثانية . (ب) إذا اشتملت هذه المقاطع على مدّ غير الألف ( يـاء أو واو ) كان الإيقــاع على مقطعه . وفي حالة اشتمالها على حرقٌ مدّ ، يؤثر الإيقاع الثاني منهما . (جب) إذا لم تشتمل المقاطع الثلاثة على حرف مدَّ كان الإيقاع على المقطع الذي استوفى الشروط الآنفة . فإن وجد مقطعان مستوفيان لها ، كان الإيقاع على الثانى منهما<sup>(١)</sup> .

(١) د . إىراهيم أنيس : مجلة و الشعر »… القاهرة … ابريل ١٩٧٦ م وقد ناقشت هذه الفكرة في و النقد الأدبي وقضايا الشكل الموسيقي في الشعر الجديد a ص ٢٨ وما بعدها .

ہ / آ أكثر ما كتب عن الأساس الايقاعي للشعر العربي انحصر في داثرة الجدل النظري . ثم إنه تركــز على الشعــر كـها كــان يؤديه القــدماء ، أو لم يفــرق بين أداء القــدماء وأداء المعاصرين . وأداء القدماء لم يُسجّل تسجيلا وافيا ، ولذا جهلنا بعض خصائصه الصوتيه كالنبر والتنغيم . وأكثر ما قيل عنهمافي أداء القدماء هو استنتاج غير مؤكَّد . وأفضل الطرق لــدراسة مــوسيقى الشعر ، وأقصــر الطرق أيضــا ، أن تكون الــدراسة من خــلال أداء المعاصرين ، فهو المادة التي تقع في متناول الباحث ، فلا يُضطر إلى الحدس أو مــا يشبه الرجم بالغيب .

وقد حاولت أن أقوم بدراسة استقرائية لعدد من النصوص بعد أن سجلتها تسجيلا صوتيا ، تهدف إلى : ١ ــــ تتبع مواقع النبر لمعرفة مدى انتظامها على مستوى البيت أو الشطر أو التفعيلة ، ومدى ارتباط النبر بالمقطع الطويل الذى هو جزء من الوتد .

ولإجراء هذه الدراسة اخترت نماذج من نصوص شعرية أذيعت من إذاعات القاهرة بـأصوات عــدد من المذيعــين المصريــين ، وسـجلتُ هذه النصــوص صوتيـا على شــريط « كاسيت » احتفظت به للرجوع إليه عند الحاجة .

وبهذه الطريقة تجنبت الاعتماد على تصوري الخاص لطريقة أداء الشعر ، والتأثر بوجهة نـظرى في القضيـة إذا أدَّيت النصـــوص الشعــريـــة بنفسى ، أو إذا اكتفيت بنصــوص

الأمثلة التي جاءت على وزن بيت يلتحم فيها الشطران دون وقفة ، تبعا للطريقة المتبعة في قراءة النثر . وهذا وذلك يساعدان على خفاء النظم .

 $7/9$ أكثر ما كتب عن الأساس الايقاعي للشعر العربي انحصر في داثرة الجدل النظري . ثم إنه تركـز على الشعــر كما كــان يؤديه القــدماء ، أو لم يفــرق بين أداء القــدماء وأداء المعاصرين . وأداء القدماء لم يُسجّل تسجيلا وافيا ، ولذا جهلنا بعض خصائصه الصوتيه كالنبر والتنغيم . وأكثر ما قيل عنهما في أداء القدماء هو استنتاج غير مؤكَّد . وأفضل الطرق لــدراسة مــوسيقى الشعر ، وأقصــر الطرق أيضــا ، أن تكون الــدراسة من خــلال أداء المعاصرين ، فهو المادة التي تقع في متناول الباحث ، فلا يُضطر إلى الحدس أو مــا يشبه الرجم بالغيب .

وقد حاولت أن أقوم بدراسة استقرائية لعدد من النصوص بعد أن سجلتها تسجيلا صوتيا ، تهدف إلى : ١ ــــ تتبع مواقع النبر لمعرفة مدى انتظامها على مستوى البيت أو الشطر أو التفعيلة ، ومدى ارتباط النبر بالمقطع الطويل الذى هو جزء من الوتد .

ولإجراء هذه الدراسة اخترت نماذج من نصوص شعرية أذيعت من إذاعات القاهرة بـأصوات عــدد من المذيعــين المصريــين ، وسجلتَ هذه النصــوص صوتيــا على شــريط « كاسيت » احتفظت به للرجوع إليه عند الحاجة .

وبهذه الطريقة تجنبت الاعتماد على تصوري الخاص لطريقة أداء الشعر ، والتأثر بوجهة نــظرى في القضيــة إذا أدَّيت النصـــوص الشعــريـــة بنفسى ، أو إذا اكتفيت بنصــوص

۲ ــ تعذَّد البحور .

١ ـــ تعدّد الأصوات المؤدية لتجنب ما قد يكون أسلوبا شخصيا في الأداء .

النصوص :

مكتوبة'') . وتجنبت كــلملك أي أسلوب في الأداء قــد يكون شــاذًا أو شخصيًا أو قليــل الانتشار ، فلا شك أن أداء المديعين بإذاعات القاهرة يمثل الأداء المقبول عند القاهريين المعاصرين ، بل عند عامة المصريين المعاصريين ، أو معظمهم . وقد راعيت في اختيار

٣ ـــ الجمع بين الشكل القديم ( العمودي ) والشكل الجديد ( شعر التفعيلة ) . وفيها يلي النصوص المختارة ، كلَّ نص على جدة . وقد كتبت كل بيت بالطريقة المألوفة ، ثم كتبته مقسها إلى تفاعيل تبعا للتقسيمات المعروفة عند العروضيين''' ، ووضعت فواصل بين التفاعيل ، ويلي ذلك علامات تدل على مقاطع البيت ونوع كل مقطع ، مع تقسيمها أيضا إلى مجموعات تدلُّ كلُّ منهــا على تفعيلة . واستعملت العلامة « \_\_ » لتدل على المقطع الطويل ، والعلامة « ٧ » لتدل على المقطع القصير ، وجعلت تحت كل مقطع منبور علامة تدل على النبر هي « ↑ » ، ووضعت دائرة حول كل علامة تدل على مقطع يعدُّه العروضيون جزءًا من الوتد ( وهو عنــدهم يتكون من متحرك وساكن ) ، ويلى ذلك رقمان بينهما العلامة « : » ، للدلالة على النسبة بين عدد المقاطع المنبورة التي تَعَدّ أجزاء ً من أوتاد ، وعدد المقاطع المنبورة دون

أن تكون أجزاء من أوتاد .

(١) قــام « د . عياد » بمحـاولة لتتبــع النبر في أبيــات قلائــل من قصيدة « المعــرى » : ( غير مجــد في ملّتى واعتقادی ) ، ولکنه لم یعتمد علی نموذج صوتی ، ولم یعتمد علی سمعه ، بل اتبع قواعد « د . أنیس » . فطبقها على ستة أبيات من القصيدة ، ثم ضم إليها قواعد المستشرق و جويار » ، وطبق النظامين معاعلى بيتين من القصيدة نفسها . (ص ٥٠ ، ٨٦) ولكنيّ حاولت في استقرائي لهذه المجموعة من النصوص أن أستمع الى النماذج نفسها ، وأن الاحظ ما فيها من خصائص صوتية ، دون تطبيق أي قواعد معروفة سلفا ، بل دون تأثر بأي أفكار مسبقة . أي أنني وصفت ما سمعته ولاحظته فعلا ، سواء أكان موافقا أو غالفا لأية نظرية في النبر أو التنغيم أوفي أوزان الشعر . (٢) حاولت أن أحافظ على شكل الكلمة بقدر الإمكان ، ولم أكتب الأبيات كتابة عــروضية حتى تسهــل قراءتها .

• النص الأول : نحو المجد ـــ للشاعر « إبراهيم ناجي » ــ الكامل (٢) . ١ ــ يــا أم من تستصــرخــــين من الــذى قسدح السلظى المسوار فى عيــنـيسك يا أم من/تستصرخيـ/ن من الـذي \_ قـدح اللظى الـ/مـوار فى/عينيـك  $-\frac{1}{\gamma}-10 v_{-10} v_{-10} v_{-10} -10 v_{-11} v_{+0} -10 v_{+10} v_{-11} v_{+0}$ 

ہ / ب

٢ ـ يسا أم هــل تمشـــين نحـو النـــار أم فتسح السوغي ومشى الجحجم إليسك یبا أم هـــل/تمشــین نحـــ/والنــار أم فتح الوغي /ومشى الجحيه/م اليك  $\Theta v = 100 v_{\pi} - 100 v_{\pi}$  $-\frac{1}{1}$  vv /  $\bigcirc$  v-vv/ $\ominus$  v-vv<br>1 ٣ ـ ما حلّ بالحريسة الحمراء هــل سال الدم القباني عبلى قسدميتك سال الدم الـ/قبان على/قلميك ما حل بــالــ/حريــة الــ/حمراء هــل  $-\frac{1}{\gamma} \text{vv} / \Theta \text{v} - \frac{1}{\gamma} / \Theta \text{v} - \frac{1}{\gamma}$  $\Theta v = 100 v_{-1} + 10 v_{-1}$  $\lambda$ : صفر  $\lambda$ ضجت لهـــا الأفــاق من شفتيــك مح \_ يسا ويلهـا من صــــرخسـة مجنـــونسـة يبا ويلهما/من صسرخة/مجنسونية للصجت لها الـ/أفاق من /شفتيك

| \n $\begin{array}{r}\n -\gamma V / \Theta V_{-} / \Theta V_{-} & O V_{-} / \Theta V_{-} / \Theta V_{-} \\  \uparrow \uparrow & \uparrow \uparrow & \uparrow \uparrow & \uparrow \uparrow & \uparrow \\  V \vdots & \downarrow \downarrow & \downarrow \downarrow & \downarrow \\  V \vdots & \downarrow \downarrow & \downarrow \downarrow & \downarrow \\  V \vdots & \downarrow \downarrow & \downarrow & \downarrow \\  V \vdots & \downarrow \downarrow & \downarrow & \downarrow \\  V \vdots & \downarrow & \downarrow & \downarrow \\  V \vdots & \down$ |
|----------------------------------------------------------------------------------------------------|
|----------------------------------------------------------------------------------------------------|

(١) برنامج « لغتنا الجميلة » ــــ يعده ويقدمه « فاروق شوشة » ـــ إذاعة البرنامج العام ـــ ١٦/ ١٩٨٧/ م

مهج تحلق كالنسور علبك ١٠ ـ لا تجزعي يوم الفداء فكلنا

 $\sigma$ 

أحسدي شتجن داويتسه بشتجسون ۲ ـ وان ارتیساحی من بکساء حمسامسه وان ار/تیباحی من/بکاء/حمامـة کذی ش /جن داوي/ته بــ/ شعبي ن  $-Y \ominus Y/Y \ominus Y/- - \ominus Y/- \ominus Y$  $\Theta$  v/v  $\Theta$  v/- $\Theta$  v/v $\Theta$  v  $\uparrow$   $\uparrow$   $\uparrow$   $\uparrow$  $Y:0$ ٣ ــ كــأن حمـــام الأيسك لمـــا تجـــاوبت حسزین بکمی من رحمسة لحسزیس كـأن/حمـام الأي/ك لمـا/تجـاوبت حـزين/بكى من رح/مة ل/حزين  $-\frac{\Theta v}{\Upsilon}\frac{v}{\Upsilon}+\frac{\Theta v}{\Upsilon}-\frac{\Theta v}{\Upsilon}\frac{v}{\Upsilon}+\frac{\Theta v}{\Upsilon}-\frac{v}{\Upsilon}\frac{\Theta v}{\Upsilon}-\frac{\Theta v}{\Upsilon}\frac{v}{\Upsilon}\frac{\Theta v}{\Upsilon}+$  $\epsilon$  : 0

ه النص الثالث : من شعر « الحسن بن محمد بن بابل »''. « الطويل »

٦ ـ وإن رمت كتِمان الذي بي من الأسي \_ جـري هـاطـــل من مقلتي سكــوب وإن رمه/ت كتمان اله/لذي بي/من الأسى جرى ها/طل من مقـ/لق/سكوب  $-\frac{\Theta}{\uparrow} \frac{\vee}{\uparrow} \frac{\Theta}{\uparrow} \frac{\vee}{\uparrow} -\frac{\Theta}{\uparrow} \frac{\vee}{\uparrow} -\frac{\vee}{\uparrow} \frac{\Theta}{\uparrow} \frac{\vee}{\uparrow} -\frac{\Theta}{\uparrow} \frac{\vee}{\uparrow} -\frac{\Theta}{\uparrow} \frac{\vee}{\uparrow} -\frac{\Theta}{\uparrow} \frac{\vee}{\uparrow} -\frac{\Theta}{\uparrow} \frac{\vee}{\uparrow} -\frac{\Theta}{\uparrow} \frac{\vee}{\uparrow} -\frac{\Theta}{\uparrow} \frac{\vee}{\uparrow} -\frac{\Theta}{\uparrow} \frac$  $\lambda$  : ۳ ٧ ـ ألا ليت شعرى هلى أرى الدهر منزلا مستسوَّأه بتعت التفسراق حبسيب ألا ليـــ/ت شعرى هل/أرى الدهــ/ر منزلا مستقبو/أه بعد الــ/فراق/حبيب  $-\frac{\Theta}{\uparrow} \frac{v}{v} = \frac{v}{\uparrow} \frac{\Theta}{\uparrow} \frac{v}{\uparrow} \frac{v}{\uparrow} \frac{v}{\uparrow} = \frac{v}{\uparrow} \frac{v}{\uparrow} = \frac{v}{\uparrow} \frac{\Theta}{\uparrow} \frac{v}{\uparrow} \frac{\Theta}{\uparrow} \frac{v}{\uparrow}$  $Y: Y$ وهــل يصفــوَنْ لى عيشهــا ويــطيب ٨ ــ وهـــل أردن يــومـــا ميــاه رصـــافـة وهىل أ/ردن يومىا/مياه/رصافـة وهل يصد/فون لي عيد/شها و/يطيب

$$
-\frac{\Theta V}{\Lambda}V^{\prime}+\frac{\Theta V}{\Lambda}V^{\prime}-\frac{\Theta V}{\Lambda}V^{\prime}-V^{\Theta V/V}\frac{\Theta V}{\Lambda}V^{\prime}-\frac{\Theta V}{\Lambda}V^{\prime}\frac{\Theta V}{\Lambda}V^{\prime}.
$$

(۱) قطوف الأدب ـــ ۰۱۹۸۷/۱۰/۳۱ م<br>(۲) قطوف الأدب ـــ ۰۱۹۸۷/۱۰/۳۱ م

علاد الثأ أفيسيف التبادا دادكا لايجيب

$$
i\frac{1}{4} \int_{0}^{\frac{1}{4}} \int_{0}^{\frac{1}{4}} \int_{0}^{\frac
$$

ولا فتحت بسه للكساشحسين فسها ٢ ـ لا تحسيى أنسه سىرٌ بسذلت بسه ولا فتحـــ/ت به /للكاشحيــ/ن فــها لا تحسبي/أنـه/سـر بـذلـ/ت بـه  $\Theta$  yv/ $\Theta$  v--/ $\Theta$  yv/ $\Theta$  v-v  $\Theta$  vv/ $\Theta$  v - -/ $\Theta$  v - / $\Theta$  v - -

$$
\begin{array}{cccccccc}\n\mathbf{T} & \mathbf{T} & \mathbf{T} & \mathbf{T} & \mathbf{T} & \mathbf{T} & \mathbf{T} & \mathbf{T} & \mathbf{T}\n\end{array}
$$

 $\mathbf{v}$ 

٥ ــ سـمجــيــق أنــنى أرعــى ودائــعــكــم وأحفظ العهسد منكم كلها قسدمسا مسجيستى /أننى /أرعسى ودا /ثعكم وأحفظ المرعهد منه/كم كلما/قدما  $\theta$  y y /  $\theta$  y - /  $\theta$  y - /  $\theta$  y - y<br>  $\uparrow$  $\theta$ vy/ $\theta$ v--/ $\theta$ v-/ $\theta$ v-v<br>  $\uparrow$  $\Lambda$ : \

٦- وأننى أمنسح السواشمى بكسم أذنسا مسسارة فيكم عىن قسولسه صسهًا وأننى /أمنح الــ/واشى بكم/أذنـا معسازة/فيكم/عن قـولـــه/صـــها  $\theta \nabla \phi / \theta \nabla - \theta \nabla - \theta \nabla - \theta$  $-\frac{1}{\gamma}\sqrt{\Theta} \times \frac{1}{\gamma}-\sqrt{\Theta} \times -\sqrt{\Theta} \times -\gamma$ صفر : ٩

٦.

(١) تطوف الأدب ٢١/ ١٩/٧/١٩/١م . والتفعيلة الأخيرة في أكثر الأبيات ليس بها وتد ، لأنها ـــ كما يقولون ـــ مشتقة من « مستعملن » ، تعرضُ وتدها لنوع من العلل أدى إلى حذف الساكن الأخير وتسكين ما قبله ، فتحولت الوحـدة (//٥ ) الى (/e) . أمَّا الوحدة التي ترد في اوائل كثير من الأضرب (/e) فهي عندهم ليست وتدا ، لأن أصلها (/9/9 ) ثم تحولت بالزحاف الى هذه الصورة .

 $7)$ 

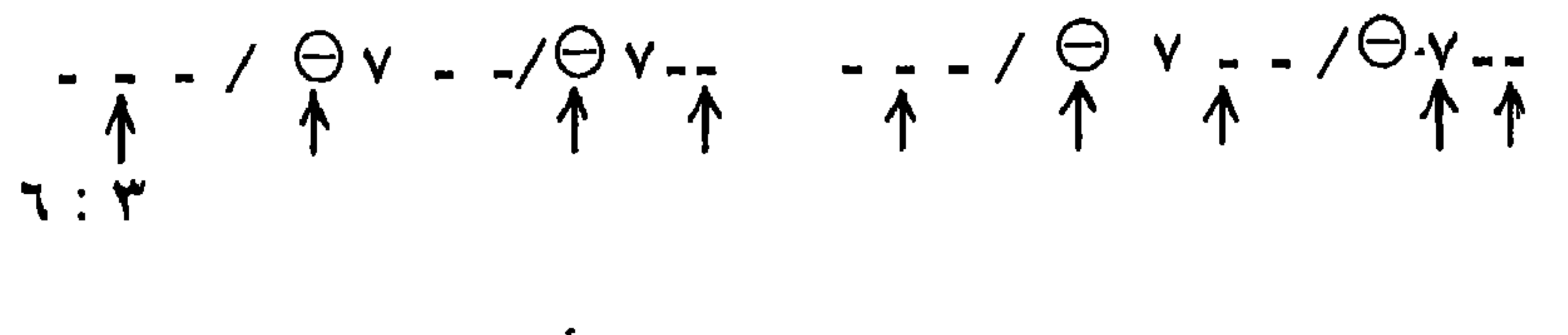

● النص السابع : سليمان والهدهد ــ للشاعر « أحمد شوقي »<sup>(١)</sup> الرمـل ١ ــ وقف الهدهد في باب سليمان بذلة وقف الهـ ⁄هد في با⁄ب سليها⁄ن بذلة

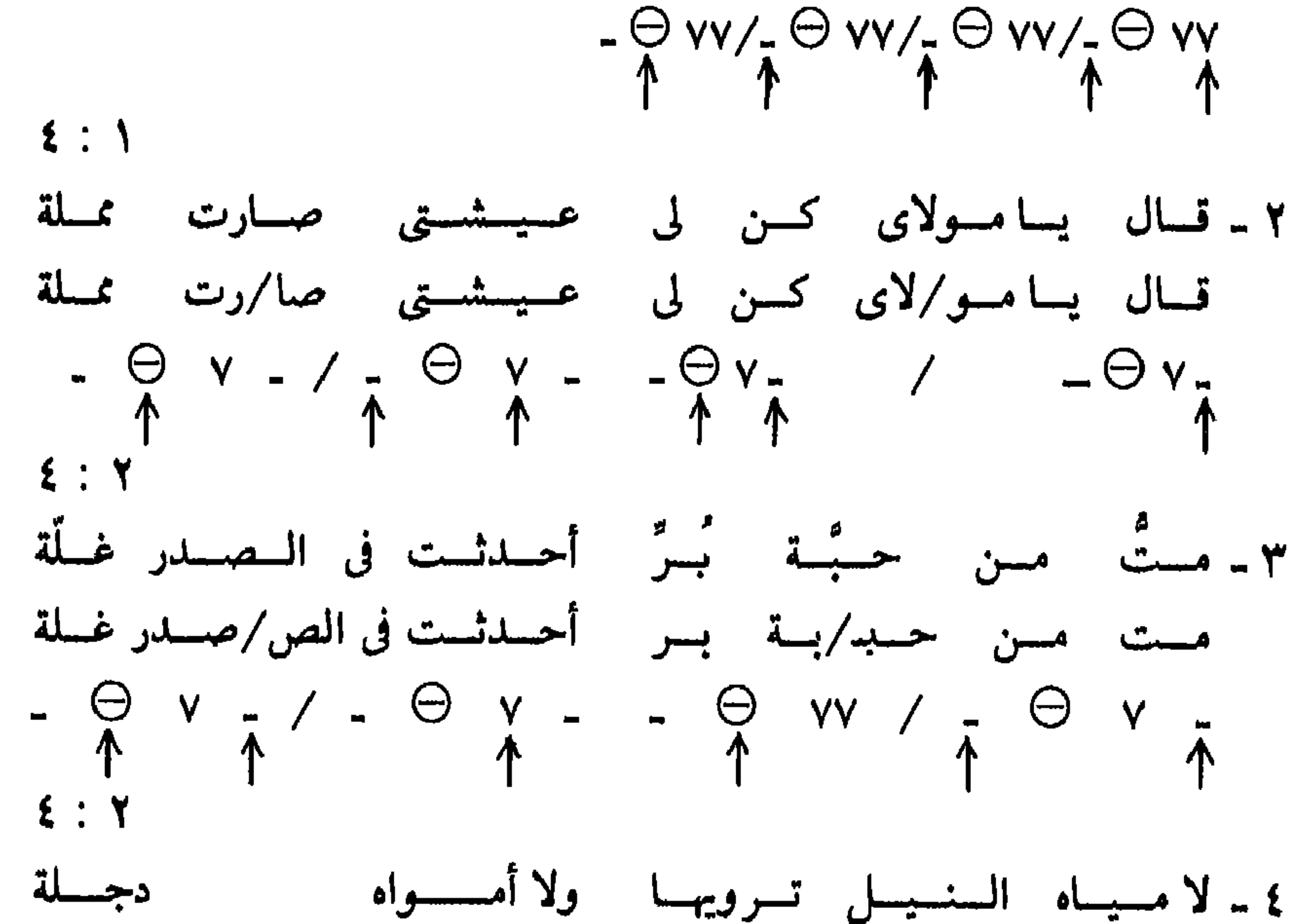

$$
Y \rightarrow 0
$$
\n
$$
Y \rightarrow 0
$$
\n
$$
Y \rightarrow 0
$$
\n
$$
Y \rightarrow 0
$$
\n
$$
Y \rightarrow 0
$$
\n
$$
Y \rightarrow 0
$$
\n
$$
Y \rightarrow 0
$$
\n
$$
Y \rightarrow 0
$$
\n
$$
Y \rightarrow 0
$$
\n
$$
Y \rightarrow 0
$$
\n
$$
Y \rightarrow 0
$$
\n
$$
Y \rightarrow 0
$$
\n
$$
Y \rightarrow 0
$$
\n
$$
Y \rightarrow 0
$$
\n
$$
Y \rightarrow 0
$$
\n
$$
Y \rightarrow 0
$$
\n
$$
Y \rightarrow 0
$$
\n
$$
Y \rightarrow 0
$$
\n
$$
Y \rightarrow 0
$$
\n
$$
Y \rightarrow 0
$$
\n
$$
Y \rightarrow 0
$$
\n
$$
Y \rightarrow 0
$$
\n
$$
Y \rightarrow 0
$$
\n
$$
Y \rightarrow 0
$$
\n
$$
Y \rightarrow 0
$$
\n
$$
Y \rightarrow 0
$$
\n
$$
Y \rightarrow 0
$$
\n
$$
Y \rightarrow 0
$$
\n
$$
Y \rightarrow 0
$$
\n
$$
Y \rightarrow 0
$$
\n
$$
Y \rightarrow 0
$$
\n
$$
Y \rightarrow 0
$$
\n
$$
Y \rightarrow 0
$$
\n
$$
Y \rightarrow 0
$$
\n
$$
Y \rightarrow 0
$$
\n
$$
Y \rightarrow 0
$$
\n
$$
Y \rightarrow 0
$$
\n
$$
Y \rightarrow 0
$$
\n
$$
Y \rightarrow 0
$$
\n
$$
Y \rightarrow 0
$$
\n
$$
Y \rightarrow 0
$$
\n
$$
Y \rightarrow 0
$$
\n
$$
Y \rightarrow 0
$$
\n
$$
Y \rightarrow 0
$$
\n
$$
Y \rightarrow 0
$$
\n
$$
Y \rightarrow 0
$$
\n
$$
Y \rightarrow 0
$$
\n
$$
Y \rightarrow 0
$$
\n
$$
Y \rightarrow 0
$$
\n
$$
Y \rightarrow 0
$$
\n
$$
Y \rightarrow 0
$$
\n

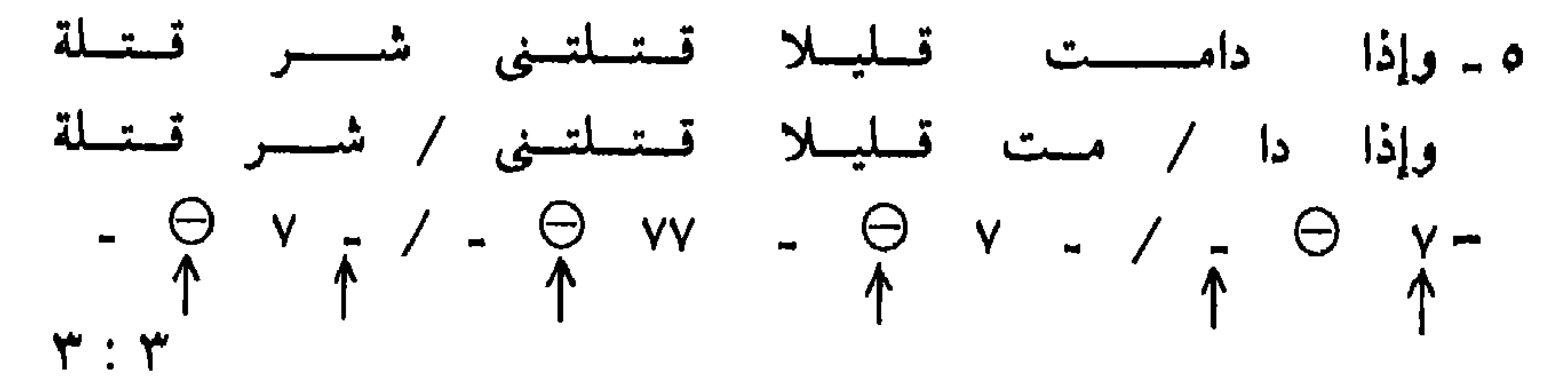

(١) برنامج لغتنا الجميلة ـــ يعده ويقدمه : ﴿ فَارُوقُ شُوشَةٌ » ـــ إذاعة البرنامج العام ـــ ٥ / ١٩٨٧/ ١٩٨ ٦٣

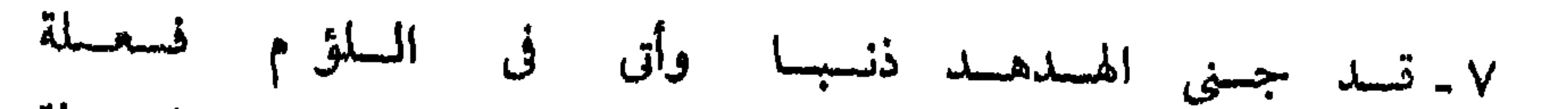

$$
\frac{1}{2} \frac{1}{4} \frac{1}{4} \frac{
$$

\n
$$
\text{A} = \frac{1}{2}
$$
\n

\n\n $\text{A} = \frac{1}{2}$ \n

\n\n $\text{A} = \frac{1}{2}$ \n

\n\n $\text{A} = \frac{1}{2}$ \n

\n\n $\text{A} = \frac{1}{2}$ \n

\n\n $\text{A} = \frac{1}{2}$ \n

\n\n $\text{A} = \frac{1}{2}$ \n

\n\n $\text{A} = \frac{1}{2}$ \n

\n\n $\text{A} = \frac{1}{2}$ \n

\n\n $\text{A} = \frac{1}{2}$ \n

\n\n $\text{A} = \frac{1}{2}$ \n

\n\n $\text{A} = \frac{1}{2}$ \n

\n\n $\text{A} = \frac{1}{2}$ \n

\n\n $\text{A} = \frac{1}{2}$ \n

\n\n $\text{A} = \frac{1}{2}$ \n

\n\n $\text{A} = \frac{1}{2}$ \n

\n\n $\text{A} = \frac{1}{2}$ \n

\n\n $\text{A} = \frac{1}{2}$ \n

\n\n $\text{A} = \frac{1}{2}$ \n

\n\n $\text{A} = \frac{1}{2}$ \n

\n\n $\text{A} = \frac{1}{2}$ \n

\n\n $\text{A} = \frac{1}{2}$ \n

\n\n $\text{A} = \frac{1}{2}$ \n

\n\n $\text{A} = \frac{1}{2}$ \n

\n\n $\text{A} = \frac{1}{2}$ \n

\n\n $\text{A} = \frac{1}{2}$ \n

\n\n $\text{A} = \frac{1}{2}$ \n

\n\n $\text{A} = \frac{1}{2}$ \n

\n\n $\text{A} = \frac{1}{2}$ \n

\n\n $\text{A} = \frac{1}{2}$ \n

\n\n $\text{A} = \frac{1$ 

 $\epsilon$  : Y

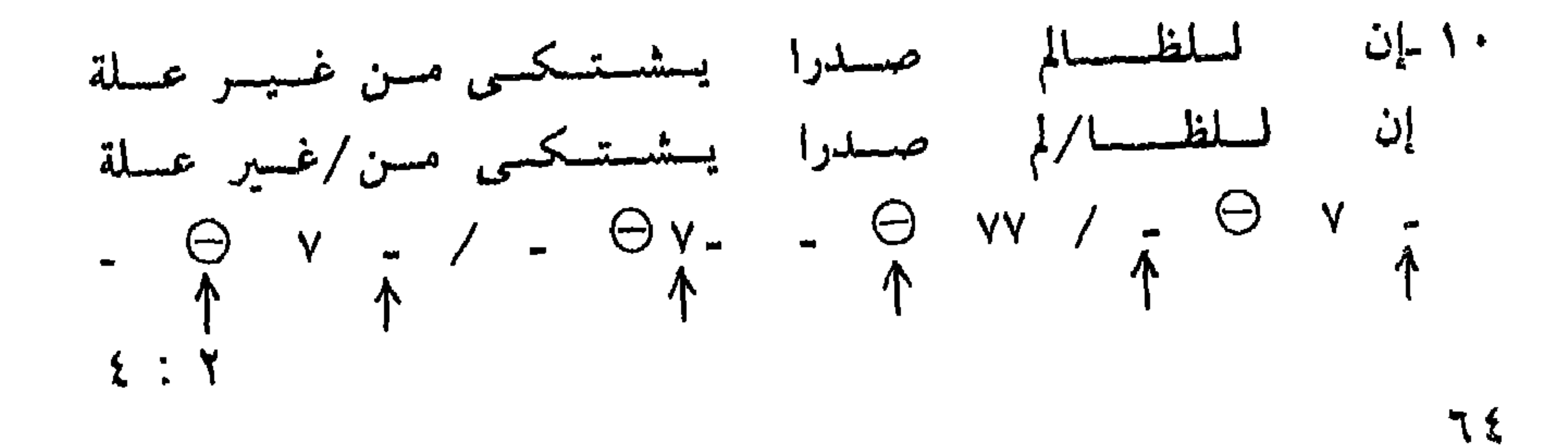

۲ ۔ پجڙر دون وفد الطير اد يالا وآردانا يجردو ⁄ ن وفد الطيب⁄ ر أذيالا⁄ وأردانا  $-\frac{1}{1}QV/\frac{1}{1}QV/\frac{1}{1}QV/\frac{1}{1}VV$  $\epsilon$  : Y طسورا ويخسفسى السريش أحسيسانسا ۳ ویست<del>نگ م</del>سر ریسشمسه ويسظهسو ريا/شسه طسورا ويخسفسى السويا/ش أحسيسانسا  $-\bar{\rho}$ £ : Y ٤ فيقيال ليديّ مسسألية أظبنّ أنسا أوانهسا فسقسال لسديّــ/ى مسسسألسة أظسـن أوا/نهسا آنسا  $E: Y$ عسلسى أعسنساب مسولانسا ه ـ وهــاقــد جئست أعــرضــهــا وهماقسد جثه/ت أعسرضهها حمسلسى أعستسا/ب مسولانسا  $-\frac{1}{4} \Theta \vee \frac{1}{4} - \Theta \vee \frac{1}{4} - \frac{1}{4} \Theta \vee \frac{1}{4} - \frac{1}{4} \Theta \vee$  $\circ : \mathcal{A}$ ٦ - ألست الروض بالأزهار والأنوار مزدانا ألست الرو/ض بالأزها/ر والأنوا/ر مزدانا

(١) لغتنا الجميلة = ٥/ ١٠/١٠٨٧ .

نظرة جديدة في الشعر ـــ م ٦

$$
\begin{array}{l}\n\uparrow & \downarrow \\
\uparrow & \uparrow \\
\uparrow & \uparrow\n\end{array}
$$

 $\mathbf{t}$ :  $\mathbf{v}$ 

 $f: Y$ 

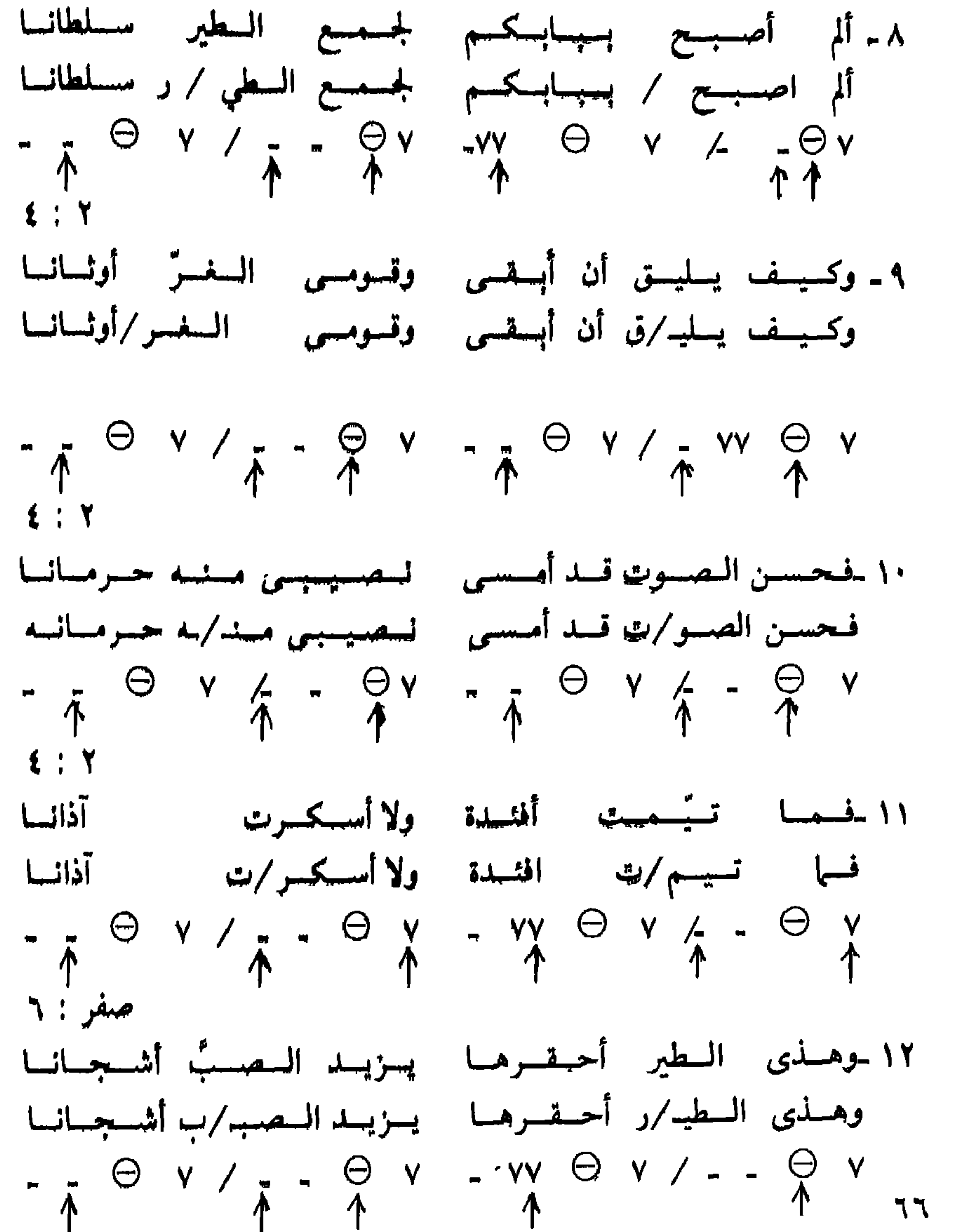

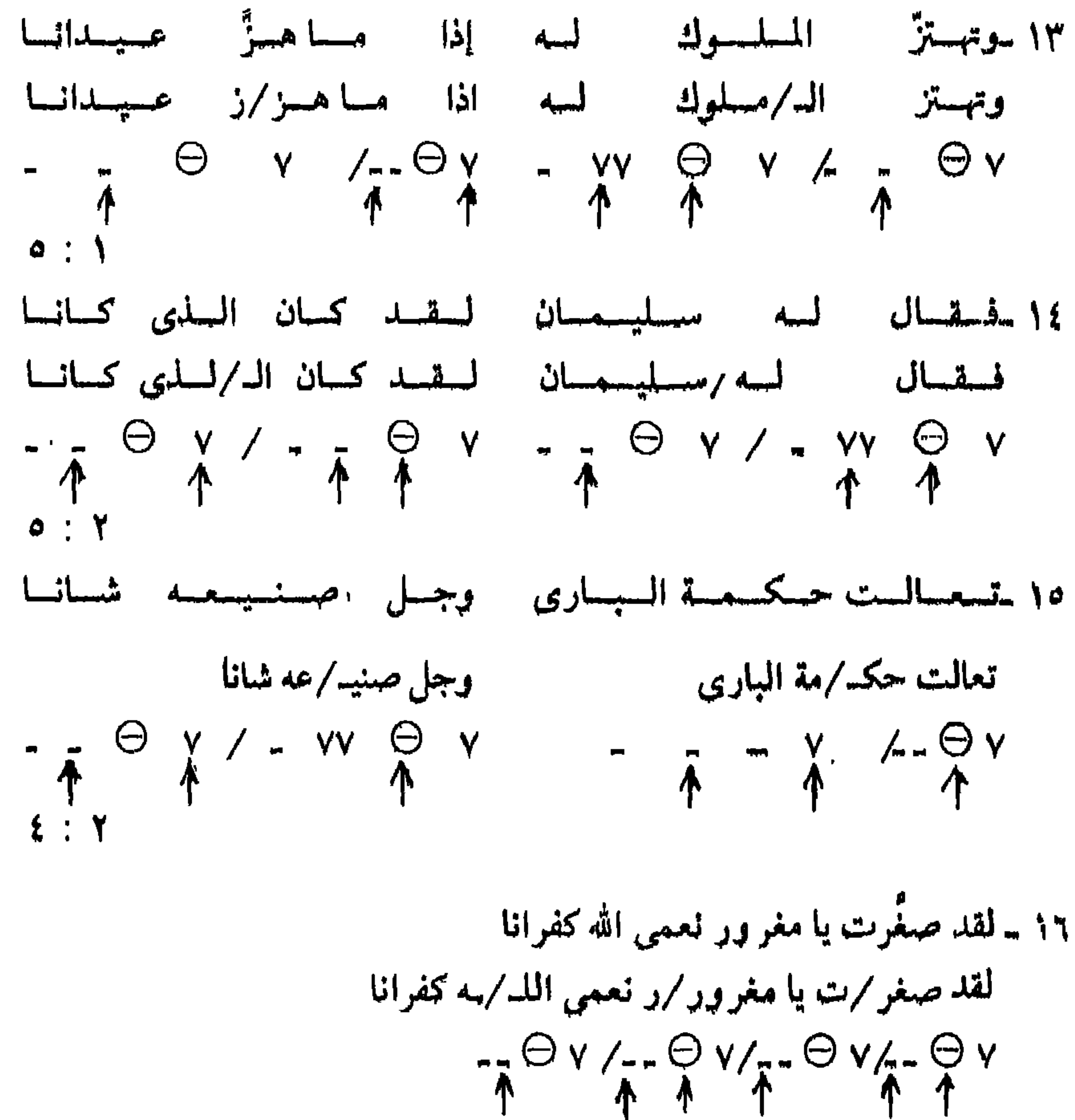

 $\xi$  :  $Y$ ١٧ ـومسلك السطير لم تحسفسل بسه كسبّــرا وطــغــيــانــا ومسلك السطيد/رلم تحميفسل بهسه كسبسوا / وطسفيسانسا  $-\tilde{\phi}$  $\circ$   $\cdot$   $\circ$ ١٨ كمسلو أصب حست ذا صبوت كسلمست إنسسسانسا  $\Box$ فسلو أصسبسحه/ت ذا صسوت للسا كسلمه/ت إنسسانسا  $-\frac{1}{\hat{r}}\oplus v/\frac{1}{\hat{r}}=\oplus v/\frac{1}{\hat{r}}=\oplus v/\frac{1}{\hat{r}}=\oplus v$  $\circ : \bullet$ 

٦٧

 $E: Y$ 

 $Y$ : 0 ٢ ـ تنام الكواكب في مقلتي وتنغفو الورود على وجنتي تنام الـ /كواكـ /ب في مقـ ⁄لتي /وتغفو الـ /ورود /على وجـ /نتي  $\theta$  v/- $\theta$  v/ $\theta$ v/- $\theta$ v/v $\theta$ v/v $\theta$ v/- $\theta$ v/v $\theta$ v/- $\theta$ v<br>
a : a i A ٣ ـ وفى شفتىٌّ تحطُّ الكِروم وشعرى سنابل أمن سخى وفى شد/فتى ٌ/تحطُّ الـ ⁄ كروم/وشعرى/سنابـ/ل أمن/سخى  $Q$ v/-Qv/vOv/Ov/vOv/-Ov/vOv/Ov<br>1 : v<br>1 : v ٤ - فهيًّا إلّ

۲ : صفر

**Y : £** 

} : صفر

٦ ـ وما زال يهدل هذا الحمام وما زا/ل يهد/ل هذا الــ/حمام  $\frac{1}{1}$   $\frac{1}{1}$   $\frac{1}{1}$   $\frac{1}{1}$   $\frac{1}{1}$   $\frac{1}{1}$   $\frac{1}{1}$   $\frac{1}{1}$   $\frac{1}{1}$ 

 $Y: o$ 

 $\lambda : \mathbf{Y}$ 

79

 $\frac{10}{1}$  v/-  $\ominus$  v/v  $\ominus$  v/-  $\ominus$  v<br>
1 ۳ : صفر ١٠ ــ فكيف تصافيت والليل والأمنيات بهذ الحنواء فكيف /تصافيه/ت والليه/ل والأمه/نيات/بهذا الهرخواء

(١) ينتهي هذا البيت وبعض الأبيات الأخرى بالتفعيلة و فعول ، . وهذه التفعيلة تتكون من متحركين يليهها ساتنان . وهي وحـدة يسميها «حـازم » بالــوتد المتضــاعف ( ص ٢٥٣ ) ، ولا أعــرف أحــدا من العروضيين شارك و حازما » في هذه التسمية ٬ ولست أدري هل تعد وتدا عند الذين يربطون النبر بالوتد أم لا . وعلى أية حال قد عاملتها معاملة الوتد ، ووضعت دائرة حول العلامة « ÷ » الدالة على المقطع زائد الطول الذي يقع في آخرها .

$$
\bigoplus \forall x.\bigoplus \forall y\bigoplus \forall x.\bigoplus \forall y.\bigoplus \forall y\bigoplus \forall y
$$

١٢ ــــ وألق الدُّلاءُ وألق الد/لا ءَ  $\frac{Q}{1}V=CV$ ٢ : صفر ۱۳ ــــ ومدّ الميراغ ويوما فيوما تمجىء بشيء ومد الـ / يراغ /ويوما /فيوما /تجيء /بشيء ٦ : صفر ١٤ - حديث غبي حديث/غبي  $\Theta$  v  $\angle$   $\Theta$  v

\n
$$
\gamma
$$
 = 19  
\n $\gamma$  = 10  
\n $\gamma$  = 10  
\n $\gamma$  = 10  
\n $\gamma$  = 10  
\n $\gamma$  = 10  
\n $\gamma$  = 10  
\n $\gamma$  = 10  
\n $\gamma$  = 11  
\n $\gamma$  = 12  
\n $\gamma$  = 13  
\n $\gamma$  = 13  
\n $\gamma$  = 14  
\n $\gamma$  = 17  
\n $\gamma$  = 17  
\n $\gamma$  = 17  
\n $\gamma$  = 17  
\n $\gamma$  = 17  
\n $\gamma$  = 17  
\n $\gamma$  = 17  
\n $\gamma$  = 17  
\n $\gamma$  = 17  
\n $\gamma$  = 17  
\n $\gamma$  = 17  
\n $\gamma$  = 17  
\n $\gamma$  = 17  
\n $\gamma$  = 17  
\n $\gamma$  = 17  
\n $\gamma$  = 17  
\n $\gamma$  = 17  
\n $\gamma$  = 17  
\n $\gamma$  = 17  
\n $\gamma$  = 17  
\n $\gamma$  = 17  
\n $\gamma$  = 17  
\n $\gamma$  = 17  
\n $\gamma$  = 17  
\n $\gamma$  = 17  
\n $\gamma$  = 17  
\n $\gamma$  = 17  
\n $\gamma$  = 17  
\n $\gamma$  = 17  
\n $\gamma$  = 17  
\n $\gamma$  = 17  
\n $\gamma$  = 17  
\n $\gamma$  = 17  
\n $\gamma$  = 18  
\n $\gamma$  = 17  
\n $\gamma$  = 18  
\n $\gamma$  = 19  
\n $\gamma$  = 19  
\n $\gamma$  = 10  
\n $\gamma$  = 10  
\n $\gamma$  = 10  
\n $\gamma$
۱۸ ــــ ویز ورّ عنك شعاع الصباح فماذا تروم وما راح راح ويزور /رعنك /شعاع الصه/صباح /فماذا /تروم ومارا /ح راح

 $Y: Y$ 

V)

$$
P : T
$$
\n
$$
P : T
$$
\n
$$
P : T
$$
\n
$$
P : T
$$
\n
$$
P : T
$$
\n
$$
P : T
$$
\n
$$
P : T
$$
\n
$$
P : T
$$
\n
$$
P : T
$$
\n
$$
P : T
$$
\n
$$
P : T
$$
\n
$$
P : T
$$
\n
$$
P : T
$$
\n
$$
P : T
$$
\n
$$
P : T
$$
\n
$$
P : T
$$
\n
$$
P : T
$$
\n
$$
P : T
$$
\n
$$
P : T
$$
\n
$$
P : T
$$
\n
$$
P : T
$$
\n
$$
P : T
$$
\n
$$
P : T
$$
\n
$$
P : T
$$
\n
$$
P : T
$$
\n
$$
P : T
$$
\n
$$
P : T
$$
\n
$$
P : T
$$
\n
$$
P : T
$$
\n
$$
P : T
$$
\n
$$
P : T
$$
\n
$$
P : T
$$
\n
$$
P : T
$$
\n
$$
P : T
$$
\n
$$
P : T
$$
\n
$$
P : T
$$
\n
$$
P : T
$$
\n
$$
P : T
$$
\n
$$
P : T
$$
\n
$$
P : T
$$
\n
$$
P : T
$$
\n
$$
P : T
$$
\n
$$
P : T
$$
\n
$$
P : T
$$
\n
$$
P : T
$$
\n
$$
P : T
$$
\n
$$
P : T
$$
\n
$$
P : T
$$
\n
$$
P : T
$$
\n
$$
P : T
$$
\n
$$
P : T
$$
\n
$$
P : T
$$
\n
$$
P : T
$$
\n
$$
P : T
$$
\n
$$
P : T
$$
\n
$$
P : T
$$
\n
$$
P : T
$$
\n
$$
P : T
$$
\n
$$
P : T
$$

ا المساولين اسواطير فوق الباروب وتلك النه/نواطير/ر فوق الد/دروب  $\theta$  v/- $\theta$  v/- $\theta$  v/ $\theta$  v<br> $\uparrow$  $\mathcal{N}$ :  $\mathcal{N}$ ٢٢ ـــ لهنٌ المباح وغير المباح لهن الـ/مباح/وغير الـ/مباح  $\begin{array}{c}\n\oplus \vee\neq & \ominus\vee\vee\vee \\
\wedge & \wedge\n\end{array}$ ٤ : صفر ۲۳ ـــ وقالت « إليّ »

وقالت/إلىّ

٢٤ ـــ فيا أعذب الصفو في راحتيك فها أعـ/ذب الصف/و فى را/حتيك  $\begin{array}{c}\n\oplus \mathsf{v}/\mathsf{L}\ominus \mathsf{v}/\mathsf{L}\ominus \mathsf{v}\n\end{array}$ 

٢ : صفر

 $\frac{\Theta V}{\Phi}$ 

$$
\textbf{Y} \div \textbf{Y}
$$

۲۷ ـــ وشدّت ذراعی فسیق الحوار

وشدت/ذراعي/فسيق الم/حوار  $\sim$   $\sim$  $\frac{1}{1}$   $\frac{1}{1}$   $\frac{1}{1}$   $\frac{1}{1}$   $\frac{1}{1}$   $\frac{1}{1}$   $\frac{1}{1}$   $\frac{1}{1}$   $\frac{1}{1}$ 

۲۸ ـــ وكان التوهيج و الإنصهار وكان التــ/توهــ/ج والإنــ/صهار  $\frac{10}{1}$  v/-  $\ominus$  v/v  $\ominus$  v/-  $\ominus$  v<br>  $\uparrow$ 

۰۳ جنفر

٤ : صفر

٧Y

۱ ۔ هي التي کانت تمر من سنين هي التي /كانت تمر /ر من سنين

الرجز الجديد

• النبص العاشسر : من « مشاهد من ذاكرة الليل والفصول »احمد محمود مبارك<sup>(١)</sup>

 $\Theta$ Y-Y/ $\Theta$ Y--/ $\Theta$ Y-Y  $\uparrow$   $\uparrow$   $\uparrow$   $\uparrow$  $\uparrow$  $Y: Y$ ٢ ـــ وفي يدها يزهر الريحان(٢) وفي يد⁄ها يزهر الر∕ريحان  $+$  -/ $\ominus$  Y - -/ YY - Y  $\uparrow$   $\uparrow$   $\uparrow$ صفر : ٤  $\gamma = 6$ ينتشى المكان فينتشى السرمكان  $\frac{\partial}{\partial \phi} \times \sqrt{\Theta} \times -\sqrt{\Theta}$ صفر : ۲

٤ ـــ ومثلها كانت عقود الياسمين

ومثلما/كانت عقود/د الياسمين  $\bigodot$  Y - - $\bigodot$  Y - -/ $\bigodot$  Y - Y  $\uparrow$   $\uparrow$   $\uparrow$   $\uparrow$ 

(١) ألوان من الشعر ــ ١٩/٢/١٢/٢٨٧ م (٢) هكذا قرىء البيت ، والتفعيلة الأولى فيه ( متفعلٌ ) أي أن بها تغييرين احدهما الحجبن ، والآخر تغييرغير مألوف ، لأنه دخل الوتد . وربما كان البيت في الأصل ( وفي يديها يزهر الريحان ) ، وفي هذه الحالة تكون التفعيلة الأولى ( متفعلن ) .

 $Y : Y$ 

 $Y: V$ 

صفر : ۳

 $\bullet$ 

صفر : ۳

ہ ۔ تلتف حول جیدھا تلتف محو/ل جيدها  $\Theta$  v  $-\nu$  / $\Theta$  v  $\uparrow$ ٦ ـــ كان يلفّنا بهاؤها كان يلف/فنا بها/ؤها  $\mathcal{L}$ 

| \n $\begin{array}{r}\n 1 \\  1 \\  1\n \end{array}$ \n  | \n $\begin{array}{r}\n 1 \\  1 \\  1\n \end{array}$ \n  |
|---------------------------------------------------------|---------------------------------------------------------|
| \n $\begin{array}{r}\n 1 \\  -2\n \end{array}$ \n       | \n $\begin{array}{r}\n 1 \\  -3\n \end{array}$ \n       |
| \n $\begin{array}{r}\n 2 \\  -1 \\  1\n \end{array}$ \n | \n $\begin{array}{r}\n 2 \\  -1 \\  1\n \end{array}$ \n |
| \n $\begin{array}{r}\n 1 \\  1 \\  1\n \end{array}$ \n  | \n $\begin{array}{r}\n 1 \\  1 \\  1\n \end{array}$ \n  |
| \n $\begin{array}{r}\n 1 \\  1 \\  1\n \end{array}$ \n  | \n $\begin{array}{r}\n 1 \\  1 \\  1\n \end{array}$ \n  |
| \n $\begin{array}{r}\n 1 \\  1 \\  1\n \end{array}$ \n  | \n $\begin{array}{r}\n 1 \\  1 \\  1\n \end{array}$ \n  |
| \n $\begin{array}{r}\n 1 \\  1 \\  1\n \end{array}$ \n  | \n $\begin{array}{r}\n 1 \\  1 \\  1\n \end{array}$ \n  |
| \n $\begin{array}{r}\n 1 \\  1 \\  1\n \end{array}$ \n  | \n $\begin{array}{r}\n 1 \\  1 \\  1\n \end{array}$ \n  |
| \n $\begin{array}{r}\n 1 \\  1 \\  1\n \end{array}$ \n  | \n $\begin{array}{r}\n 1 \\  1 \\  1\n \end{array}$ \n  |
| \n $\begin{array}{r}\n 1 \\  1 \\  1\n \end{array}$ \n  | \n $\begin{array}{r}\n 1 \\  1 \\  1\n \end{array}$ \n  |
| \n $\begin{array}{r}\$                                  |                                                         |

٩ ـــ فتورق الأهداب بالحبور فتورق المكرأهداب بالمكرحبور  $\frac{\partial}{\partial t} = \frac{\partial}{\partial t} \nabla \times \frac{\partial}{\partial t} = \frac{\partial}{\partial t} \nabla \times \frac{\partial}{\partial t}$ ١٠ - أجل هي التي . . أجل هي الـــ/لق  $-\frac{v}{\pi}\sqrt{\frac{2}{\pi}}$ ١١ ــ أيام كان الحب ساكنا مدينتى أيام كا/ن الحب سا/كنا مديـ/نقى ٧٤

 $-v/\Theta$ v-v/ $\Theta$ v--/ $\Theta$ v--<br>
↑ ↑ ↑ ↑ **Y: Y** ۱۲ ـــ كانت تمر في الغروب كانت تمر/ر في الغروب  $\frac{1}{1}V-V/\frac{1}{1}V$  $1:1$ 

١٤ ــــ وعندما كانت تقدَّم الزهور لى وللرفاق . . أشترى ويشترون''' وعندما/كانت تقد/د م الزهو/ر لى وللر/رفاقْ/أشترى/ويشترون  $G$ <br>  $V = V / - V / + V / \Theta V - V / \Theta V - V / \Theta V - / \Theta V - V$  $\mathbf{Y}$  :  $\mathbf{Y}$ 

> ١٥ ـــ دقائق التجوال في حدائق العيون دقائق الته/تجوال في/حدائق اله/عيون  $\div$  Y/ $\ominus$ Y - Y/ $\ominus$ Y - -/ $\ominus$ Y - Y

(١) هكذا قرأ ، المذيع شمكين القاف في ( الرفاق ) مع تنغيم يدل على الاتصال ، وقد أدَّى ذلك الى تفعيلة غير مالوفة في حشو الرجز : « فعولْ » وأخرى غير رجزية : « فاعلن ».

\n
$$
V = \frac{1}{2}
$$
\n

\n\n $V = \sqrt{2}V$ \n

\n\n $V = \sqrt{2}V$ \n

\n\n $V = \sqrt{2}V$ \n

\n\n $V = \sqrt{2}V$ \n

\n\n $V = \sqrt{2}V$ \n

\n\n $V = \sqrt{2}V$ \n

\n\n $V = \sqrt{2}V$ \n

\n\n $V = \sqrt{2}V$ \n

\n\n $V = \sqrt{2}V$ \n

\n\n $V = \sqrt{2}V$ \n

\n\n $V = \sqrt{2}V$ \n

\n\n $V = \sqrt{2}V$ \n

\n\n $V = \sqrt{2}V$ \n

\n\n $V = \sqrt{2}V$ \n

\n\n $V = \sqrt{2}V$ \n

\n\n $V = \sqrt{2}V$ \n

\n\n $V = \sqrt{2}V$ \n

\n\n $V = \sqrt{2}V$ \n

\n\n $V = \sqrt{2}V$ \n

\n\n $V = \sqrt{2}V$ \n

\n\n $V = \sqrt{2}V$ \n

\n\n $V = \sqrt{2}V$ \n

\n\n $V = \sqrt{2}V$ \n

\n\n $V = \sqrt{2}V$ \n

\n\n $V = \sqrt{2}V$ \n

\n\n $V = \sqrt{2}V$ \n

\n\n $V = \sqrt{2}V$ \n

\n\n $V = \sqrt{2}V$ \n

\n\n $V = \sqrt{2}V$ \n

\n\n $V = \sqrt{2}V$ \n

\n\n $V = \sqrt{2}V$ \n

\n\n $V = \sqrt{2}V$ \n

\n\n $V = \sqrt{2}V$ \n

\n\n $V = \sqrt{2}V$ \n

\n\n $V = \sqrt{2}V$ \n

\n\n $V = \sqrt$ 

۲۱ ـــ وكان ثوبها المغزول من ريش الحمام<sup>(۱)</sup><br>مكان شكر با المغزو<sup>ل</sup> ميز ويش الحمام

صفر : ۳

٢٣ ـــ في بؤرة النفوس في بؤرة النه/نفوس  $\frac{1}{\pi}V/\Theta V_{\pi}$ ٢٤ ـــ ما بالها الآن تجوس ما بالها الـ/آن تجوس

 $\bigoplus$  VV -/ $\bigoplus$  V -- $\uparrow$   $\uparrow$   $\uparrow$  $Y: Y$ ٢٥ ـــ في بركة الظلام في بركةالظ /ظلام  $\frac{1}{1} \sqrt{9} \sqrt{11}$ صفر : ۳ ۲٦ ـــــــــوعـيمها مـفـبّشنة وعينها/مغبشة  $\theta$  v = v/ $\theta$  v = v صفر : ۲

٢٧ ــــ بالسهد والدخان والقتام

بالسهد والد/دخان والـ/قتام  $\frac{1}{1} \sqrt{1 - \frac{1}{1} \sqrt{1 - \frac{1}{1} \sqrt{1 - \frac{1}{1} \cdot \frac{1}{1} \cdot \frac{1$ 

٢٨ ــــــــــوثــوبها المنقــوش بالـعـراء وثوبها البرمنقوش بالبرعراء  $\frac{1}{\uparrow} \frac{1}{\uparrow} \frac{1}{\uparrow} \frac{1}{\uparrow} \frac{1}{\uparrow} \frac{1}{\uparrow} \frac{1}{\uparrow} \frac{1}{\uparrow} \frac{1}{\uparrow}$ 

۲۹ ۔ يجول بالرواء يجول بالز /رُواء

صفر : ۳

 $\mathcal{L}$  ,  $\mathcal{L}$ 

 $\div$  Y/ $\ominus$  Y - Y صفر : ٢ ٣٠ ـــ وها هي النيران في أحداقها تأججت وها هي النه/نيران في/أحداقها/تأججت  $\Theta$ v-v/ $\Theta$ v-/ $\Theta$ v--/ $\Theta$ v-v  $\uparrow$   $\uparrow$   $\uparrow$   $\uparrow$  $\bullet$  : \

تدل بوضوح على أن مواضع النبر فى أكثر التفاعيل لم تكن أجزاء من الأوتاد ، بل مقاطع أخرى . وفي بعض الأبيات لم يقع النبر على جزء من أى وتد مجموع ، كما في البيت ٦ من النص ٥ ، والبيت ١ والبيت ٦ من النص ٦ ، والبيت ١١ من النص ٨ ، والأبيات ٣ ، ٨ ، ٩ ، ١٠ ، ٢٢ ، ٢٣ ، ٢٥ ، ٢٦ ، ٢٧ ، ٢٧ ، ٢٨ ، ٣٢ ، ن النص الأخير . ومع ذلك لم يتسبب غياب النبر عن الأوتاد في أيّ شعور بالاختلال أو الكسر أو النقص الموسيقي في أي من هذه الأبيات .

٢ ـــ ويلاحظ أن المتقارب هو الوزن الوحيد الذي كان النبر في أكثر تفاعيله على المقطع الطويل الذي هو جزء من الوتد ( ولنسمَّه المقطع الوتدي ) وفي الطويل يكثر وقوع النبر نسبيًا على الموضع نفسه . وليس معنى هذا أن للبحرين ، أو لأحدهما طبيعة إيقاعية مخالفة لطبيعة البحور الأخرى ، وإنما يرجع هـذا إلى سبب واضبح

قريب ؛ فالنبر في العربية يقع في أكثر الأحيان على المقطع الــذي قبل الأخــير من الكلمة ، والمقطع الوتدى في التفعيلة : ( فعولن ) يقع قبل مقطعها الأخير ، وكذلك صورتها المزاحفة ( فعولٌ ) ، ولما كانت نسبة عالية من الكلمات في العربية يتكون كل منها من ثلاثة مقاطع ، كان من الطبيعي أن تتوافق التفاعيل مع المكلمات في كثير من الأبيات ، وكان من الطبيعي أن يكون النبر في كثير من التفاعيل على جزء من الوتد . وفي قصيدة « عبد الله السيد شرف » : « مولد قصيدة » نجد أكثر التفاعيل مستسوافسقسة مسع الكسلمسات فى الأبسيسات: (٤، ٥، ١١ ، ١٢ ، ١٢ ، ١٤ ، ١٥ ، ١٦، ٢٢ ، ٢٣ ، ٢٧ ، ٢٧ ) ونجد نصف التفاعيـل متوافقة مع الكلمات في الأبيات : ( ٣ ، ٨ ، ١٨ ، ٢٥ ) <sup>(١)</sup>ولبحر « الـطويل » نصيب من هـذا ، لأن شطره يتكـون من أربع تفـاعيل ، اثنتـان منها عـلى وزن « فعولن » ، ولكن « الطويل » لا يبلغ مبلغ « المتقارب » ، الذى يتكون حشوه من ( فعولن ) و ( فعولَ ) ولا يكاد يخرج عنهما . ومع ذلك تعادل نصيب المقاطع الوتدية وغير الوتدية من مواقع النبر فى البيتين ( ٢٠ ، ٢٤ ) من قصيدة « عبد الله شرف » ، بل تفوقت المقاطع غير الوتدية على المقاطع الوتدية في البيت ( ٢٦ ) ، فلم يؤدِّ هذا أو ذلك إلى أى شعور بالاختلال أو النقص في هذه الأبيات .

(١) يمكننا التغاضي عن أداة التعريف و ال » لأن اتصالها بالكلمة لا يغيِّرمن موضى ، فلا فرق في موضع النبر بين « كتاب » و « الكتاب » ، ووقوعها بين كلمتين لا يغيّر من موضع النبر بى ر منهما ، كان نقول ه هذا كتاب r و b هذا الكتاب ». كذلك يمكن التغاضى عن أدوات العطف المكونة من حرف واحد مثل د الواو » ، لأنها أيضا لا تغيَّر من موضع النبر في أكثر الأحيان . وكل هذا تبعا لأساليب النبر في الأداء المصرى المعاصر ، والمقصود بالتوافق هنا أن حروف التفعيلة تتطابق مع حروف الكلمة .

إذا حاولنا أن نجد في النماذج السابقة نظاما نبريًّا آخر \_ غير توقيع النبر على المقاطع الطويلة الوتدية ـــ وجدنا أن توزيع النبر لا يخضع لأى نظام ايقاعى ؛ فهو لا يقع على موضع ثابت فى التفعيلة ، ولا يقع على مسافات مقطعيـة متساويـة أو

متقاربة على مستوى الشطر أو البيت<sup>(١)</sup> ، حتى لو سمحنا بوجود نسبة عــالية من التنويع أو الزحاف أو ما شئنا من أسهاء . ٤ ـــ توزيع النبر في الشعر يشبه توزيع النبر في لغة النثر العادية (٢). أي أنَّ نبر الشعر ـــ في الغالب ـــ يخضع لنفس « القواعد » التي يخضع لها النثر على مستوى اللهجة الواحدة . فالذي يؤدي الشعر يطبِّق عليه قواعد النبر التي يطبقها في أدائه للغته النثرية —وإن كان بعضهم يجعل النبر في الشعر أقوى وأوضح من النبر المألوف

(٢) استنتج د . أنيس و قواعد » النبر في الأداء المصري المعاصر للغة العربية ولخصها فيها يأتي · ينظر أولا الى المقطع الأخير فإذا كان زائد الطول ، كان هو موضيع النـر ، وإلا نظر إلى المقطع الذى قبل الأخير ، فإن كان طويلا حكمنا بأنه موضع النبر ، أما إذا كان قصيرا نطر إلى ما قبله ، فإن كان قصيرا كان النبر على هذا المقطع الثالث حين نعدّ من آخر الكلمة ٬ ولا يكون النبر على المقطع الرابع حين نعدّ من الآخر إلا في حالة واحدة ، وهي أن تكون المقاطع الثلاثة التي قبل الأخيرة من النوع القصير . ( د . إبراهيم أنيس : الأصـوات اللغويـة ـــ الأنجلو ـــ ١٩٧٥ ـــ ص ١٦٩ وما بعــدها ) ٬ وتؤكـد الملاحـظة صحة هــلـه د القواعد » ، على أن نلاحظ ما يأتي : ١ ـــ أنها لا تنطبق على كل الىهجات في مصر ، وإنما تصدق على اللهجة الشائعة في القاهرة وأكثر الوجه البحري وكثير من المدن المصرية ، ولا تصدق مثلا على بعض لهجات ﴿ الصعيد » . ٢ ــ أنها ليست قواعد منضبطة تماما ، بل تتسع لاختلافات فردية ، حنى في نطاق اللهحة القاهرية ، وكذلك في قراءة المجيدين من راء القرآن الكريم في القاهرة ، وهي المصدر الدى استخرج منه تلك القواعد . ٣ ــ أنها لا تشمل الكلمات المكونة من مقطع واحد ، ولا تشمل كذلك المحموعة المكونة مر كلمتين متصلتين اتصالا و:يقا . ( وا'مصود بالكلمة هنا « المورميم » ، أو مجموعة « المورميمات » التي تنبطق مندمجة ، بحيث لا يمكن فصل أحدها عن غيره في المجموعة ) . وقد تناولت موصوع السر بالتقصيل في بحث لي عنوانه ( النبر في الأداء المصرى المعاصر للغة العربية نثرًا وشعرًا ، دراسة الخرية معملية ) ، وهو مطبوع بالاستنسل بمعهد الخرطوم الدولي للغة العميه قسمهها .

Reaves, op.cit. p. 140: 149.

(١) في الشعر الإنجليزي مثلا يتركب الوزن من وحدات (Feet) ، يختلف توزيع النبر فيها من وزن إلى وزن . ففي وزن و الإيامب » تتكون الوحدة من مقطعين ، أولها غيرمنبور ، والثاني منبور . وفي الوزن د التروكي » تتكون الوحدة من مقطعين ، أولهما منبور ، والآخر غير منبور . و « الأنابيست ، تتكون وحدته من ثلاثة مقاطع ، الأول والثانى منهها غير منبورين ، والثالث منبور . ﴿ والداكتيل » تتكون وحدته من ثلاثة مقاطع أيضا ، أولها منبور ، والأخران غير منبورين . يراجع على سبيل المثال :

Λ,

ويلاحظ في غير النماذج التي سجّلتها وأدرجتها بهذا الفصل ـــ اساليب اخرى لأداء الشعر ، فبعضهم يبالغ في التنغيم كأنَّه يغنيُّ<sup>(١)</sup> ، وبعضهم « يرتَّله » ترتيلا يذكَّر بترتيل القرآن الكريم ، وإن كان مختلفا عنه''' ، وبعضهم يحرص في قراءته على إبراز الوحدات العروضية من أشطر وتفاعيل . وفي هذا النوع من الأداء يتجاهل صاحبِه النبر الطبيعيّ للكلمات ، وينطقها كما تُنطق التفاعيل المجرَّدة . وفي هذه الحالة يكون النبر منتظها على موضع معين من التفعيلة ( وهو ليس بالضرورة المقطع الوتدىّ ) . وهذا الأسلوب قلَّما يتَّبع إلا اذا أريد التقطيع لمعرفة الوزن .

في النثر . وإذا كان بالمقطع المنبور في الشعر صائت طويل بالغ بعضهم في إطالته إلى حدٌ غير معتاد في نطق النثر .

ولا أريد أن أصف أحد هذه الأساليب في أداء الشعر بأنه الأفضل أو الأكثر قبولا أو شيوعا ، ولكن يجب ــــ على كل حال ــــ الاعتراف بوجود أساليب متباينة ، ويجب التمييز بين الوزن وأساليب الأداء أيا كانت ، فالوزن قذر مشترك بين كل أساليب الأداء ، وهو العنصر الثابت الذي لا يمكن التغاضي عنه أو الإخلال به . ويختلف النبر باختلاف هذه الأساليب ــ كما يتضح مما سبق . أما كمّ المقاطع فليس من المقبول أن يتغيَّر تغيرا جذريًّا ، أو بعبارة أخرى ، لا يقبل أن يتحول مقطع قصير إلى مقطع طويل ، أو أن يتحول مقطع طويل إلى قصير ، بسبب أسلوب الأداء .

نظرة جديدة في الشعر - ٨١

(١) بلاحظ ذلك في أداء الأطفال للأناشيد المدرسية . (٢) وجدت ذلك في عدة أشرطة تتضمن المعلقات وغتارات من شعر شـوقي والباردوي ، بصــوت أحد السموديين ، وتوزع الأشرطة شركة تسمى ( تسجيلات و أحمد بن حنبل ، الإسلامية ) بمكة المكرمة .

وما يقال عن النبر يقال عن النغمة ، أو ما سماه الدكتور أنيس بـ « الإيقاع » ، فاستقراء هذه النماذج المسجلة وغيرها ، يدل بوضوح على أن النغمة ليس لها فى الشعر العربي نظام إيقاعي ، وبالتالي لا يمكن أن تُعدُّ أساسيَّة في وزن هذا الشعر . ومرة أخرى نجد أن قيام الشعر العربي على « الأساس الكمَّمَّ » هو الحقيقة التي تشير إليها وتؤكدها كلّ الدلائل .

للقافية في الشعر العربي « أساس » كمَّى » كذلك ؛ فكل بيتين'') تجمعهما قافية واحدة يجب أن يتشابه فيهما التركيب المقطعي لمنطقة القافية ، وهي منطقة تشمل أخر ساكنين وما بينهما والمتحرك الذي يسبق السـاكن الأول ، فإذا استعملنــا مصطلح المقطع ـــ كما استعمله « د . شكـرى عياد » ـــ فهي المقـطع الأخير إذا كــان زائد الطول ، أو آخر مقطعين طويلين وما قد يكون بينهها من مقاطع (٢) .

 $\Gamma$  —

الأخيرة ( الضرب ) ، فلا يجوز فيها هذا الزحاف ، لأنه يمس منطقة القافية ، وهي المقطعان الأخيران « عيلن » . فإذا قبض الضرب ( أى تحول إلى مفاعلن ) لزم أن تقبض كل الأضرب . وليس للنبــر وظيفة أســاسيَّة في القــافية الـعــربية ، ولكن لــه في قافيــة الشعر الإنجليزى ـــ وهو شعر نبريّ ـــ وظيفة أساسيّة ، ففي الإنجليزية ليس من التقفية أن ينتهى بيت بكلمة ring وينتهى آخر بكلمة thinking مثلا ، لأن المقطع ring يكون منبورا ، والمقطع king في thinking لا يكون منبورا مثله <sup>(٤)</sup> .

مقاطع هذه المنطقة<sup>(٣)</sup> ، ففي هذا الوزن مثلا :

يجوز أن تتحول كل تفعيلة على وزن « مفاعيلن » إلى « مفاعلن » ، إلأ التفعيلة

فعولن مفاعيلن فعسولن مفاعيلن

فعولن مفاعيلن فعولن مفاعلن

وقواعد النظم تحافظ على التركيب المقطعي لهذه المنطقة أكـثر مما تحــافظ على التركيب المقطعي لبقية البيت ، فلا يسمح للزحاف أن يحدث اختلافا بين البيتين في

(1) وما يقال عن الأبيات يقال عن « الأجزاء » المقفاة في الموشحات وغيرها من أشكال التنويع . (٢) د . عياد ـــ ص ٨٩ . (٣) ويستثنى من ذلك بعض البحور كالرجز والرمل ، إذ يسمح فيها ببعض الاختلاف في هذه المنطقة . Aboulmagd, Nadia. O.M, Notes on English prosody, the Anglo Egyptian  $\left( \begin{array}{c} 1 \end{array} \right)$ Bookshop, Cairo, date not mentioned, p. 45, 46.

### أما في العربية فمن الجائز اختلاف النبر في منطقة القافية ¸ يدل على ذلك واقع الشعر ، وإن لم يذكر العروضيون شيئا عن هذا الموضوع'') .

 $\mathsf{I}/\mathsf{V}$ التمايز بين لغة الشعــر ولغة النــثر حقيقة معــروفة ، حتى إن دائــرة المعارف البريطانية تعرّف الشعر بأنه ( الطريقة الأخرى لاستعمال اللغة )(٢) .

وانحراف الشعر عن أعراف اللغة (deviation) هو محور كثير من الدراسات الأسلوبيـة . ويظهـر هــذا التمـايـز عـلى المستـوى الصـوق والمعجمي والصـرفي والتـركيبي . وفي العربيـة تسمى أنـواع من هـذا الخنروج بـاسم ( الضـرورات الشعــرية ) . وهنــاك أنواع أخــرى من الحروج عــلى أعراف اللغــة ، لا يذكـرها العروضيون ، ولا تكاد تلحظ ، لشيوعها وألفة الناس إياها ، مثل الوقوف عـلى منوَّن ، والوقوف على مقطع قصير ، ومدَّ الصائت القصير الذي يقــع آخر البيت ليكون طويلا ، ويندرج في هذه الأنواع من الخبروج طريقـة الوقف والــوصل في الشعر ؛ ففي النثر يتحكم المعنى في مواضع الوقف والوصل ، أما في الشعر فالتقسيم العروضى هو الذى يحدَّد فى الغالب مواضع الوقف ، فى أواخر الأشطر وإن أدَّى ذلك الى فصل ما يجب وصله في النثر .

## (١) تفصيل ذلك في الفصل الأخير .

The New Encyclop edia Britannica, u.s.A., 1984, poetry.A.  $(Y)$ 

ومع هذا فالتباين بين لغة الشعر ولغة النثر ليس تباينا جوهريًا ، فالمادّة الغفل لكل منهها واحدة ، هي أصوات اللغة ومقاطعها . ولكن المقاطع تتجمع في الشعر بترتيب معين لا يكون في النثر إلاّ عرضا . ومن ناحية أخرى تميل لغــة النثر إلى المحافظة على نسبة معينة بين أنواع المقاطع ، وعلى حدود معينة لتوالى المقاطع من النوع الواحد . والشعر يضارع النثر أحيانا فيحافظ على هــذه النسبة وعــلى هذه الحدود ، ويخالفه أحيانا ، فيزداد التباين بينهما . ومراعاة هذه النسبة أو مخالفتها من أهـم ما يميز تكوينا وزنيا عن تكوين آخر ، كما سنرى فى الفصل القادم .  $\mathsf{u}/\mathsf{V}$ 

والتمايز « الإيقاعي » هو أبرز وجوه التمايز بين الشعر والنثر ؛ فإيقاع الشعر يغلب عليه الانتظام ، أو يجمع بين النسق والخروج على النسق ، أما إيقاع النثر ــــ إن صبح أنَّ له إيقاعا ــــ فلا نسق فيه ولا انتظام ـــ والحديث هنا عن الإيقاع بالمعنى الصوتي \_ إلا إذا اقترب من الشعر ، وهو في هذه الحالة لم يعد نثرا خالصا ، بل الأجدر به أن يُسمّى شعرا منثورا ، أو قصيدا نثريا ، أو غير ذلك .

وقد قمت بإحصائية لأنواع المقاطع فى نماذج نثرية قديمة وحديثة تشمل نصوصا قديمة لابن المقفع (١) ، والمبردَّ<sup>(٢)</sup> ، والجاحظ<sup>(٣)</sup> ، وابن قتيبة<sup>(٤)</sup> وتشمل نصوصا من العصر الحديث

(١) عبد الله بن المقفع : كليلة ودمنة ( طبعــة جديــدة منقحة للنسخـة التي حققها و عبــد الوهــاب عزام ۽ ) ـــ دار الشروق ـــ ٻيروت ـــ ١٩٧٣ م . ص ٦٦ ، من أوَّلها إلى ﴿ في مكان الغلظة ) ، وص ١١٦ من ( فعاتب الغراب نفسه ) الى آخر الصفحة . (٢) المبرد : الكامل في ا**للغة والأدب والنحو والتصريف** ( تحقيق أحمد عمد شاكر ) ط ١ ـــ مصطفى البابي الحلبي ـــ القاهرة ١٩٧٣ م ـــ حـ ٣ ص ٨٩٧ ، من أول الصفحة إلى ( لعنه الله ) ، وص ٩٢٩ من أول الصفحة إلى ( وقعد على صدره ) ، ص ١٢٦٤ من ( اعلم أن ) إلى ( بعضه وبعض ) . (٣) الجاحظ : رسائل الجاحظ (تحقيق : عبد السلام هارون ) ــ الحانجي ــ القباهرة ١٩٦٤ م حـ ١ ، وص ۹۳ من اولها إلى ( حصنا منيعا ) ، و ص ٤٤٤ كلها . (٤) ابن قتيبة الدينوري : عيون الأخبار ( مصورة عن طبعة دار الكتب ) ــ المؤسسة المصرية العامة للتأليف والترجمة والطباعة ـــ القاهرة ـــ تاريخ المقدمة ١٩٦٣ م ــ المجلد الأول ــ ص ١١٢ من أولها إلى ( والنفقة في غيره من المال ) ، ص ٢١٩ من ( والناس يقولون ) إلى أخر الصفحة .

 $N_{\tau}$ 

# لــلـمنفلوطى<sup>(١</sup>) ، والعقّاد<sup>(٢)</sup> ، والمازنى<sup>(٣)</sup> وتوفيق الحكيم<sup>(٤)</sup> . وفيها يلى بيان يتضمّن<br>عـدد المقاطع المقصيرة والطويلة والنسبة بينهما فى كل نص :

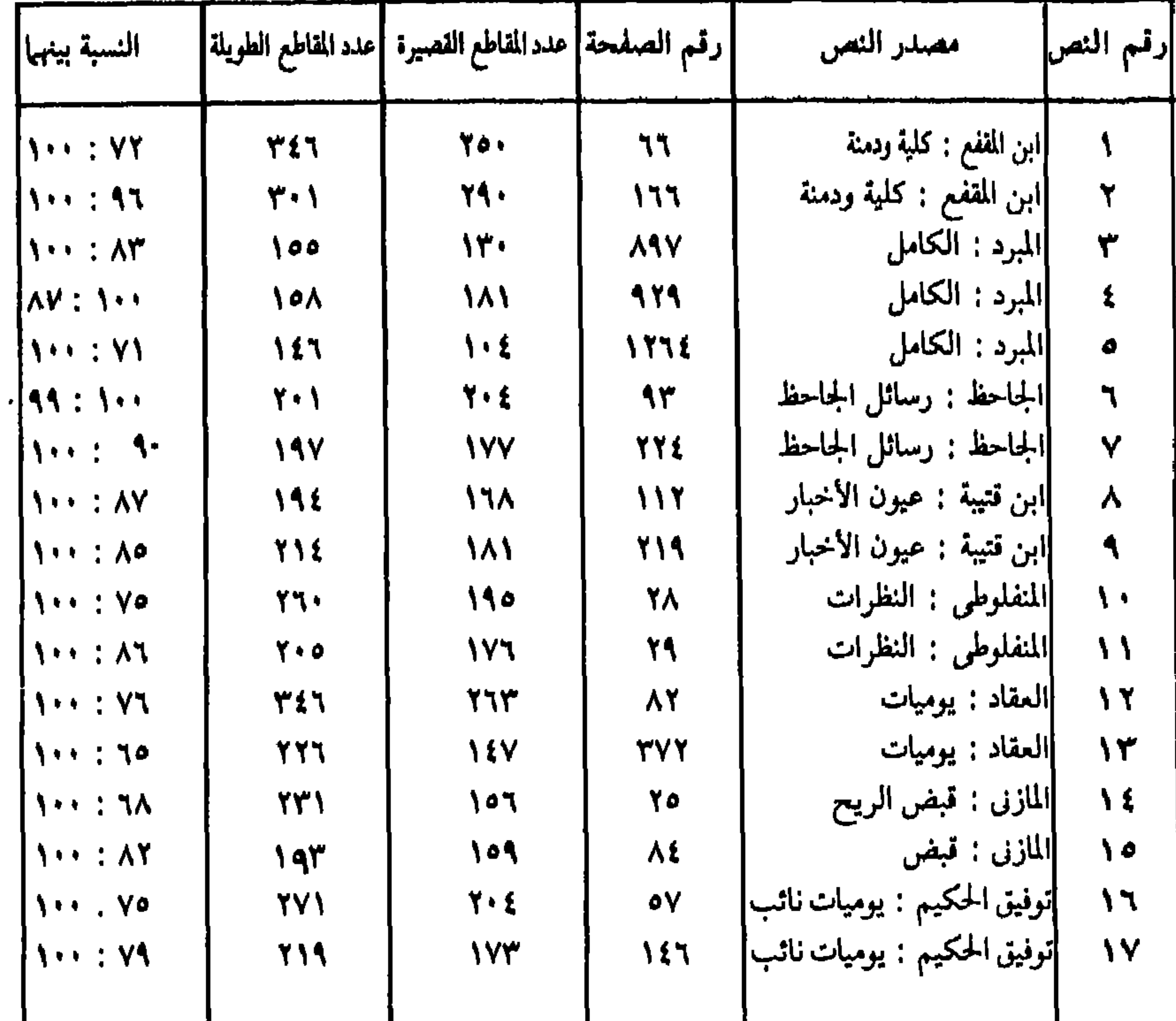

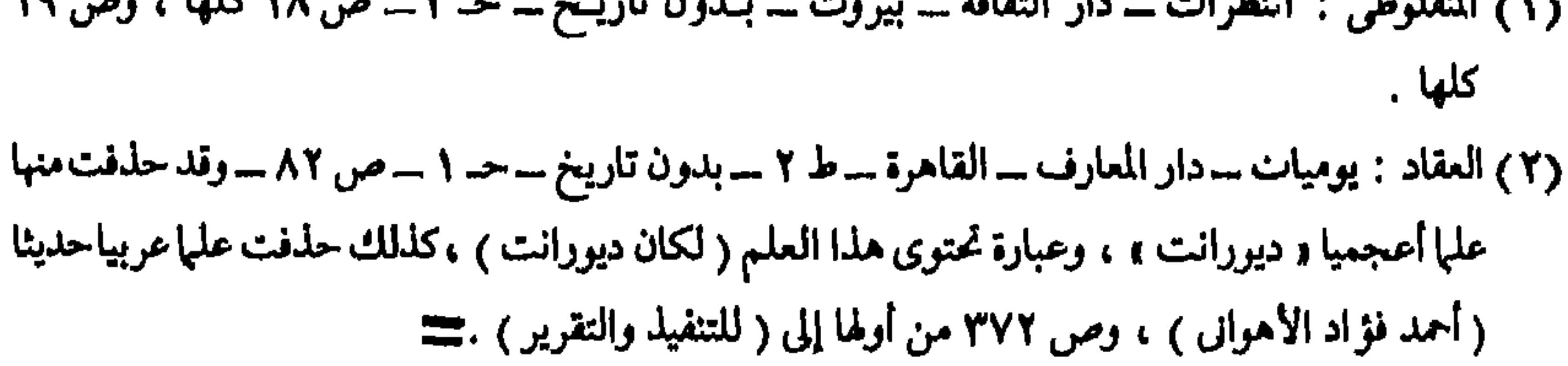

 $\mathbf{Y}$  (the set of the set of the set of the set of the set of the set of the set of the set of the set of  $\mathbf{Y}$ 

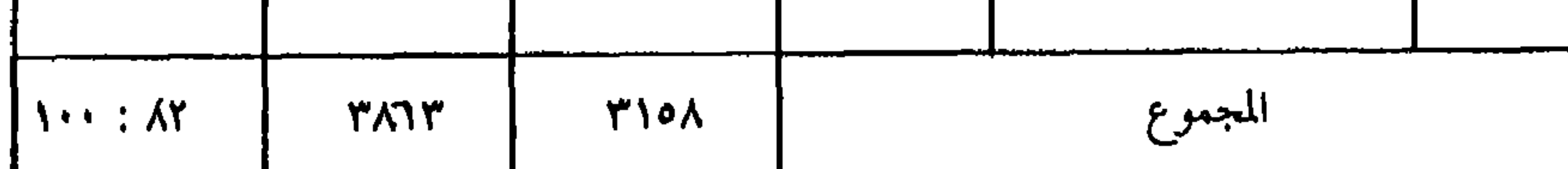

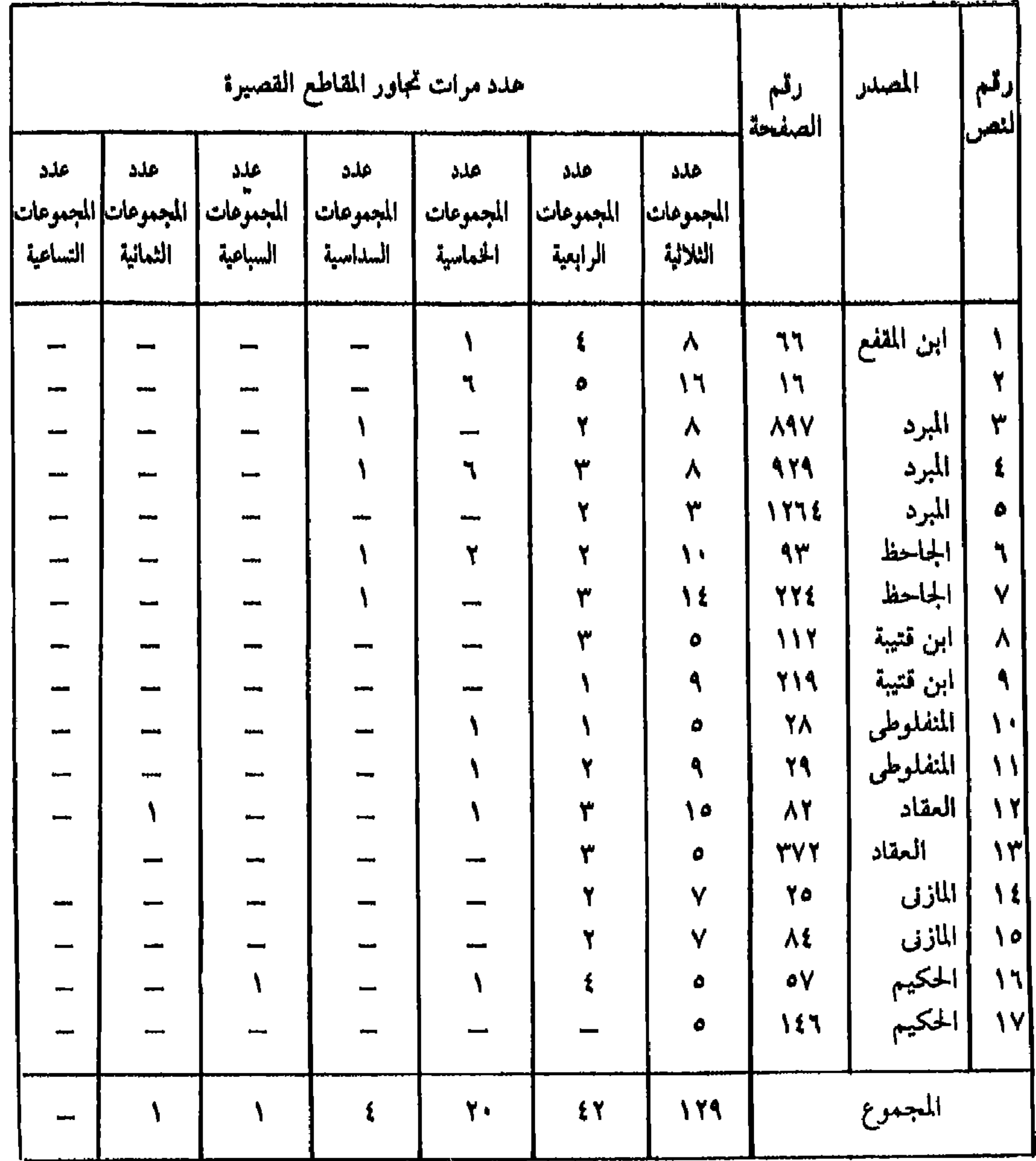

سے(٣) المازن : قبض الريح ـــ الدار القومية ـــ القــاهرة ـــ ١٩٦٠ م ص ٣٥ من أولهـا إلى « هي المعانى ، وص ٨٤ إلى ( الحي والإرادة ) . (٤) توفيق الحكيم : يوميات نائب في الأرياف ـــ دار الكتاب اللبناني ـــ بيروت ـــ ١٩٧٤ ص ٥٧ كلهاماعدا التاريخ فى اعلاها ، وص ١٤٦ ما عدا التاريخ والمحاورات العامية والكلمة الأخيرة فى الصفحة .

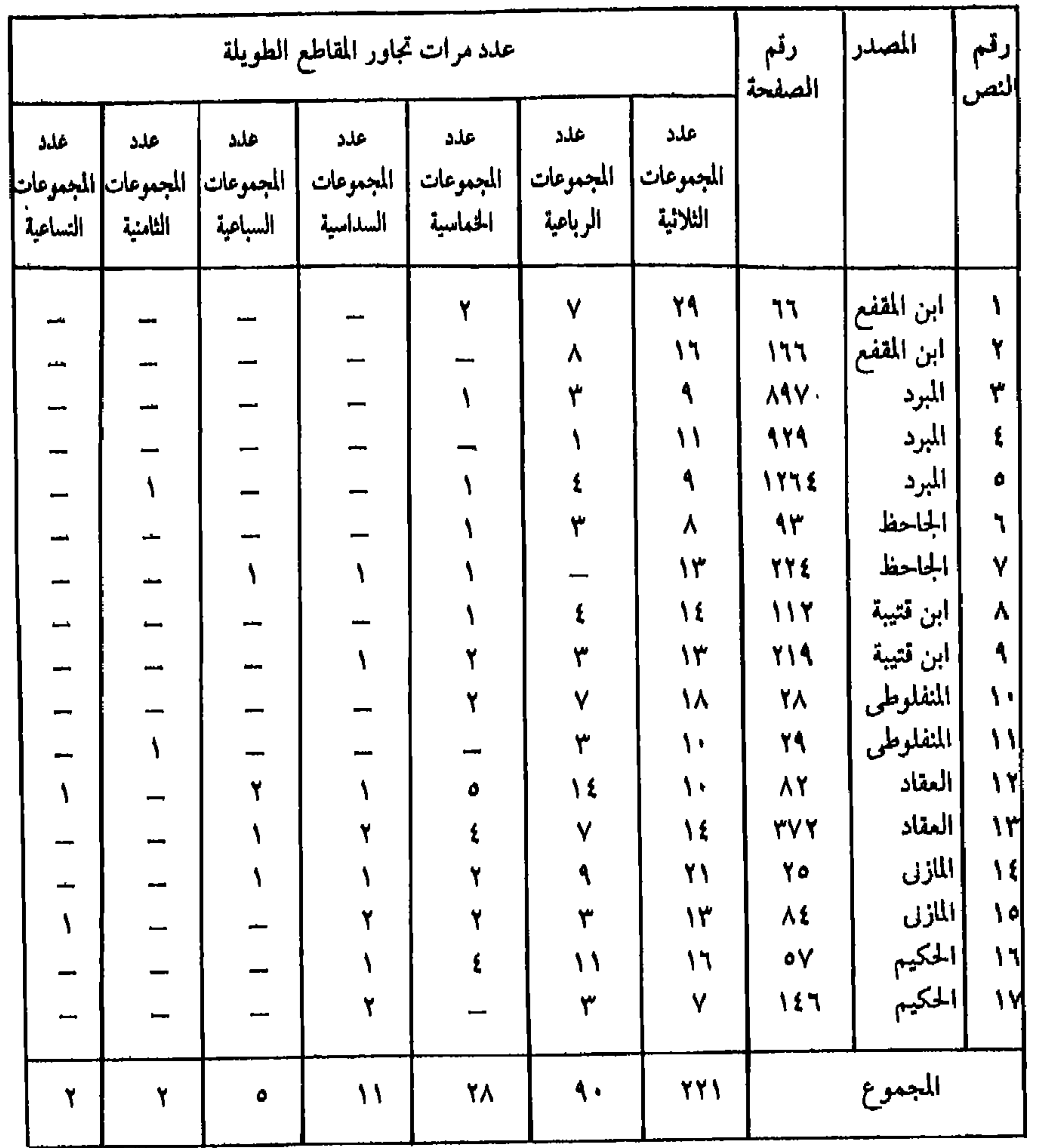

 $\mathbf{r}$ 

ويستنتج من هذه الإحصاءات : ١ ـــ أنَّ نثر العربيةُ يرجِّح كفة المقاطع الــطويلة على كفــة المقاطــع القصيرة ترجيحا بينا<sup>(١)</sup> ، وإن يكن فى العصر الحديت أعظم منه فى العصور القديمة ( أو على

(١) بين النصوص السبعة عشر ىجد نصين تزيد فيهما المقاطع القصيرة على المقاطع الطويلة ، هما النصان رقم ٤ ورقم ٦ . ويرجع ذلك إلى طبيعة المفردات التى فرضها الموضوع فى كلا النصين ، إذ تكثر فيهما الأفعال الماضية كثرة ظاهرة .

الأقل في العصر العباسي )(أ) . ٢ ــ أن نثر العربية يقبل توالى المقاطع الطويلة أكثر مما يقبــل توالى المقــاطع القصيرة ، وذلك إذا كانت المقاطع المتوالية ثلاثة أو أكثر . ولكن قبول التوالى له حدود يقف عندها في كلتا الحالين ، فالمجموعة السداسية وما فوقها نـادرة جدا ، سواء أكانت مقاطعها قصيرة أم طويلة .

 $-\gamma$ وقد انعكس هذا وذاك على أوزان الشعر ، فأكثر التفاعيل تغلب عليها المقاطع الطويلة كما يلي :

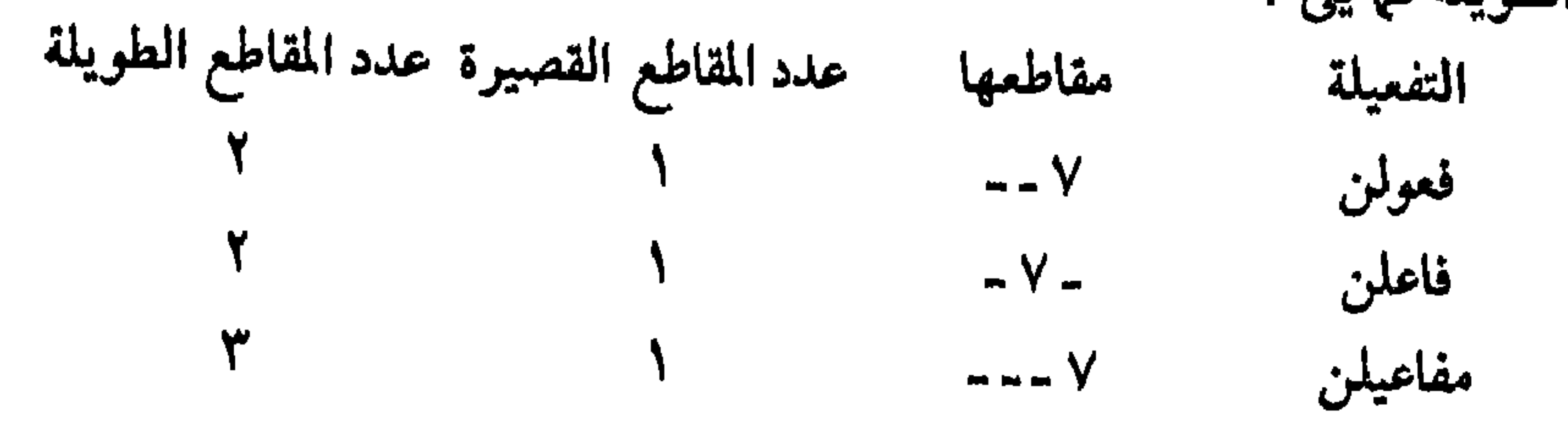

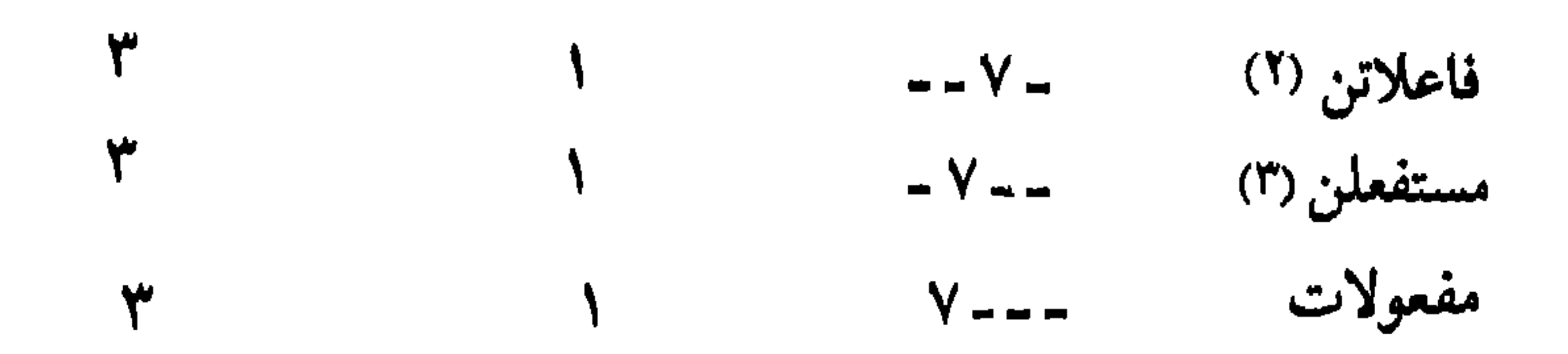

( ٣ ، ٣ ) إذا أخذنا برأى بعض العروصيين وأضمنا التفعيليتن a مستفع لن » و a فاع لاتن » فلن يغير ذلك من الأمر شيئا ، لأنهما لا يختلفان مقطعيا عن مستفعلن و « فاعلاتن » .

التفعيلة ومستفعلاتن ، . وقد يكون لذلك علاقة بظواهر تلاحظ في العامية المصرية ، وربما في غيرها من اللهجات العامية العربية ، مثل تحويل المقطع القصير إلى مقطع طويل في الضمير « أنت »التي تحولت في العــاميـة إلى « إنتى » ، وفي مثــل « كتبتٍ » التي تحـولت إلى « كتبتى » ، « وكتبتهـا » التي تحــولت إلى ه کتبتیها » ، و «رضاك « التي تحولت إلى « رضاکي » ، ومثل تحويـل المقطعـين القصيرين إلى مقــطع طويل ، في مثل و قَلَمُكَ » التي تحولت إلى و قَلَمَكَ » .

القديمة فسنجد فى ذلك تفسيراً لبعض الظواهر العروضية كشيوع الخبب فى الشعر الجديــد ، وظهور

(١) لو ثبت ـ بعد مزيد من الإحصـاءات ـ أن رجحان المقاطع الطويلة في العصـر الحديث أعظم منه في العصـور

متفاعلىن  $-V - VV$ مفاعلتن  $- VV - V$ 

أى أن المقاطع الطويله تفوق المعاطع القصيرة في خمس تفاعيل ، وتفوقها المقاطع القصيرة في تفعيلتين فقط هما « مفاعلنن » و « متفاعلن » . لكن الاستعمال الواقعي يقلل من رجحان المقاطع القصيرة في هاتين التفعيلتين أو يلغيه ، فالكامل قلما يقتصر على « متفاعلن » ، بل يجمع بينها وبين « مستفعلن » ، وقد تكوَّن أكثر التفاعل في صيغة «مستفعلن » . كذلك الوافر تتنافس فيه « مفاعلتن » و « مفاعيلن » وقد تتغلب « مفاعيلن » في كثير من الأحيان .

وأكثر الصور المزاحفة يتوازن فيها الجانبان ، أو يرجح جانب المقاطع الطويلة . ولا نىجد تفعيلة طبيعية منتشرة يتوالى فيها ثلاثة مقاطع قصيرة أو أكثر . وهذه أشهر الصور المزاحفة :

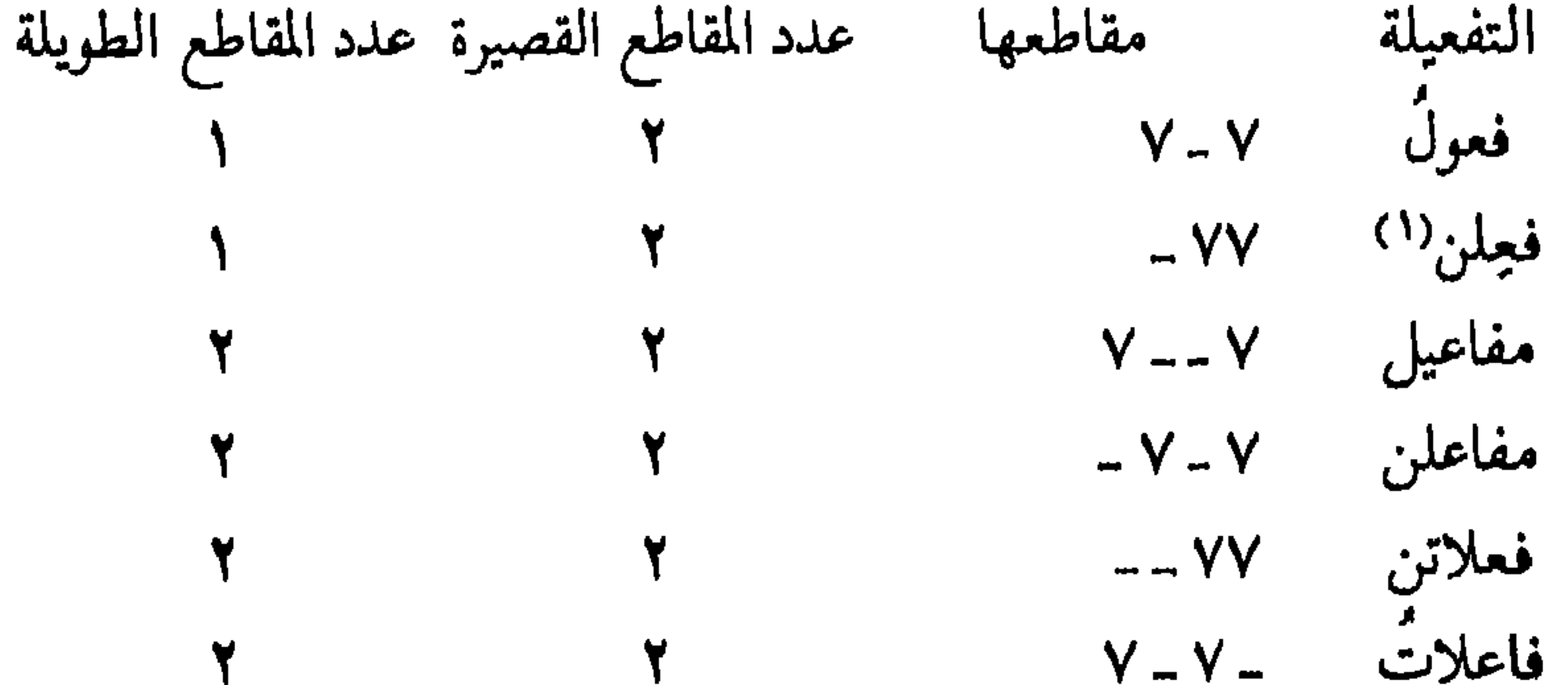

(١) يرى العروضيون أن « فمِلن » صورة مزاحفة من « فاعلن » ، « وأن فعْلن » كذلك صورة من « فاعلن » دخلها « التشعيث » ، وهو علة جارية مجرى الزحاف . وفي الشعر العمودي قلبا تجتمع و فاعلن » مع الصورتين الأخريين ، فالأحرى أن نجعل الوزن المبنى على « فعِلن » و « فعْلن » مستقلا عن الــوزن المكوّن من « فاعلن » .

متفعلن  $-V - V$ مستعلن  $- VV -$ مفعلات  $V = V -$ متفاعلن (مستفعلن )- - ٧ -مفاعلتن (مفاعیلن )۷ ـ ـ ـ ـ فَعْلَن

يتضبح مما سبق أن تفعيلتين فقط مما يعد مزاحفا تغلب عليهما المقاطع القصيرة هما « فعول » و « فعِلن » . ويلاحظ من ناحية أخرى أن الزحاف يتجه دائها يحو تقريب الشعر إلى النثر من

ناحية النسبة بين المقاطع القصيرة والمقاطع الطويلة ؛ فالتفعيلة حين تطغى مقاطعها الطويلة على ما بها من مقاطع قصيرة طغيانا لا تعرفه اللغة المألوفة ( لغة النثر ) ، يعمل الزحاف الذي يدخلها على إزالة هذا الطغيان أو الحدّ منه ، فتكون المقاطع

أما حين تتغلب المقاطع القصيرة في التفعيلة ــ وهذا قلب للوضع المالــوف في النثر ــ فالزحاف يتجه إلى التقليل من المقاطع القصيرة لخساب المقاطع الطويلة ، حتى تــرجحهـا ؛ وعـــلى ذلـك تستبـــدل التفعيلة «مستفعلن ــــ ٧ ــ » بــالتفعيلة « متفاعلن ٧٧ ـ ٧ ـ » ، « ومفاعيلن ٧ ـ ـ ـ ـ » بالتفعيلة « مفاعلتن ٧ ـ ٧٧ ـ » ، و « فَعْلَن ۔۔» بـ « فَعِلْن » ٧٧ ـ ( إذا جاز أن نعدٌ « فَعْلَن » صورتها عندما يدخلها الزحاف ) . وإذن فالشعر يضارع النثر فى أغلب الأحيان من حيث ترجيح المقاطع الطويلة على القصيرة<sup>(١)</sup>

(١) حاول « حازم » أن يقدِّر نسبة السواكن إلى المتحركات فقال ( وهم يقصدون أبدا أن تكون نسبة السواكن حائمة حول ثلث مجموع المتحركات والسواكن ، إما بزيادة قليلة أو نقص قليل ، ولأن تكون أقل من الثلث أشدّ ملاءمة من أن تكون فوقه ) ( ص ٢٦٧ ) ومعنى قــول « حازم » أن عــدد المقاطــع الطويلة يقــارب عــدد المقــاطــع الـنصيــوة ، لأن نصف ه المتحركات » ينضم إلى « السواكن » لتكوين مقاطع طويلة ، والنصف الأخر من المتحركات مقاطع قصيرة ، كما في التفعيلة « متفعلن » (∥0 // 0 ) = ( ٧ ـ ٧ ـ ) مثلا . ويفضل - \زم رححان المقـاطع القصيرة على الطويلة ٬ ويبدو أن ملاحظة в حازم » لم تقم على استقراء كافٌ ولا على إحصاء دقيق ، فهي تخالف الواقع كما رأينا , ولعله كان مدفوعا إليها بميله الذاق إلى زيادة المقاطع الفصيرة ، وهو ميل أفصح عنه في أكثر من موضع . ( ص ٢٣٨ بالإضافة إلى الموضع المذكور آنفا ) .

۷؍د

والواقع أن توالى ثلاثة مقاطع قصيرة ـــ وإن كان من الجائز نظريًا ـــ هو أمر نادر بل شاذ ، ( ناهيك عن توالى أربعة مقاطع قصيرة أو خمسة ) ، فلا أعرف تفعيلة يتوالى فيها ثلاثة مقاطع قصيرة إلا « متعلن » في الرجز ، وهو بحر له وضع خاص فلا يقاس عليه أى وزن آخر (كما ذكرت من قبل ) . ويجوز ـــ نظريا ـــ أن ترد هذه التفعيلة في أبحر أخرى ، ولكن لا نكاد نجد ذلك الا في أمثلة العروضيين .

وحين يتوالى في أحرف القافية ثلاثة مقاطع قصيرة فهي من النوع المسمّى بـ ( المتكاوس ) . وقد أحس القدماء بخروج هذا النوح من القوافى على المألوف .

قال « التبریزی » : ( وإنما سمی متكاوسا للاضطراب ومخالفته المألوف ، ومنه كاست الناقة إذا مشت على ثلاث قوائم ، وذلـك غايـة الاضطراب والبعــد عن الاعتدال) (٣).

أما المقاطع الطويلة فقد يتوالى منها أربعة ، وهو أمر مقبول مألـوف ، كما في التكوين : ( مستفعلن مفعولن ) والتكوين ( فاعلاتن مستفعلن فالاتن ) وكما في كثير (١) استعمال مصطلحي a المتحرك n و a الساكن يؤدي هنا الى التسوية في عدد المتحركات بين أربعة مقاطع قصبيرة يليها مقطع طويل ، وخمسة مقاطع قصيرة لا يليها مقطع طويل ، كأن تكون في نهاية شطر متلا . وهنا يتضع اللبس الذي يقع نتيجة لاستعمال مصطلحى الساكن والمتحرك , أما استعمـال مصطلح المقطع فيجنبنا هذا اللبس . (٢) الجوهري ـــ ص £ ٥ ، ٥٥ وأيضا : ، الأخفش\_ص ١٥٠ ، حازم ـــ ص ٢٥٤ ، ١٥٥ (٣) الحطيب التبريزي : الكافي في العروض والقوافي ( تحقيق الحساني حسن عبد الله ) دار الكاتب العربي ـــ القاهرة - الإبداع بتاريخ ١٩٦٩ - ص ١٤٧ .

فاعلن ) = ( ٧ - - ٧ - ٧ - ) تكون المعاقبة بين المقطع الأخير في ( فاعلاتن ) والمقطع (١) على سبيل المثال قصيدة شوقي : ( مضناك جفاه مرقد. ) ومنها : استقسووح حبيبران النقتلب متمثلينه الجسفسن مسسيهبده ، يـــــــــــهـــوى الــورْق تــاوهـــه تأوده التصنخير ويلليب ، قبلہ ودّ جمیالیات اُوقیتسیا وأمسرده الخسلد حسوراءُ ( شوتی ۔ جـ ۲ ۔ ص ۱۱۱ ) (٢) الجوهري : ص ٩١ . (۳) الزغشری ص ۱۲۹ (٤) الزمحشري ــ هامش ص ١٢٩ ( تعليق المحقق د . فخر الدين قباوة ) (٥) من ذلك قول و نزار قباني » في و الشجرة » : احكى شيئا قولي شيئا غنی ایکی گیشی موتی کی لا پُروی عقّ یوما أنَّ حبيبة قلبي شجرة ( نزار قبانی : أشعار خارجة على القانون ــــ منشورات نزار قبانی ــــ بیروت ومكتبة مدبولی ـــ القاهرة ـــ بدون تاريخ ص ٧٨ وما بعدها ) . 92

لكن توالى ما يزيد على أربعة مقاطع طويلة نادر فى غير الشعر الجديد ( شعر التفعيلة <sub>)</sub> <sup>(0</sup>) والمعاقبة هي توالى مقطعين طويلين يجوز بقاؤهما معا ولا يجوز أن يتحولا معا ـــ بالزحاف ـــ إلى مقطعين قصيرين ، لأنَّ ذلك يؤدي الى زيادة نسبة المقساطيع القصيسرة . فمشلا في وزن من أوزان المسديند ( فساعتلاتين

الأول في ( فـاعلن ) ، فإذا زوحف المقـطعان صـارت التفعيلتان : ( فـاعـلاتَ

فعلين / = ( \_ ٧ \_ ٧ \_ ٧ \_ ٧ \_ ٥ ] ، وهذا تمنع مزاحفتهما معا .

مما يقبل توالى المقاطع القصيرة . ولعل تسمية المقطع الطويل بالسبب الخفيف ، والمقطعين القصيرين المتواليين بالسبب الثقيل ، من مظاهر ترجيح المقـاطع الـطويلة على المقـاطع القصيـرة في الشعر . ومع ذلك كله فالعمل الشعرى قد يخرج على المألوف في الشعر وفي اللغة معا ، فليس من الممتنع أن يخرج التكوين الوزنّ على هذه النسبة المعتادة ، إما بترجيح المقاطع القصيرة أو بزيادة ترجيح المقاطع الطويلة إلى حد غير مألوف . والعلاقة بين التكسوين الإيقاعي ولغسة النثر من حيث النسبـة بين المقــاطع القصيــرة والمقاطـع الطويلة \_ من أهم العوامـل التي تصنع مـلامح التكـوين كما سنـرى فى الفصل القادم .

يلاحظ أن للتفاعيل''' في الشعر العربي حدودا معينة ، فهي تتراوح بين مقطع واحد وستة مقاطع . ولكن أكثر التفاعيل تتراوح بين ثلاثة مقاطع وخمسة مقاطع . أما التفاعيل المكونة من مقطع واحد ( فَعْ ) أو من مقطعين ( مفعو أو فعْلن ) أو من ستة مقاطع (متفاعلاتن ) فهي قليلة أو نادرة جـدا . (وإن كانت « فعْلن » قــد انتشرت كثيرا في شعر التفعيلة ) .

(١) تذكر المعاقبة بعض كتب العروض القديمة ، وقد فصَّلها « الدمنهوري » ، ودكر ـــ عند تناول كلَّ بحر ـــ ما قد يكون فيه من المعاقبة . (٢) والمقصودالتفاعيل بكل صورها سواء أكانت سالمة أم دخلها زحاف أو علة .

ومن ناحية أخرى تتخذ التفاعيل صيغا معينة يمكن حصرها . فبالإضافة إلى التفاعيل الثماني المشهورة'') نجد التفاعيل التي تُعدُّ صورًا منها دخلها الزحاف أو العلة أو اجتمع فيها الزحاف والعلة ، وهي ــ عـلى كثرتهـا ـــ محدَّدة ، حصـرها « الزغشري » في « القسطاس »<sup>(٢)</sup> .

وللتراكيب الوزنية صور محددة ذكرها العروضيـون ، وهي أيضا تنحصـر في حدود معينة ، فهي تتراوح بين تفعيلتين وأربع تفـاعيل فى الشــطر الواحــد . أما ما يتكون شطره من تفعيلة واحدة فهو نادر جدا في الشعر العمودي .

وكذلك التكوينات الوزنية لها صور محددة ، وهي ـــ بالطبع ـــ لا تقتصر على البحور الستة عشر في صورها المشهورة ، بل تشمل ما يُعدُّ فروعا لها من التكوينات التامة التي تخالفها في الأعاريض أو الأضرب ، وتشمل أيضا الصور التي تعد مجزؤ ة أو مشطورة أو منهوكة . وقد عدّ « الصاحب » للشعر العربي أربعًا وثلاثين عروضًا وثلاثة وستين ضربا<sup>(٣)</sup> .

فلماذا تحددت التفاعيل والتكوينات في هذه الحدود وفي هذه الصيغ والصور ؟

لماذا لم نـجد تفعيلة مقاطعها أكثر من ستة ؟ ولماذا لم نـجد في الشعر العمودي تفعيلة ذات صيغة أخرى غـير هذه الصيــغ ؟ لماذا لم نـجـد مثلا : مفــاعيلاتن أو متفاعيلن أو مستفعلتن ؟ ولماذا لم نجد وزنا يتكون شطره من خمس تفاعيل أو أكثر ؟ ولمباذا لم نجد تكـوينا عـلي الصـورة : ( فـاعلن مستفعلن فـاعلن مستفعلن ) أو

هــل نقول إن الصيـــغ والتكوينــات الوزنيــة ــــ مثل مفــردات اللغــة ـــ مجــرد اصطلاحات اعتباطية عشوائية ؟ لا يمكن قبول هذا الرأى ، فللوزن وظيفة جماليّة تعبيريّة ، ولابدّ أنّ بعض الصيغ والتكوينات مقبول وبعضها مرفوض من وجهـة النظر الجمالية . (١) أو العشر إذا اعترفنا بالتفعيلتين « مستفع لن » و « فاع لاتن » . (۲) الزمحشري۔ص ۲۵ وما بعدها . ٣) الصاحب : ص) ٤

ولكن الصيغ والتكوينات التي يمكن أن تقبل ، أكثر من أن تحصر ، وربما اختار الرواد الأوائل من بين هذه الصيغ والتكوينات المقبولة ما ناسب ميولهم ، أو ما ناسب تجاريهم الشعرية ، ثم تبعهم من جاء بعدهم ، حتى ثبتت هذه الصيغ والتكوينات بتأثير العادة والألفة ، فلم يُقْبِل الشعراء على غيرها إلا قليلا . وقد ظهرت تفعيلة لم يستعملها القدماء هي « مستفعلاتن » ، يتكوَّن منها الوزن الذي سمـاه « حازم » بـ « الــدخيل »<sup>(١)</sup> . وظهـر ـــ إلى جانب الــدخيــل ـــ وزن يتكــون شــطره من : ( مستفعلن فاعلن فاعلن ) (٢) . وقبلها ظهر على يد أبي العتاهية بحر يتكون شطره

من ( فاعلن متفعلن فاعلن متفعلن ) (٣) . وفي الموشَّحات ظهرت صيغ وتكوينات لا تمصى .

فالصيغ والتكوينات الوزنية لا تنحصر فيها حدده العروضيون القدماء ، وباب الاجتهاد في خلق الصيغ والتكوينات لم يغلق .

وقد حاول « الزغشرى » أن يبين « قواعد » التزاوج بين التفاعيل في الشطر الواحد ، ولكنه قَصَر قواعده على الأوزان في صورها « الدائرية » . فالرمل عنده تكرار خالص ، لأنه في الدائرة ( فاعلاتن فاعلاتن فاعلاتن ) ، وإن كان في الواقع غير ذلك .

وكذلك « زكي عبد الملك » ذكر أن التكرار هو قاعدة التكوينات الوزنية ، وهو إما تكرار خالص كما في « المتقـارب » و « المتدارك » ، أو تكـرار مفصول كمــافي

« الحفيف » ، أو تكرار مذيَّل<sup>(٤)</sup>كما في « السريع » . ولكن هذه القاعدة تنطبق على الأوزان التي سمـاها «معيـاريّة » standard ، وهي صـور شبه مثـالية لـلأوزان (۱) حازم : ص ۲۳۸ . (۲) حازم : ص ۲٤۱ ، د . محمد عبد المجيد الطويل : في عروض الشعر العربي ، قضايا ومناقشات ـ نادى أبها الأدبي ـــ أبها ـــ ط ١ ـــ ١٤٠٥ هـ ــ ص ١٣٩ . (٣) د . محمد محمود الدش : أبو العتاهة ، حياته وشعره ، القاهرة ـــ ١٩٦٨ م ـــ ص ٢٨١ وما ىعدها . (٤) المقصود بالتذييل هنا أن يلي التفعيلتين المكررتين تفعيلة غالفة لهلي وللتذييل معنى آحر في المصطلح العروضي ليس هو المقصود هنا .

الحقيقية تناظر الصور « الدائرية » عند القدماء ، ولذلك تصدق على بعض الأوزان الواقعية دون بعض ، فهي لا تصدق على التكوينات الأتية مثلا : ( مستفعلن فاعلن فعولن ) و ( فاعلاتن فاعلن فعلن ) و ( مستفعلن مفعولات مستعلن ) و ( مفاعیل فاعلاتن ) و ( مفعولات مستعلن ) و ( مستفعلن فاعلاتن ) و ( فاعلاتن فاعلن ) . أما « حازم » فقد حاول أن يضع قاعدة تحكم اقتران التفاعيل . والتراكيب التي وضعها العرب هي عنده أفضل مـا يمكن وضعه من تـراكيب''' . قال حــازم إن التركيبات المتناسبة إنما تكون باقتران المتماثلات والمتضارعات ، ولا يقع فى اقتران المتضادات والمتنافرات تركيب متناسب أصلا<sup>(٢)</sup> .

ومع ذلك ذكر حازم أن التـركيبين ( مفــاعيلن فعولن ) و ( فــاعلن مستفعلن فاعلن مستفعلن ) قد رفضا لأنَّ ( أحسن التركيب ما وضع فيـه أحد المتضــارعين مما يلي الحَيْزِ الذي ضارعه من صـاحبه نحـو وضع الـطويل والبسيط ) <sup>(٥)</sup>، ففي

والتماثل معروف ، أما التضارع فكلمة فضفاضة يمكن القول إنها تشمل أى قدر من التشابه الجزئي في الحركات والسكنات . فالتضارع في تعريفه هو أن يكون ترتيب جزء ما ( أي تفعيلة ) يماثل ترتيب صدر جزء آخر ، نحو ( فعولن ومفاعيلن ) أو يماثل ترتيب الجزء عجز جزء آخر نحو ( فاعلن ومستفعلن ) ، أو تكون نسبة صدر الجزء إلى صدر الجزء ـــ فيها ينقص عنه نسبة عجزه إلى عجز الأخر أيضا فيها ينقص عنه نحو ( فاعلن ومفاعلتن )<sup>(٣)</sup> ، أو يكون صدر أحدهما يماثل صدر الآخر أو يماثل عجزه أو عجزه صدره<sup>(٤)</sup> .

الطويل تتماثل ( فعولن ) مع القسم التالي لها من التفعيلة الأخرى ( مفاعيـ ) ، وفي (۱) حازم ص ۲۳۲ . (۲) حازم ص ۲٤۷ . (٣) يقصد حازم أن صدر التفعيلة الأولى ( فا ) وصدر الثانية ( مفا ) ، والفرق بينهها حرف متحرك ، وكذلك عجز الأولى ( علن ) وعجز الثانية ( علتن ) والفرق بينهها حرف متحرك ، أى أنه يساوى الفـرق بين الصدرين . (٤) حازم : ص ٢٤٧ . (٥) حازم : ص ٢٤٨ .

بالمعنى الذي شرحه . أى أنَّه لم يستطيع أن يضع « قاعدة » مطَّردة تفسر قبول بعض التكوينات ورفَّض بعضها الأخر .

ويبدو أن هذا القبول وهذا الرفض لهما ما يشبههما في غـير الشعر ، فــالناس يستحسنون صوت هذا الطائر وينفرون من ذاك ، ويحبّون التجاور بين بعض الألوان ولا يجبون التجاور بين ألوان أخرى ، ويفضلون « المستطيل الذهب*ى » و*المستطيل جزر « ٥ » على غيرهما من المستطيلات ، وعلى المربعات $\langle \textrm{''}\rangle$  .

وقبد يبدو أن الميـل إلى بعض التكوينــات هو نتيجـة للتأثــر ببعض الأشكال الطبيعية ، فالميل إلى التماثل قد يكون ناشئا عن تـأثر الإنسـان ( بشكل بنيتـه ، فإدراكنا لأنفسنا واعين أو غيرواعين يجعلنا نتقبل كل ما تتمثل في تكوينه القوانين التي تتمثل في بنيتنا) (٣) . ولكن الميل إلى بعض آخر قد يفسَّر بيأنه ميبل طبيعيٌّ فَطر

$$
\mathcal{L} \cup \mathcal{L} \cup \mathcal{L} \cup
$$

(١) حازم : ص ٢٤٧ وما بعدها (٢) المستطيل الذهبي هو الذي تكون النسبة بين عرضه وطوله ١ : ١,٦١٨ ، والمستطيل جزر ٥ ٥ » تكون هذه النسبة فيه ١ : ٢٣٦ , ٢ ( شارل لالو : مبادى علم الجمال ( ترجمة خليل شطا ) ـــ دار دمشق ـــ دمشق ـــ ١٩٨٢ ـــ ص ١٦ وما بعدها ، د . رشمان و د . فتح الباب ص ۸۷ ) . (٣) د . عز الدين اسماعيل : الأسس الجمالية في النقد العربي ـــ القاهرة ـــ ١٩٥٥ م ـــ ص ١٢٤ . ، د . رشدان ود . فتح الباب ص ۸۷ .

الشعرة جديدة في الشعر → 10⁄4

ومهما يكن تفسيرنا لهذه التكوينات وتعليلنا لإيثارها فى الشعر العربى ، فلا شك أنها ليست نهاية المطاف ، أولا لأنها لم تستوعب كلٌّ ما يمكن قبوله من تكوينات ، وثانيا لأن مَّيل الناس إلى بعض التكوينات دون بعض ليس ميلا فسيولوجيا ، أوعلى الأقل ليس فسيولوجيا خالصا ، فأفكار الناس ومشاعرهم تتدخّل تدخّلا مؤثّرا . ولهذا نجد بعض التكوينات يشيع ويسودفى عصر ما ثم ينزوى ويذبل فى آخر . وقد

الإنسان عليه ، أو ترسُّب في اللاشعور الجمعي نتيجة لتجارب قديمة مجهولة'' .

#### 00

#### (١) حاول بعض المفكرين أن يفسر تفضيل المستطيل الذهبي بأنه ميل إلى التوازن بين الوحدة والتنوع ، فالمربع يمثل الوحدة ، والمستطيل الذى يزيد طوله عن عرضه زيادة مفرطة يمثـل التنوع ، والمستـطيل الذهبي بمثل التوسط بين الطرفين ( لا لو . الموضع نفسه ) . ولكن هذا القول لا يفسر الميل إلى المستطيل جزر ( ٥ ) الذي يعظم فيه الفرق بين العرض والطول .

#### الفصسل الساني

التكوينسات

أما الوزن الإيامبي والوزن التروخائى فوزنان تشيع فيهيما الحركة ، فأحدهمـا

الحديث عن خصائص الأوزان الشعرية وتميّز بعضها عن بعض ليس جديدا ، وليس خاصًّا باللغة العــربية . وقــد أشار « أرســطو» إلى ثلاثــة من أوزان الشعر اليـونان ، هي : « السـداسي » و « الإيـامبي » و « التـروخـاثي » ، فقـال عن السداسي إنه قد « أثبت صلاحه للملحمة بحكم التجربة . فلو أن قصيدة رواثية نظمت في وزن آخر أو في جملة أوزان لبدت نافرة قلقة ، ذلك بأن الوزن السداسي هو أرزن الأوزان وأبهاها ، وأنه أكثرها قبسولا للغريب والاستعبارة ، وهما بعض ما تتميز به المحاكاة الروائية .

 $-1$ 

مناسب للرقص ، والثانى مناسب للعمل . . الخ )'' . وقال إن العروض الإيامبي هو أليق الأعاريض بالحوار ، والدليل على ذلك أنه كثيرًا ما يتفق لنا في أحاديثنا كلام موزون على العروض الإيامبي ، في حين أن الوزن السداسي لا يتفق إلا في الندرة ، وعندما نعدل عن نبرة الكلام العادي<sup>(٢)</sup> . ولبعض دارسي الشعر الإنجليزي آراء مماثلة ؛ فعند صاحب كتاب Undersnding Poetry أن الأبيات التي تتكون من ثلاث تفاعيل أو أقل ، والأبيات التي تتكون من ست (١) د . شكرى عياد : كتاب و أرسطو طاليس » في الشعر ــ دار الكاتب العربي ــ القاهرة ــ ١٩٦٧ م ــ ص ١٣٦. (٢) السابق . ص ٤٢ ، ٤٤ .

وعنده أن تتابع التفاعيل التروكية يعطى جوا مصطنعا فيه شيء من الحزن ، وأن الأوزان الأخرى تهزُّنا بما فيها من طابع تجريبي ، وهي لا تستعمل إلا في حالات استثنائية ؛ « فالأنابيست » ـــ مثلا ــــ يستعمل حين يريد الشاعر أن يحقق إيقاعــا سريعًا راقصًا . وهو وزن يبدو مصطنعًا ، كما يبتدوــ إلى حد مـاـــ خشنا غـير مهندم . وليس من السهل أن يستعمل بشكل يبدو وقورا ، لأنه الوزن الأساسى لنوع من القصائد الهزلية Limerick" .

وقـد أيد الــرأى الشائــع بأن الــوزن الإيامبي هــو الوزن الــطبيعى فى اللغــة الإنجليزية ، ومحاولة اتخاذ أوزان أخرى بدلا منه هي ـــــفي رأيه ـــــــمحاولات تجريبية ، كأنما كان الشعراء يريدون أن يخالفوا لمجرد المخالفة .

تفاعيل أو أكثر هي أقل الأبيات شيوعا في الإنجليزية ، فالأبيات القصيرة جدا تميل إلى اتخاذ طابع الطيش والاندفاع Jerky والأبيات الطويلة جدا تميل إلى الرتوب .

أما صاحب كتاب Poetic- Meter فذكر أن للوزن طابعا مميزا يرجع إلى ارتباط الوزن بمعان معينة ؛ ففي الشعر المسمّى Limerick على سبيل المثـال ارتبط وزن الأنابيست ذو الأبيات القصيرة بمعانٍ تميل إلى الخروج على الأدب والاحتشام ، حتى صار من الميمب أن يستعمل هذا الوزن في أي غرض دون أن يثير الابتسام . ولو « ترجم » عمل من نوع الـ Limerick إلى الـوزن الإيامبي مثـلا فسوف يختفي ما فيه من فكاهة .

وإذن فقد ارتبط هذا الوزن بالفكاهة .

والأوزان ذات التفعيلة الثلاثية عموما ( الأنابيستيه والــداكتيلية ) تتضمن على نحو غامض شيئا بهيجا أو فكاهيا أو خفيفا أو سطحياً (٢) .

وقد أدرك العرب منذ عهد بعيد تمايز بعض أوزان الشعر عن بعض . ولعل أقدم ما يدلُّ على ذلك تمييزهم منذ العصر الجاهلي بين الرجـز والقصيد . وروى « الأخفش » أنه سمع كثيرًا من « العرب » يقـول : جميع الشعـر قصيد ورمـل

Reaves, op. cit.p. 146-149.

 $(1)$ Fussell, Op. cit. p. 15.

 $\mathbf{H}$ 

 $\langle \mathcal{N} \rangle$ 

ورجز ؛ أما القصيد فالطويل والبسيط والكامل التام والمديد التام والوافر التام والرجز التام ، وهو ما تغني به الركبان ، ولم نسمعهم يتغنون إلا بهذه الأبنية . وقد زعم بعضهم أنهم كانوا يتغنون بالحفيف . والرمل كل ما كان غير هذا من الشعر وغير الرجز فهو رمل .

والرجز عند العرب كل ماكان على ثلاثة أجزاء ، وهو السذى يترنمىون به فى عملهم وسوقهم ويحدون به<sup>(١</sup>) .

ومن الواضبح أن هذا التقسيم كان أساسه الإحساس بملامح ووظائف لكـل مجموعة من الأوزان تميزها عن غيرها . ويلاحظ أنهم ــ فيها روى الأخفش ـــ قد مَيْزُوا بين الصور التامة والصور غير التامة حين نظروا إلى الكامل والمديد والوافس والرجز ، فلم ينظروا إلى « البحر » كأنه تكوين واحد ، كما فعل بعض العروضيين والنقاد بعد ذلك .

والأسهاء التي أطلقت على بعض البحور تدل إلى حـد ما عـلى إدراك لبعض ملامح هذه البحور ، وكذلك تعليلاتهم لهذه التسميات ؛ روى عن « الخليل » أن الهزج سُمَّى بذلك تشبيها له بهزج الصوت ، أى تردَّده – وقيل إنه كان كذلك لأنَّ أوائل أجزائه وأوتاده يعقب كلا منها سببان « خفيفان » ، وهذا مما يُعـين على مـدّ الصوت . وقيل أيضا إنه سَّمى هزجا لطيبه ، لأن الهزج ضرب من الأغانى وفيه ترنُّم ، والعرب كثيرًا ما تهزج به ، أى تغنى<sup>(٢)</sup> . وروى عن « الحخليل » أيضا أنَّ

الرجز سُمَّى كـذلك لا ضـطرابه ، والعـرب تسمَّى الناقـة التي ترتعش فخـداها رجزاء ,وإنما كان مضطربا لأنه يجوز حذف حرفين من كل جزء منه ، ويكثر فيه

(١) الاخفش : القوافي ( تحقيق د . عزة حسن ) ــ دمشق ١٩٧٠ ـــ ص ٦٨,ريلاحظ أن الاخفش استعمل تعبير « المديد التام » ، والمعروف في مصطلح العروضيين أن « المديد » لا يرد تامًا ، لان الأصل فيه ـــ كما افترضوا ـــ هو ( فاعــلاتن فاعلن فــاعلاتن فـاعلن ) . ولعل « الأخفش » كــان يقصد بــالمديــد التام ( فاعلاتن فاعلن فاعلاتن ) دون اعتداد بذلك الأصل المفترض . والوافر ـــ عند بعض العروضيين ـــ لا يوصف بالتمام كذلك ، لأن التام ، ( يستوفى دائرته ) [ الزغشرى ـــ ص ٦٧ ] . ويلاحظ ـــ أيضا ـــ أن و الأخفش » قد استعمل مصطلحات و القصيد » و و الرمل » و و الرجز » في غير المعاني المتعارف عليها عند العروضيين .

(۲) الدمنهوری ـــ ص ۱ ه .

كذلك عدد من المعاصرين . والسؤال الذي يريد البحث طرحه هنا : هل من الصحيح أن كلّ بحر يتسم بسمات خاصة تجعل له شخصية خاصة وتعطيه طابعا تعبيريًّا ممَّيْزًا ، فيكون أكثر ملاءمة لبعض الأغراض أولبعض المعاني ؟ قد يساعد على الإجابة عن هذا السؤال أن نتتبع آراء العروضيين والنقاد فى بعض البحور . وقد اخترت عددا من البحور التي تناولها حازم وطائفة من المعاصرين ، وهي من أكثر البحور انتشارا ، وراعيت أن أجمع بين بحور تختلف فيها بينها اختلافات بينة ؛ فبعضها ذو تفعيلتين وبعضها ذو ثلاث وبعضها ذو أربع ، وبعضها كان شائعا في العصور القديمة ثم قل استعماله في العصر الحديث كالطويل ، وبعضها لم ينتشر إلا في شعر التفعيلة كالخبب ، وبعضها تغلب على صورته السالمة من الزحاف ــ المقاطع القصيرة ، وبعضهـا تغلب على صورته السالمة ــ المقاطع الطويلة .

سالمة ، إلا في « المنسرح » ، فإنه امتنع أن تأتى فيه إلا مطوية <sup>(٢)</sup> . وقد تحدث حازم عن خصائص البحــور وملامحهــا . وعُنى بهذا المـوضوع\_

#### $\setminus \setminus \setminus$

( ١ ) الدمنيوري ـــ ص ٥٩ . (۲) الدمبوری ــ ص ۹۹ وقد نظم بعض العروضيين ابياتا تعليمية فى العروض كقولهم : مفاعلتن مفاعلتن فعول بحور الشعر وافرها جمل وقد رأيت أن أغفس النظر عنها ، لأن الناظم هنا قد لا يعبر عن رأى حقيقي في خصائص البحر ، بل كان همه الأول أن يصوغ كلمات منظومة يسهل حفظها للتذكير بالبحر وتفاعيله .

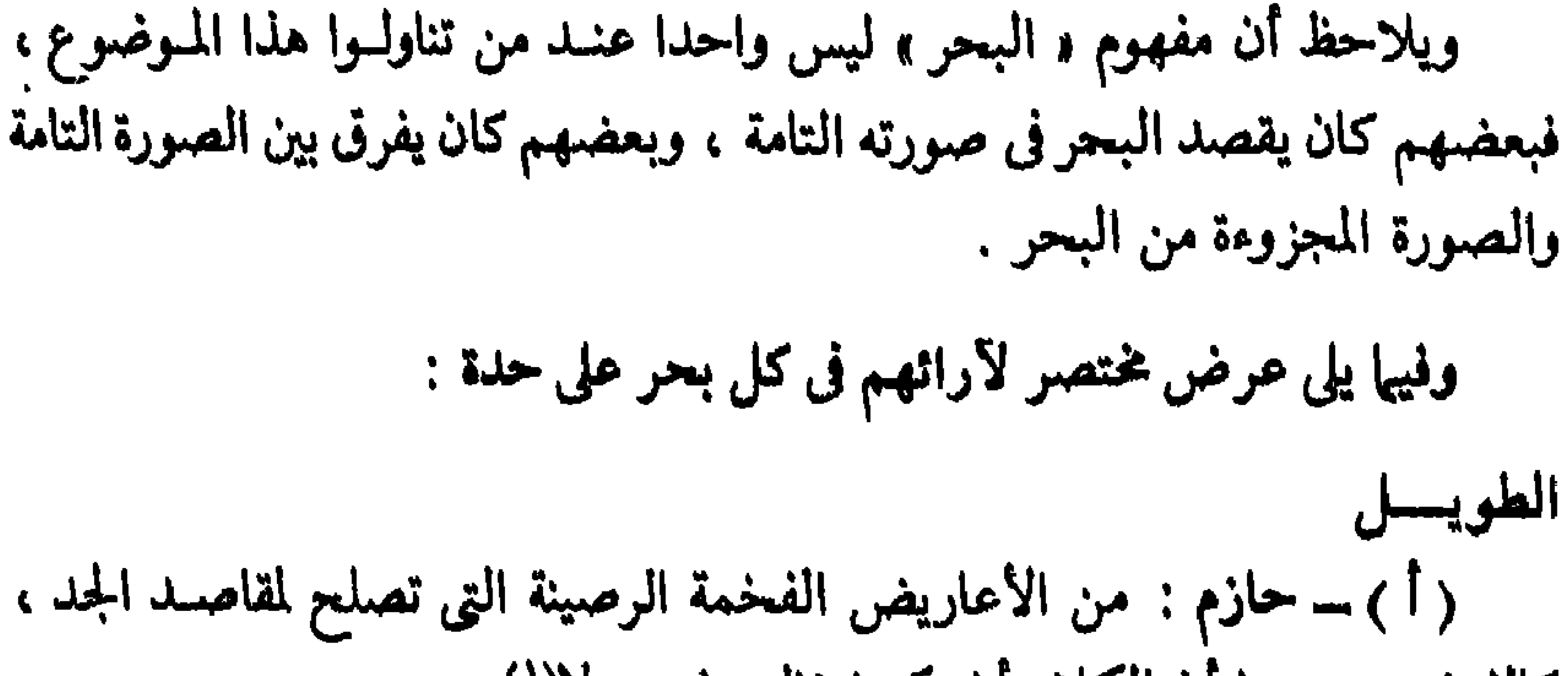

كالفخر ، ومن شأن الكلام أن يكون نظمه فيه جزلا<sup>(١)</sup> . وهو والبسيط أعلى البحور نصيبا من الافتنان فيهها<sup>(٢)</sup> . وفيه بهاء وقوة<sup>(٣)</sup> . (ب) ـــ البستانى : بحر خضم ، يستوعب ما لا يستوعب غيره من المعانى ، ويتسع للفخر والحماسة والتشابيه والاستعـارات وسرد الحــواث وتدوين الأخبـار ووصف الأحوال . ورَبّا فى شعر المتقدمين لأن قصائدهم كانت أقىرب إلى الشعر القصصى من المولدين (٤) . (جـ ) الطيب : هو والبسيط أطول البحور وأعـظمها أبهـة وجلالـة ، وفيهما رصانة . والطويل أفضلهما وأجلهما . وهو أرحب صدرا من البسيط ، وأطلق عنانا ، والطف نغمل وخفاء الجرس فيه جعله أكثر الأوزان صلاحية للأوصاف الملحمية ذات الصلة بتراث الماضي وتاريخه . وهو بحر الجلالة والنبالة والجد ، أو هو بحر

(۲) حازم ـــ من ۱۲۸ . (۳) حازم ـــ ص ۲۶۹ (٤) سلبهمان البستانى : للمياذة هو ميرس ( معربة نظم) ، وعليها شرح تاريخي أدبى)ـــ دار إحياء التراث العربي ودار ألمعرفة ـــ بيروت ـــ بدون تاريخ ـــ مجلدا ـــ ص ٩١ . (٥) عبد الله الطيب : المرشد إلى فهم أشعار العرب وصناعتها ـــ دار الفكر ـــ بيروت ط ٢ ـــ ١٩٧٠ ـــ ص ۲۲۲ الی ۱۱۶ ه

( ۱ ) حازی سامن ۱۰۵ .

العمق . والعبث الغزلى لا يستقيم فيه ، وإنما يصلح فيه الغزل إذا ما زجته نفحة من جد وعمق . ومما هو عميق جدًّا وجادٌّ حقا ويستقيم على الطويل كل الاستقامة شعر الفكاهة الخالص لها(٥).

( و ) الراضمي : بمتاز بالرصانة والجلال في نغماته وذبذباته المنسابة الهادئة . أصلح البحور للموضوعات الجذّية التي تحتاج إلى طول النفس والروية ، كالمدح والرثاء والعتاب والفخر والاعتزار . وكانت العرب تسميه الركوب ، لكثرة ما كانوا يركبونه (٣) .

( هـ.) سفِّر أغا : من الأبحر التي كثر استعمالها ، ويتسع لكثير من المعــاني وخصوصا الرثاء والوصف والتاريخ (٢) .

( د ) د . حميد : پناسب جزالة اللفظ ، وطول النفس ، والأغراض التي اهتم بها العرب من الحماسة والهجاء (١).

(ح ) العياشى : إيقاع ثقيل . وهو أكبر الايقاعات تلاؤ ما ما مع أغراض الجد والرصانة والوقار ، كالمدح والحكمة والاعتذار والعتاب <sup>(٥</sup>).

( ط ) ــــ د . عبده بدوى : هو والبسيط من أطول البحور وأحفلها بالجلال والىرصانـة والعمق . وهو يعـطي إمكانـات للسـرد والبسط القصصي والعـرض الدرامي . وفيه بهاء وقوة (٦) .

( ۱ )د . بدیرمتولی همید ــــ ص ۳۳ . (۲) عمر توفيق سفر آغا : علم العروض \_ دار الرشاد\_ البلد غيرمذكور \_ ١٩٦٩ م \_ ص ٣٣ . (٣) عبد الحميد الراضي :شرح تحفة الحخليل في العروض والقافية ــ مطبعة بغداد ـــ ١٩٦٨ ـــ ص ١٠٤ . (٤) د . خلوصي - ص ٤٤ . (٥) العياشي ـــ ص ٢٩١ وفيها نقلته عن العياشي تركت مصطلحاته الخاصة واستبدلت بها المصطلحات المعروفة . فهو يسمى « الطويل » مثلا « الدائر الطويل » . وحين يَعُدّ الوزن المعروف صورة محرفة عن أصل قديم منقرض ــــ كيا قال عن الطويل ــــ فالذي نقلته هنا وصفه لهذا الوزن المعر ف « المحرَّف » ، أما وصفه للأصل المنقرض فقد نركته . والحفة في مصطلح « العيَّاشي » تقوم على كثرة المقاطع القصيرة ، على العكس من الثَّقل . (٦) د. عبده بدوي :دراسات في النص الشعرى ـ العصر العباسي دار الرفاعي ــ الرياض ١٩٨٤ م ــ **OUT STATE STATE STATE** 

 $\mathbf{1} \cdot \mathbf{2}$ 

# ( أ ) حــازم : من الأعاريض الفخمـة الرصينـة التي تصلح لمڤـاصـد الجــد<br>كالفخر<sup>(١)</sup> . وهو والبسيط أعلى البحور درجة من الافتنـان فيهما<sup>(٢)</sup> . لــه سباطـة وطلاوة'".

البسيسط

( ب ) البستانی : يقرب من الطويل ، ولكنه لا يتّسع مثله لا ستيعاب المعانی ، ولا يلين لينه للتصرف بالثراكيب والألفاظ ، مع تساوى أجزاء البحرين . وهو من

(٨) الطيب ـــ ص ٨٤ وما بعدها .

 $\bullet$ 

هذا في التام منه بنوعيه الأول والثاني ٬ أما مجزوؤ ه ففيه إيقاع ثقيل مضطرب ، وضرب منه « قدامة » المثل لقبح السوزن . غير أن المحْسَدَثين في العصس العباسي استحسنوا المخلع واستخفوه (٢) .

( هـ ) الراضي : يعمدون إليه في الموضوعات الجدية . وهوفي ذلك أقرب الي الطويل .

ويناسبه منها ما يجتاح إلى الجزالة والقوة<sup>(١)</sup> .

( و ) د . 'تلوصی : قریب من الطویل ، ولکنه لا پتسع لأغراض کثیرة ، ولو أنه يفضل عليه من حيث الرقة ٬ ولهذا نجده أكثر توافرا في شعر المولدين منه في شعر الجاهليين(٣) .

( ز ) العياشي : ترجح فيه كفَّة الثقل ، خصوصا حين ينتهي البيت بمقطعين طويليين ( فَعْلَن ) ، وهو كالطويل في ملاءمته لأغراض الرصانة والجتَّ ، وبخاصة  $\mathcal{L}^{(t)}$ 

(ح ) د . عبده بدوی : يتفق مع الشجن والتذكر والحنين . يكثر فى الشعر الديني ، وبخاصة ما قيل في مصر ، لانبساط الحركات في عروضه وضربه إذا خبنا ، أو لانبساط الأسباب فى أواثل أجزائه السباعية على نحو ما رأى « الزجّاج » . ونحن نعلل لهذا بطواعية هذا البحر للإنشاد ، وبخاصة الإنشاد الـديني ، فهو يعـطي

- التمعوج والانسيابية والإيقـاع الــذي يعــطي النفس حــالـة من حــالات السمــؤ والصف، في وهو والبطويل من أطبول البحور رأحفلهـا بــالجـلال والـرصــانـة والعمق<sup>(٦)</sup> . وهويتفق وحالات الحزن الرفيع والانكسار المتعالى<sup>(٧)</sup> . أما « المخلّع »  $(1)$  (  $(1)$  ) (  $(1)$  ) (٢) الراضي ــ ص ١٣٨ .  $(5, 3)$ د . خلوصی سامل ۱۸ . (٤) العياشي \_ ص ٢٩٧ . (٥) د. عبده بدوى ـــ ص ٧٢ ـــ ويلاحظ أنه ذكر تفسيرين متناقضين لطابع البحر ، أحدهما كثرة المقاطع القصيرة فى العروض والضرب المخبونين ، والأخر كثرة المقاطع الطويلة فى « مستفعلن » . (٦) د . عبده بدوی ـــ ص ١١٦ .
	- (۷) د . عبده بدوی ــ ص ۱۸۰ .
		- $\mathcal{N} \cdot \mathcal{A}$
( ب ) البستانى : ألين البحور ، يشتد إذا شددته ويـرق إذا رققته . وأكــثر

ما يجود به النظم في الفخر كمعلقة « ابن كلثوم » . وفيه تجود المراثي<sup>(٣)</sup> . ( جـ ) : الطيب توالى المقاطع القصيرة فيه يكسبه نوعا من الثقل . ويحتــال الشاعر على هذا الثقل بالعصب . فيه تدفَّق ، وفي آخرِه انبتار يكسبه رنة قوية . يصلح لـلأداء العاطفي ، سـواء في الغضب والحماسنة أم في الغـزل والحنـين . والوافريات ذات أساليب تغلب عليها الخطابة . وأصلح ما يصلح فيه البكائيات والغضب والتفخيم والنوادر والنكت . وهو ـــ لخفته وسرعته وقوتـه ـــ من أصلح البحور للقطع<sup>(4)</sup> . ( د ) الراضمي : التام فيه يمتاز بالتدفَّق وتلاحق الأجزاء وسرعة النغمات ، فهو وزن خطابي يشتد إذا شددته ويرقُّ إذا رقَّقته . يصلح للفخر والهجاء والمدح ، وأيضا للغزل والرثاء ، وما إليها . المجزوء منه يصلح للغناء والأناشيد'°،

 $(1)$  د  $(2, 4)$  د عبله بلاوی ـــ ص $(1)$ (۲) حازم ــ ص ۲۱۸ . (۳) البستانی ـــ ص ۴۲ . (٤) الطيب - ص ٣٤٧ . (٥) الراضي ــ ص ١٥٣ . (٦) د . خلوصي - ص ٨٤ . (٧) العياشي - ص ٢٧٧ .

 $\mathbf{r}$ 

 $\mathcal{N} \cdot \mathcal{N}$ 

## (أ ) حازم : من شأن الكلام أن يكون نظمه فيه جزلا<sup>(٣)</sup> . والكامل واللؤفر

(ب) البستانى : يصلح لكل نوع من الشعر ، وهــو أجود فى الخبـر منه فى

(ز ) د . بىدوى : يتفق مىع حـركـة الســـير السعيــد فى « شعب بـــوان » للمتنبى'' . يصلح للإنشاد ذى الترجيع والنواح والندب والانكسار ، وبخاصة حــين تتحول مفــاعلتن إلى مفاعيلين ، وحـين تكثر أصــوات اللين ، ولا سيها في الكلمات المتكررة''' .

الكامسل

 $\mathbb{R}$ ,  $\mathbb{R}$  ,  $\mathbb{R}$  ,  $\$  $\mathbf{1}$  and  $\mathbf{1}$  and

الإنشاء ، وأقرب إلى الشدّة منه إلى الرقّة . وإذا دخله الحذذ وجاد نظمه بات مطربا . مرقصا ، وكانت به نبرة تهيج العاطفة . وكذلك إذا اجتمع فيه الحذذوالإضمار<sup>(٦)</sup> . (جب) الطيب : أكثر البحور جلجلة وحركات ، كأنمــا خلق للتغنّي ، ولذا لا يصلح للحكمـة والتفلسف . وفيه مـذهبان : الفخـامة والجـزالة ، أو الـرقـة واللطف . ويصلح للعواطف البسيطة كالغضب والفرح . وسرَّ الصناعة فيه تنويع النسبة بين الحركات والسكنات . ومن عجيب أمره أنَّ الرثاء قل أن يصلح فيه إنْ لم يكن نوحا وتفجعاً (٧) .

يتلوان الطويل والبسيط فى درجـة الافتنان فيهـما ، ومجال الشــاعر فيــه أفسح من غيره<sup>(٤)</sup> . فيه جزالة وحسن اطراد<sup>(٥)</sup> .

- ( ۱ ) د . عبده بدوی ــ ص ۷ . (۲) د . عبده بدوی ــ ص ۲۳۹ . (۳) حازم ــــ ص ۱۰ ۱ . (٤) حازم ـــ ص ٢٦٨ . (٥) حازم ــــ ص ٢٦٩ . (٦) البستان ــ ص ٩٢ . (٧) الطيب ـــ ص ٢٤٦ ، ٢٦٦ وما بعدها .
	-

 $\mathbf{I}$ 

ويزيد ان عليه بشيء من أناة''' . ـــ الكامل ذو العروض الحذَّاء والمضمرة : من أوزان اللين والترقُّق . يجفوان عن الخطابة وينـاسبان الحــوار الظريف والــوصف القصصى والخطاب الــرقيق ، ويصلحان للتغني ، ولا يصلحان للعمق والغموض° . ( د ) سفر آغا : يتسع لأغلب الموضـوعات الشعـرية وخصـوصا القصصيـة منها<sup>(٣)</sup> .

( هـ ) الراضي : يصلح لأكثر الموضوعات الشعرية ، ويمتاز بجرس واضح ينبعث من هذه الحركات الكثيرة المتلاحقة التي تكـاد تنحو بـه نحو الــرتابـة لولا ما يعتورها من كثرة الإضمار . وأحذَّ الكامل أصلح من تامُّه في موضوعات الرقة واللين ، لما فيه من نبرة شنجية مطربة (٤) .

( و ) د . خلوصي : يصلح لكل غرض من الأغراض ، ولذلك كثر في شعر القدامي والمحدثين . ويجود في الخبر أكثر منه في الإنشاء . وهو إلى الشدّة أقرب منه  $\cdot$  إلى الرقة $\cdot$ 

( ز ) العياشي : وزنه خفيف ولكنه دون خفة أبحر أخرى كالخبب . ويتلاءم مع أغراض الحماسة والفخر ووصف المعارك وتصوير حركة الخيل . فإذا كان ختمه ثقيلا ( أى إذا انتهى شطره بعنصرين ثقيلين أو أكثر ) تلاءم مع الرثاء والأغرا ض الجلُّية والمواضيع الوجدانية <sup>(٦)</sup>.

(حـ ) د . عبـده بدوى : فيـه طواعيـة للعديـد من الأغرارض الــواضحة والصريحة . وهومترع بالموسيقى ويتفق مع الجوانب العاطفية المحتدمة . ويجمع بين الفخامة والرقة . ولهذا لا يناسب الحكمة والفلسفة . والحـركات فيـه تغلب على السكنات ، وهذا يؤكد جانب الجزالة . فإذا كثرت السكنات وساعدتها حـروف ( ۱ ) الطيب ـــ ص ۹۸ وما بعدها . (٢) الطيب ــ ص ١٥٨ . (٣) سفر أغا ـــ ص ٥٥. (٤) الراضي ــ ص ١٧٧ . ره) د . خلوصي ـــ ص ۹۹ . (٦) العياشي ــ ص ٢٧٤ . والمقصود بالعنصر الثقيل أو الممدود المقطع الطويل .

الأفاسيك والتواسيخ المتقيلة فليستخدش

الله ، كان جانب الرقة والعاطفة هو الغالب<sup>(١)</sup> .

َ (جـ ) الطيب : عرف الأوائل له حلاوته .ونغمتُه تطلب قولا مرسـلا طَيّعا تسيطر عليه فكرة واحدة يتغنى بها الشاعر فى غير تدقيق وتعقيد والتفاف . ويصلح للقصص الخفيف الذي يراد منه الإمتاع . وأحسن أسلوب يرد فيه ما كان عماده على التعجب والاستثارة والتكرار وسرد الكلمات المتشابهة فى الوزن والجرس . وشعراء العصر يتعاطونه فى كثير من موشحــاتهم . وعندى أنــه أصلح للقصص التعليمى المدرسي ذي الحوار<sup>(٤)</sup> .

( د ) الراضمي : بحر طنِّع رتيب ، وهو أخو الوافر المجزوء . وهذا الأخير أقل رتابة ، لأنه يجمع بين مفاعلتن ومفاعيلن فى أغلب الأحيان بينها يقتصر الهزج على مفاعيلن وحدها . ويصلح لسرد الحكاية والحوار<sup>(٥)</sup> .

( هـ ) د . خلوصي : سُمَّى بــذلك لأنــه يشبه هــزج الصوت ، أى تــردّده

هي . رڪس پسترون منه تي المبارزات والحداء وهلم جرا . وبعد الإسلام استعمل فى المطولات لنظم القصص الشعبى وأخبار الفتوح . وكان الذوق العام يفضل القصيد على الرجز لاتساع مجال القول فيه ، ولأبهته وجلاله . خرج العجاج ورؤ بة بالرجز عيا أريد من له الحفة والترنُّم'' . تحاماه الشعراء لجناية النظم التعليمي عليه ، بالرغم من حلاوة نغمه وخفته . ــ الـــوزنـــان : (مستفعلن مستفعلن/مستفعلن مستفعلن ) ، (مستفعــلن مستفعلن/مستفعلن مستعلن ) خفيفان جدا ، وفيهها حركـة سريعـة متلاحقـة ، ولذلك فإنها يصلحان جدًّا للأناشيد المدرسية وما شابهها . وضرب مثـلا بمحاورة العفاريت في « مجنون ليلي » وقال ( وقد أصاب جدًّا في اختيار الرجز القصير لهذا النشيد الحلو المهتزّ الفرح . . تأمل اطّراد النغم وسلاسته )'" . ( د ) د . حميد : من البحور المشهورة التي يكثر دورانها في الشعر وبخاصة نظم

العلوم .

(۱) البستاني ـــ ص ۹۳ ، ۹٤ . (٢) الطيب ــــ ص ٣٣٣ . ٣١) الطيب ـــ ص ٢٤٢ ، ٢٤٣ . (٤) سفر آغا ٥ ص ١٥ ، ٦٦ .

الذي ينتاب أعاريضه وضروبه . ويُرجَّح أنه كان في العصر الجاهلي بمثابـة الشعر الشعبَّى في عصرنا . ولسهولته وخفته وعذوبته اتخذ دون غيره للنظم التعليمي ونظُّم قواعد العلوم(١) . ( ز ) خلوصي : من أقرب البحور إلى النثر لكثرة ما يتحمل من تغيّرات . وهو على الأغلب في الشعر الحماسي الارتجالي . ويندر أن نجد فيه نسيبا أو غزلا<sup>(٢)</sup> . وإيقاعه رئيب^") .

والترويح عن النفس بجرس الألفاظ (١) . ( د ) الراضمي : رتيب هادىء حـين تكون تفعيلتـه « فاعلن » . فـإذا كانت ( فعِلَن ) أو ( فعْلَن ) فيحدث شيئًا من التدفق والصخب<sup>(٢)</sup> . ( د ) د . خلوصی : أكثر ما يصلح لإيراد نكته أو محاكاة وقع مطر أو قعقعة سلاح أو زحف جيش . وهو قليل فى القديم والحديث" .

( ب ) البستانى : أخفَّ البحور وأطلاها . يشبه الوافر لينا ، ولكنه أكثر منه

\_(فاعلاتن متفعلن ) : منتظم خفيف النغم ، فيه صخب وجلبة ، وهووزن منحطّ للغاية ، لا يكاد يصلح إلا للألفاظ التي تسرد من غير مراعاة لمعنى''' .

الأحذُّ والمنسرح ، ولكنه دون الطويل والبسيط في ذلك . وهو ذو دندنة لا تمكَّن من الحوار الطبيعي ، وفيه صلابة وشيء من الملنخوليـا ( الحزن الـرقيق ) والتدفق . وتلاحق أنغامه يجعله ذا أسر قوىّ معتدل ، مع جلجلة لا تخفى . ووزنه رصـين قوى ، ونغمه واضمح معتدل لا يبلغ حدّ اللين ولاحدّ العِنف (١)

( ۱ ) الطيب ــ ص ۱۹۲ . (٢) الطيب ـــ ص ٧٩ . (٣) الطيب - ص ٧٩ ، ٨٠ ، ٨٤ .  $(3)$  د . خمید ـــ ص ۱۰۹ . (٥) سفر آغا۔ ص ٨٧ . . (٦) د . خلوصي - ص ١٥٩ .  $\frac{3}{11}$ 

يبـدو واضحا جليـا ممـا سبق أن الــذين كتبـوا عن خصــائص « البحـور » و « الأغراض » التي تناسبها قد اختلفوا كثيرًا ، حتى بلغ الخلاف أحيانا حد التناقض بين كاتب وآخر . بل كان الكاتب الواحد يناقض نفسه أحيانا .

فالطويل عند العياشي ثقيل ، وعند الآخرين بحر البهاء والجلال . وقال حازم عن الرجز إن فيه كزازة ، ووصفه الراضي بـالسهولـة والعذوبـة . والحفيف عند ه البستاني » أخف البحور وأطلاها ، وعند « العيّاشي » على جانب كبير من الثقل ، وعند د . «الطيب» ذو صلابة وأسر قوى معتدل ، مع جلجلة لا تخفى . وهـو قريب من النثر كما يراه « البستاني » و « سفر أغا » ، ولكنه عند « د . حميد » يصلح للغناء والأناشيد ، وبعض مجزؤ اته نغم رشيق للغابة كيا قال د . « الطيب » .

والجزالة معا . أما الأغراض فمن أمثلة اختلافهم فيها حديثهم عن الأغراض التي تنــاسب الطويل ، فلا أعرف غرضا من أغراض الشعر لم يذكروه ، ولكنهم لم يتفقوا على ذلك ، بل كان الواحد منهم يذكر من الأغراض ما لايذكره صاحبه ؛ فنجد عند أكثرهم القصة والحوادث والتاريخ ، أما الأغراض الأخرى فموزعة بينهم ، وقد شملت : الفخر والحماسة والوصف والهجـاء والرثـاء والمدح والعتـاب والاعتذار والحكمة . وذكر « الطيب » أغراض الجد عموما ، ومنها ــ أى من أغراض الجد ـــ الفكاهة . والوافر عند « د . عبده بدوى » يناسب السير السعيد ، وكذلك النواح والندب والانكسار .

وذكر « البستانى » « والراضمي » و « خلوصى » عن الوافر أنه يشتدّ إذا شددته ويرقُّ اذا رقَّقته ، أو أنه يجمع بين الشدّة واللين . ووصف « البستانى » البسيط بالرقة

وترجع هذه الاختلافات إلى أسباب منها : ١ ـــ أن أحكامهم كانت أقرب إلى الذاتية منها إلى الموضوعية . ٢ ـــ تأثر بعضهم بقصيدة أو بعدة قصائد مصوغة في الــوزن الذي تنــاوله . فبعض من كتبـوا عن « الوافـر » كانـوا يكتبون وعيـونهم على معلقـة « عمرو بن كلثوم » . وقد أشار إليها « البستانى » صراحة . ولذلك ذكر « البستانى » أن أكثر ما يجود فيه الفخر . وذك¶ الراضي » أنه وزن خطابي . أما د . « عبده بدوى » فقد تحدث عنه مرة في سياق الحديث عن قصيدة « شعب بوان » للمتنبي ، ومرة في سياق تناوله لقصيدة أبي فراس في رثاء أمه . ويبدو أن ما قاله عن البحر كان بتأثير هاتين القصيدتين .

أغشى الوغى وأعف عند المغنم يخبرك من شهل الىوقيعىة أننى مشفساعتلن متتفسلين فتعسلن (ب) متفاعلن متفاعلن فعِلن عسيني فسهاء ششسونها سسجسم مثــل : وإذا ألم خيــالهــا طــرفت مستسفساعسلن مستسفساعسلن (جـ) متفاعـلن متـفـاعـلن وفسرغست مسن ألامسهسا مثــل : ذوت الصبابـة وانطوت

فالتكوين الوافى يختلف عن التكوين المجزوء ، والتكوين الذى تتشابه تفاعيله غير التكوين الذي يختلف فيه العروض عن الضرب . . وهكذا . وقد تحدث أكثر الدارسين عن البحر دون تفرقة بين صوره المختلفة . ومن الخطأ ربط الوزن ـــ سواء أردنا به « البحر » أم أحد تكويناته \_ « بغرض » معين أو انفعال معين ، فالاستقراء

يدل بوضوح على أن الوزن الواحد يستعمل في شتى الأغراض والعواطف والمعانى ، وأن الغرض الواحد يظهر في شتى الأوزان ، وكذلك الانفعال الواحد .

وقد لاحظ ذلك د . « عز الدين إسماعيل » . وضرب مثلا على الوزن الواحد يستعمل للتعبير عن انفعالين مختلفين ؛ فذكر مرثية شوقي التي مطلعها : السضسلسسوع تستبقية والسدمسيوع تنظيرة أيها الشعجيّ أفسق مسن عنداء ماتجد

وفيها تتضبح النغمة الحزينة ، ثم ذكر قصيدة « شوقى » المشهورة فى وصف مرقص ومطلعها : حسف كسأسبها الحسببُ فهي فسفسة ذهسبُ ۱ ۱ ٦

وهي قصيدة تشع منها البهجة ، والقصيدتان من وزن واحد<sup>(١</sup>) كما لاحظ « د . عز الدين » ـــ بحق ــ أن الانفعال ليس نوعا واحدا ولا درجة واحدة ، فيرُبط بوزن معينَ أو أنواع معبنة من الأوزان . « فابن الرومي » يرثى ولده في أحد تكوينات « الطويل » في قصيدة منها : بِكَاؤِكُمَا يَشْفَى وَإِنْ كَانَ لَا يَجْدَى ۖ فَجُودًا فَقَدْ أَوْدَى نَظْيَرٍ كَمَا عَنْدَى « وأم السليك » ترثيه بقصيدة من وزن آخر بالغ القصر منها : طباف يسبسغسى نسجسوة مسن هسلاك فسهسلك

فالحزن في هذه القصيدة أقرب إلى الصرخات الحادة ، فهو يختلف عن الحزن في قصيدة « ابن الرومي »<sup>(٢)</sup> . وذهب «د . إبراهيم عبد الــرحمن » إلى زيف الأراء التي تربط بــين الأوزان ومعانى القصائد وأغراضها ، فهو زعم يبطله ـــ فى رأيه ـــ تنوع أغراض القصيدة الواحدة ، واختلاف معانيها ، وتباين مواقف الشاعر النفسية فيها ، وصياغة هذا كله فى بحر واحد . فالأوزان عنده ليست أكثر من آلات موسيقية يستطيع الشاعر السبسدع أن يسستمخــرج بــالــعــزف عـليــهــا ألــوانــا مـتــنــوعــة مـن الأنغام (٣) .  $-2$ 

مأكن واستسلم المائل الأراب المكرون والملازم ورويته یں المہ

البــدائل الممكنــة للتفعيلة . ٧ ـــ المكونــات الصوتيــة والتركيب المقــطعى لمنطقــة القافية<sup>(١</sup>).

وفيها يلي يتناول البحث هذه النقاط بشيء من التفصيل : ١ ــ نوع العلاقة يين وحدات الشطر : ( أ ) فقد تكون الوحدات صورة واحدة مكررة مثل'' : (مفساعلتن مفـاعلتن ) ، (متفــاعلن متفـاعلن متفــاعلن ) ، (مفـاعيلن مفاعیلن ) ، (مسنفعلن مستفعلن مستفعلن ) ، (فاعلاتن فاعلاتن ) ، (فعولن فعولن فعولن فعــولن ) ، ( فاعـلن فـاعلن فاعلن فـاعلن ) ، ( فعلن فعلن فعلن

والتفاعيل التى تتركب منها أشطر ثلاثية أو رباعية يمكن أن تتركب منها أيضا أشطر ذات تفاعيل أقل ، ثلاثية أو ثنائية''" . قائمة على التكرار .

Weil, loc. cit

( ١ ) يرى بعض الدارسين أن نوع الوتد يؤثر ٯ نغمة التفعيلة ، ويؤثر \_ من ثم \_ في نغمات البحر الذي يتضمن هذه التهعيلة ، قالوتد المجموع يؤدي الى صعود الايقاع أما الوتد المفروق فيؤدي إلى هبوطه . انظر :

وكذلك : ( د البحراوى موسيقى الشعر ـــ ص ٥٦ ) . والملاحظة تدل على أن النغمة ـــ أيا كان a نوعا ـــ

ليس لها موضع ثات في التفعيلة ، سواء أكان هذا الموضع وتدا أم سببا ، شأنها في ذلك شأن النبر . ﴿ الفصل

(٢) التفاعيل هنا تمثل أحد الشطرين ، والتكرار قد يشوبه الزحاف غير الملتزم ولكن نغضَّ النظر عنه الآن .

(٣) قد يتركب من ( مستفعلن ) شطر مكوں من تفعيلة واحدة ، أو بيت مكون من ثلاث تفاعيل ، ولكن

118

الأول من هذه البحث ) .

أكثر المجزوءات ثلاثية الشطر أو ثنائية .

فعلن ) .

( جـ ) وقد تختلف الوحدات في الشطر ، فلا تتشابه فيه وحدتان مثل : (مستفعلن فساعلن فعسولن) ، (فساعسلاتن مستفعلن) ، (مستنفعلن فاعلاتن ) ، (مستفعلن مفعلات مستعلن ) (۲) .

( ب ) وقد يكون في الشطر وحدتان متفقتان وأخرى مخالفة مثل ؛ (مفاعلتن مفاعلتن فعـولن) ، (مستفعلن مستفعلن فاعلن) ، (فـاعلاتن فاعلاتن فاعلن ) ، ( فاعلاتن مستفعلن فاعلاتن ) ، ( فاعلاتن فاعلن فاعلاتن ) . وقد تكون به وحدتان متفقتان وأخـريان مختلفتـان مثل ( فعــولن مفاعلين فعــولن مفاعلن ) ، (مستفعلن فاعلن مستفعلن فعلن )('' .

والعلاقة القانمة على التكرار الخالص هي أوضح العلاقات وأبسطها ، وهي من العوامل التي تؤدى إلى وضوح الجرس وبساطته ، بعكس العلاقة القائمة على الاختلاف التام ، وتتوسط بينهما العلاقة القانمة على التكرار المفصول أو المذيَّـل أو الناقص

٢ ـــ مقدار الوحدة المكررة : وتتراوح بين مقطع واحد فى ( فعْلَن فعْلن فعْلن فعْلَن ) ، ومقاطع كثيرة ، قد تكون تفعيليتن مثل ( فعولن مفاعيلن ) ، أو تفعيلة مثل( مستفعلن) و( متفاعلن ) . وصغر الوحدة يساعد على بروز الإيقاع وحدَّته ، حتى لا نكاد نجد شعرا عموديا يتكون من ( فعْلن ) وحدها إلا الأبيات التي ترد في كتب العروضيين ( وقد وردت أمثلة لذلك في الفصل الأول من هذا البحث) . والشائع أن يجمع الشاعر بين ( فعِلَّتِ ) و( فعَّلن ) : . وعلى العكس من ذلك تساعد زيادة حجم الوحدة على خفوت الإيقاع . ٣ ــ طول الشطر : الشطر الطويل أخفت موسيقى من الشطر القصير ( إذا اتحدت أو تقاربت العوامل الأخرى ) . فمثلا التكوين الذى تفاعيله :

(١) الزحاف في كلتا التفعيلتين « مفاعلن » و « فعلن » زحاف ملتزم ، ولذا عددت كلا منهها مستقلة عن التفعيلة السالة التي تقابلها في الشطر نفسه . (٢) في هذا التكوين عددت و مستفعلن » مختلفة عن و مستعلن » لأن الزحاف هنا ملتزم إذا كان التكوين عجزا ، فإذا كان صدرا فقد تكون العروض «مستفعلن» أو « مستعلن » كما يقول العروضيون ، ولكنها في الشعر تكون مطوية(مستعلن ) في أكثر الأحيان ، ولا تأتي سالمة ( مستفعلن ) إلا شذوذا . 119

فباعتلاتن فباعتلاتن فساعتلاتن والمشمطر الشباني مستسله(١) أخفت جرسا من التكوين الذي تفاعيله :  $\begin{array}{ccc} \bullet & \bullet & \bullet \end{array}$ فساعسلاتسن فساعسلاتسن والمشساني مستسبيله فمن الأول قصيدة « للمتنبي » منها : إنمسا بسدر بن عمسار سعصابُ هسطل قسيسه ثسواب وعقساب ومنسايسا وطمسان وضسرات إنمسا بسدر رزايسا وعسطايسا جهيدها الأيبدي وذمته البرقاب ما يجيبل السطرف إلا حمدتسه

## الرقفات في أواخر الأشطر (٤) .

- ( ١ ) أكثر العروضيين التقليديين لا يذكرون هذا التكوين بين الأوزان المستعملة . (٢) المتبي - ص ٤٣ .
- (٣) البهاء زهير : ديوان البهاء زهير ـــ دار صادر ـــ بيروت ـــ ١٩٨٠ ـــ ص ٣١٣ . والمقارنة الدقيقة تحتاج الى اثحاد النموذجين في كل العناصر الموسيقية ما عدا العنصر الذي تراد مقارنته ، وهو أمر متعذر في غير التفاعيل المجردة . ولكن العناصر الموسيقية الأخرى في رأيي متقاربة في هذين النموذجين وفي النماذج التي تختار للمقارنة في هذا البحث ، من أجل تحقيق أكبر قدر ممكن من الدقة . (٤) التفت بعض الدارسين إلى الفارق بين الأوزان الطويلة والأوزان القصيرة . وقد ربط الدكتور « أنيس » بين الأوزان الطويلة والتعمر عن اليأس والحزن . ولكنه عاد فربط بين الأوزان القصيرة والانفعالات الحادة . وبين الاوزان الطريلة والانفعالات الهادئة . وربط بين الأوزان القصيرة ووصف مجالس العبث واللهوومعاقرة الخمر والمجون . =
	- $11.$

- وقد پختلفان کہا فی التکوینات : مستفعلن مستفعلن مسستفعلن مستفعلن مستفحلن مفعسولين
- ٤ ــ قد يتفق الشطران تماما كما في : ۔ مستفعلن مستفعلن مستفعلن والمسشساني مستسله ، متفاعلن متفاعلن متفاعلن والمستسباني مشسله ، فباعلاتن فباعلاتن فساعلن والمسثساني مستسله
- متفساعلن متفساعلن متفساعلن متفساعلن متفساعلن فسللاتن ، فاعلاتن فاعلاتن فاعلن فاعلاتن فساعلاتن فساعلان واتفاق الشطرين تماما أقرب إلى وضوح النغم وبساطته ، والعكس صحيح . ويتضبح ذلك إذا قارنا بين هذين النموذجين من شعر « إيليا أبو ماض<sub>عى</sub> » ؛ الأول : من قصیدة بعنوان « حدیث موجة » ، وتفاعیله ( متفـاعلن متفاعلن متفـاعلن ، والشطر الثاني سثله : بسالامس مر بنسا فتى من قومكم وقحت شمسائله ودق شعسوره == ( د . إبراهيم أنيس : بحور الشعر وأوزانه ـــ ضمن كتاب : د . محمد مندور وآخرون : آراء حول قديم الشعر وجديده ـــ کتاب و العربى r ـــ الکويت ١٩٨٦ ـــ ص ۲۸ وما بعدها )

وكلملك ربط a أربرى » Arberry انتشار الأوزان القصيرة في عصور مابعد الإسلام ، بالتحضر ، والميل إلى المتعة ، وموضوعات الحب والحمر ، وزيادة الميل إلى الغناء والرقص .

Arberry, A.j., Arabic poetry, prime for Students, Cambridge University press, 1965, p. LL.

وذهب د . « شوقي ضيف » إلى شيء قريب من هذا ( وقد قرن د . ضيف الأوزان المجزوءة ــ بما سماه الأوزان الخفيفة ، ومثل لها بالرمل والسريع والحفيف والمتقارب والهزج والوافر ) . ( د . شـوقي ضيف : العصر الإسـلامي « من سلسلة : تاريـخ الأدب العربي ، ـــ دار المعـارف ـــ القاهرة ـــ بدون تاريخ ـــ المقدمة بتاريخ ١٩٦٣ ـــ ص ٣٤٧ وما بعدها . ، د . شوقي ضيف : العصر العبــاسي الأول و من السلسلة نفسهــا ـــ دار المعـــارف ـــ القــاهــــرة ـــ بــدون تـــاريــخ ـــ ص ١٩٣ وما بعدها ) . وقد أيِّد هذا الرأى في الأوزان القصيرة و د . أحمد نعيم الكراعين ، ( د . أحمد نعيم الكراعين : اللغة وموسيقى الشعر بين النظرية والتطبيق ــ مجلة اللهراسات اللغوية ــ مركز اللغات ـــ جامعة صنعاء \_ حـ ٢ \_ أكتوبر ١٩٨٥ ) .

٥ ـــ غلبة المقاطع القصيرة تؤدى إلى إيجاء بالحركة السريعة ، بخلاف غلبة المقاطع الطويلة ، فلو افترضنا أن تفعيليتين متساويتين في الزمن ولكن تغلب على إحداهما المقاطع القصيرة ، وتغلب على الأخرى المقاطع الطويلة ، مثل « متعلن » و « فاعلن » ، فحركات الشفاه واللسـان ونبضات الصـدر في التفعيلة الأولى كثيرة متلاحقة إذا قيست بالتفعيلة الأخرى ، بالرغم من التساوى أو التقارب في الزمن . ولعل هذا هو الذي يسبب الايجاء بسرعة الحركة في التفعيلة الأولى وما شابهها . ثم إن المقاطع القصيرة في اللغة العربية ترتبط بالأفعال أكثر مما ترتبط بالأسهاء ، فالماضحي الثلاثى الصحيح يتكون من ثلاثة مقاطع قصيرة عنـد الرصـل ، وصيغ المـاضـي الرباعي والمـاضمي الحماسي تغلب عليهـا المقاطـع القصيرة عنـد الوصـل ، وفي السداسي يتعادل النوعان عند الوصل ، والمضارع أيضا تغلب عليه المقاطع القصيرة عند الوصل ، و« الأمر » هو النوع الوحيد الذي تغلب عليه المقاطع الطويلة . وهذا الارتباط بين الافعال والمقاطع القصيرة مما جعلها توحى بالنشاط والحركه (٣) .

ومشى المشيب بىرأسىه فىإذا بىه كبالحقيل فيبه البزهير والأثميار وتسطاولت أعسوامسه فبإذا بسه كبالطود فيبه صبلابية ووقياراً)

127

ومما يميز المقطع القصير عن المقطع الطويل أن الأول يأتى على صورة واحدة ؛ فهو يتكون من ( صامت يليه صائت قصير ) ، أما الثاني فله صورتان ؛ فهــو إما ( صامت يليه صائت طويل ) ، أو ( صامت يليه صائت قصـير يليه صـامت ) . وبساعد ذلك على جعل التكوينات التي تغلب عليها القاطع القصيرة أكثر وضيد

والتكوينات التي تغلب عليها المقاطع القصيرة ـــ من نــاحية أخــرى ـــ ذات موسيقى بارزة لافتة ، لخروجها على النسبة المألوفة بين المقاطع القصيرة والمقــاطع الطويلة في لغة النثر ، على نحو ما تَقَدَّم في الفصل السابق .

قادره او ساده ، ژبې بخش استریکا د مثلا صورتان للتفعيلة : « متفاعلن » و « متّفاعلن » . أما الصورتان « مفاعلن » و « مُتَّفَعِلْن » فلا تكاد ان توجدان إلاّ في أمثلة العروضيين ، وإن جاءت إحداهما فهي أقرب إلى أن تكون إخلالا بالوزن . وفي الوافر تجتمع « مفاعلتن » و « مفاعيلن » ، أما « مفاعيلَ » فنادرة جدا . وكلما زادت قابلية التكوين لتعــدد الصيغ التفعيليــة خفتت موسيقاه واضطربت قليلا أو كثيرا ، وكلها قلَّ تعدد الصيغ ارتفـع الجحرس وظهر الاتساق<sup>(٤)</sup> . ومن أمثلة النوع الأول هذه الأبيات « للبهاء زهير » : كسلهسا محستسويسة. المسا وفىرس عىلى وی عملادهما مستستسهسيسة المسن فسيا مسساويها وليس نيها خمصلة مصستوية واحسدة مولسيمة يساقسسوسها فيقسطة وقسيسحسهما

مشل ركسوب المسمسية (٥) مسستقبح ركسوبها ( ١ ) المتنبى - ص ٢٧٩ . (٢) هناك صور أخرى للتفعيلة اذا دخلتها العلة ، وهي ليست موضوع البحث في هذه الفقرة ، لأن المتغيير بالعلة يستمر في الموضع نفسه في كل الأبيات . (٣) يستطيع الشاعر ـــ نظريًا ـــ أن يلتزم صور، واحدة لكل تفعيلة ، وأن يتجنب بدائلها . ولكن ما يحدث ــــ عمليا ـــ أن الشاعر يستعمل في القصيدة الواحدة كل الصور المتاحة أو أكثر هذه الصور . (٤) لا يعني ذلك بالضرورة أن تتشابه كل القصائد المنتمية إلى تكوين واحد في أسلوب استعمال البدائل وفي كمية هذه البدائل ، فالمقصود هنا أن قصائد التكوين الواحد تتشابه ــ عادة ـــ في عدد الصور التي ترد بها للتفعيلة الواحدة ، وتبقى بعد ذُلك فروق مهمة تميز قصيدة عن غيرها . وفي الفصل التالي يبحث موضوع الزحاف بالتفصيل . (٥) البهاء زهير۔ ص ٥٩. 128

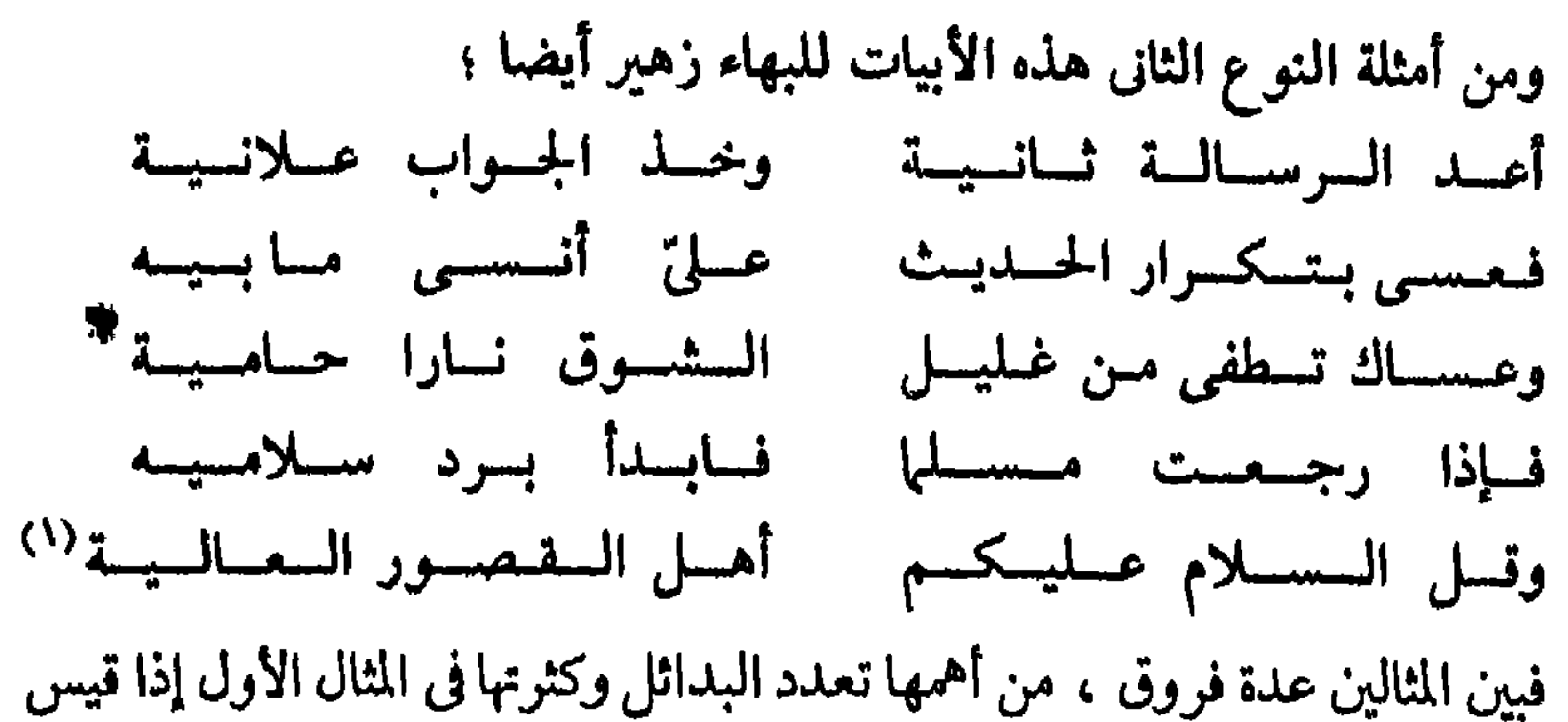

بالثاني ، ففي الأول اجتمعت الصور الأربع لتفعيلة الرجز ، وفي كل بيت ثلاث منها ، إلا البيت الأول الذي اجتمعت فيه كل الصور ، أما في المثال الثاني فلا نجد إلا صورتين : « متفاعلن » و « متّفاعلن » . وتجتمع الصورتان في كل الأبيات ، إلا البيت الأول الذي اقتصر على « مُتفَاعلن » . ٧ ـــ المكونات الصوتية والتركيب المقطعى لمنطقة القافية :

وتزجع أهمية هذه المنطقة إلى ارتباطها بالرويُّ من ناحية ، ومن ناحية أخرى إلى اعتياد الناس أن يعنوا عناية خاصة بالخواتيم .

وقد بلغ من هذه الأهمية أن الشاعر يلتزم فيها مالا يلتزمه في غيرها ، فإلى جانب التزام الرويُّ في الأبيات المقفاة ، نجد التزام الردف ، وهو الصائت الطويل الذي يكون قبل الرويّ . ومعنى التزامه أن الروى إذا سبقه صائت طويل فالقاعدة أن يسبقه صائت طويل في كل الأبيات ، فإذا كان هذا الصائت ألفا التزمت الألف ، وإذا كان واوا في بعض الأبيات جاز أن يكون واوا أو ياء في الأبيات الأخرى (٢). ونجلد أيضا التـزام ألف التأسيس ، وهي الألف التي بينهـا وبين الـروى صامت فصائت قصير ، كما في اللفظين ؛ « منازل » و « أواهل » . والتزام،الوصل ، وهو الصائت الطويل التالي للروى بغير فاصل ، أو الهاء التي تلي الرويّ وبينهها صائت قصير . ومثل الهاء بعض الصوامت الأخرى . ومثال الصائت الطويل ، الياء التي بعد اللام في بيتي المتنبي السابقين<sup>(٣)</sup> ، ومثال الهاء الصوت الأخير في أبيات « البهاء

- (١) البهاء ـــ ص ٢٩٠ .
- (٢) المقصود هنا و الواو » و و الياء » حين تكونان صائتين .

(٣) معروف أن الكسرة تمد حتى تصير ياء صائنة ، وكذلك الضمة والفتحة بصبران صائتين طويلين .

وفى أكثر التكوينات يلتزم الشاعر تركيبا مقطعيا موحّدا فى منطقة القافية فى كل القصيدة ، فإذا وقع زحاف في هذه المنطقة التزمه الشاعر في الموضع نفسه من كل بيت . أى أن الشاعر يلتزم في منطقة القانية مالا يلتزمه في غيـرها (كـما تقدم في الفصل الأول ) . ولهذا كلُّه كان التركيب المقطعيُّ والصوتيُّ لأحرف القافية عاملًا مؤثرًا في « شخصيَّة « التكوين ، فقد يجتمع في هذه المنطقة صائتان طويلان ، وقد يكون بها صائت طويل وإحد ، وقـد تخلو تمامـا من الصوائت الـطويلة . وزيادة الصوائت الطويلة عموما ـــ ولا سيها في هذه المنطقة ـــ مما يساعد على علوّ الجرس ، وسباعد على خفوت الجبرس قلتها أو غيبابها . وذليك لأن الصوائت من اعتظم الأصــوات وضــوحــا وجهــارة ورنينـــا (sonority) ، وهــو مـــا قــرره بعص عليهم الأصوات<sup>(١</sup>) . ولا شك أن طول الصوائت يزيدها وضوحـا . ويجتمع في منــطقة القافية صائتان طويلان على النحو التالي :

زهير » السابقة . ولا تجيز القواعد أن يكون بعض الأبيات في القصيدة مطلق القافية وبعضها مقيد القافية ، فإما أن تكون كل الأبيات مطلقة أو تكون مقيدة . والتزام الحروج ، وهو صائت طويل بينه وبين الرويّ صائت قصيرو« هاء » ، مثل الواو في أواخر أبيات a حديث موجة » التي أوردت بعضا منها فيها سبق .

وصل مع ردف ــــ وصـــل مع تــأسيس°′ ـــ خروج سـع ردف ــــ خروج مــع تأسيس . وقد اجتمع الوصل والردف ـــ مثلا ـــ في قول المتنبي : اسلات قمرا ومالت خرمط ران

 $111$ 

واجتمع الخروج مع الردف في قول « شوقي » : نسجسا وتمسائسل ربسانها ودق السبسشسائس ركسبسانها وهلَّل في الجسو قيسدومسهما وكسبــرٌ في المساء ســكَّــانها تحسول عسنهسا الأذى وانشبني مسجعيات الخيطوب وطبوفيانها (٢)

$$
\mathbf{v} = \mathbf{v} + \mathbf{v} + \mathbf{v}
$$

 $11Y$ 

وقد لا يكون بمنطقة القافية أيّ صائت طويل كبا في قول شوقي : أما إهول طبال عليك المُصُبِّدُ مَسَّلِّقَتِ فِي الأَرْضِ أَقْصِرِ الْمُمُنْ

وفي الأبيات الآتية لليهاء زهير نجد التأسيس وحده : ومشبَّسه بــالـغــمسن قــليسى لا يسزال - عـــليسه - طـــائـــر حسلو الحسديسث وإنها لحسلاوة شسقست مسرائسر أشكسو وأشسكسر فسعسله فساعجب لشباك منبه شباكبر لال

فإذا قارنًا مثلا بين هذه الأبيات وأبيات شوقي النونية السابقة ، وكلاهما في وزن من أوزان المتقارب ، تبين لنا أثر الصائتين الطويلين فى منطقة القافية .

ومن الملامح التي تميّز بعض التكوينات عن النثر أن ينتهى البيت بصائت طويل ناتج عن مدّ صائت قصیر ، کما فی شطر المتنبی ( وملّ طبیبی جانبی والعوائدُ ) ، فالشطر ينتهي بصائت طويل ناتج عن مدّ الضمة . أما في النثر فالصائت القصير يحذف عند الوقف عليه ، كما في قولنا ( بعد ليل طويل بزغت الشمسُ ) وقولنا ( عاد المسافر أمسٌ ) . فالوقوف عند كلمتي « الشمس » و « أمس » يكون بالسكون . وبعض تكوينات الشعر لا تختلف عن النثر من هذه الناحية ، حين تنتهى الأبيات بصامت ، كما في أبيات البهاء زهير الرائية ، وحين تنتهي بصائت طويل أصيل ليس ناشئا عن إطالة صائت قصير ، كما في أبيات شوقي النونية . وفي حالة وجود صائتين طويلين يكون تشابهها أوضح وأبسط من اختلافهها . وقد تشابها فى أبيات المتنبى اللامّية ، إذ اجتمع فى القافية ألفان ، وكذلك فى أبيات شوقي النونية ، واختلفا في أبيات بشَّار البائية ، فكان أحدهما ألفا والأخر واوا . وفي بعض التكوينات لا يتحد في قوافي الأبيات إلاّ صوت واحد ، كما في القصائد المسماة بالمقصورات . وهذا مثال لها من شعر « المتنبى » ؛

- (١) البهاء زهير۔ ص ٥٦. (۲) شوقی - حـ ۱ - ص ۱۱۷ .
	- 1 Y A

فالصوت الوحيد المشترك في قوافي كل الأبيات هو الصائت الطويل ( الألف ) ﴿ الاشتراك في التاء بين البيتين الأول والثاني أمر عارض ، وهذا الاشتـراك يجعل

ومن بسالعسواصم أنى المفتى لمتعلم مصسر ومىن العسراق وأنى عتــوت عــلى مـن عـتــا وأنى وفسيست وأنى أبسيست ومساكس من قسال قسولا وَفَى ولا كسلٌّ من سِيسم خسمفسا أبي يشق إلى العسز قلب التسوى(١) ومن يىك قىلب كىقلبى لىه

والقافية ، والتركيب المقطعى لكل منها : ١ ـــ المترادف : ويتكون من مقطع واحد زائد الطول ( ÷ ) ، ومثاله أبيات الشاني الهائية . ۲ ــ المتواتر : ويتكون من مقطعين طويلين ( ـــ ـــ ) ، كما في أبيات البهاء زهير الرائية . ٣ ـــ المتدارك ـــــ ويتكون من مقطعين طويلين بينهما مقطع قصير ( ـــ ٧ ـــ ) ، كما في أبيات « شوقي » النونية . ٤ ــ المتـراكىب : ويتكون من مقـطعـين طـويلين بينهـما مقـطعــان قصيـران ( ــ ٧٧ ــ ) ، مثل القافية في أبيات « بشار » البائية . (١) المنبي - ص ١١٥ (٢) وقد تزيد الأصوات المشتركة على ستة ــــ إذا لزم الشاعر مالا يلزم ، كما فعل المعرِّيُّ في « اللزوميات » . ولكن هذا النمط نادر جذًا ، يكاد ينحصر في لزوميَّات المعرى . نظرة جديدة في الشعر - ١٢٩

وقد تناول البحث فيها سبق أثر التركيب المقطعي والنسبة بين المقاطع في التكوين عموما ، وهذا الأثر أهم وأوضح في منطقة القافية ، لما لها من أهمية . وتنقسم القوافي من هذه الناحية إلى خمسة أنواع وفيها يلى أسماؤ ها المتعارف عليها فى علم العروض

الضمة ـ الهـاء ــ الـواو<sup>(٢)</sup> . وكلما زادت الأصـوات المشتــركـة زادت جهــارة الموسيقى ، والعكس صحيح .

التقفية بين البيت الأول والثاني أقوى جرسا من التقفية بين الثالث والرابع ) . وقد تتشابه عدة أصوات تصل إلى ستة في بعض القوافي ، كما في أبيات بشار البائية ، التي تتَّحد أبياتهـا في ستة أصـوات هي ؛ الألف ـــ الكسرة التي قبــل الباء ـــ البــاء ـــ

ه ـــ المتكساوس : ويتكــون من مقــطعــين طــــويلين بينهــها تــــلاثــة قصيـــــرة (٧٧٧٠ ـــ ) ، ومثاله الذي يذكـر في كتب العروض : ( قــد جبر الــدين الإله فجر ) . والمترادف من أقرب القوافي إلى طبيعة اللغة ، فمن المألوف في النثر أن تنتهي العبارة بهذا المقطع . ومن ناحية أخرى ينتهى المقبطع زائد البطول دائها بصبوت صامت . وهذا أيضا مما يقرب التكوين من طبيعة اللغة النثرية . ويلاحظ أن هذا النوع يرد فى الشعر المعاصر بأشكاله المختلفة أكثر مما يرد فى الشعر القديم .

هذا الاستقباح (كما ذكرت من قبل ) . ولهذا كله كانت المكونات الصوتية والتركيب المقطعى لأحرف القافية من عناصر التكوين التي تعطيه ملامحه المميزة مع العناصر الأخرى . وقد يكتسب التكوين صفات لا ترجع إلى أى من العوامل التي سبق ذكرها ، بل ترجع إلى ارتباط التكوين بأعمال شعرية معينة ؛ فشيوع الطويل ـــ بتكويناته المختلفة في العصور القديمة ، ولا سيها العصر الجاهلي ـــ أضفى عليه طابع العراقة والأصالة و « الكلاسيكية » . وارتباط التكوينات الرجزية بأنواع من الغناء الشعبي في الجاهلية ( بالإضافة الى كثرة أنواع الزحاف ) جعلها عند الكثير أدنى مرتبة من « القصيد » ، وحصرها حينا من الدهر في بعض الأغراض ، كأغاني العمل والحرب ومداعبة الأطفال ، وأبعدَها عن أغراض أخـرى كالمـدح . والتكوين المتمشل فى قصيدة « الحصرى » : أتسيسام السساعسة مسوعسده يساليسل الصسب متى ضمده ارتبط بهذه القصيدة وما عورضت به من قصائد ، أشهرها قصيدة شوقي : مسرتسده مسفسنساك جسفساه وديخسم ويسكساه عسوده

والمتواثر والمتدارك تركيبان مألوفان جدًّا في الشعر والنثر ل أما المتراكب فتبرز فيه المقاطع القصيرة ، لأن نسبتها فيه أعلى من النسبة المألوفة . وأما المتكاوس فهو شاذًّ جدا لغلبة المقاطع القصيرة عليه . وقد استقبحه القدماء ، ولعل التسمية تدل على

فإذا قصد الشاعر هذا التكوين ، مثَّلَت هذه القصائد أو بعضها أمام عينيه . ولكن الصفات الناتجة عن الارتباط بين التكوين وأعمال شعرية معينة ، ليست صفات لازمة مفروضة على الشاعر ، وليس من الميحال أن يخلع الشاعر عن التكوين ثوبه الذي اشتهر به ، وأن ينسج له ثوبا آخر . وقد ظهر بعد الإسلام عــدد من الشعراء عنوا بالرجز وعاملوه كما يعامل غيرهم أوزان الشعر الأخرى ، حتى سُمّوا « الرجَّاز » ، فلم يعد الرجز عندهم وزنا شعبيا مبتذلا<sup>(١)</sup> .

وبالمثل قد تتضامن هذه العوامل مع العناصر الأخرى في القصيدة ( ومنها عوامل التنوع الموسيقى وهي موضوع الفصل التالي ) وقد تعارضها .

قد تتوافق العوامل التي سبق ذكرها وتتضامن لخلق شخصية التكوين ، وقد يعارض بعضها بعضا ؛ فقد يجتمع في التكوين ـــ مثلا ـــ صغر الوحدات وتشابهها وقصر الأبيات وتشابه الأشطر ، ويجتمع في قــافيته مــع ذلك ــــ صــائتان طــويلان متشابهان ، فتتعاون كل هذه العوامل لإبراز الجرس . وقد يعمل بعض العناصر في اتجماه الجهارة ويعمىل بعضها في اتجماه الحفوت ، فيكبون التكوين مثبلا متشاببه الوحدات مع خلو قوافيه من الصوائت الطويلة . فيتعادل هذا مع ذاك ، أو يتغلب أحدهما على الآخر ، وعندثذ لن يكون الأثر واضبحا قويا كأثر العوامل التي تتضامن وتعمل في اتجاه واحد .

## $1/\gamma$

الفنون ـــ عموما ـــ لا تلتزم السوافق داثها ، بــل كثيرا مــا تقبل التعــارض او التقابل ، ومن الأمثلة البسيطة التي توضع ذلك الخيطوط التي نكتب بها عنــاوين الكتب ، فقد نـجد عنوانين يدلان على مادة تراثية قديمـة أو وثيقة الصلة بـالتراث القديم ، وقد كتب أحدهما بخط تقليدى ، وكتب الآخر بخط مستحدث . ففي الحالة الأول نشعر بالتوافق بين الحط ومدلول الكلمات ، وفي الحالة الثانية نشعر

( ١ ) وللرجز لى الشعر الجديد شأن عظيم ، فلا ينافسه فى الشيوع فيه إلا المتدارك والخبب . ( على يونس : النقد الأدبي وقضايا الشكل الموسيقى في الشعر الجديد ــــــــص ١٢٤ وما بعدها ) .

بالتقابل بينهما . ومثل ذلك يقال إذا دلَّ العنوانان على مادة حديثة ، وكان أحدهما بخط مستحـدث ، والآخر بخط تقليـدى . وفي الشعر لاحظ القـدماء الـطبـاق والمقابلة ، وهما من أبسط صور التعارض بـين العناصس . وأكد النــاقد المعـاصر « كلينث بروكس » أن للمفارقة معنى بجعلها اللغة المناسبـة ، بل اللغـة المحتومـة للشعر . فاللغة التي لا تشويها المفارقة في رأيه لا يحتـاجها سـوى العالم ليعبـر عن حقائقه . ومن الواضيح عنده أن الحقيقة ألتي يعبر عنها الشاعر لا يمكن تصويرهــا الا عن طريق « المفارقة »<sup>(١)</sup> . ومن أمثلة التقابل في الشعر ـــ على مستوى المعنى ـــ استعمال الكلمات في غير سياقها المألوف ، كقول « أبي نواس » على لسان الخمر : ولا اللثيم الذى إن شمنى قطبا لا تمكنني من العسربيـد يشسربني ولا اليهـود ولا من يعبد الصلبـا ولا المجسوس فبإن النسار ربهم غرّ الشباب ولا من يجهــل الأدبا ولا السفال الذي لا يستفيق ولا من السقاة ، ولكني أسقني العربا<sup>(١)</sup> ولا الأراذل إلا مسن يسوقسرنى فهو يذم أنماطا من الناس بسبب خلقهم أو دينهم ، ويمجد العرب على لسان الخمر . أي أنه يتحدث بعبارات الجد في سياق عابث . ومثله « المتنبي » حين يستعمل أسلوب الفقهاء وهو يطلب الخمر من المحبوب : السدمساء حسرام شسىء كسل مسن المسنسقيود ابسنسة مسا خيلا شسريسه من غـزال ، وطـار في وتليــدي فاسقنيها فلدى لعينيك نفسى

\ 7\* Y

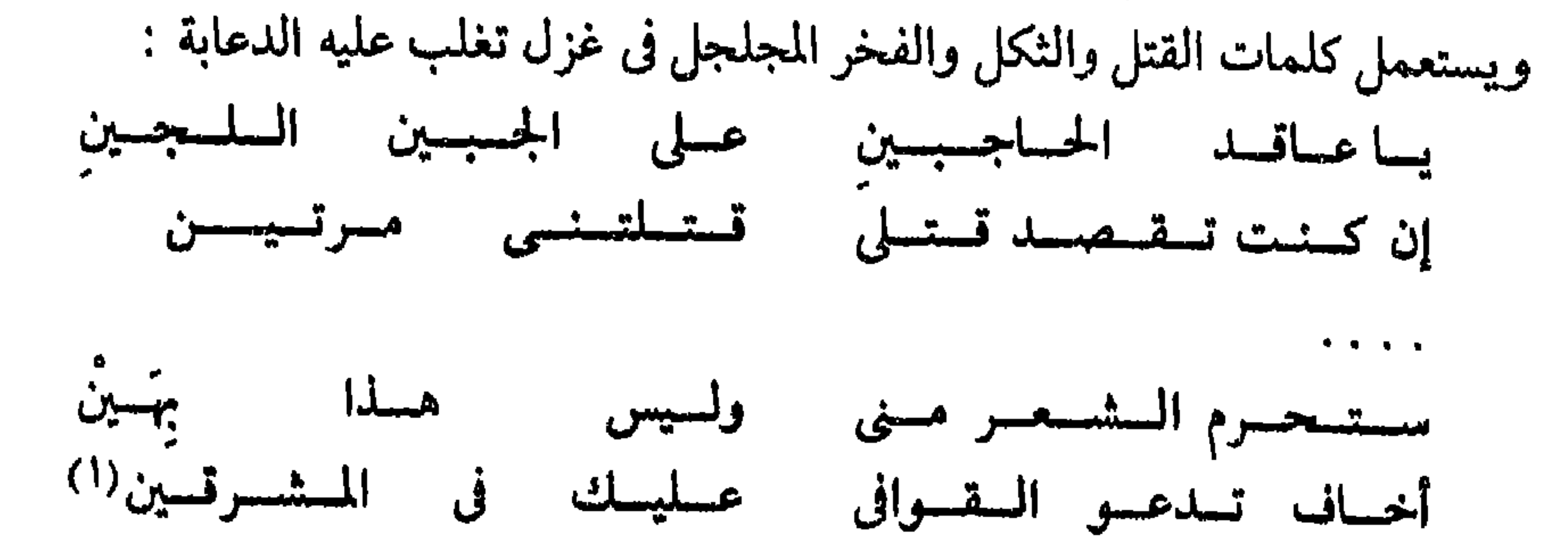

وكــذلك الأخــطل الصغير حــين يصف وجه المحبــوب الجميل بــالعبــوس ،

والعلاقة بين الملامح الإيقاعية للتكوين ومحتوى التكوين قد تكون علاقة توافق وقد تكون علاقة تقابل . ففي حالة التوافق تجتمع في القصيدة عوامـل البساطـة الإيقاعية مع بساطـة المضمون ، أو تجتمـع عوامـل الجهارة وسـرعة الإيقــاع مع الانفعالات الحادة ، أو تتلافى عوامل الرزانة والخفوت مع المحتوى الذى يغلب عليه الفكر المتأمل أو العواطف الهادئة ، وهكذا . وفي التقابل ينعكس الوضع . فتجتمع الصفات الإيقاعية سع محتوى مضادّ لها . وفي كلتا الحالتين تتفاعل العناصر المتــوافقة أو المتضــاربة ، فينتــج عن هذا التفــاعل أو ذلـك «سبيكة » واحــدة ، لا ينفصل فيها عنصر عن آخر . وعلاقة التكوين بالمحتوى يمكن أن تُشبُّه بالعلاقة بين سلوك الانسان وانفعالاته ، ففي الانفعال الحاد ـــ حزنا كان أم فرحا أم غضبا أم غير ذلك ، بميل الناس ـــ أكثرهم ـــ إلى السرعة والحدة فى أصواتهم وتحركاتهم . يبدو ذلك عندما نشاهد طفلا وهو يتلقى الهدية التي كان يحلم بها ، أو عندما نشاهد امرأة تتلقى نبأ مفجعا ، فكلاهما يظهر انفعاله برفيع الصوت ، وكبلاهما يتحـرك بسرعة وحدَّة ، وقد يأتيان بحركات أشبه بالرقص السريع . ولا ينفي ذلك أن بعض الناس يجاول أن يضبط نفسه عند الانفعال ، وأن يعبر عن انفعاله بهدوء ظاهري .

وعلى الجانب الأخر يميل الناس بعامة ، إلى بطء الحركـة وهدوء الصـوت ، عندما تهدأ انفعالاتهم أو تغيب . ويكون ذلك ــــ مثلا ـــ عندما يجلس الرجـل في استرخاء وهو يتأمل نهرا أو حديقة ، أو عندما يتناول طعامه المعتاد في بيته ، أو عندما

(١) الاخطل الصغير ( بشار عبد الله الحوري ( : شعر الأخطل الصغير۔دار الكتاب العربي۔ بيروت۔  $4.74 - 1977 - 4$ 

والتكوينات تشبه في ذلك سلوك الانسان ، فالمتوقع أن يتناسب التكوين مع المحتــوى فيكــون حــادا إذا كــان المحتـــوى حــادا ، هــــادثــا إذا كـــان المحتــوى كذلك . وهكذا ولكن كثيرا ما نجد الوضع معكوسا ، فيجتمع المحتوى الحاد مع التكوين الهاديء والمحتوى الهاديء مع التكوين الحاد . . وهكذا ، كما سنرى فى

يخلد إلى فراشه للراحة ، ويميل بعض الناس إلى السرعة والحدَّة في سلوكه ولو لم يكن في حالة انفعال شديد .

۷/ب لتوضيح العلاقة بين ملامح التكوين والمحتوى ، أضرب بعض الأمثلة'' : ١ ـــ قصيدة « مهج البردة » لــ « شوقي » وقصيدة « المجلس البلدى » لــ « بيرم التونسي » مصوغتان في تكوين واحد ، تفعيلات الشطرفيه : ( مستفعلن فاعلن منستفعلن فعلن ) ، والقسوافى متشابهــة التركيب المقــطعى فى القصيدتــين . يقول شوټي : أحلّ سفك دمي في الأشهر الحرم ريم على القاع بين البان والعلم يا ساكن القاع أدرك ساكن الأجم رمي القضاء بعيني جوذر أسمدا يا ويح جنبك بالسهم المصيب رمى لمسارنسا حسدثتني النفس قسائلة جرح الأحبة عنمدى غير ذى ألم جحدتها وكتمت السهم في كبدي إذا رزقت التماس العذر في الشيم رزقت أسمح ما في الناس من خلق لو شفك الوجد لم تعذل ولم تلم پالائمی فی هواه ــ والهوی قدر ــ

الفقرة التالية ) .

١٣٤

( ١ ) في هذا الفصل يُتركز البحث في ملامح التكوين على النحو الموضح . وهناك عوامل أخرى تشارك مشاركة فعالة فى خلق موسيقى القصيدة ، لا تخص تكوينا بعينه ، بل تختلف من قصيدة إلى قصيدة . وسوف تبحث في الفصل التالي . وغض النظر عنها في هذا الفصل لاَ يعني التقليل من قيمتها . (۲) شوټي ــ حــ ۱ ـــ ص ۱۷۵ .

لقبد أنلتيك أذنسا غبر واعيسة ورب منتصت والقلب في صمم أسهرت مضناك في حفظ الهوى فنم (٢) ياناعس الطرف لا ذقت الهوى أبدا

وإن جلست فجيبي لست أتركه خوف العيال وخوف المجلس البلدى كسأن أمسي بسلّ الله تسربتسهسا أوصت فقالت أخوك المجلس البلدى أخشى الزواج فإن يوم الزواج أق يبقى عروسى صديقي المجلس البلدى وربمسا وهب المرحمن لى ولسدا فى بطنها يتدعيه المجلس البلدى يبابانسع الفجل ببالمليم واحمدة كم للعيال وكم للمجلس البلدى (١)

خرى حبيب يسمى المجلس البلدى

طيف الحيال خيال المجلس البلدى

والنصف أتركه للمجلس البلدى

وپقول « بيرم » : قد أوقع القلب في الأشجان والكمد ما شرَّد النوم عن جفني القريح سوى إذا المرغيف أتى فبالنصف آكله

القصيدة الأولى معارضة لقصيدة قديمة هي قصيدة « البوصيرى » المعروفة بـ « البردة » . وهي تحاكي هذه القصيدة ، وتحـاكي الشعر القــديم عمومــا ؛ ففيها المطلع الغزلى ، وفيها ما يسمى بــ « تعدَّد الأغراض » ، وفيها بعض المعانى والصور المألوفة في الشعر القديم مثل : الحبيب الريم ، وسفك دم المحب على يد المحبوب ، وسهم الحب ، والكبد الجريحة ، واللائم العاذل ، ونعاس الحبيب وسهر المحب ، بالإضافة الى اختيار ألفاظ عتيقة لم تعد مألسوفة فى عصـرنا-كـل ذلك أضفى عـلى 

وقد ساعد التكوين على ذلك مساعدة ظاهرة ، فهو من أكثر التكوينات شيوعا منذ

العصر الجاهلي . ثم إنه يستُدعى إلى النفس قصائد معروفـة ، معدودة في عيـون الشعر العربي ، مثل تصبيدة و النابغة » : يسا دار ميـة بسالميـاء فسالسنىد أقوت وطال عليها سالف الأميد وقصيدة والأعشى » : وهسل تنطبق وداعسا أيهما السرجبل وذع هريرة إن السركب مرتحسل ( ١ ) بيرم التونسي : الأعمال الكاملة لبيرم التونسي - حـ ٤ - بيرم وحياة كل يوم ( إشر اف : أحمد رشدي صمالح ) ـــ هيئة الكتاب ـــ سنة ١٩٨٤ م ـــ ص ٣٨ ، ٣٩ .

۱۳۰

 $\boldsymbol{\cdot}$   $\boldsymbol{J}$ امن نسدنس چیسرات پستی شمس « فالهارموني » بين التكوين والمحتوى ظاهر ، على الأقل من هذه الزواية التي أوضعضها . أما قصيدة « بيرم » فللتقابل فيها أوجه متعددة ؛ ففيها تقابل بين معنيـين ؛ المعنى الأول العشق الذى يتظاهر به الشاعر سخرية ، ويبدو فى كلمات وتعبيرات وثيقسة الصلة بسه ، مثــــل : الأشـجــــان والكـمــــدــــ الجفن القــــريــــح ــــ طيف الحبيب . . النغ ، والمعنى الثانى هو الضيق والسخط والغضب ، وتعبر عنــه أكثر القصيدة . وفيها تقابل آخر بين مستويين من المفردات والتعبيرات ؛ المستوى الأول يتمثل في كلمات مألوفة متداولة في عصرنا حتى توشك أن تكون عامية ، مثل : المجلس البلدى \_ بسائع الفجسل \_ بالمليم واحسدة \_ بلَّ الله تــربتها \_ العيــال . . الـخ ، والمستوى الثاني يتمثل في كلمات أقل شيوعا في العصر الحديث وأبعد عن الاستعمال

٢ ـ من قصيدة للمتنبي : أبعسلهما بسان عنبك خسرهما أهسلا ببدار سبساك أغيسدهما نضيجة فوق خلبهما يىدهما فَلْمَتْ بِهِمَا تَنْتَطُوى هَسْلَى كَبِسْد أوجسد ميتسا قبيسل أنقسدهسا يسا حيادين عيسهسا وأحسبنى أقسل مسن نسظرة أزودهما قفسا قليسلا بهسا عسلى فسلا

العامَّى هي كلمات : الأشجان ـــ الكمد ـــ هوى ـــ القريح ـــ طيف الحيال . وفيها أخيرا التقابل بين التكوين النظمى الكلاسيكى العريق والمحتوى الذى يخوض في مشكلات الحياة اليومية ، كأنه مقال في صحيفة ، بطريقة بسيطة فكهة قريبة ـــ في معظمها ـــ من العامية .

بالشعل في النميذة الأول أطرابهمز الشطر في النموذج الثانر

ــ العلاقة بين التفاعيل في النموذج الأول تقوم على الاختلاف ، فتفاعيل الشطر (مستفعلن مفعلاتٌ مستعلن) ، وكل تفعيلة منها تختلف عن غيرهـا ، (لم أعدّ « مستعلن » صورة مزاحفـة لـ « مستفعلن » لأن الزحـاف فيها ملتـزم ) . أما في النموذج الثاني فالعلاقة بين تفعيلتي الشطر تقوم على التشابه ( فاعلاتن فاعلاتن ) .

إذا قارنًا بين النموذجين السابقين ، وجدنا النموذج الثانى أوضح فى موسيقاه وأحدَّ من النموذج الأول ، وذلك للأسباب الآتية :

هسمَ وضُمَّ وأنسين لسيسله وستقتام شسقسه الحسب فسأمسسس سقيا، لايستبين صار للأشواق نهبا فننبت عنه التعيمون<sup>(٢)</sup>

( ۱ ) المتنبی - ص ۸ .<br>(۲ ) ابن زیدون - ص ۷٤ .

ومع هذا الاختلاف بين ملامح التكوينين ، فـالكلمات فى كـل منهما تنــزف وتصرخ الما . واجتماع التكوين الخافت مع المحتوى الحادّ يختلف كثيرا عن اجتماع التكوين الحادّ مع المحتوى الحـادّ ، ففي النموذج الأول نحسّ أن الشــاعر ممتلك لإرادته ، ممسك بزمام نفسه ، وفى النموذج الثانى نشعر أن الانفعال قد فاض حتى طغي على الشاعر . أى أن التكوين الوزنى كانت لـه وظيفة تعبيـرية فى كـل من النموذجين . وكأن الشاعر فى المثال الأول رجل ملتاع يعبِّر عن انفعاله همسا . وكأنَّه فى المثال الثاني رجل منفعل كذلك ، ولكنه يصيح ليعبَّر عن انفعاله . لقلد استطاع الهمس والصيباح أن يعبرا عن انفعـال واحـد ، أو انفعــالــين متشابهين ، ولكن الصيغة الكلية للانفعال الهامس تختلف كثيرا عن الصيغة الكلية للانفعال الصارخ. ومثل النموذج الأول قصائد الحـزن الحادّ المصـوغة فى التكــوينات الهــادثة ، كقصبيدة « ابن الرومي » في رثاء ولده ، وغيرها . وهي كثيرة لا يخلومنها ديوان قديم أو جديد . ومثل النموذج الثانى القصائد الحزينة ذات التكوينات الحادة ، كقصيدة

ومن نــاحية أخــرى نـجد التــركيب المقطعى لقــوافي الأول من النوع المسمى بالمتراكب ، وفى الثانى من النوع المسمى بالمترادف . والثانى أقرب الى المألوف فى لغة النثر كما تقدَّم . ولكن هذا العامل يَضعُف أثره أو يختفي بجانب العوامل الأخرى .

131

- وجسوى يىزيسد وعبىرة تتسدفق عسين مسهسدة وقبلب يخيفق ألا انشنميت ولى فىؤاد شبيتق نار الغضب وتكيأ عبيا هي ة.
- ومثل قول « المتنبى » : أرق عسلى أرق ومشسل يسأرق جهد الصبابة أن أكون كها أرى مسالاح بىرق أو تسرنْم طـائـــر ۔ ۔ جو ٿت من نار، اهو ۽ رما تنطفي

مساعسلمستسمسا أشسقسوا بسالسرحسيسل أم سعسدُوا(١)

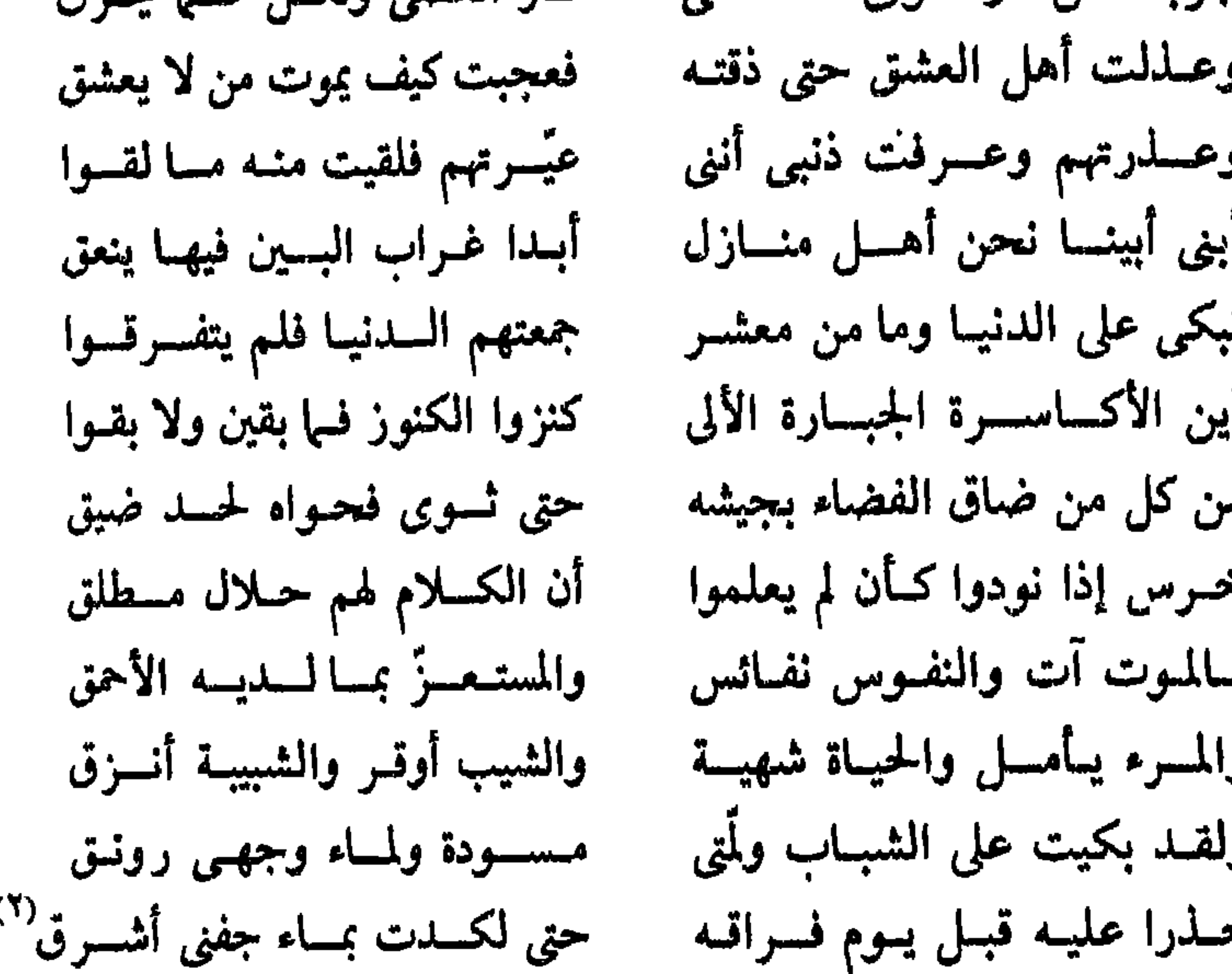

 $\bullet$ 

وقصيدة « إيليا أبي ماضمي » بعنوان ( من أغانى الزنوج ) : فسوق الجسميسزة سسنسجسابُ والأرنسب تمسرح فى الحسقسل وأنسا صسيِّماد ونِّسابُ لكنِّ السَّمِيسِيد عسلى مسشسلي محظور إذ أنى عبدُ والسديسك الأبيض في التقسنِّ مستخشال ، كيسوسف في الحسسن وأنسا أتمسنى لسو أن" أصسطاد السديسك ولسكسني لا أقدر إذ أني عبدُ وفستساق فى تسلك السدارِ مستوداء السطلعسة كسالسقسارِ سبجىء ويسأخسلهسا جسارى مسيسليه صسر هسذا السعسارِ أفلا يكفي أني عبدُ (٢)

ومثل ذلك يقال عن قصائد الفرح والمرح والانطلاق والحركة النشطة ، فاذا كانت هادئة التكوينات فهي أشبه بالرجل الوقور الذى يكتفي بابتسامة ليظهر شعوره بالبهجة ، مهما تكن درجة هذا الشعور وقوته ، وإذا كانت تكويناتها بسيطة ،

( ١ ) محمد المرزوقي والجيـلانى بن الحاج يحيى: على الحصرى ، دراسـة وغمتارات ـــ الشــركة التــونسـية للتوزيع - تونس - ط ٢ - ١٩٧٤ م - ص ١٧٣ ، ١٧٤ . (٢) ايليا أبو ماضى : الجحداول \_ دار العلم للملايين \_ بيروت ط ١٧ \_ ١٩٨٦ \_ ص ٢٠٧ ، ٢٠٨ . ( ويصدق على مثل هذه الأشكال النظمية ما يصدق على الأشكال العمودية التقليدية ، والتنوع المنتظم هنا لا يقلل من وضوح النفم ، بل يؤكده ، وسوف تعالج أشكال التنوع المنتظم في فقرة تالية من هذا الفصل ) .

 $\lambda$ 

واضمحة الجرس ، توحى بالحركة السريعة ، كانت أشبه بالصبى حين يفرح ، فيقفز ويصيح ويصفّق ليعبر عن فرحه . فمن النوع الأول مثلا قول « البارودي » : وأنبفس للصبيوح منتشظرة صبسح مسطير ونسمسة عسطرة فسدر بعينيىك حيث شئت تجسد ملكسا كبيسوا وجنسة خيضسوة سماؤها بسالغصون واشجة وأرضهما بسانشبسات مؤتسزرة أكنسة العيش وهي مشحسسرة منطر لهموتعيسد بهجته فسالعفس تحت السظلال راتعسة والمطير فوق الغصمون منتشرة مثسل عقسود الجمسان منتشرة والسطل ينهسل من مسساقسطه جسداول في الفضياء جساريسة ومسزنسة في المسسهاء منهسمسرة تزرى على الشمس وهي مزدهرة دنىيسا نعميم تىكساد زهسرتهسا لاظلهما راكسد المنسيم ولا غسدرانها بسالمغثماء غختمسرة فيها ابن ودّى هملم نقتسم اللهمو فنفسى إلى الصباحسرة'' وقوله أيضا : مكسان كفىردوس الجنسان أنبق دعاني إلى غيّ الصبا بعد ما مضي فسطام وأمسا غصنسه فسرشميق فسيسح مجال العمين أمسا غسدينه من الأيلك فينمان السراة وريق كسا أرضُه ثوبا من الـظل باسقٌ لها عند إحدى النيرات عشيق سمت صعدا أفنانسه فكأنمسا ومنيزل أنس قد عقيدنيا بحيده وتسائيد لهيد عقيدهان وثبية

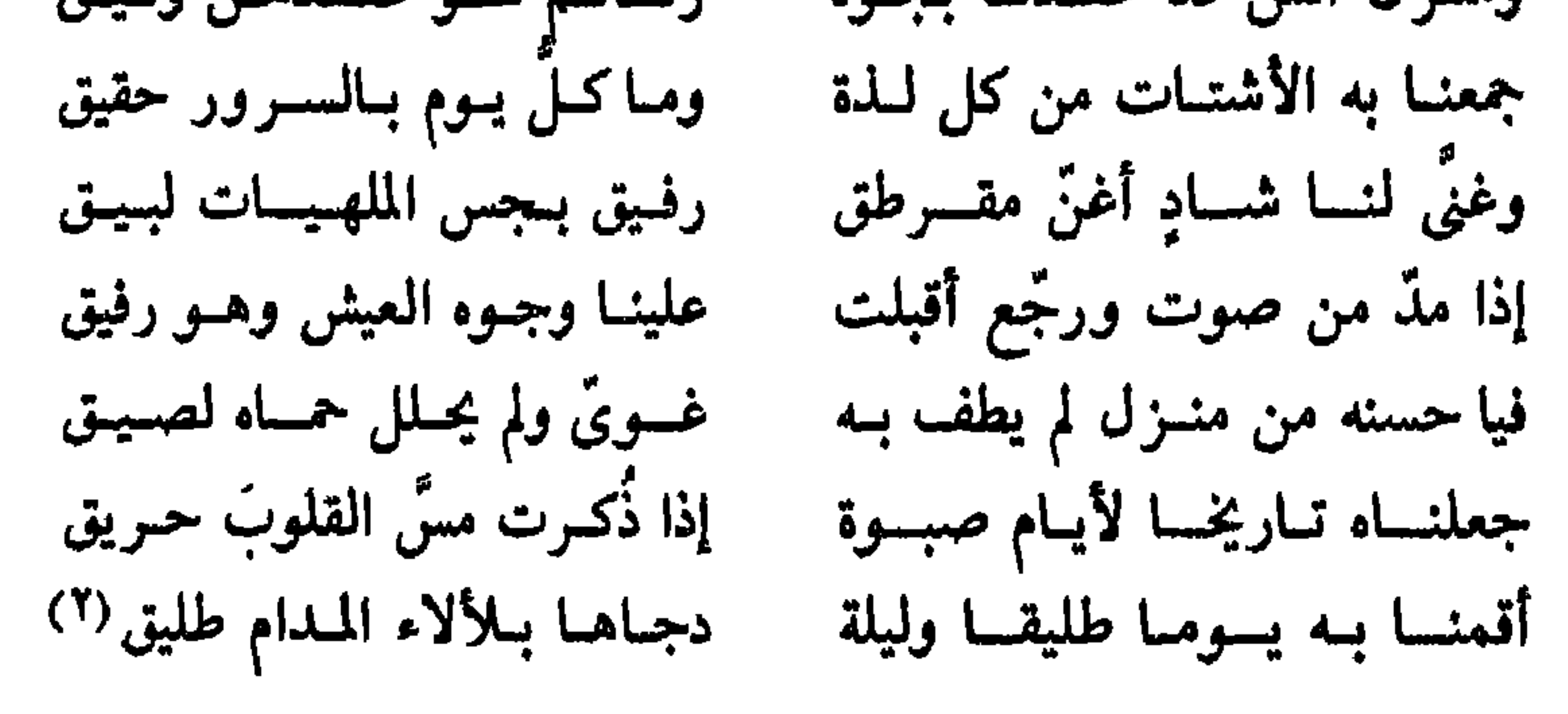

(١ ) السارودي ( محمود سسامي ) : ديموان البمارودي ــ دار المعارف ـــ القــاهرة ـــ ١٩٧١ م ـــ حــ ٢ ـــ  $\mathcal{A} \cdot \mathcal{A} \cdot \mathcal{A} \cdot \mathcal{A}$ (٢) البارودي - حـ ٢ - ص ٣٣٣ : ٣٣٧ .

فالتكوين الأول تفاعيله : ( مستفعلن مفعلات مستعلن ـــ والثاني مثله ) ويقال عنه ما قيل عن التكوين في أبيات المتنبي التي سبق الاستشهاد بها ( أهلا بدار سباك أغيدها ) ، ففيه العوامل نفسها التي تسبب الإحساس بخفوت النغم . ويضاف هنا عامل آخر هوخلوٌ منطقة القافية تماما من الصوائت الطويلة . أما قصبيدة البارودى الثانية فتفعيلاتها ؛ فعمولن مفاعيلن فعمول فعمولن فعولن مفاعـيلن فعولن مفاعلن

والتفعيلة المجاورة للضرب ليست ـــ في رأيي ـــ صورة بديلة لفعــولن ، لأن الشاعر التزم هذه الصورة ولم يستبدل بها غيرها في القصيدة كلها . وفي هذا التكوين من عوامل الخفوت : اختلاف التفاعيل المتناظرة في كل شطر ، ففي الصدر تختلف التفعيلة الثانية عن الرابعة ، وفي العجز تختلف الثانية عن الرابعة ، وتختلف الأولى عن الثالثة . والاختلاف في العجز أوضح من الاختلاف في الصــدر . واختلاف العجز عن الصدر يعــد من عوامــل الحفوت . ومنهــا طول الشــطر بالقيــاس إلى التكوينات الأخرى . وغلبة المقاطع الـطويلة ، وتركيب القــافية التي تتكــوّن من مقطعين طويلين . واشتمال القافية على صائتين طويلين يعمل في الاتجاه المضاد ، ولكن العوامل

122

الأخرى تتغلب عليه .

( ۱ ) إبليا أبو ماضي - الجداول ـــ ص ١٠٦ ، ١٠٧ .

ولهذا التكوين تفعيلتان « فعِلن » و « فعْلن » ، تمتزجان ، دون نظام ما ، وهـو

مسا بسالسك منكمشسا كمصدا قسم نىلعىب فى فىء الىشىجىر ونهز الأغسصسن والسعسمدا ونسذود السطير عىن الشسمسر أو نـصنــع خيـــلا من قـصب أو طبيسارات مسن ورق ومسدى وسيسوفيا من خشب ونجول ونركض في المطرق(١)

ومن النوع الأخر هذا الجزء من القصيدة لـ « إيليا أبي مـاضمي » على لســان طفل :
من أكثر التكوينات حدّة وعلوجرس وإيحاء بالحركة السريعة ، وذلك لصغر وحداته (بالنسبة إلى غيرها ) وتشابه هذه الوحدات ( إذا أغضينا عن الزحاف ) ، وغلبة المقاطع القصيرة على القوافى ، وإطلاقها . والشاعر لم يقتصر على التقفية المعتادة ، بل قفَّى الصدور أيضا . وتنوع الروى هنا لا يتعارض مع هذه العوامل لأنه تنوع منتنظم بسيط . وفى هــلـه الأبيــات يتّحــد التكــوين مــع كلمــات المـرح واللعب والانطلاق . ومثل ذلك أو قريب منه يقال عن أبيات « بيرم التونسي » في وصف حفل راقص :

ما كاد مغنى القوم يدقى الدتّ بلحن منه شجي

حستى انتفسرطست وحسداتهم فسم ازدوجست بسالمسزدوج بسصسدور المعسؤوبالمسهسمج رجسل وقسريسنتسه المتسصفسا ويسداه بسخسمسر ذى عسوج فعسلى كتفيسه معساصمهسا وإذا نسقىلت قسدمسا رفسعست قسدمنا والسرفسع بسلا عسرج مضيها بسذراعسين ارتسفسما بهسما كسالسسابسم فى اللجسج مسازال عسلى ذاك السنهسج ورواحسهسها ومجسيئسهسها أو كـــالمـنــــــــــحطّ مـــــن الـــــدرج طسورا كسالممساعسد في درج مسن كسل اثنسين اثمنسين معسا ذهبسا في اللعب وفي الهسرج (١)

ومن ذلك قصيدة لشوقى ، يقول فيها :

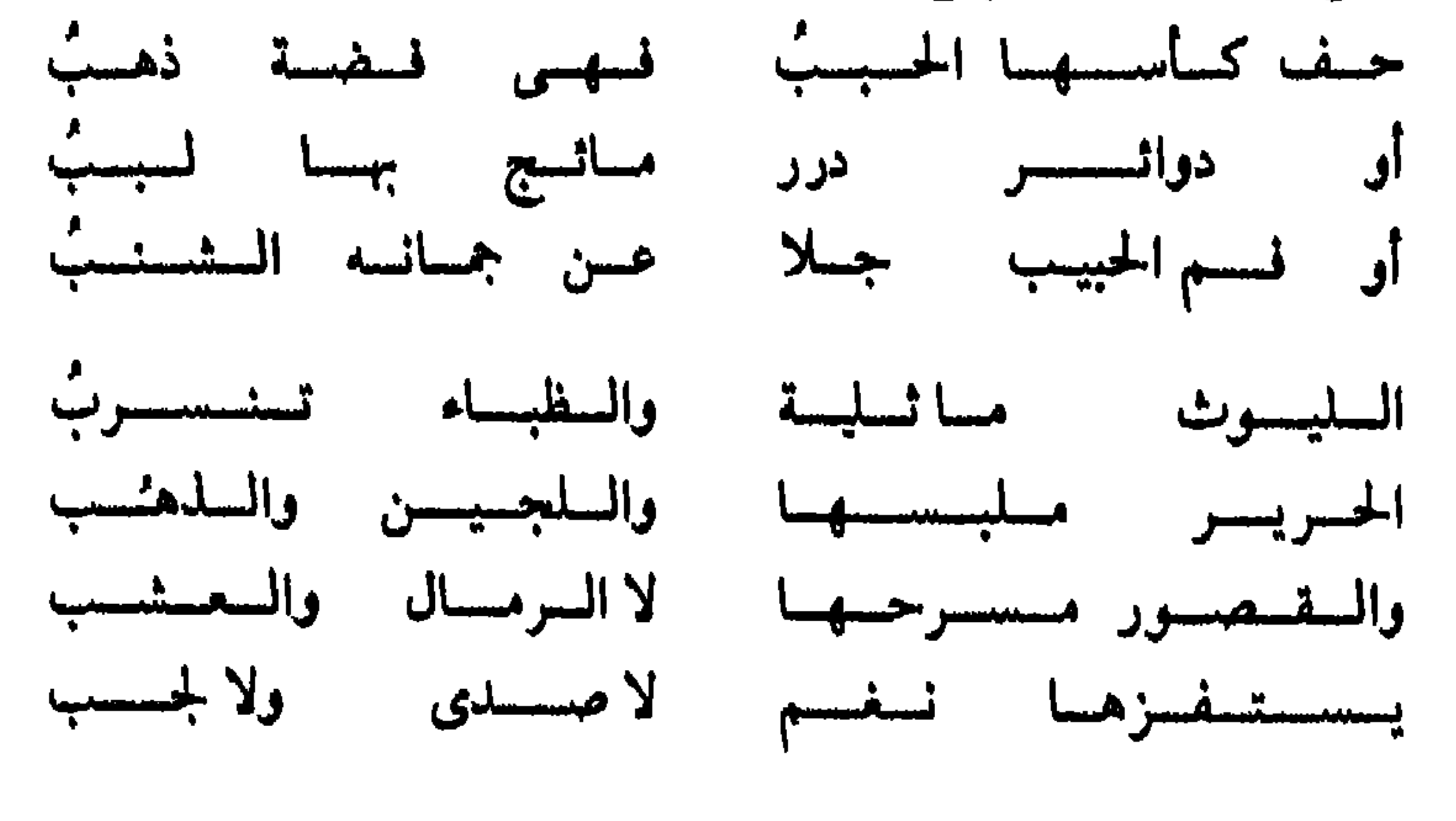

( ١ ) بيرم التونسي : مقامات بيرم ــ مكتبة مدبولي ــ القاهرة ــ ط ٢ ـــ ١٩٨٥ ـــ ص ٥٩ ، ٦٠ .

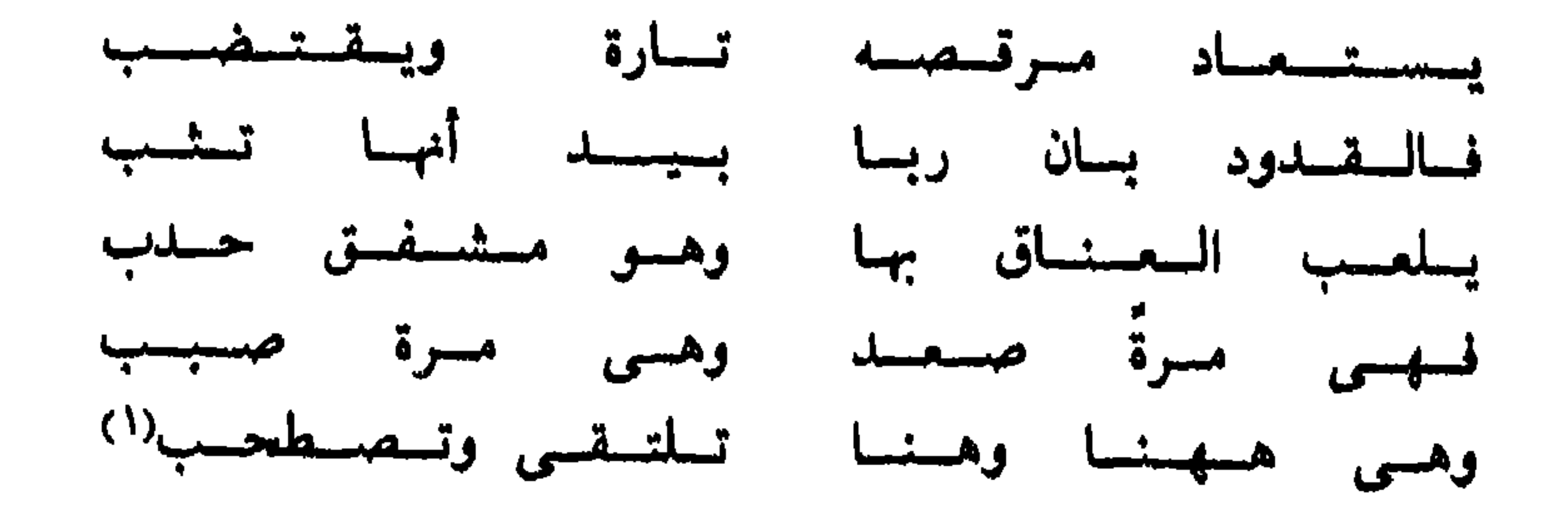

ففي هذه الأبيات من عوامل الجرس المرتفع : قصر الأشبطر ووفرة المقباطع

 $\begin{array}{cccccccccccccc} \bullet & \bullet & \bullet & \bullet & \bullet & \bullet \end{array}$ 

 $\bullet$ 

$$
(1)
$$
 ا<sup>م</sup>ل دشوی ... ۲ ی س ۹.  
 $(7)$  ایلیا ابر ماضی ۱ یشایا کی مل دما م*د*ها  
۱) ایلیا ابر ماضی ۱ ایشاگل س س ۹۲ وما م*د*ها

122

التصــريع بــالتقفية ، فصــارت الأنيات كــأنها الجمل النثـرية المسجـوعة . وهــذا الشكل ـــ وإن قرّب المسافة بين الأصوات المتشابهة ـــ أفقد القصيدة علو الجحرس الناتج عن وحدة كل من الروى والقافية والعروض والضرب في أبيات القصيدة (كما في الشعر العمودي التقليد» ، أو في عدد من الأبيات المتتالية ، كما في المسمطات وما شاكلها . وفي كل بيت ـــ فيها عدا البيت الأول والأبيات الثلاثة الأخيرة ـــ يوسم الشاعر فى الصدر صورة لطائفة من شاربى الخمر ، وفى العجز يوسم صورة لطائفة أخرى غالفة أو مناقضة للصورة الأولى . ففي معظم القصيدة نجد تناظرا تاما بين

الشطرين في التفاعيل والقافية والروى ، مع الاختلاف أو التناقض بين الصورتين . وفي الجمع بين التناظر والاختلاف ، أو بين التناظر والتناقض نوع من التقـابل . واختلاف الأبيات بعضها عن بعض في العروض والضــرب والروى يتــوافق مع اختلافها معا في المضمون ، فكل منها ينظر إلى شاربي الخمر من زاوية .

أما الأبيات الثلاثة الأخيـرة ـــ التي تشبه أن تكــون تعليقا عــاما عـلى الصور السابقة ـــ فليس بينها مثل هذا الاختلاف ، بل هي أقرب الى التلاحم والاتحاد ، ولكنها مع ذلك مختلفة في أعاريضها وأضربها وأحرف الرويّ فيها .

ومن ناحية أخرى يخفت صوت العاطفة في القصيدة أو يختفي ، فالشاعر في معظم الأبيات يكتفي بعرض الصورة والصورة المقابلة لها . وحتى في الأبيات الأخيرة التي جعل منها خيطا يجمع الحبات بعضها إلى بعض ، لم يرفع صوته بما يظهر انفعالا

حادًا ، فجاءت الأبيات « تعليقا » هادئا .

أى أن العلاقة بـين التكوين والمحتـوى في هذه القصيـدة تجمع بـين التوافق والتقابل .

٤ ــ في القصيـدة الواحـدة من قصائـد الشكل التقليـدي قـد تجتمـع عـدة « أغراض » ، أو عدة طبقـات من المعانى ، فكيف تكــون العلاقــة بين التكــوين والمحتوى في هذا النوع من القصائد ؟ إذا رأينا في هذه « الأغراض » وحدة تجمعها ، وخيطا ظاهرا أو خفيا ينتظمها ، قد يكون فكرة واحدة ، أو جوا نفسيا واحدا ، فقد نرى أن العلاقة بين التكوين والمحتوى \_ بكل طبقاته \_ واحدة .

نظرة جديدة في الشعر - ه ع ١

أما اذا رأينا في هلمه الأغراض وحدات بها من عوامل الاستقلال والتمايز أكثر مما بها من عوامل الاتحاد والاندماج ، فقد تختلف العلاقة بين كل جزء من القصيدة والتكوين الوزني . فإذا قارنا مثلا بين معلقة « امرىء القيس » ومعلقة « عمرو بن كلثوم » ، وجدنا

التكوين في الثانية أعلى صوتا وأشدّ حدة وأكثر ايجاء بالحركة السريعة من التكوين في الأولى ، فالشطر في معلقة « امرىء القيس » تفاعيله : ( فعولن مفـاعيلن فعولن مفـاعلن ـــ والثاني مثله ) وفي معلقــة « عمرو بن كلثــوم » تفــاعيله : ( مفــاعلتن مفاعلتن فعولن والثاني مثله ) ، والعلاقة بين تفاعيل الشطر في التكوين الثاني أوضح وأبسط من العلاقات في التكوين الثاني ؛ ففي التكوين الثاني تتماثل التفعيلة الأولى والثانية ( إلا اذا زوحفت احداهما ، والزحاف هنا يعد أمرا عارضــا ) ، والتفعيلة الثالثة غتلفة عنهما . أما في التكوين الأول ، فالتفعيلة الأولى تماثل الثالثة ( إلا في حالة الزحاف ) ، والثانية لا تماثل الرابعة ( والزحاف فى الـرابعة ليس عــارضا ، فالقواعد تجعله لازما في كل أبيات القصيدة ) . وقد تزاحف التفعيلة الثانية فتصير « مفاعلن » ، ولكن مثل هذا الزحاف عارض من ناحية ، نادر منّ ناحية أخرى . وفي معلقة « امرىء القيس » ــــ وأبياتها واحد ثمانون بيتا ـــ لم يــرد هذا الــزحاف الا اثنتي عشرة مرة ، فإذا شددت الضاد في قوله ( فجثت وقد نضت لنوم ثيابها ) تكون مرات الزحاف المذكور احدى عشرة .

فالعلاقات في التكوين الثاني يمكن أن تمثُّلها الأرقام ( ١ ـــ ١ ــ ٢ ) ، أما في الأول فتمثلها الأرقام ( ١ ـــ ٢ ـــ ١ ـــ ٣) .

127

والوحدة المكررة في كل من التكوينين هي الشطر ، وهي في الثاني أقصر منه في الأول . وفي قافية الثاني صائتان طويبلان ، أما الأول ففي قبافيته صبائت واحد طويل . يقول « امرؤ القيس » : عسلى بىأنسواع الهمموم ليبتسلى وليل كموج البحر أرخى سدوله وأردف أعجبازا ونباء بكلكسل فقلت لسه لمسا تمسطى بتصلبته بصبح وما الإصباح منك بأمثل ألا أيها الليل الطويل ألا انجلي بسامراس كتبان إلى ضهمّ جنبدل فيبالبك من ليبل كتأن نجيوميه

في هلـه الأبيات تتعانق الحركة البطيئة للأصـوات مع الحـركة البـطيئة لليـل والنجوم ، ويتوافق النغم الخافت مع حالة الحزن الساكن اليائس المستسلم كيا تظهر في البيتين الثاني والثالث بخاصة .

وفي هذه الأبيات وما بعدها يتقابـل الخفوت في التكــوين مع صسورة الصياد النشيط المبكر ، على متن جواده السريع القوى الضامر الذى يجيش حيوية ونشاطا . أما قصيدة « عمرو بن كلثوم » فهي على اختلاف « أغـراضها » تتـدفق بقوة وحيوية ، كأن الشاعر في القصيدة ـــ كلها أو معظمها ـــ يصيح بأعلى صوته ، فهو

فلا يكفيه الشرب في موطنه ، بل يذكر ثلاثة بلاد أخرى ، كأنه يريد أن ينتهب لذات الدنيا في كل مكان . وكأن هذا الإقبال النهم على لذات الدنيا هروب من المنايا والبين الوشيك ، فبعد البيت السابق مباشرة يقول :

(١) الزوزل : شرح لملفلقات السبع – دار صادر ، بيروت ـــ بدون تارنيخ نص المعلقة ص ٧ وما بعدها .

وسساريستى بسلنط أو رخسام يسرن خشماش حليهسها رنيننا ويتحدث بالصوت المرتفع ذاته عن وجده كأنه يصرخ ألما : أضلتمه فسرجعت الحنينسا فیا وجدت کوجدی ام سقب ولا شمطاء لم يترك شقساهما لهما من تسمسة الاجنينما فصوته هنا أعلى من صوت الناقة التي أضلّت ولدها فأخذت تصبيح ؛ تطلبه وتتوجَّع لفقده ، وهو أعلى كذلك من صوت الثكلي العجوز التي أبي الشاعر إلا أن يجعلها تفقد أبناءها كلَّهم ، وهم تسعة . . فإذا تحدث الشاعر بعد ذلـك مفتخرا

ونديا متس مغنى العالج ومعصب مصب سامن المت استرمسيت روادفيهسا تنسوء بمساوليبنسا ومتنى لمدنىة سمقت وطسالت ومأكمة يضيق البساب عنها وكشحا قد جننت بـه جنسونـا

$$
\bullet\quad\bullet\quad\bullet\quad\bullet\quad
$$

 $\begin{array}{cccccccccc} \bullet & \bullet & \bullet & \bullet & \bullet & \bullet \end{array}$ 

 $\begin{array}{cccccccccccccc} \bullet & \bullet & \bullet & \bullet & \bullet & \bullet \end{array}$ 

 $\begin{array}{cccccccccc} \bullet & \bullet & \bullet & \bullet & \bullet & \bullet \end{array}$ 

 $\mathcal{L}$  $\mathbf{r}$ **State Street** 

٥ ــــ بعض التكوينات توحى ملامحة بالتوسط بين الحذّة والحفوت ، أو بــين البُساطة والتركيب ، أو غير ذلك من الصفات . فإذا حدث تقابل بين إحدى هذه الصفات وبعض جوانب المحتوى فلن يكون تقابلا حادًا كالذى وجدنـاه فى أمثلة

وتفاعيل الشطر في كلا المثالين : (فاعلاتن مستفعلن فـاعلاتن ) ، ويغلب الزحاف على التفاعيل فيهما ، فتستبدل ( فعلاتن ) بـ ( فاعلاتن ) و ( متفعلن ) بـ ( مستفعلن ) في أكثر الأحيان . والتكوين على هذا النحو هاديء خافت إذا قورن بتكوين تفعيلات الشطر فيه : ( متفاعلن متفاعلن متفاعلن ) أو ( فعلن فعلن فعلن فعلن) أو ( فاعلاتن فاعلاتن ) . وهـو أيضا مـركب إذا قيس بأحـد التكوينـات المذكورة أو ما شابهها . وهو من ناحية أخـرى واضـح الإيقـاع إذا قورن بتكــوين تفعيلات الشطر فيه : ( فاعلاتن فاعلن فعلن ) أو ( مستفعلن مفعلات مستعلن ) أو ( مستفعلن فاعلن فعولن ) . وهو كذلك أكثر منها بساطة وأقل تركيبا ، فالعلاقة بين \_ تفاعيله تكرار مقطوع ، فهو متوسط بين العلاقة التي تقوم على التكرار الحالص وتلك القائمة على الاختلاف الخالص (١) .

ولهذه الأسباب أرى أن إحساسي بتوسط هذا التكوين له ما يبررّه . والمحتوى فى المثال الأول خافت النبرة بشكل واضح ، ولغته أشبه بلغة المقالات ، وصوت العاطفة فيه يكاد يختفي ليظهر ضوت الفكر . ولابدَّ من التقابل بين مثل هذا المحتوى وأيّ تكوين إيقاعي يجتويه أيا كانت ملامحه وخصائصه ، ولكن لو كان التكوين من النوع الحادّ لكان التقابل أجلى وأشدّ .

والقافية في المثالين من النوع الهادىء ، فهي في كل منهبا تتركب من مقطعين طويلين ، وفي المثال الأول تخلو تماما من الصوائت الطويلة ، وفي الشـاني تتضمن صائتا واحدا طويلا . والوقف في كلتا القافيتين لا يختلف عن الوقف المـألوف في النثر ، إذ تنتهى أحرف القافية في كل من المثالين بصامت .

والتكوين يوازن بين المقاطع القصيرة والطويلة أو يرجمع جانب المقاطع الطويلة ترجيحا طفيفا ، فهويتميَّز عن النثر تميَّزا محدودا .

أما المثال الثانى فالشاعر فيه يصرخ متألما شاكيا ، فهو ينادى ويردد النداء بإلحاح اربع مرات ( یا صمیم الحیاة ! ) ، وهو یذکر اوصافا متتالیة تدل علی ما یعانیه ، وأكثرها على صيغة اسم الفاعل ، وثلاث منها على وزن « فاعِل » ، فهو ( وحيد ـــ

( ١ ) والمقارنة فى كل هذه الحالات تفترض التعادل أو التقارب فى الجوانب الأخرى ، والا فالتفاعيل ليست إلا ركنا من البناء ٬

## مىدلىج ـــ تــائه ــــ ضــائـع ـــ ظــامىء ـــ مشوق ) . وهــو يكــرر كــذلــك التــركيب الاستفهامی المبدوء ں ( أين ) : ( أين شروقك ـــ أين رحيقك ـــ أين بروقك ـــ أين أغانيك ) .

ولهذا نشعر بالتقابل بين المحتوى والتكوين ، لكنه ليس كالتقابل الذى وجدناه مثلاً في أبيات المتنبي التي كان أولها : ( اهلا بدار سباك أغيدها ) ، بل هو أقل منه وضوحا .

$$
1/\lambda
$$

بال

( ١ ) إلا في الأبيات المصرعة ، فقد يختلف صدر البيت المصرع عن صدر البيت غير المصرّع .

والفروق بين كلمات المثالين واضبحة ، فقد أضاف « ابن بقى » أنهم ( لم يقولوا صواباً ) ، وجعلهم يقولون ( أفنيت في المجون الشبابا ) بدلًا من قولهم ( تب ) ، والكأس هناك ( في كف أغيد ) وهنا ( في يمين غزال ) . ولكنن الشــاعر في كــلا النموذجين يتحدث على لسان رجل يُدْعى إلى التوبة فلا يستطيع مقاومة الفتنة ، ويؤكّد أنه لو أراد التوبة وأبصر هذه المفاتن لفكّر في الارتداد عن توبته . ومع هذا التشابه يختلف النموذجان اختلافا كبيرا . ولا يعود هذا الاختلاف إلى التغيير الذي أحدثه الوشَّاح في بعض الكلمــات ، بقدر مــا يعود إلى التبــاين بين التكــوينين ؛ فالتكوين الأول رزين خافت الإيقاع إذا قيس بالتكوين الثانى ( تفاعيله : فعولن مفاعيلن فعولن مفاعلن/فعولن مفاعيلن فعولَ فعولن ) ، وهو من الأوزان المألوفة في الشعر القديم . ولذلك شارك في الإيحاء بجدّية الموقف الذي يصوّره البيتان . فالقارىء يحسُّ أن الشاعر لا يقبل على ملذاته خفيفا مرحا ، بل يسير إليها مثقلا بشيء ما ، كأنه الشعور بالإثم .

والسصورت في المشالسث عساني  $(1)$ لبدالی

أما كلمات « ابن بقيّ » فتفاعليها :

مسستىفىعىلن فىعىولىن فىعىولىن (٢) مسستىفىمسلن فىمىولىن فىمىولىن

مسستمفسعسلن فسعسولسن فسعسولسن

( ١ ) ابن سناء الملك : دار الطراز ( تحقيق : د . جودت الركابي ) ـــ دمشق ١٩٤٩ ـــ ص ٣٣ وما بعدها . ، لا. سيبد غازي : ديبوان الموشحيات الأندلسيبة... منشأة المعبارف ـــ الاسكسدريــة ـــ ٩٧٩مم ـــ  $512 + 514$  ص (۲) قطعها « د . سيد غازي » ( مسئفعلن فعولات فعلن ) د . سيد غازي \_ في أصول التوشيح ـــ دار المعارف ـــ القاهرة ط ٢ ـــ ١٩٧٩ م ( ص ١٥١ ) ، ولعل التقطيع الدى أوردته أنسب ، لأمه يبرز عنصر التكرأر الذي نجده في داخل الشطر أو الببت في أكثر القصائد ، ونحده في داخل القفل وفي داخل الدور في أكثر الموشحات . ونجده دائها على مستوى القصيدة العمودية ( تكرار تكوين البيت ) ، وعلى مستوى الموشع ( تكرار أوزان القفل ، وتكرار أوزان الدور ) .

102

ولو استعملت التفاعيل ( مستفعلن فعولن فعولن )شطراً لبيتٍ في قصيدة على النمط التقليدى'' لكانت عاملا من عوامل خفوت النغم ، جمعها بـين الاتفاق والاختلاف . ولكن الموشح ـــ بالرغم من استعمال هذه التفاعيل ــ جاء واضــح النغم ، فيه رشاقة وخفة ؛ فالقوافى وأحرف الروى على مسافات زمنية قصيــرة ، والأجزاء تتوالى متشابهة ثلاثية التفاعيل ، ثم يفاجئنا الشاعر بـ « ذيل » مكون من تفعيله واحدة مختلفة عن التفاعيل التي سبقها . ولكن هذا « الذيل » يشبه الجزءين السابقين في القافية والـروى ، كأنـه بالـرغم من التفاوت ـــ يستـطيل محـاولا أن يحاكيهما . والتنويع ينتظم انتظاما دقيقا \_ على مستوى الموشح كلُّه \_ كأنه الزخرفة العربية المنمقة . وكل ذلك يشعرنا أن الشاعر يخاطب حواسنا أولا ، وأنه يلعب أو يرقص أو يغني . ولذلك اتخذت الكلمات معنى لم نشعر به في كلمات المثال الأول ، كأن الشاعر هنا ينطلق إلى اللهو ضاحكا عابثا ساخرا من الذين ( قالوا ولم يقولوا صوابا ) . وما يقال عن موشح « ابن بقي » يقال عن الموشحات بوجه عام ، فهي في تعقيدها أشبه بزخارف الأبنية العربية القديمة .

مسستسفسعسلن فسعسولسن فسعسولسن مسستـفـعــلن فـمـولـن فـمـولـن فعلاتن

وبالرغم من تشابه الموشحات في شكلها العروضي العام . فباب التنوع داخل هذا الشكل العام مفتوح على مصراعيه ، فلا نستطيع إذا قـرأنا أو سمعنـا مطلع الموشح أن نتنبأ بأوزان الجزء التالى أو بقوافيه ، وإذا اكتملت لدينا الصورة العروضية للفقرة المكونة من قفل ودور<sup>(٢)</sup> استطعنا أن نتنبأ بأوزان الأجزاء التالية ؛ فالأقفال متشابهة الوزن ، وكذلك الأدوار . ومع ذلك يبقى عنصر لا نستطيع التنبؤ به هو قوافي الأدوار وأحرف الروى فيها ، فالقوافي وأحرف الروى تتشابه في كل الأقفال ،

( ١ ) وبلاحظ أن هذه الىركيبة من التفاعيل غير معروفة فى العروض (٢) المصطلحات الدالة على أجزاء الموشيح مختلف عليها . ( د . عنانى ص ٢٥ وما بعدها ) ولذلك أوردهما مثالا من الموشىحات ( لابن زهر الحفيد ) مبينا به المقصود بالقفل والدور : أيهـــا الـســاقـي إلـــيــك المشــتـكــي م مـــقــد دعــونــاك وإن لم تسمــع ـــ قصــل =

۲ ه ۲

ولكنها تختلف من دور إلى دور . والموشحات ـــ مع ذلك كلَّه ـــ لا تكتفي بالأوزان المعروفة بل تستعمل الاوزان المهملة وتولُّد أوزانا لم تستعمل من قبل ، بل تخرج على نظم الوزن المعروفة في بعض الأحيان'' . وهكذا يبقى القارىءمشغولا بالشكل الموسيقى ومحاولة فهم النظام الذي يحكمه وما قد يكون فيه من خروج على الوزن . ولكل ذلك يتضعخم الإحساس بالشكل الموسيقي ويرتفع صوت النغم حتى نحس أن الوشَّاح أشبه بالراقص ، أو المغنى الملحن ، أو اللاعب المرح ، كما قلت من قبل .

$$
=
$$
\n
$$
e_{1}
$$
\n
$$
e_{2}
$$
\n
$$
e_{3}
$$
\n
$$
e_{4}
$$
\n
$$
e_{5}
$$
\n
$$
e_{6}
$$
\n
$$
e_{7}
$$
\n
$$
e_{8}
$$
\n
$$
e_{9}
$$
\n
$$
e_{1}
$$
\n
$$
e_{1}
$$
\n
$$
e_{1}
$$
\n
$$
e_{1}
$$
\n
$$
e_{1}
$$
\n
$$
e_{1}
$$
\n
$$
e_{1}
$$
\n
$$
e_{1}
$$
\n
$$
e_{1}
$$
\n
$$
e_{1}
$$
\n
$$
e_{1}
$$
\n
$$
e_{1}
$$
\n
$$
e_{1}
$$
\n
$$
e_{1}
$$
\n
$$
e_{1}
$$
\n
$$
e_{1}
$$
\n
$$
e_{1}
$$
\n
$$
e_{1}
$$
\n
$$
e_{1}
$$
\n
$$
e_{1}
$$
\n
$$
e_{1}
$$
\n
$$
e_{1}
$$
\n
$$
e_{1}
$$
\n
$$
e_{1}
$$
\n
$$
e_{1}
$$
\n
$$
e_{1}
$$
\n
$$
e_{1}
$$
\n
$$
e_{1}
$$
\n
$$
e_{1}
$$
\n
$$
e_{1}
$$
\n
$$
e_{1}
$$
\n
$$
e_{1}
$$
\n
$$
e_{1}
$$
\n
$$
e_{1}
$$
\n
$$
e_{1}
$$
\n
$$
e_{1}
$$
\n
$$
e_{1}
$$
\n
$$
e_{1}
$$
\n
$$
e_{1}
$$
\n
$$
e_{1}
$$
\n
$$
e_{1}
$$
\n
$$
e_{1}
$$
\n
$$
e_{1}
$$
\n
$$
e_{1}
$$
\n
$$
e_{1}
$$
\n
$$
e_{1}
$$
\n
$$
e_{1}
$$
\n
$$
e_{1}
$$
\n
$$
e_{1}
$$
\

بسات مسن يهسواه فى فسوط - الجسوى - | دور

خسفسق الأحسشساء مسوهسون السقسوى

( ابن سعید ( علی بن موسمی ) وأخرون : المغرب فی حلی المغرب ( تحقیق د . شوقی ضیف ) ـــ دار المعارف ـــ القاهرة ـــ ١٩٥٣ ، ١٩٥٥ ـــ حــ ١ ـــ ص ٢٦٧ ) .

( ١ ) أنكر بعض الدارسين هذا الحروج ( د . غازى : في أصول التوشيح ) ولكن الأمثلة الدالَّه عليه قائمة ؛ ففي موشَّح « ابن الجزار » نـجد هذا القفل : وواعسدني السسقسم حستي انستسهلك فسفوادي فسيسا ويحستما قسد هسلك وأقفال الموشح كلَّها على الوزن نفسه ، إلاَّ الحرجة فهي : مسلكتُ فسكن خمير مسن قسد ملك مسمس بسا مسولي المسلاح يسا عسبسد المسلك ( د . غازی ــ دیوان الموشحات ص ۹ ) ومن الواضح أن الجزء الثاني من الخرجة يختلف في وزنه عن نظيره في الأقفال الأخرى ، ويمثلها القفل الذي أوردته آنفا . وفي موشيح ( ابن مالك الرقسطي ) نجد هذه الأقفال :  $\equiv$ 

 $(1)$ ٣ ــ أعسـانق بسالفكــسر تلك السطلول وألثم بالوهم تلك الرسوُّم ( ابن الفضل ) فعسول فعسولين فعسولين فيعسول فعسولن فمسولن فمعرلن فمسول وصسولجسي ذليك السعسذار ٤ ۔۔ سسل حبارشیْ روضتہ الجمیال وأنبت الورد في اليهار ( ابن حريق )( ) مسن تسوّج المغسصسن بسالهسلال مسستسفىعسلن فساعسلن فسعسول مستشفعتلن فساعتلن فتعسولين إلىسمى أقاصيبه ه \_\_\_\_ الأتسبــــــــمسنٌ الهــــــوى رقّت حواشیه ( ابن زهر الحفید ) <sup>(٥)</sup> حستسى يسقسول فسريسق مسستشفسلن فسعنلسن مسستسفسعسلن فساعسلسن مسستسفىطن فسفطسن مسسستسفىمسلن فساعسلاتسن

خملسوا فسؤاد المشجى يسوم ودعسوا مساذا وتسلتساع أضسلسع عبيون بسالحسب تمسمىل مسايست أظسمسا ويسنسقسع يتعتدل الطبيسور tang di (این سعید ـ حـ ٢ ـ ص ١٤١٦) هنا أيضا لجد الأجزاء المتناظرة غيرمتماثلة الأوزان ، إذا احتكمنا الى العروض العربي . وقد ذكره ابن سناء الملك » مثالا للموشح « الذي وزن أبياته مضطرب » ( ابن سناء الملك ـــ ص ١١٦ ، ١١٧ ) . ( ١ ) این سعید ــ حـ ١ ــ ص ٢٧٣ . (٢) ابن سعید ــ حـ ٢ ــ ص ١١٥. (٢) ابن سميد - حـ ٢ ــ ص ٢٨٩ . (٤) این سعید۔ حـ ٢ ـ ص ٣٣٩. (٥) این سعید ـ حــ ١ ــ ص ٢٧٠ .

ه ــ فالوصالٌ، مـا قـــل٠، خـلا، مـنِ، أمـل   فـاڻــبِّ
$$
^{(6)}
$$
)  
والخيـــالٌ، مــا قـــل مــلا من نفس خسافتِ (ابن القتزاز) $^{(6)}$ فــلِحات

لمراكبهم بالسجادي والمساحي أربوية بأمراس الدرمشاشا

فالعلاقات في المجموعة الأولى تكرار بسيط ، فأكثرها أشبه بأبيات الشعر التقليدي الليي تتساوى فيه الأعجاز والصدور . أما المجموعة الثانية فكل قفل فيها يتكوّن من أجزاء متعددة ، متباينة في أطوالها وأوزانها . والتقفية في المجموعة الأولى إما أن تجعل القفل كبيت أو بيتين من الشعر التقليديّ المصرّع أو غير المصرع ، وأما أن تجمع بين تقفية الأعجاز وتقفية الصدور ، (كما في المثال الـرابع ) ، أمــا المجموعــة الثانيــة فقوافيها كأوزانها شديدة التعقيد . ولا يقتصر الأمر على الأقفال ، فالأدوار مثلها في التفاوت . فإذا نظرنا إلى النظام العام للموشح وجدنــا مثل هــذا التفاوت ؛ فمن أمثلة الموشيح شديد التعقيد موشح « عبادة بن ماء السباء » ، ومنه قوله : حسب المسهسا عسبسادة مسن كسل بسسام السسوار قسمسسر المسلم المعالمين آفاق الكمال حسنه أبدع مسليسحسة الحيسا ذات حسسسن لله -وشسنسفسهسا الشريبا لهسا قسوام غسصسن رضابسه الحسيبا والمشمغس مسزن مسن رشسفيه سيعيادة كسأنيه صبرف التعيقبار يسقيك من حلو الزلال طيب المشرع رضــــع جسوهسسر

من الواضع أن المجموعة الثانية أشد تعقيدا وتنميقا من المجموعـة الأولى ،

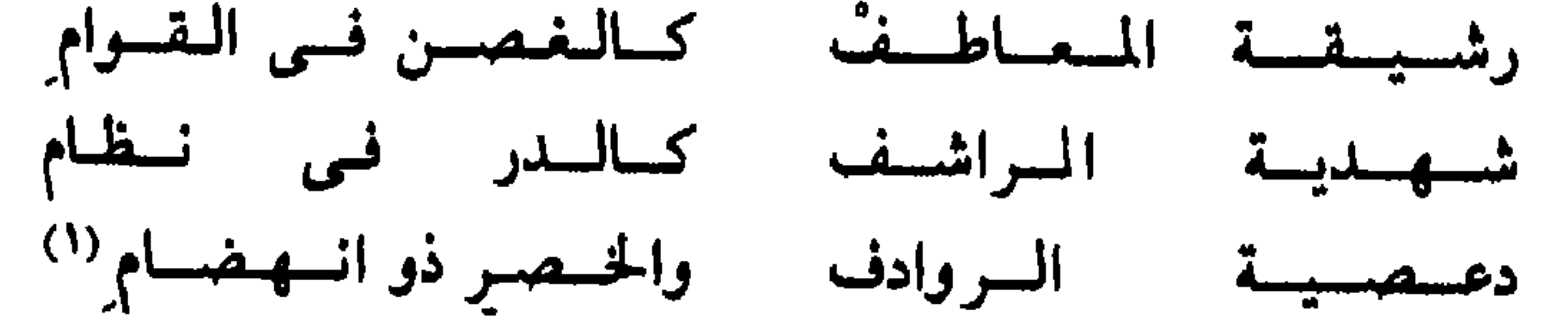

(١) د . غازي ــ ديوان الموشحات ص ٨ . وفي الاصل ( نهدية المراشف ) ، وأشار بهذا التعديل د . محمود مکی .

أما موشح « ابن الفضل » فقوافيه كلها بسيطة ، فهي في الأقفال ( ١ ـــ ٢ ) ، ولكل دور قافية واحدة تشترك فيها أجزاء الدور .

تظهر المقارنة بين المثالين أن الأول أشد تعقيدا من الثاني ، فإذا رمزنا للقوافي وأُحِرف الرويُّ بالأرقام ، وجدنا قوافي الأقفال في الموشيح الأول على هذا النحو : ( ١ ــ ٢ ــ ٣ ــ ٢ ــ ٣) ، ولكن قوافي الأدوار أبسط من ذلك ، فهي على هذا النحو( ٥ ـ ٦ / ٥ ـ ٦ / ٥ ـ ٦ / ١ ـ ٠

فيواحسسرتا ليزمان متضيى عسشسيّسة بسان الهسوى وانسقسضسي وأفسردت بسالسرغسم لابسالسرضسا وبست عسلى جمسرات السفسفهسا<sup>(١)</sup>

 $\mathbf{u}$ 

أما موشح « ابن الفضل » فكل قفل فيه مكون من جزئين ، كل منهما على وزن ( فعولن فعولن فعولن فعولٌ ) ، وكل دور مكون من أجزاء ، كل منها على وزن ( فعولن فعولن فعولن فعو ) (١٩

وكليا زاد نصيب الموشح من التنسيق والتعقيد الزخرفى زاد نصيبه من الصفات التي ذكرتها ، وبـالعكس إذا قل نصيبـهمن التعقيدالزخـرفي قلِّ نصيبـه من هذه الصفات .

وما قيل عن التكوين وعلاقته بالمحتـوى يصدق عـلى الموشـح ، فهذا الشكــل الزخرفي المنمَّق يأتلف ائتلافا « هارمونيا » مع المحتوى في كثــير من الموشـحـات ، ولا سيها موشحات الغزل الحسى والخمريات وغيرها من معانى اللهو والاستمتاع بملذات الحياة . وقد أشــار دارسو المـوشـحات إلى ارتبـاطها بـالغزل والخمـريات والوصف منذ نشأتها ، فالغزل يحتلُّ محلَّ الصدارة في الموشَّحات ، فللموشحـات الغزلية المكانة الأولى من حيث الكثـرة العدديـة . والخمريـات كثيرة الشيــوع في الموشيحات . أما الوصف فهو عنصر أساسي فيها ولكنه يأتي في العـادة ـــ ممتزجـا بالغزل والحديث عن الخمر . وأما الأغراض الأخرى كالمدح والرثاء والهجاء فهي في

( ١ ) النماذج المذكورة تمثل أكثر الموشحات بساطة وأكثرها تعقيدا . ومن الموشحات ما يتوسط بين الطرفين ، فلا يصل إلى هذه الدرجة من البساطة ، ولا يبلغ تلك الدرجة من التعقيد ومن ذلك موشح « ابن زهر

الحفيد » وسه هذا الجزء :

المشتمنول جنسابا مسقسل السغسزلان جَسَنَت جسيىل بتعلد جيلا عسالسم الإنسسان عسلسى الحمسال عبلسي يتطغنينه ا مجسس المستخدم المستخدم المستخدم المستخدم المستخدم المستخدم المستخدم المستخدم المستخدم المستخدم ال أهسيسم المتحدث المسدلال فسيأبسى أستبرضيه أداريسته وقسالسسوا وقسالسسوا عسلالسونبى فسيبه للقسد وقسيسل قبال عسلسى حسيس قسد ألهسانى عـن المرحبيسل السصسد والهسجسران ليجال ويسسوم وفسترادى إلــى كـــم أدارى السلوّام مشحسی فيسادا لا أعسطسي أخسرى الأيسام الله وتسا مسعسسادا لهيفسى صسرت بسيسن الأقسوام حلديثقسا ( این سعید ــ حـ ۱ ــ ص ۲۹۹ ) ۲۷۰ )

الموشَّحات أدنى مكانة من الأغراض الثلاثة ( الغزل والخمريات والوصف ) ، ثم إن هذه الأغراض الثلاثة قد ارتبطت بالموشحات منذ نشأتها ، أما الأغراض الأخرى فهي فيها مستحدثة ، لارتباط الموشح عند ظهوره بالغناء''' . قال د ابن بقي » : میاعیشت یا صاح دن بسالمصسيسا شسرعسا عسن متنطق البلاحتى السسمنعنا ونسيزه عسلسيك بالسراح فسالحسكسم أن تسسسعسى

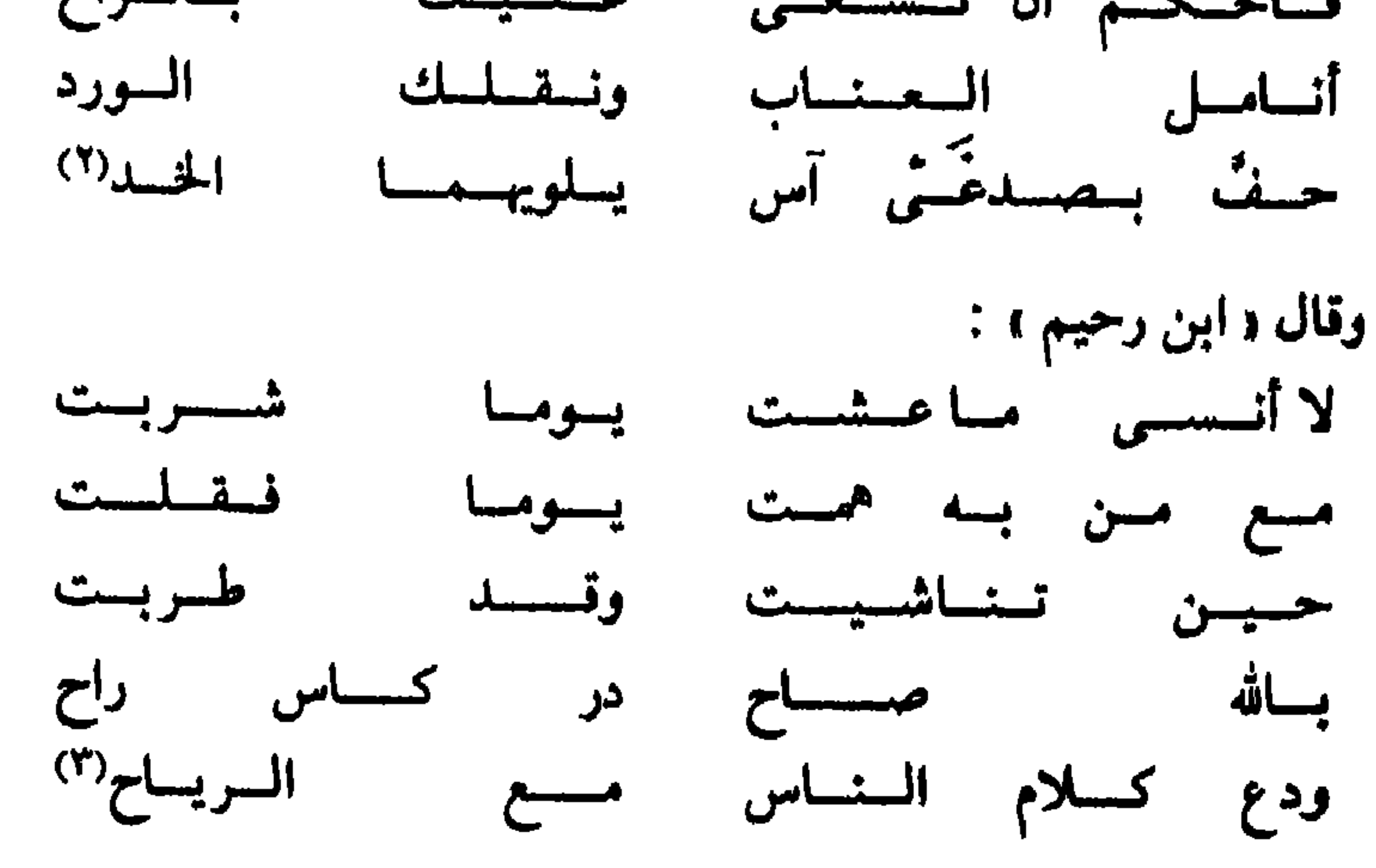

فباللعب بالشكـل هنـا يتسق ويتعـانق مـع اللهـو والعبث الـذى يعبـرُّ عنـه الوشاحان ، في اتجاههها إلى الخمر والحب ( بمعناه الحسَّمي ) ، واستخفافهها بالقيم

۱٦۰

(٤) والمثالان محتشمان جدا إذا قيسا بغيرهما من موشحات المجون ، ففي الموشحات من الصراحة والجرأة مالا نجده في غيرها إلا نادرا . والأمثلة على ذلك كثيرة ( يراجع على سبيل المثال : د . غازى ـــ ديوان الموشحات) .

( ۱ ) د . عناني : ص ٤٩ وما بعدها . (٢) د . خازي : ديوان الموشيحات - ص ٢٥٥ ، ٤٣٦ . (٣) د . غازي - ديوان - ص ٢٥٤ .

السائدة<sup>(٤)</sup>؛ « فابن بقيَّ )يجعل الصبا شرعا ، ويدعو إلى تنزيه السمع عن منطق اللاحي ، و د ابن رحيم » يأمر صاحبه أن يدع كلام الناس مع الرياح . وإلى جانب ذلك نجد اللعب بالألفاظ ، فهناك الجناس في قول « ابن بقي » : ( مالي - مالي ) ،

وقد نجد في الموشح كلمات ظاهرها الحزن والشكوى ، ولكنا نشعر أنها تبطن الرغبة في العبث واللهو ، وكأنَّ التظاهر بالحزن والسهد والمرض والاحتضار حيلة يجتال بها الشاعر لا ستمالة الحبيب . ويؤكـد شعورنـا هذا مـا نجده من تـظرّف وتلاعب بالألفاظ مع ادعاء الحزن والألم ، كما فى قول أحدهم :

واستعمال فعلين غريبين في قول « ابن رحيم » : « تناشيت من النشوة و « در » عِمني « أدر » .

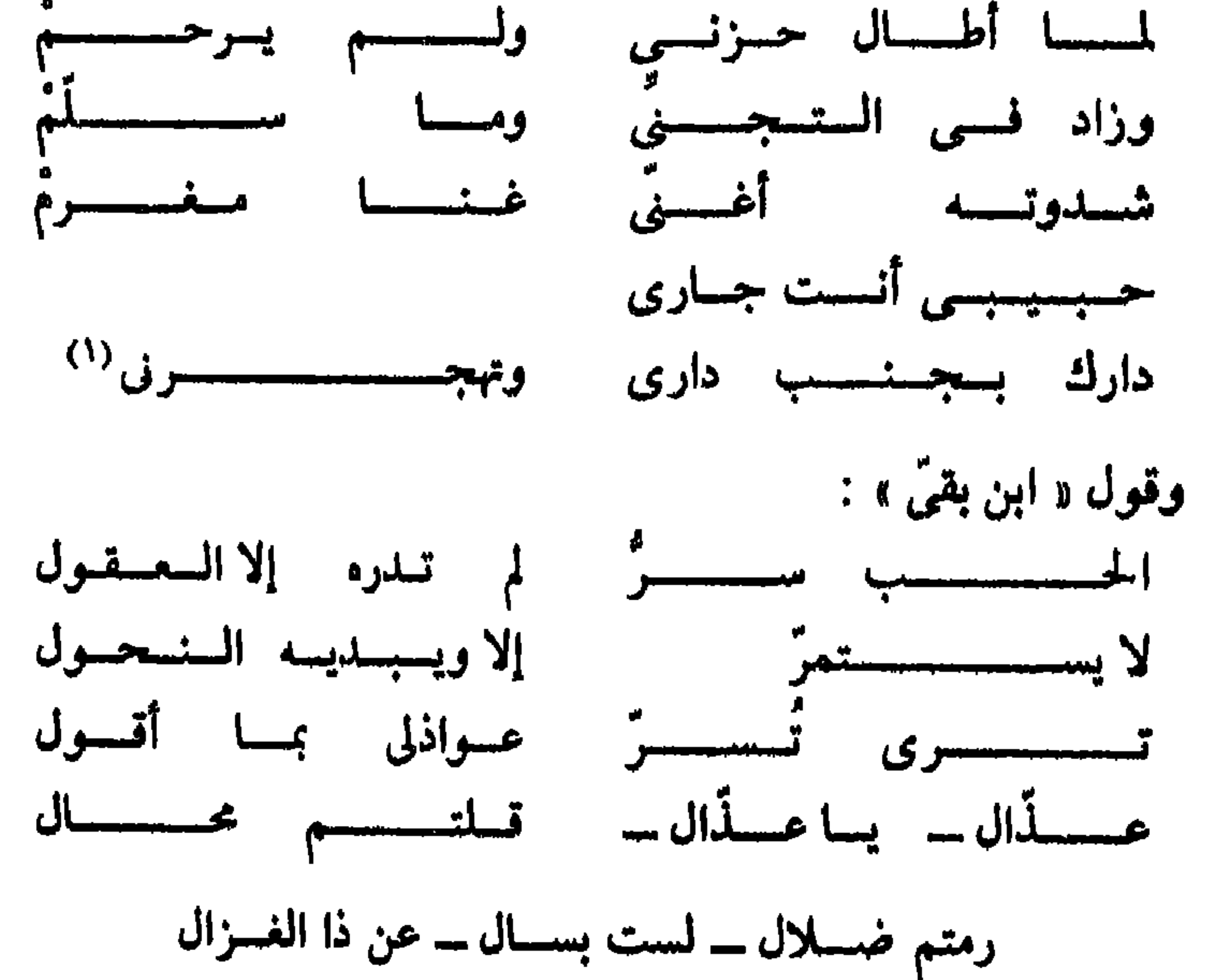

نظرة جديدة في الشعر ـــ ١ ٦ ١

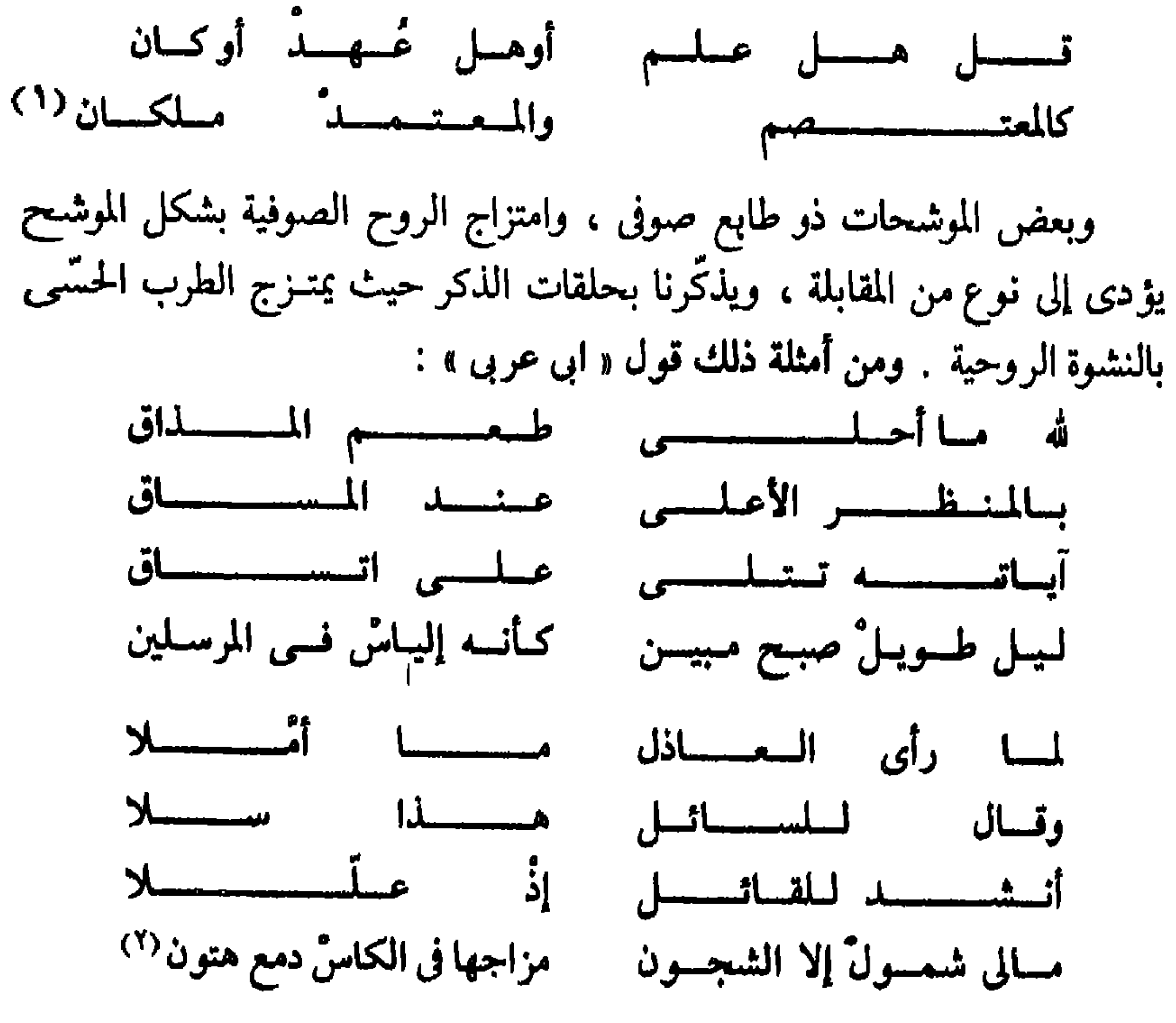

وقد توحى موشحات الرئاء ـــ وهى نادرة''"ــــ بالحزن المفجع لعلوّ نغمتها ً ، ولكن المعاني الحزينة تتقابل ـــ من ناحية أخرى ـــ مع العناية بالزخرفة الشكلية ، كمها في هذا الجزء من موشيح لـ « ابن حزمون » :

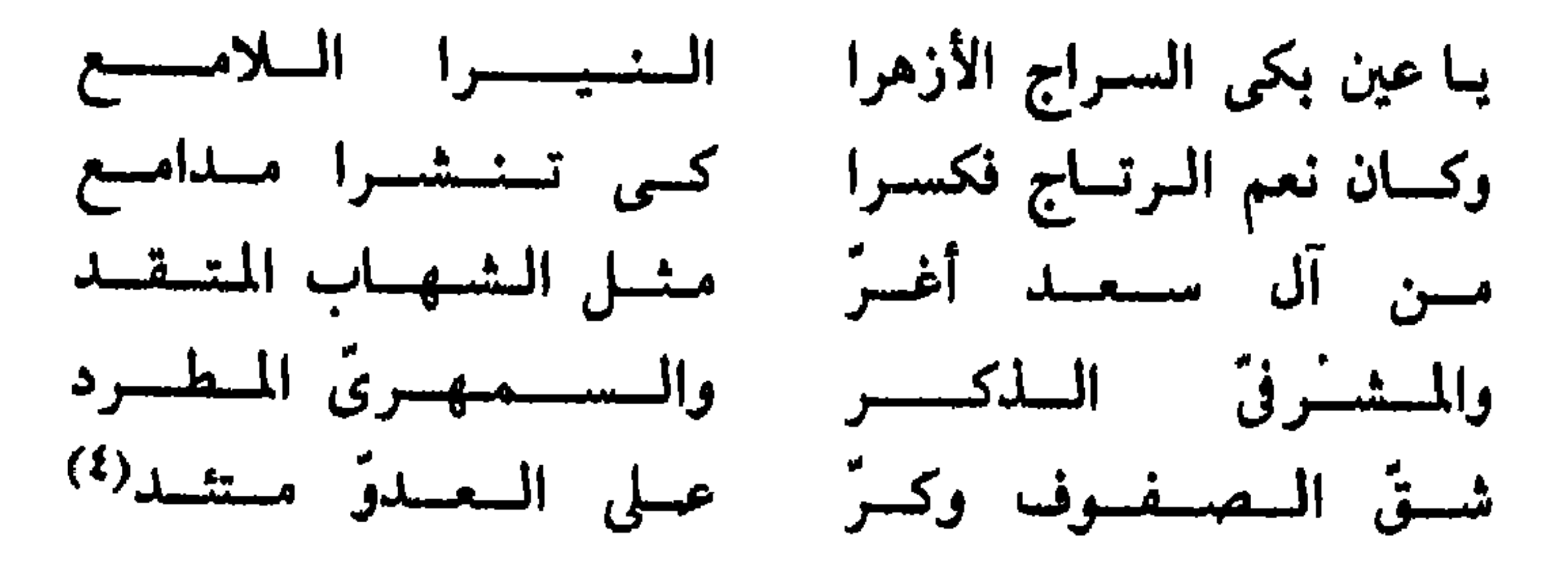

ومـا يقال عن المـوشحات يقــال عن سواهــا من أشعــار التنـويــع المنتـظم ، كالمسمطات وغيرها ، فبعضها أكثر بساطة من البعض الأخر في التركيب العروضيّ وفي نظم التقفية . فمن القسم الأكثر بساطة قول أحدهم : خيسال هساج لى شىجىنىا مەنبىئت مىكىيابىدا حىزنىا عميله القلب مرتهنا وبلكس اللهو والمطرب

۸ /ب

ومن القسم الآخر قول الشابّي : لىيىست شىسعىرى

وقوبل « نازك الملائكة » : یسا حبّ لم تبـق لنسا ذکــری لم يسطىوهسا المسوتَ وليقْسه السصسمت كسان لنا مساض وقسد مسرًا نحن هنسا وهمان ، لالسونا لا صسوت لا شسكسالا  $Y^{\left(1\right)}$ سسراب لاشيئسين ، لا معـني لالشفظ

سسبستسنى ظسبسيسة غسطل كسأن رضسابهسا عسسسل ينسوء بتخصيرهسا كفيل لشقيبل روادف الحقيبا(١)

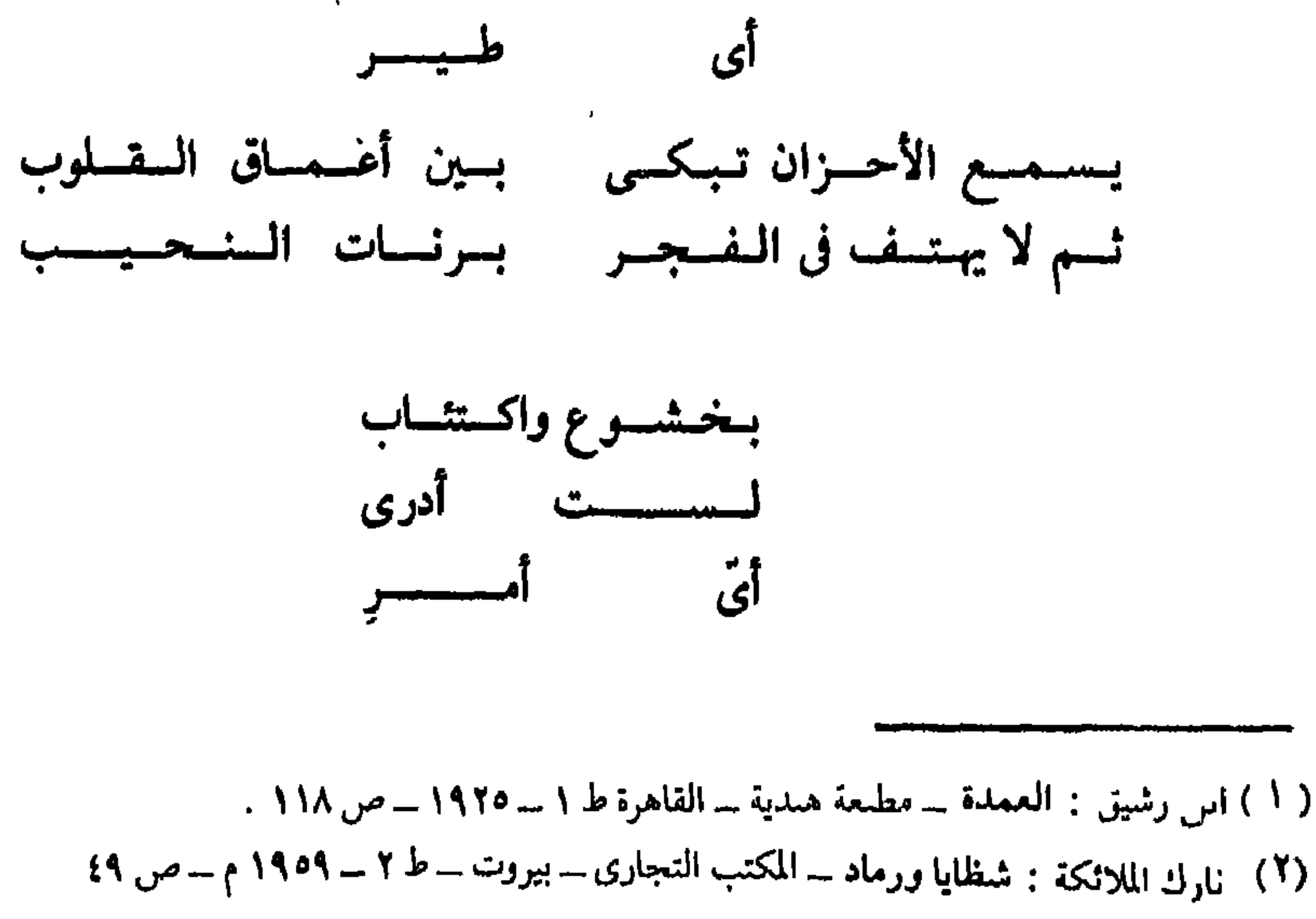

وقول نازك :

 $\mathbf{A}$ 

نحن

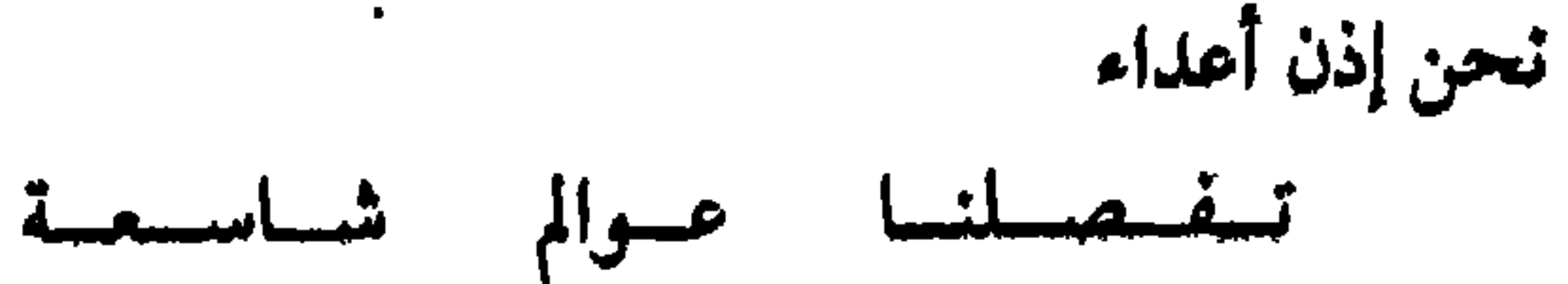

حسدودهسا المسجهسولسة السفسائىمسة تسبست فى دروبسنا المستستسعيسل فنسذرع المعسر الجسديب المطويسل السبساب عسن ا  $\frac{1}{2}$ الحفسابسى وحبينسسا يغرى بنا الصحراء(٢)

( ۱ ) الشابي ـــ ص ۲۰ . (٢) نازك الملائكة : قرارة الموجة… دار الكاتب العربي ـــ القاهرة ـــ بدون تاريخ ـــ ص ٦٧ .

 $11$ 

<u>statytiska kirkaina esimper</u>

ركزّت في تناولي لما سمّيته بأشعار التنويع المنتظم على جانب واحد من جوانب التكوين الإيقاعي ، هو الشكل العام وما فيه من تعقيد وتنمين زخرفي لا نجده في القصائد التقليدية . ومن الواضيع أن هذا الجانب إنما هو واحد من جوانب التكوين الإيقـاعي ، فهناك جــوانب أخرى تشتـرك فيها هــذه الأشعار وقصــائــد الشكــل التقليدي ، كالعلاقة بين نوعى المقاطع ، والعلاقة بين التفاعيل ، وغيرها . وقد سبق تناول هذه الجوانب في هذه الفصل .

 $\rightarrow/\Lambda$ 

فالتفعيلة أو التفاعل الأساسية تؤدى إلى نسبة معينة بين نوعى المقاطع ، وتحدد أنواع الزحافات التي يمكن أن تدخل التكوين . ثم إن حجم الوحدة المكررة له أثر في ملامح التكوين (كما ذكرت عند تناول الشكل التقليدى فى موضع سابق من هذا الفصل ) ، ويبدو أثر التفعيلة فى خلق ملامح التكوين إذا قارنًا مثلا بين قصيدتين ، إحداهما مبنية على « مستفعلن » والأخـرى مبنية عـلى « فاعلن » ، الأولى بعنـوان

يمكن أن نقسَّم الشعـر الجديــد ( شعر التفعيلة ) إلى تكــوينات ، لكــل منها ملامحه ، كما قسَّمنا أشكال الشعر الأخرى . وملامح التكوين فى الشعـر الجديــد يجــــدها عـــاملان : نــوع التفعيلة أو التفاعيــل التي بني عليها التكــوين ، وأواخر الأبيات .

\* \* \*

والثانية للشاعر « محمد إبراهيم أبو سنة » بعنوان « انتظار » :

وفجأة أوراق فى حقـل السما نجم وحيـد ورنَّ في الصمت البليـد ريش طائـر فريـد همست يسا صسديىقتى تسوجىهى لسربسنسا ونساشسديسه أن يسبست فى ظللالسنسا رفسرفسة الحسيساة مسن جسديسد (١)

 $\mathbf{A}$ 

 $\bullet$ 

( ١ ) صلاح عبد الصبور : عمر من الحب - مؤسة روز اليوسف ــ القاهرة بدون تاريخ ـــ ص ١١٥  $117$ 

فـالقصيدة الأولى تقـوم عـلى «مستفعلن» وبـدائلهـا ، أى أنها مبنيـة عـلى « مستفعلن » و « متفعلن » و « مستعلن » ، والثانية تقوم على « فاعلن » وبديلتها « فعِلْن » ، ( فيها عدا تفاعيل الأضرب في المثالين ) . ونتيجة لذلك كانت المقاطع القصيرة أرجح من المقاطع الطويلة في القصيدة الأولى ، أمـا في القصيدة الثــانية فكانت المقاطع الطويلة راجمحة رجحانا ظاهرا على المقاطع القصيرة ؛ ففي القصيدة الأولى كانت النسبة بـين المقاطـع القصيرة والمقـاطع الــطويلة ١٠٠ : ٨٤ ، وفى القصيدة الثانية كانت النسبة بين المقاطع القصيرة والمقاطع الطويلة ٦٦ : ١٠٠ . فالقصيدة الأولى تخالف النثر بترجيح المقاطع القصيرة ، وتخالفه الثانية أيضا ـــ من جهة أخرى ـــ بالمبالغة فى ترجيح المقاطع الطويلة . أما أواخر الأبيات في الشعر الجديد فهي في بعض القصائد تشبه مواضع الوقف في النثر ، وفي بعضها الآخر تختلف عن هذه المواضع ، وفي قسم ثالث تجمع بين هذا ذاك ( يراجع ما كتب عن قوافي الشعر التقليدي في الفقرة « ٣ » من هذا الفصل ) ، ومن القسم الأول قصبدة «نازك الملائكة » : ( لنكن أصدقاء ) ، ومنها : لسنسكسسسن أصمدقمسسماء في متأهات هذا المحمد الكثب

والسصيح السطوينسل يستسخسط المستسلمودا)

## « البياتي » :

 $\mathbf{H}^{\mathrm{max}}$ 

والستسقسيسنسا ، يسادمسشستق وعسلسى مسعسطفسك الأخسفهسر ثسلثج وعسصافسيسر وغسابسات وورد ويسحسسار أنت فيبــهـــا يـــا بــــــــاط الحـــب مـــويُّم<br>ومـــنــــاديــــــــــــل ومسنساديسسسسل

ويتعيشينك مسن الصسحسراء شمس فسوق بسيتى المسوحش السبسارد تسرسسو ثم يقول : . أه لسو تنفجر الأحسرف ببركيان قصائبيد لستسقسحسمت جسدار السليسل المشبانسيسة عسلقسست

۔ مشــل جنسدی مـن الجببـهــة عــائــدّ طبائيستنسر مسٹسسسسل عساد مــن أرض الجــزائــرْ'' ــ

ومع هذه الملامح التي تجمع بين قصائد التكوين الواحد في الشعر الجديد ، تظل عوامل التمايز بين هذه القضائد قوية إذا قورنت بعوامل التمايز بين قصائد التكوين الواحد في الشعر التقليدي ، ويعود هذا الفارق إلى عوامل تنوَّع في الشعر الجديد لا نظير لها في الشعر التقليدي .

عندما ننظر إلى التكوين في عمل شعري ما ، تزداد رؤ يتنا وضوحا إذا نظرنا إليه

في ضبوء معرفتنا بأمرين : الأمر الأول هو التكوينات المعروفة ، ويخاصة في العصر

 $\mathbf{-}$  )  $\mathbf{\cdot}$ 

الــذى ينتمى إليه هــذا العمل ، ووضــع هذا التكــوين بينها ، والأمــر الثانى هــو التكوينات التي جاءت في شعر صاحب العمل ومكانة هذا التكوين بينها . وعلى سبيل المثال عندما نجد في الشعر الجاهليّ أحد تكوينات الطويل فهذا أمر معتاد لا يلفت النظر ، كأننا نشاهد بدويًا عربيًا على رأسه عمامة''' . أما عندما نجد ( ١ )عبد الوهاب البياتي : أشعار في المنفى مسددار الكاتب العسربي ــ الفـاهــرة ـــ ط ٤ ـــ ١٩٦٨ م ـــ  $\mathbf{Y}^{\mathbf{Y}}$  می ۲۲ ، ۳۳ (٢) يكفي أن نتصفح بعض الدواوين أو المختارات من الشعر القديم لنتبين بوضوح أن الطويل أكثر البحور سِوعًا في الشعر الجاهلي ، وفي الشعر القديم بعامـة ، وتؤكد ذلـك الإحصاءات التي قــام بها بعض يـ

1 7 ۹

فكأننا نشاهد بدويا حــاسر الــرأس ، فهذا التكــوين نادر جــدا ــــ فى الشعر الجاهلي . وكذلك أكثر « المجزوءات »<sup>(٢)</sup> . و « اختيار » الشاعر هذا التكوين أمر لافت للنظر ، وقد نستطيع تفسيره إذا درسنا القصيدة نفسها من ناحية ، ودرسنا أسلوب الشاعر فى صوغ موسيقاه من ناحية أخرى . وفي العصر الحديث عندما نجد شاعرا يُعني بالتكو ن الوافي للكامل أو الخفيف أو الرمل مثلا فهذا أمر مألوف<sup>(٣)</sup> ، أمَّا إذا وجدنا شاعرا مثل « عبـد اللطيف عبد الحليم » يعني بـ « المنسرح » الوافي فيصوغ منه ست قصائد بين ثلاث وثلاثين قصيدة في مجموعته ( لزوميات وقصائد أخـرى )<sup>(٤)</sup> فهذه نسبـة عاليـة ( أكثر من ١٨٪ ) لا أعرف لها مثيلا ؛ فهذا الوزن قليل جدا في الشعر العربي قديما وحديثا ، بل إنه في العصر الحديث يوشك أن يختفي°′ . فإذا أراد الناقد أن يدرس هذا الشاعر فمن المهم أن يتساءل عن عنايته بهذا الوزن محاولا أن يجد للأمر تفسيرا . ولا يتسع المجال لمثل تلك الدراسة ، وأكتفى هنا بهذه الإشارة .

- = الباحثين . ( د . أنيس :موسيقى الشعر ـــ ص ١٩٣ وما بعدها ، محمد الهادي الطرابلسي : خصائص الأسلوب في « الشوقيات » – منشورات الجامعة التونسية ــ كلية الأداب والعلوم الانسانية ــ تونس ـــ ۱۹۸۱ م ـــ ص ۳۱ وما بعدها ) .
- ( ١ ) ابن الشجري : مختارات ابن الشجري ( ضبطها وشرحها : محمود حين زناني ) ــ مطبعة الاعتماد ـــ القاهرة ـ ط ١ ـ ١٩٢٦ ــ ص ٣٩ . (٢ ، ٣ ) د . أنيس : موسيقى الشعر ـ نفسْه . والطرابلسي ۔ نفسه . (٤) عبد اللطيف عبد الحليم : لزوميات وقصائد أخرى ــ دار الثقافة العربية ــ القاهرة ـــ تاريخ الإيداع  $.619A0$ (٥)د . أنيس : نفسه ، الطرابلسي ص ٣٢ .  $\mathsf{N}$

## الفصسل الثالسث

« التنسوع »

しょしょう フェーニ  $\blacksquare$  ... بين الشعر العربي وغيره من الأشعار ، بل لعل لها نظائر في غير الشعر من الفنون ، كما قدمت .

والإيقاع الفني الذي يقوم على النسق المنتظم المنضبط دون أية شائبة تشوبه ، يغلب على أثره فى النفس أن يكون حسيا . وتتضاءل الأثار الفكرية أمام هذا الأثر الحسَّمي ، فهو ــ كما أسلفت ــ أشبه بدقات الساعة ، أو أصوات عجلات القطار ، · نميرها من الأصوات الآلية .

والرتوب الشديد الذي يحدثه التكرار المنتظم في هذا النوع من الإيقاعات يؤدي إلى ما يشبه الخدر ، ويقلَّل من اليقظة . ومن الأمور المعروفة التي يلمسها الإنسان في حياته اليومية ـــ الأثر المنوَّم للإيقاعات المنتظمة ، كاهتزازات الأرجوحة ، وحركات

171

البنـدول ، ودقات السـاعة ، وأصـوات عـجلات القـطار . ولهذا كــانت القــدرة

وللخروج على النسق طريقتان : كسر الوزن . وبعض أنواع الزحاف والعلل الجارية مجرى الزحاف ، وهما طريقتان مختلفتان ؛ فالـزحاف<sup>(١)</sup> يـأتي في مواضــع معينة ، وفي صور معينة ، وكلاهما معروف سلفا ، إذ تقرُّه التقاليد السائدة ، وتحدُّده القواعد تفصيلا . أما كسر الوزن فلا قاعدة له ، ولا سبيل إلى توقع المواضع التي يحل بها أو الصورة التي يكون عليها ، ولهذا فهو أشدّ تأثيرا من الزحاف . والإسراف في كسر الوزن وفي بعض أنواع الزحاف قد يضيَّع الإيڤاع ويجيل الشعر نثراً ، ولكن الوزن يستوعبّ من الزحافات قدرا أكبر مما يستوعب من كسور الوزن .

وكلاهما ـــ الكسر والزحاف ـــ يقوم على إخلال جزئي بالنظام الكمي . والنظام

للمنزاز المتنقس فيتيسر الأكتباه واليقظة لا ويدعم الجالب الفكرى في مواجهة الجانب الحسَّىّ ، ويجعل العمل الفني أقدر على التعبير ، كما سنرى .

( ١ ) يختلف الزحاف عن العلة الجارية مجرى الزحاف في أنه يصيب السبب ، أما العلة الجارية مجراه فتصيب الوتد . ولكنهما يتفقان فى أثرهما ؛ مكل منها يؤدى إلى تنويع غير منتظم ، ويؤدى من ثم إلى إخلال جزئيّ بالنسق . وحين يُذكر « الزحاف ، هنا فالمصطلح يشمل الزحاف والعلل الجارية مجرى الزحاف

الكميُّ ـــ كما أسلفت ـــ يقوم على ترتيب معيّن لعدد من المقاطع على أساس أنواع هذه المقاطع من حيث الطول والقصر ، أى أنَّه يقوم على عدد المقاطع وأنواعهـا وترتيبها . والكسر يؤدى إلى اختلال في واحد أو أكثر من هذه الأركان بغير حدود . أما الزحاف فهو يؤدى إلى الاختلاف بين بعض التفاعيل المتناظرة فى حدود التقاليد المتعارف عليها بين الشعراء ، والقواعد التي وضعها العروضيون .

وقصيدة « عدى بن زيد » : مثل الكتاب اللدارس الأحول تعـرف أمس من لميس الـطلل من « السريع » ، وبعضها على غير هذا الوزن ، مثل العجز فى هذا البيت أنسويت اليوم أم تسرحل(١) أنعم صباحا علقم بن عدى

لأن التفعيلة الثانية في العجز ( نة حازم ) على وزن « متفاعلن » .

( ١ ) أبو الفرج الأصفهان : كتاب الأغان \_ دار الكتب المصرية \_ القاهرة ١٩٢٨ م \_ حـ ٢ \_ص ١٥٣

وما يعدها . (۲) أبو العلا المعرى : الفصول والغايات ـــ ص ١٣١ ، ١٣٢ ، د . ضيف ـــ السابق ـــ ص ١٨٥ . (٣) د . حسين نصار : الشمر الشعبي العربي المؤسسة المصرية العامة ـ القاهرة ـ ١٩٦٢م ـ ص ٧٩ . (٤)ذكر الأخصش أن قسبا من الشعر تسميه العرب و الرمل » ، وهو كل شعر ( مهزول البناء ) ، ولايحذُّون فى ذلك شيئا . ويبدو أنَّ من هذا القسم ما يتضمن اختلالا فى الوزن ، فقد مثل له بقول عبيد ( أقفرمن أهله ملحوب ) ، ولعله يريد القصيدة في جملتها . ولكنه ذكر كذلك بيتي « ابن الزبعري » : ألا لله قسوم ولسدت أخست بسنى سسهسم هشسام وأبسو عبسد منساف مسدره الخصسم وليس في البيتين كسر ، وإنما تزدحم فيهيما الزحـافات . والغــويب أنَّه ذكــر من هذا القسم ( عــامة المجزوءات ) . ( القوافى ـــ ص ٦٧ ، ٦٨ ) وذكر د د . شوقى ضيف ، ضمن أمثلة اصطراب الوزن قصيدة « سلميٌّ بن ربيعة » ، ومطلعها : إن شواء ونشوة وخبب البازل الأمون (د. ضيف ــ السابق ــ ص ١٨٥)=

**IVE** 

وأظن أن الذي بقى لنا من أمثلة الكسر هو قليل من كثير ، وبخاصة ما يتعلق بالرجز ، وما جراى مجراه من الأشعار التي كانوا يستعينون بهـا في أثناء العمـل ، . والحرب ، وحداء الابل ، ومداعبة الأطفال ، وغيرذلك . ولعل الرواة \_وبخاصة بعد ظهور العروض ـــ كانوا يهملون الكثيرمن الأبيات المكسورة . ومن الواضيح أن الشعر التقليدي قد تخلَّص من اختلال الوزن ، وصار أشد حرصا على الوزن في مرحلة تالية ، حين صار الشعراء أبعد عن التلقائية ، وأكثر وعيــا بقواعــد اللـغة وبخصــائص الشعر ، ولا سيّــها بعد ظهـور العروض ، فـلا نكاد نجـد شيئًا من اختلالات الوزن في الشعر التقليدي إلا في الموشحات ثم في الشعر الجديد . وقد أوردت في الفصل السابق أمثلة من هذه الاختلافات في الموشحات . ولاحظ « ابن سناء الملك » هذه الظاهرة وسجلها .

وفي الشعر الجديد نجد اختلالات الوزن منتشرة إلى حد بعيداً ، كما في هذه الأمثلة :

ــــ في قصيدة لـــ « بدر شاكر السيَّاب » تجمع بين وزنى الكامل والمتقارب نجد هذا البيت : ( فأها والنعاس يسيل منك على الجنوب ) ، وقد اعترف الشاعر بما في قصيدته من اختلالات ، ووصفها بأنها متعمدة''' .

۷٥ ۱

 $\therefore$   $\therefore$   $\therefore$ 

 $\mathsf{r}\mathsf{v}\mathsf{r}$ 

( ۱ ) كمال نشأت ـــ الموضع نفسه . (٢) ملك عبد العزيز ـ السابق ـ ص ٢٨ . (٣) كمال نشأت : كلمات مهاجرة\_دار الكاتب العربي\_القاهرة\_بدون تاريخ\_ص ٤٢ . (٤) - سمدى يوسف : بعيدا عن السباء الأولى ... دار الآداب ... بيروت ... ١٩٧٠ ... ص ٨٨ . (0) حفيفي مطرح السابق ــ ص ١١ . (٦) أمل د نقل : تعليق على ما حدث ــ مكتبة مدبولى ــ العاهرة ــ ط ٢ ــ ١٩٧٨ م ــ ص ٥٨ . وفي كتابي . النقد الأميي وقضايا الشكل الموسيقي في الشعر الجديد » . أمثلة أخرى للتفعيلتين . ( ص ١٠٩ وما بعدها ، ص ١٧٤ وما بعدها ) .

 $\mathbf{L}_{\mathrm{eff}}$ 

نظرة جديدة في الشعر ... ١٧٧

 $\rightarrow$   $\rightarrow$ تحدث بعض الدارسين عن عوامل تعوّض أثر الزحاف في النسق الموسيقى . ( الفقرة « ٤ ـــ ب » من الفصل الأول ) . ويفهم من بعض هـذه الأراء أن ُ التعويض يلغي الأثر الذي يحدثه الزحاف تماما ، بل إن القيــاسات المعمليـة التي أجراها و د \_ مندور » تثبت أن زمن التفعيلة المزاحفة يساوى زمن التفعيلة السالمة تقريبا ، بل يربو عليه أحيانا .

فالوزن في الشعر العربي يقوم على عدد العناصر وأنواعها وترتيبها ، والعناصر هنا هي المقاطع . والتعويض قد يؤدي إلى إطالة نسبية للمقطع الذي قصّره الزحاف ، وهذه الإطالة تقلُّل أثر الزحاف ولا تلغيه . ولو أننا بالغنا في الإطالة حتى يصــير المقطع القصير مساويا لنظيره الطويل ، تمهذه الإطالة غير الطبيعية لابد أن تجعل البيت قلقا غير طبيعيّ . أى أن التعويض في هذه الحالة سوف يؤدى إلى نوع آخر من الخروج على النسق . ومن ناحية أخرى ذكر و عبد الملك » أن الزحاف يؤدي إلى نوع من الانتظام (periodicity) أو التماثل في مقاطع التفعيلة أو الشطر أو جزء من الشطر ، كما في التفاعل المزاحفة الآتية : مفاعلن ٧ ــ ٧ ــ / متفملن ٧ ــ ٧ ــ / ناعلات ــ ٧ ــ ٧ / فعولَ ٧ ــ ٧ . وكيا في هذا الشطر = \_ v \_ v \_ v \_ = فاعلات فاعلن .

وهي ملاحظة تصدق على بعض الصور المزاحفةللتفاعيل، وتصدق كذلك على بعض الأشطر . ولكن النسق إذا تحقق بهذه الطريقة على مستوى الشطر أو التفعيلة فانه لا يدعّم النسق العام للقصيدة ، بل يعمل في اتجاه مضادّ له ، فإذا كانت تفاعيل الشطر مثلا على وزن و فعولن » إلا واحدة على وزن و فعولَ » فلا بد أن تؤدّي هذه التفعيلة المزاحفة إلى شيء من الإخلال بالنسق العام للشطر ، ولو كانت في ذاتها تتضمن نـوعا من النسق . ولـولا ذلك سـا اجمـع الشعـراء عـلى تجنّب أنـواع من الزحافات ، فلاترد إلا شذوذا . ولولا ذلك ما اجتمع العروضيون على استقباح أنواع منها ، كما سنرى . بل إن الشعراء يرتكبون الضرورات ـــ أحيانا ـــ فيخرجون

> جملد ١٨ - ١٩٨٠ م - على ٩٣ ومايعدها ,Abdel- Malek  $\lambda$

> > **IVA**
على قواعد اللغة ليتجنبوا الزحاف . ومن ذلك قول الشاعر : ألم يسأتسيسك والأنبساء تسنسمس مسميك لأقت لبسون بسنى زيساد) ( ) فلم يجزم الفعل « يأتى » بحذف حرف العلة لكي يتجنب كفّ التفعيلة الأولى (مفاعيلن) . ومنه قول الشاعر : ضربت صدرها الى وقىالت مى يا عديـا لقد وقتـك الأواقى''' فتبعا للقواعد يكون العلم المنادي مينا على الضم ( يا عديٌّ ) ، فغيُّ ه الشاعر

ومثل ذلك قول « ملك عبد العزيز » في هـذا البيت من قصيدِة رجـزية من الشكل الجديد : ( بها تهاويلٌ غريبة عجيبة الصور )  $^{(2)}$ ، فصرْف « تهاَويل » أدّى إلى سلامة التفعيلة الثانية (مستفعلن) ، ولو مُنعت من الصرف لكانيها التفعيلة ( مستعلن ) .

د مفاعلتن » :

179

بالزحاف الجارى مجرى العلة . ففي هذا الوزن ؛ فعولن مفاعيلن فعولن مفاعلن فعولن مفاعيلن فعولن مفاعلن ويأتيك بالأخبار من لم تزود ومثاله : ستبدى لك الأيام ماكنت جاهلا تَعدُّ ( مفاعلن ) صورة مزاحفة من تفعيلة « أصلية » هي « مفاعيلن » . ولكن د مفاعيلن » لا ترد عروضا لهذا الوزن ولا ضربا له . فإذا جاءت عروضا ، عد ذلك كسرا ، وإذا جاءت ضربا ، فالبيت من وزن آخر ، لا تجيز القواعد أن يجتمع مع هذا الوزن في قصيدة واحدة . ومثل ذلك يقال عن « فعِلمن » التي تعد صورة مزاحفة من « فاعلن » في عروض هذا الوزن وضربه : فساعسلاتين فساعيلن فيعيلن فساعسلاتين فساعيلن فيعيلن حیٹ تہسدی ساقسه قندمسه للفتى عسقسل يتعسيش بسه و « فعِلن » التي تعد أيضاً صورة مزاحفة من « فاعلن » في عروض هذا الوزن وضربه : مستفملن فاعلن مستفعلن فعلن مستفعلن فاعلن مستفعلن فعلن يا حار لا أرمين منكم بداهيـة مع لم يلقهـا سوقـة قبـلى ولا ملك و « مفاعيلن » التي تعدّ صورة مزاحفة من « مفاعلتن » في ضرب هذا الوزن : مغماصلتين مفساميلين مسفياهياتسن مفياهياتين فتغفيين وتعسميسنس وامرهنا أصائبهها د ومستعلن » التي تعد صورة مزاحفة من « مستفعلن » في ضرب هذا الوزن : 17.

مستفعلن مفعسولات مستعلن مستفعلن مفعسولات مستعلن شوقا إلى من يببت يبرقىدها بئس الليالي سهرت من طرب و « مستعلن » التي تعد صورة مزاحفة من مستفعلن في هذا الوزن : متفتعتولات مسستشعسان متفعسولات مستتعلن أعــرضــت فــلاح لهــا عــارضـان كــالــبـردِ<sup>(١)</sup> ويبدو أن العروضيين قد عدوا هذه التفاعيل صورا مزاحفـة لأسباب نــظرية

وعلى سبيل المثال اخترت خمس قصائد على وزن : والسشنانسسي وسيتسلسنه فاعلاتن مستفعلن فاعلاتن

عندما يكون للتفعيلة في الوزن صورتان ( أو أكثر ) ، يَعُدُّ العروضيون إحداهما سالمة ، ويعدون الأخرى ( أو الأخريات ) مزاحفة . ولا بأس بقبول هذا التصوّر إذا كانت غايتنا التبسيط ، على ألا يقودنا إلى تصوَّر آخر ، مؤدَّاه أن الصور السالمة هي السائدة ، أو هي الشائعة ، وأن الصور المزاحفة هي الغريبة أو الشاذة ، وأنَّ النسق يقوم على الصورة السالمة ، أما المزاحفة فتؤدى إلى الإخلال بالنسق . فالواقع أن التفعيلتين قد تتعادلان أو تتقاربان ، وأن التفعيلة التي تعد مزاحفة قد نكون أحياىا هي السائدة ، والتفعيلة التي تعد سالمة تكون عندئذ هي النادرة أو الشاذّة .

خالصة ، فهم يجعلون صورة البحر في الدائرة هي الأصل ، ولو كانت هذه الصورة مجرد افتراض لا وجود له في واقع الشعر .  $\rightarrow$ / \

وهو أحد أوزان الحفيف ، وأحصيت في كل قصيدة مرات ورود الصورتين د مستفعلن » و د متفعلن » ، أو كما يفضل بعض العروضيين : د مستفع لن » و n متفع لن » . وفيها يلي أسهاء الشعراء ، ومطالع القصائد ، وعدد مرات ورود كل من الصورتين :

( ١ ): الشواهد الواردة في هذه الفقرة ترد دائيا في كتب العروض ( على سبيل المثال : و الإقناع » و للصاحب بن عباد » ) . فيها عدا ( بثس الليالي . . ) فهو من شعر المتنبي ( ص ٨ ) . ويلاحظ أن الأمثلة لا تطابق التفاعيل في كل الحالات ، إذ يفرق بينهما الزحاف أحيانا .

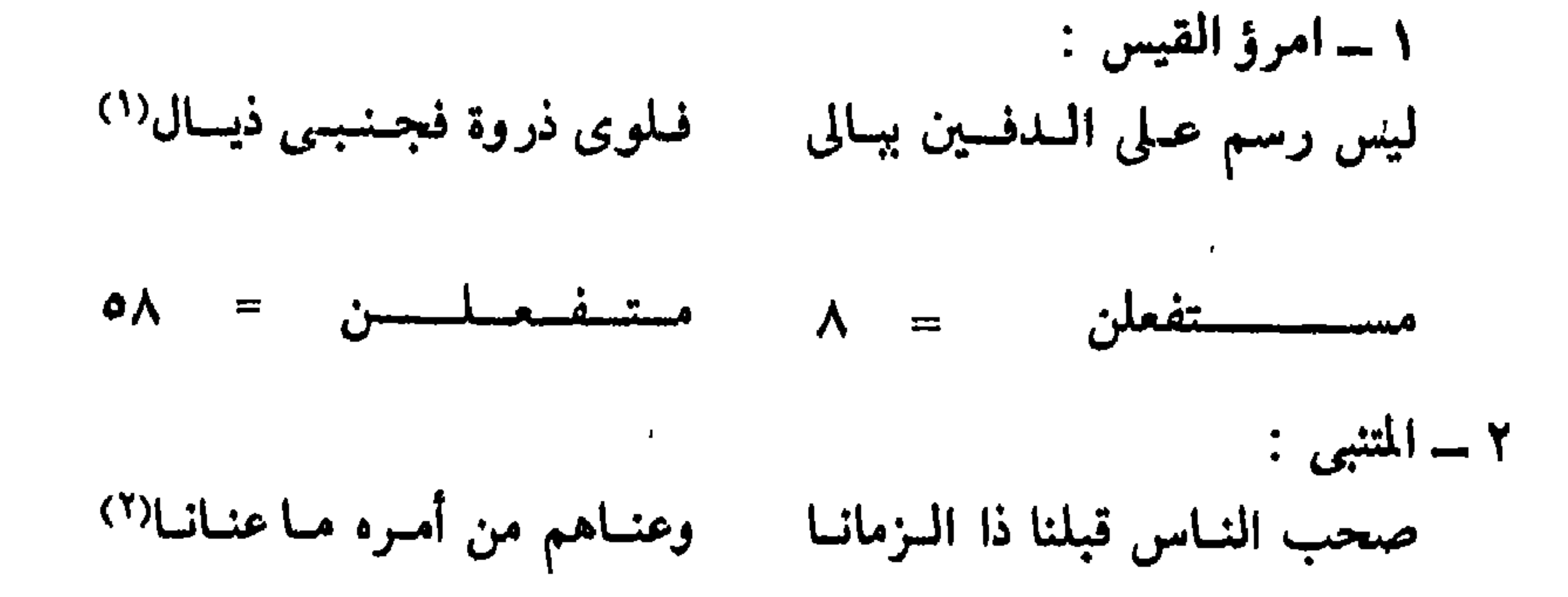

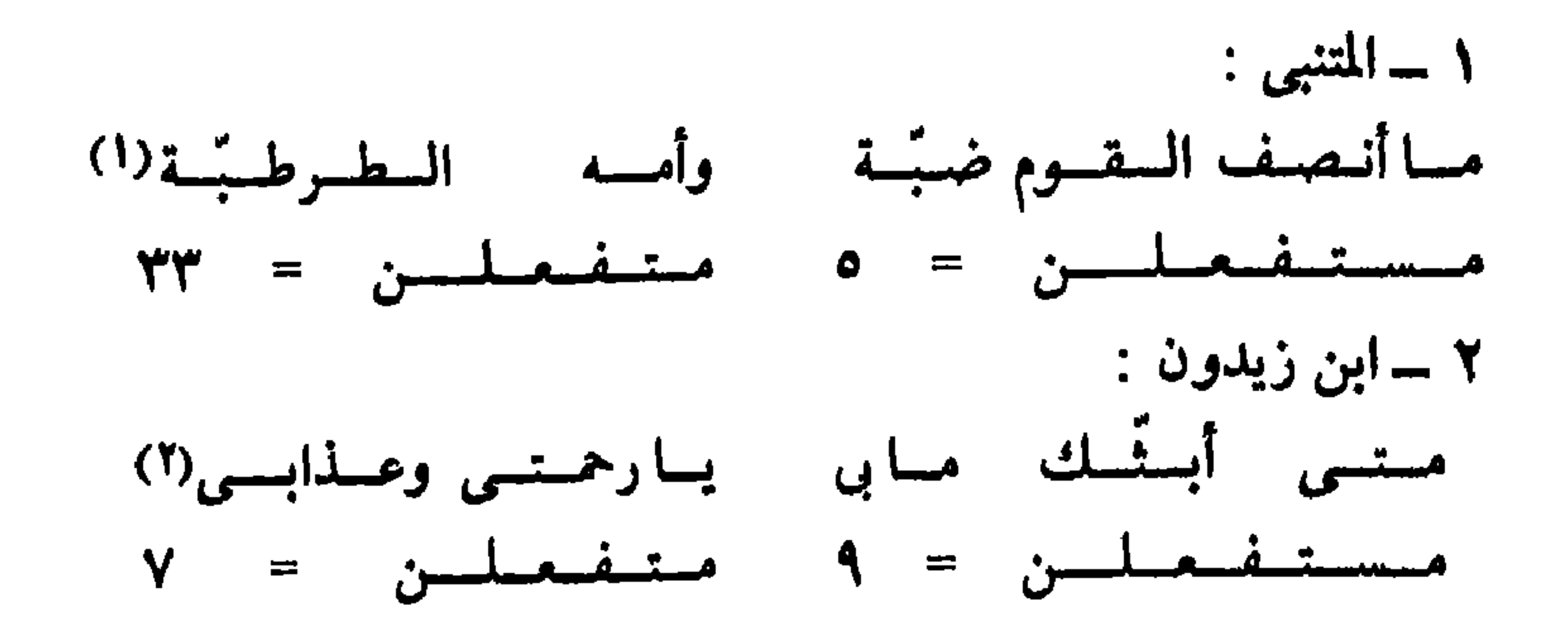

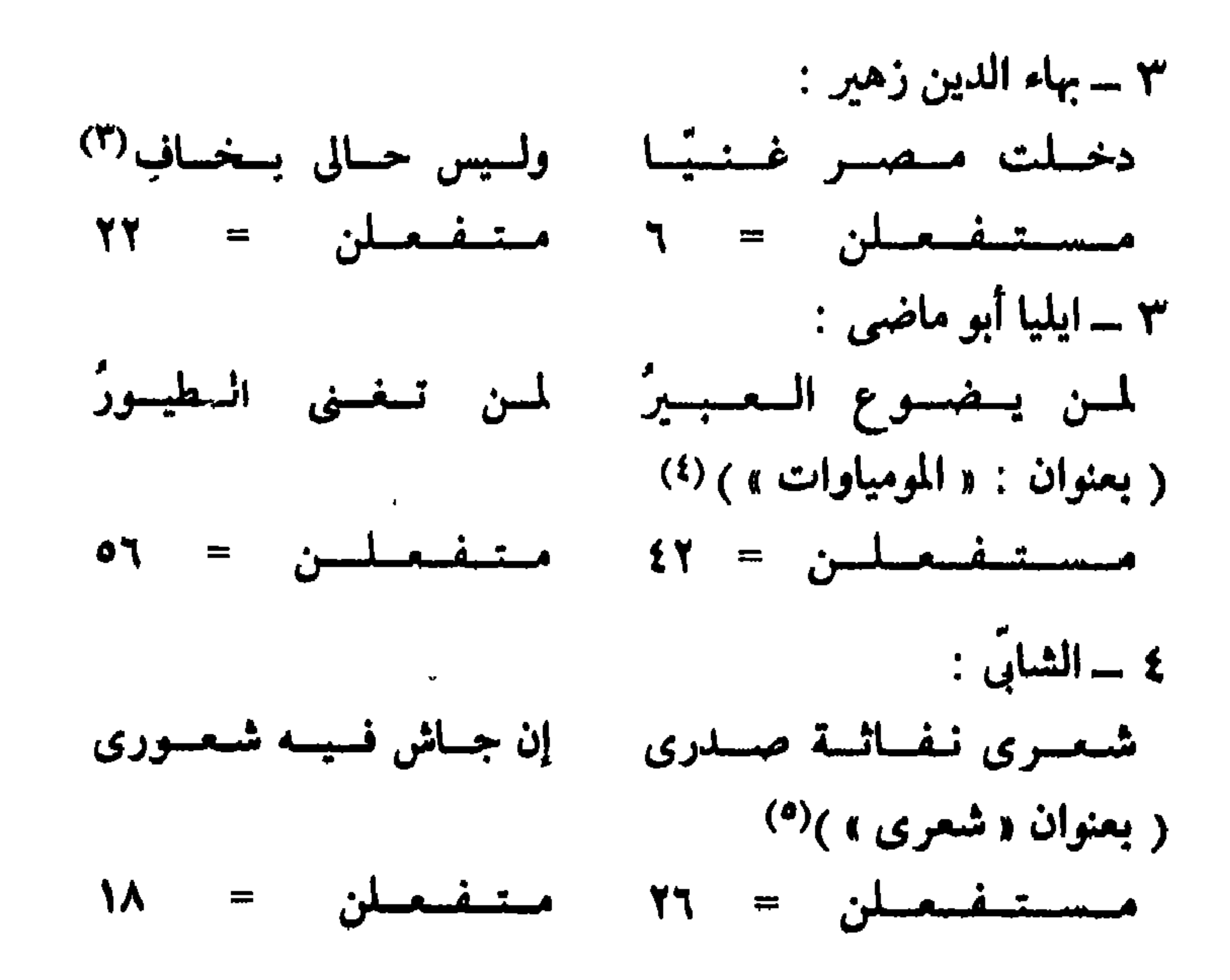

( 1 ) المتنبي - ص ٧٤ . (٢) ابن زیدون ـــ ص ٥٠ . (٣) اليهاء زهير ـــ ص ٢٢٢ . (٤) ايليا أبوماضي - الحمائل-من ٤٢ . (٠) الشابي ـــ ص ٣٣ .

ذكرت أن الزحاف الذي يؤدي إلى خروج على النسق هو الذي يحدث اختلافا بين التفاعيل المتناظرة . ويقع التناظر بين قسمين من تفاعيل القصيدة إذا تماثلا في التركيب المقطعي فلا يختلفان في هذا إلا عرضا ، فإذا كان بينها اختلاف ثابت في كلِّ

تتناظر التفعيلتان « ١ ، ٣ » . أما التفعيلتان « ٢ ، ٤ » فغير متناظرتين ، لأن من الممكن ـــ نظريا وعمليا ـــ أن يكون الحلاف بينهما ثابتا في كل الأشطر . ولهذا التناظر بين التفاعيل مستويات مختلفة ؛ فقد لا يكون للتفعيلة نظيرفي الشطرولا في البيت اللذين تقع فيهما ، وإنما تتناظر التفعيلة مع التفاعيل التي تقع في الموقع نفسه من الأبيات الأخرى في القصيدة ، ومثلها التفاعيل التي تحتها خط في كل وزن من الأوزان الآتية :

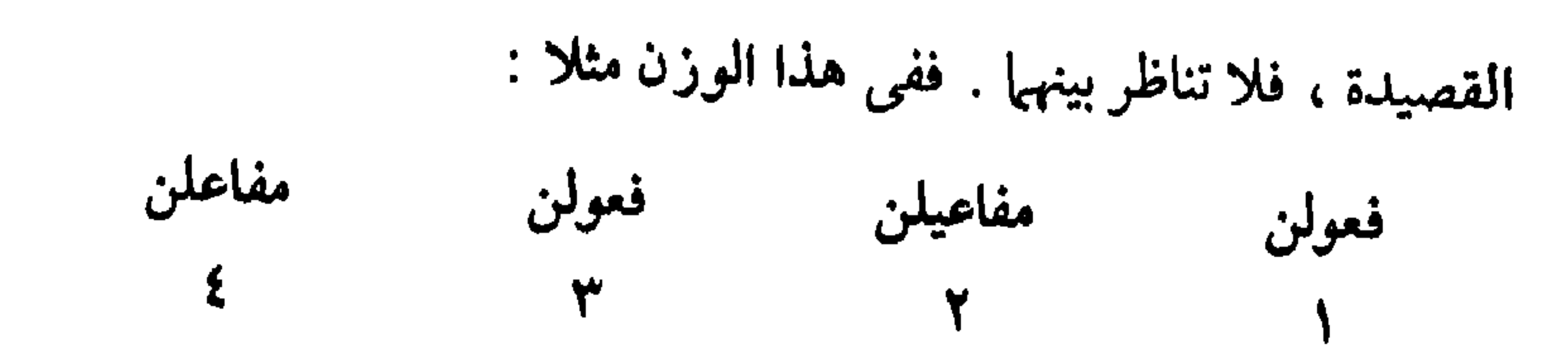

ولما كانت الأبيات في الشعر التقليدي متماثلة الوزن ، كان من السطبيعيّ أن تتناظر كل تفعيلة مع التفاعل الأخرى التي تقع في الموقع نفسه من الأبيات الأخرى . وبالاضافة إلى هذا قد لا تتناظر التفعيلة مع غيرها في الشطر الذي تقع فيه ، وإنما تتناظر مع غيرها في الشطر الأخر من البيت نفسه ، كما في الأوزان التاليـة ( وقد وضعت أرقاما تدل على ذلك تحت التفاعيل ، فحين يوجد رقمان متماثلان تحت تفعيلتين في وزن واحد ، فهذا يدل على تناظرهما ) :

فساعلاتن فساعلن فاعسلان ۔ فساعلاتن فساعلن فاعلن فساعسلاتن فساعلن فشلن ے فساعللاتن فساعلن فعِلن متفساعيلن متتفساعلن فيعلن ۔ متفاعلن متفاعلن متفـاعلن مستفعلن مستفعلن فغلن ۔ مستفعلن مستفعلن فساعلن فساعسلاتن مستفعلن فساعلن ۔ فاعلاتن مستفعلن فـاعلاتن

فساعسلاتين فساعيلن فتعتلن ۔ فساعسلاتن فساعلن فتعلن ۔ مستفعلن فساعلن فعسولن مستفعلن فساعلن فعسولن

وقد تتناظر التفعيلة مع غيرها في الشطر الذي تقع فيه ، وفي الشطر الأخر في الوقت نفسه ، كالتفاعل التي تحتها خطوط في كل بيت مما يأتي :

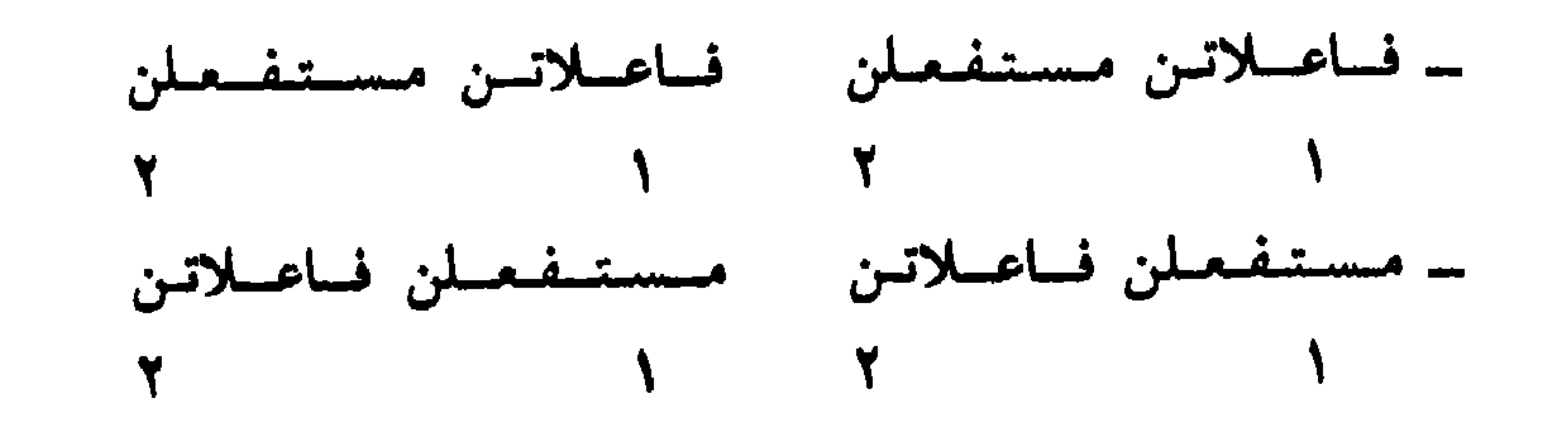

ولا تتناظر مع أية تفعيلة أخرى في البيت الذي تقع فيه . ٢ ـــ قسم تتناظر التفعيلة فيه مع التفاعيل التي تقابلها في الأبيات الأخرى ، وكذلك تتناظر مع تفعيلة أو أكثر في الشطر الآخر من البيت الذي تقع فيه .

١ ـــ قسم تتناظر التفعيلة فيه مع التفاعيل التي تقابلها في الأبيات الأخرى ،

أى أنَّ التفاعيل تنقسم إلى ثلاثة أقسام ؛

$$
\frac{1}{1 - \frac{1}{1 - \frac{1
$$

## ٣ ـــ قسم تتناظر التفعيلة فيه مع التفاعيل التي تقابلها في الأبيات الأخرى ، وكذلك تتناظر مع تفعيلة أو أكثر فى الشطر الذى تقع فيه ، وأيضا مع تفعيلة أو أكثر من الشطر الأخر للبيت نفسه . . .

\ /ز

يمكن وصف الزحافات المفرده وماتحدثه من اختلافات بين الصـورة السالمـة والصورة المزاحفة للتفعيلة'' يتقسيمها على النحو التالى :

( 1 ) تصنيف صور التفاعيل إلى « سالم » و « مزاحف »لا يعني القول بأن أحدهما أصل والآخر فرع له ، وأنما يراد به التبسيط . وقد أشرت الى ذلك من قبل .

١ ـــ ما يؤدى إلى اختلاف بين تفعيلتين متنــاظرتـين ، بأن يكــون بإحــداهما

 $\mathbf{I}$ 

## /فمول ( القبض )  $\boldsymbol{\sigma}$  $\rightarrow$   $\rightarrow$   $\sim$   $\sim$  $V = V/$  $\bullet$ مغاميلن /مفاعلن ( القبض ) مفاعيلن /مفاعلن  $($  القبض )  $--- - 1$  $-V = V/$ مفاعيلن /مفاعيلُ  $($  الكف $)$  $\frac{1}{2}$  $Y = -Y/$ فاعلاتن /فاملات ( الكف)  $Y = Y - /$  $\longrightarrow \hspace{-.2cm} \longrightarrow V \longrightarrow$ وهذا النوع من الزحاف يمكن أن يلحق بأى مقطع طويل في التفصيلة إذا سلمت  $\Lambda^2$

$$
\mathsf{r} = \mathsf{v} \mathsf{r} = \mathsf{v} \mathsf{v} \mathsf{r} \mathsf{v} \mathsf{r}
$$

والتتابع المكون من مقطع قصير يليه مقطع طويل يسميه العروضيون ـــ فى أكثر التفاعيل\_ وتدا مجموعا . والمقاطع المبنية فيها سبق هي أجزاء من أوتاد مجموعة ، إلا المقطع الأخير من مفاعلتن ، والمقطع الثالث من متفاعلن . ويلاحظ أن الوحدة « ـــــــــ ٧ ــــ » إذا استُعملت في الحفيف أو المجتث ، لا يقسمها العروضيــون الى سببین ووتد مجموع، بل یجعلونها سببا ، یلیه وتد مفروق (\_\_۷) ، یلیه سبب ، ويكتبها بعضهم « مستفعلن » ويكتبها البعض الأخر « مستفع لن » . ومعنى ذلك أن المقطع الطويل المسبـوق بمقطع قصـير فى هذه التفعيلة تجـوز

مزاحفته تبعا لقواعد العروضيين ، ولكن مزاحفة هذا المقطع ـــ فيها أعلم ـــ لا ترد إلا في أمثلة العروضيين ، ولو وردت في غيرها فهي من الشذوذ بحيث لا يقـاس عليها''' , والوحدة « \_ ٧ \_ \_ ، عندما تستعمل في المضارع يعدها العروضيون وتدا مفروقا « ـــ ٧ » يليه سببان ، ويكتبها بعضهم « فاعلاتن » ،وبعضهم يكتبها

**17A** 

( ١ ) العيّنات التي أحصيت فيها ومستفعلن ، و و متفعلن » من الحفيف والمجتث ، تدلّ على ذلك إلى حد ما ، فليس بها تفعيلة واحدة على وزن «مستفعل » . وذكر الاخفش « أن » مستفعلَ لم ترد في لحفيف إلا في شعر لـ و ابن قيس الرقيَّات » ــ ( العروض ـــ ص ١٥٥ ) .

د فاع لاتن» . أى أن المقطع الطويل الثانى ليس جزءا من وتد مجموع ، بل هوسبب خفيف . ومع ذلك فالعروضيون ـــ فيها أعلـم ـــ لا يذكرون مزاحفة هذا السبب . (ب) المقطع الأخير في فعولن ( ٧ ــــــ ) المتبوعــة بــ ( فُلْ » ( ـــ ) في بعض أوزان المتقارب مثل : فعولن فعولن فعولن فل فعولن فمولن فعولن فعولن

ويفسر العروضيون سلامة هذه الأسباب من الزحـاف بأنها أجـزاء من أوتاد مفروقة . ولا ضرورة لافتراض الوتد المفروق ، ففي كثير من الحالات تمتنع مزاحفة السبب دون أن يكون جزءا من وتد . ثم ان التتابع المكوّن من مقطع طويل يليه مقطع قصير يوجد فى أكثر التفاعيل ، ولكنه لا يعدّ وتدا مفروقا إلا فى هذه الحالات الثلاث .

( د ) المقاطع التي تخضع لقواعد « التعاقب » أو « المعاقبة » ، وهي أن يتتابع مقطعان يجوز أن يسلما معا ، وأن يسلم أحدهما ويزاحف الآخر ، ولا يجوز أن يزاحفا معا<sup>(4)</sup> . وقد يكونان في داخل إحدى التفاعيل ، وقد يكون أحدهما في آخر تفعيلة ، والأخر في بداية التفعيلة التالية . ومثال النوع الأول المعاقبة بين المقطعين الأخيرين في « مفاعيلن ٧ ــــ ــــ به في الطويل وفي الهزج ، فيجوز أن تكون « مفاعيلن » و « مفاغلن » و « مفاعیلَ » ، ولا یجوز أن تکون « مفاعـل » « ۷ ـــ ۷۷ » . ومثال  $2 + 1 - 11 + 11 - 11$  $M = 12$  $\mathbf{L} = \mathbf{E} \mathbf{H} + \mathbf{H} \mathbf{H} + \mathbf{H}$ 

**AA** 

٣ ـــ ما يؤدى الى اختلاف بين تفعيلتين متناظرتين ، بأن يكون بإحداهما مقطعان قصيران ، يقابلهما مقطع واحد قصيرفى التفعيلة الأخرى .

ويلاحظ أن قاعدة المعاقبة تؤدى إلى التقليل من توالى المقاطع القصيرة ، ففي الحالات التي تخضع لهذه القاعدة تتوالى ثلاثة مقاطع قصيرة إذا زوحف المقطعـان المتجاوران<sup>(١)</sup> .

فاعلات فعلن - ٧ - ٧ -٧٧ - »

أما الزخافات المزدوجة فيمكن تقسيمها على النحو التالي : ١ ــ ما يؤدي الى اختلاف بين تفعيلتين متناظرتين بأن يتقــابل مقــطعان طــويلان متجاوران في إحداهما مع مقطعين قصيرين في الأخرى ، ويسمَّى « الخبل » ، كما في الوحدتين :

ويكون في الحالتين التاليتين : متفاعلن/مفاعلن( الوقص)  $V - V / - V - V$ مفاعلتن/مفاعلن ( العقل )  $-V = V / - V V - V$ 

 $\zeta'$ 

189

( ١ ) يستثنى من ذلك التعاقب فى أوزان الحفيف بـين المقطع الأخـير فى « فاعـلاتن » والمقـطع الأول فى مستفعلن ؛ فمزاحفتها معا تؤدي إلى توالى مقطعين قصيرين فحسب . وقد نفي المعاقبة في هذا الموضع « الأخفش » ( العروض ـــ ص ١٥٤ ) ونَــب هذا الرأى إلى الحخليل وآخرين من العروضيين ( اللمنهوري ص ٦٢ ، ٦٣ ) .

٢ ـــ ما يؤ دى الى اختلاف بين تفعيلتين متناظرتين بأن يتقابل مقطعان طويلان غير متجاورين في إحداهما مع مقطعين قصيرين غير متجاورين في الأخرى ، ويسمّى

مسستىفىعىلن متىعىلن  $-$  YVY  $\sqrt{}$   $\sqrt{}$ 

$$
V = VV / I = -V -
$$

and the contract of

 $\sim$   $-$ 

٣ ــ ما يؤدي إلى تناظر بين تفعيلتين ، في بداية إحداهما مقطع قصير يليه مقطع طـويل (وتــد مجموع) ، يقــابله فى بـدايــة الأخـرى مقـطع طـويـل ، ويسمى

طويلان ، وأخرى مكونة من مقطع قصير يليه مقـطع واحد طـويل ، ويسمّى  $\mathbf{r}^{(1)}$  ( ) ( ) ( ) ( ) فعولن/فعو  $-\sqrt{$   $-\sqrt{}$ 

 $(1 + \frac{1}{2})$ 

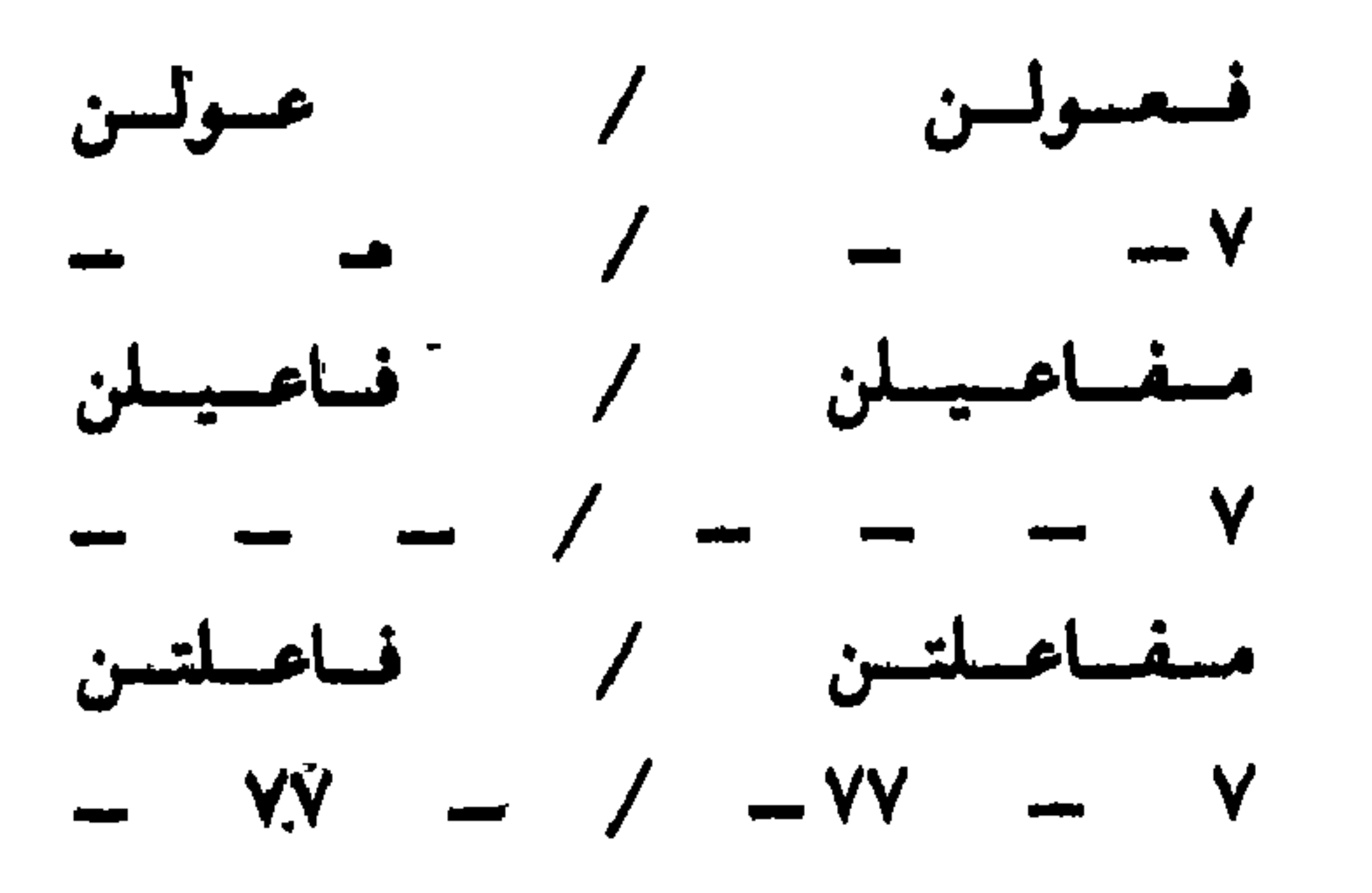

٤ ـــ ما يؤدي إلى زيادة البيت عن نظائره في القصيدة ، وتكون الزيادة في أول البيت ، ومقدارها مقطع أو أكثر ، ويسمَّى الخزم''" .

ジノー

( ۱ ) ویکون فی عروض « المتقارب » . (٢) ويكون في أول الصدر ، وأحاز بعضهم أن يكون في أول العجر . (٣) كل أنواع الزحاف والعلل الجارية مجراه تؤدي الى اختلاف بين التفاعبل المتناظرة ، إلا الحخزم ، إذ الزيادة فيه تكاد تكون مستقلة عن البيت كما لاحظ الصاحب ( ص ٧٧ ) وحازم ( ص ٢٦٣ ) ، مـالأفضل ألا تعدُّ جزءًا من تفعيلة .

لماذا جاءت الزحافات على هذا النحو الذي حدّدته القواعد ؟ ربما استطعنا أن نفسَّر بعض أنواع الزحافات بأنه يعمل في اتجاه المحافظة على نسبـة بين المقــاطع القضيرة والطويلة ، تقترب من النسبة القائمة في لغة النثر ، فحين تطغى المقاطع القصيرة على التفعيلة يعمل الزحاف فى الاتجاه المضاد ، فتطغى المقاطع الطويلة فى

 $J/1$ 

للمنطق فى كل الحالات . وربما نشأ كثيرمنها لأسباب كانت قائمة إبان هذه النشأة ، ثم زالت الأسباب وبقيت آثارها . وربما كان بعضها ظواهر عارضة في أعمال شعرية معينة ، لم يقصد أصحابها أن يجعلوها قواعد عامة ، ولكن المعاصرين والتابعـين اتخـذوا هذه الأعمــال نماذج لهم ، واقتـدوا بها ، حتى رسـخت وأصبحت أعـرافا وقواعد .

197

مستجير . (د . أحمد مستجير : أبحر الخليل نظام رياضي مغلق ــ مجلة الشعر ــ القاهرة ــ أكتوبر ــ ١٩٨٨ . ، العروضيون المذكورون فى هامش،وراوم، الفصول الحاصة بالطويل والمتقارب ، والجدول التالى ) .

وقد أشرت اليه في التمهيد ) . والحقيقة أن و القاعدة » التي وضعها و د . مستجير » تصطدم بواقع الشعر وبآراء العروضيين ، فقبض فعولن في الطويل ـــ على سبيل المثال ـــ من أكثر الزحافات شيوعا ، بل لعل د فعولٌ » أكثر انتشارا من د فعولن » في هذا البحر . وقبض د فعولن » في المتقارب شائع جدا ، وكلاهما مقبول عند العروضيين ، بل قال بعضهم إن القبض في المتقارب أحسن من التمام . وكلا الزحافين ثقيل إذا أعملنا و قاعدة » د .

( ١ ) وللدكتور و أحمد مستجير » رأى أخر ، هو أن الزحاف يكون ثقيلا إذا دخل السبب الخفيف التالي للوتد المجموع سواء أكان هذا الوتد مع السبب الخفيف في تفعيلة واحدة ، أم كان الوتد في تفعيلة وكان السبب تالياله في تفعيلة أخرى . ( و د . « مستجير » بعبر عن ذلك بلغة الأرقام حسب النظام الذي اقترحه ،

ولا ضرورة لاتباع العروضيين التقليديين في أحكامهم ، فقد اختلفوا كثيرا كما رأينا . ويلاحظ أنهم رأوا بعض الزحاف حسنا أو صالحا بالرغم من شذوذه قديما وحديثا ، كقبض مفاعيلن في الطويل . ولعلهم وصفوه بالحسن أو الصلاح لَما وجدوه في أشعـار بعض الفحول الجــاهليين ، فقــد ورد عدة مــرات في معلقة « امــرىء القيس » ، ولكنه فيها عدا ذلك نادر جدا فيها بين أيدينا من شعر جاهل <sup>(٢)</sup> ، وقد انقرض أو كاد بعد العصر الجاهلي ، وفيها يلي بيان بمرات ورود هذا الزحاف في حشو

( ١ ) قد يذكر العروضي رأيه الحاص ، وقد ينقل رأى غيره ، والأراء التي أوردتها هنا متفرقة في كتبهم الأربعة الق ذكرتها من قبل . (٢) وفي هذا رد على « محمد العلمي » الذي قال : ( وعندي أن هذه الأوصاف الثلاثة التي أسبغها ـــ أي الحليل ـــ على الزحافات في البحور راجعة إلى نسبة شيوعها في الشعر أولا ، والي استعمال الذوق في وصفها بالحسن أو الصلاح أو القبح ثانيا . . ولذلك أزعم أن الحليل سمح للدوقة بالتدخل ليصف رتبة الزحافات حسب شیوعها . . وهكلدا حتى حين حكَّم ذوقه تراه يحتكم الى الواقع ) ص ١٤٣ . ولكن بعض آرائهم في بعض الزحافات يمكن ربطه بدرجة الانتشار . (٣) ضمير الغاثب المفرد المتصل إذا جاء بعد مقطع طويل كان هاء « مضمومة مثل ( مِنَّة ) « أو مكسورة مثل ( فِيهِ ) ، وإذا جاء بعد مقطع قصيركان هاء يليها واو مثل ( لَهُ ) ، أو ياء مثل ( بِهِ ) . ولكن الشاعر فى حج 19 2

عدد من القصائد من الطويل الثانى ( فعولن مفاعيلن فعولن مفاعلن)والشطر الثانى مثله ) ، تنتمي الى عصور مختلفة (٣) :

ט גטד سے اس کی سیاست اس کی سال الاقام میں اس کی سیاس ہ ۔ عاودت من جمل قدیم صبابتی جميل 70 صفر وأخفيت من وجدى الذي كان خافيا<sup>(٥)</sup> ٦ ـ أحارث عللني وأن كنت مسهبا بشار صفر  $\Upsilon\Upsilon$ ولا ترج نومى قد أجدّ ليذهبالا) ٧ ــ محل على القاطول أخلق داثره البحترى صفر 44 وعادت صروف الدهر جيشا تغاوره (٧) ٨ ــ ألا في سبيل المجد ما أنا فاعل أبو العلاء صفر  $\mathbf{t}$ == العادة لا يلتزم هذه القاعدة ، فمن المكن إطالة الصائت التالي للهاء للمحافظة على الوزن أولتجنب الزحاف إذا كان الضمير مسبوقا بمقطع طويل . وفي تتبعى للزحاف فى هذه القصائد عددت الصائت التالي للهاء طويلا اذا قتضت ذلك سلامة التفعيلة من القبض . ولم يحدث ذلك الا مرات قلائل ، أكثرها في قصيدة ﴿ البحتري » .

 $\overline{\phantom{a}}$ 

والأقرب الى الموضوعية أن نحتكم إلى درجة انتشار الزحاف فى الشعر ومقدار ما يسببه من اختلاف بين التفاعيل المتناظرة . فبعض الزحاف شائع حتى لتنافس التفعيلة المزاحفة نظيرتها السالمة ، بل قد تفـوقها في الشيــوع ؛ مثل الإضمــار،والعصب ، وخبن « مستفعلن » في الخفيف والمجتث ، وقبض «فعولن » في الطويل . وهذا النوع من الزحاف لا يكاد بمس الإحساس بالنسق . وبعض الزحاف نادرجدا ، بل شاذٌ ؛ مثل قبض « مفاعيلن » في الطويل والهزج ، ومثل الوقص والعقل ، والزحافات المزدوجة عموما . ومثلها أو أشدَّ منها شذوذا الحرم والحزم ، وهما علتان تجريان مجرى الزحاف . ومن الزحاف قسم يتوسط بين القسمين المذكـورين مثل طيّ « مستفعلن » فى الــرجز ، وقبض فعولن فى المتفارب ، وكف مفاعيلن فى الهزج<sup>(٤)</sup> . وكلَّما زادت كمية التغيير الذي يسببه الزحاف في التفعيلة زاد إحساسنا بما فيه من خر وح على النسة . . ومن ثم كانت الزحافات المزدوجة من أشدّ الزحافات اثبارة

- ( ١ ) أبو العلاء : سقط الزند\_ ص ١٩٢ الى ١٩٦ . (۲) شوقی - حـ ۲ - ص ۱۱۷ ، ۱۱۸ . (٣) حافظ إبراهيم : ديوان حافظ إبراهيم ( ضبطه وصححه : أحمد أمـين وأخران ) مـطبعة دار الكتب المصرية ــ القاهرة ـــ ١٩٣٧ م ـــ حــ ٢ ـــ ص ٤٩ رما بعدها . (٤) اعتمدت في ذلك على ملاحظاتي فيها قرأت من شعر ، والإحصاءات التي أوردتها في هذا الفصل تؤكَّد بعض هذه الملاحظات .
	- 197

 $\mathcal{M}'$ تزيد الزحافات أحيانا في شطر مـا حتى تصير تفـاعيله ، كلها أو مسظمها ، مزاحفة ، فيختلف الشطر بذلك عن الأشطر المناظرة ، حين تغلب عليها التفاعيل السالمة ، كلها أو معظمها أو ما جاور منها ذلك الشطر ، فيؤدى ذلـك إلى زيادة  $(1)$   $\cdots$   $(1)$   $(1)$   $(1)$   $(1)$   $(1)$   $(1)$   $(1)$   $(1)$   $(1)$   $(1)$   $(1)$   $(1)$   $(1)$   $(1)$   $(1)$   $(1)$   $(1)$   $(1)$   $(1)$   $(1)$   $(1)$   $(1)$   $(1)$   $(1)$   $(1)$   $(1)$   $(1)$   $(1)$   $(1)$   $(1)$   $(1)$   $(1)$   $(1)$   $(1)$   $(1)$ 

٢ \_ وأن الزحاف \_ مهما يكن إحساسنا بنشوزه \_ قد يكون مقبولا أذا أحسسنا أنه يقوم بوظيفة تعبيرية .

وكذلك حين تكون تفاعيل الشطر ــ كلها أو معظمها ــ مزاحفة بزحاف ما ، في حين تغلب على الأشطر المناظرة ، كلها أو معظمها أو ما جاور منها ذلك الشطر ، زحاف أخر غتلف ، وفيها يلى أمثلة توضح ما سبق :

( ١ ) زُوى أن و الحليل » كان يستحسن الزحاف إذا قلَّ ، فإذا توالى وكثر في القصيدة سمُجَ في نظره . وأيَّد د قدامة ۽ هذا الرأى ، وذكر من عيوب الشعر د التخليع ۽ ۽ وهو اُن يكون قبيح الوزن قد اُفرط قائله في تزحيفه . ( قدامة بن جعفر : نقد الشعر . تحقيق : كمال مصطفى n ــ الخانجي ــ القاهرة ــ الإيداع

١٩٧٩ م ــ ص ١٨١ وما بعدها ) . وفي « الموازنة » لـ « الأمدى » باب بعنوان ( فيها كثر في شعره من الزحاف واضمطراب الوزن ) ، وفيه عاب على أبي تمام كثرة الزحاف في عدة أبيات ، واستشهد « الأمدى » ــــــــني هذا المقام ـــــ بقول « دِعْبل » بن على الخزاعي » ؛ ( إنَّ شعر أبي تمام بالخطب وبالكلام المنثور أنسبه منه بالكلام المنظوم ) . وقال ﴿ الأمدى » معلقا على الزحاف في أحد الأبيات ( وهذِه الزحافات جائزة في الشعر وغيـره منكرة إذا قلَّت . فأما أذا جاءت في بيت واحد ، في أكثر أجزائه ، فإن هذا في غابة القبح ، ويكون بالكلام المنثور أشبه منه بالشعر المنظوم ) . ( الأمدى : الموازنة بين شعــر أبي تمام والبحتــرى ( تحقيق ؛ السيد أحمـد صقر » ـــ دار المعــارف ــــ القاهرة ـ ط ٢ ــ ١٩٧٢ حــ ١ ــ ص ٢٠٦ وما بعدها ) . وقال « ابن رشيق » : إن ( من الزحاف ما يستحسن قليله دون كثيره ، كالقَبَل اليسير والفَلَج واللُّثَغ )-ورَوى عن الأصمعي قوله : ( الزَّحاف في الشعر كالرخصة في الفقه ، لا يُقْدِم عليها إلا فقيه ) . ( ابن رشيق ـــ ص ٩١ ، ٩٨ ، ٩٩ ) . 197

وخيرها ناثلا وخيىرها خلقهما ١ ـ يل اذكرن خير قيس كلها حسبا قد أحكمت حكمات القذ والأبقا ٢ ـ القائد الخيل منكوبا دوابرها من بعد ما جَنبوها بِسْذَنا عُققـا ٣ ـ غزت سمانا فأبت ضمّرا خُدّجا تشكو الدوابر والأنساء والصفقا نبالا الملوك وبذا هبذه السوقيا ه ـ بطلب شاو امر أين قدّما حسّنا عبل تكاليفسه فمثله لحقيا (١) ٦ ـــ هو الجواد فان يَلمعق بشأوهما

 $19<sub>A</sub>$ 

« فَعِلن » و « فَعْلن » ، وفى كلّ الاشطر ترجح كفـة فعِلن أو تتساوى الكفتـان ، الا أربعة أشطر يتكون كل منها من ثلاث تفاعيل على وزن « فَعْلَن » ، وواحدة على ( ١ ) زهير بن أبي سلمي ؛ شعر زهير بن أبي سلمي ( صنعة : الأعلم الشنتمري ـــ تحقيق د . فخر الدين قمباوة ) ـــ دار الألماق الجديدة ـــ بيروت ـــ ط ٣ ـــ ١٩٨٠ ص ٧٢ ، ٧٣ ، ٧٤ . (٢) بشار۔۔ص ١٦٣.

التفعيلتان ، فكل شطر آخر زوحفت فيه التفعيلتان أو إحداهما … ـــ قصيدة « الحصرى » المعروفة : ( مضناك جفاه مرقده ) مبنية على تفعيلتين :

الشطر الأول : (فاعلاتن مستفعلن) ، أي أن التفعيلتين سالمتان . والسلامة هنا هي الخارجة على النسق ، فليس في القصيبـدة كلها شـطر واحد سلمت فيـه

كما يقول العروضيون ، أو نعدَّ إحداهما سالمة والأخرى مزاحفة ، بل المهم أن تركيب هذه الأشطر يخالف تركيب الأشطر الأخرى ، الأمر اللى يشعرنا بخروجها عـلى النسق . وفيها يلى عدة أبيات من القصيدة تتضمن واحدا من هذه الأشطر المخالفة للنسق : ولا أتسميسده ١ - صنم للفتنسة منتصب أهيسواه ٢ ــــ صباح والخمس جنى فمـه مســـ ســكــــــــران اللحظ مــعــــــوبسـده

وزن « فعِلن »<sup>(١)</sup> . وليس المهم أن نعُدّ التفعيلتين صورتين مزاحفتين من ( فاعلن )

والشطر المقصود هو صدر البيت الثالث . أما الأشطر الأخرى المماثلة فهي :

. . . .

 $\begin{array}{cccccccccc} \bullet & \bullet & \bullet & \bullet & \bullet & \bullet \end{array}$ 

أما حين يقرأ البيت منفردا فقد نشعر باختلاله ( أو باختلال أحد شطريه ) إذا

صدرا البيتين الثالث والخامس على وزن : ( متعلن مستعلن فاعلن ) ، وهما فريدان في ذلك بين أشطر القصيدة ، فليس فيها شطر غيرهما اجتمع فيه هــذان الزحافان ، وقليا اجتمىح زحافان فى شىطر واحد منهىا . والزحـاف الأول فى كلا الشطرين مزدوج ( الحبل ) ، وقد ساعد ذلك على زيادة الشعور بما فيهها من خروج على النسق .

كانت تفاعيله ( أو تفاعيل الشطر ) مخالفة للتفاعيــن المألــوفة في وزنــه. ويوضيح ذلك بعض الأمثلة التي يوردها العروضيون للزحافات ، كهذا البيت من الطويل : أبس مطر وعبامير وأبس سعيد أتبطلب مَنْ أسودُ بيشسة دونيه فمول مفاعلن فعول مفاعيلن(١) فعسول مفاعلن فعسول مفاعلن وهذا البيت من السريع : أرد مس الأمسور مسا ينبغي /وما تىطيقسة وما يستقيتم(٢) كهتفىعلن مشفىعلن فساعسلان متفىعلن متنفىملن فساعتلن ومما يثير الشعور الحادّ بالاختلال أن يختلف الشطران في بيت ؛ فتكون التفاعيل في أحدهما مزاحفة ، كلها أو معظمها ، وفي الآخر سالمة ، كلها أو معظمها .

- 7..
- (٣) الاخطل الصغير ص ٢٥٤ .
- (١) الصاحب ـــ ص ٨. (٢) الصاحب ـــ ص ٤٥ .
- 
- ولقسد أدرأ بعض الحلل" فمسلاتين فمسلاتين فملن
- وهذا البيت للأخطل الصغير : أنفسذ الانسسان مين آلامسه فاعلاتن فساعلاتن فساعلن
- كهذا البيت من قصيدة « الحصرى » الدالية : فسيسأى وعسيسدك تسوعسده أنست المسولى والسعبسد أنسا فشلن فشلن فشلن فجلن فجلن فجلن فجلن فجلن فجلن

 $\gamma$ الأصل في منطقة القافية أن تتخذ تركيبا مقطعيا واحـدا في القصيدة كلهـا ، فلا تختلف من بيت إلى بيت ؛ فإما أن تسلم من الزحاف في كل الأبيات ، وإما أن يجرى الزحاف فيها مجرى العلة ، فيكون لازما في الموضع نفسه وبالصورة نفسها في الأبيات كلها . فلا يجوز أن يزاحف أحد مقاطعها فى بيت وأن يسلم نظيره فى بيت آشر (۱) .

هذا هو الأصل كما قلت ، ولكن بعض الأوزان يخرج على هذه القاعدة أحيانا ، فتزاحف بعض هذه المقاطع فى بعض الأبيات ، وتسلم فى أبيات أخرى ، فيختلف تركيب القافية من بيت إلى بيت . ومثل هذا الاختلاف يؤدى إلى حالة من أشـد حالات الحروج على النسق ، لأهمية هذه المنطقة ، ولندرة هذا النوع من الاختلاف وانحصاره في قلة من الأوزان''' . وهذه بعض أمثلته ، وبعد كل بيت العلامات الـدالة عـلى التركيب المقـطعى لأحـرف القـافيـة ، ونــوع المقـافيـة فى مصـطلح العروضيين : ـــ من شمر « طرفة » ( الرمل ) : لكفيّ ولجار وابن عم ( - ٧ - المتدارك ) خبير حتى من معــڌ علمــوا بقباب وجفان وخدم ( - ٧٧ - المتراكب ) نجبس المحروب فينا مالمه عقر للنيب طرادو القرم (٣) ( - ٧ - المتدارك ) نقسل للحم فى مشتماتتما

عها المحامي العصب ( ٢٧ - ١٣١ التراكب ) آنسا ابىن فسرعى فسارس نحن ذو والتيجان والملك الأشم الأغلب" ( \_ ٧ \_ المتدارك ) من شعر « أبي العلاء » ( الرَّجز ) : الحسرص في كل الأفيانيين يَصْبَم (~ ٧٧ - المتـراكب ) أمسا رأيت كسل ظهسر ينقسصم (٣٠٠ ــ المسدارك ) وعسروة من كسل حي تنفسم (١٠٠ سـ المتسدارك ) أمسا سمعت الحمادثسات تختصم (٧-٧- المتسدارك) أم حبك الأشياء يعمى ويُصمَّ(٣) ( \_ ٧٧ \_ المتراكب )

۲۰۲

( ۱ ) شوقی -- حـ ۲ -- ص ۱۱۹ ، ۱۲۰ . (۲) بشار۔ ص ۷۷۷ . (٣) أبو العلاء : اللزوميات --حـ ٢ --ص ٢٧٧ .

عندما يؤدى الزحاف إلى تناظر مقطع طويل فى التفعيلة السالمة وأخر قصير فى التفعيلة المزاحفة يقوم القارىء عامدا أو غير عامد بإطالة نسبية للمقطع القصير حتى يقلِّل الفارق بينهما ( وهي إطالة ـــ كما قدمت ـــ لا تصل إلى حد تحويل القصير إلى . طويل ) ، وربما سكت سكتة قصيرة مع الإطالة ، أوبدلا من الإطالة . فحين يكون المقطع المزاحف فى مـوقع تسهــل فيه الإطــالة والسكتــة ، يكون الــزحاف أخفى وأخفٌ ، والعكس صحيح . ولهذا كانتْ مزاحفة المقطع الذى يقع فى وسط الكلمة

وما أحسن أن نرجع للوصل كماكنًا<sup>(٢)</sup>

 $\begin{array}{cccccccccc} \bullet & \bullet & \bullet & \bullet & \bullet & \bullet \end{array}$ 

 $\bullet\quad \bullet\quad \bullet\quad \bullet$ 

من اليسوم تحارفنا ونطسوي ما جسري منا ولاقسلتسم ولاقتلنسا ولاكسان ولاصسار

ومن شعر « البهاء زهير » :

مفاعيسلُ / مىفاعيىلُ مىفاعيىلُ /مىفاعيىلرَ لأن إطالة الكسرة الأخيرة في كل من الكلمتين ( هذانِ \_ يذودانِ ) أكثر قبولا من إطالة الفتحة في أول الكلمة (كُتْبٍ ) . وكذلك السكتة في آخر كل كلمة أكثر قبولا من السكتة بين أحرفها .

في صـــدر البيت الثانى تفعيلتــان مزاحفتــان ( ولا كـان /ولا صــار = مفاعيــلٌ مفاعيلَ ) وفي صدر البيت الثالث تفعيلتان مزاحفتـان كذلـك ( وما أحسَـــ/ ن أن نرجِـ = مفاعيلٌ مفاعيلٌ ) ، وقد تفاوت أثر الزحافات في الشطرين للسبب نفسه . 'r/ \ لاحظ بعض العروضيين أن الزحاف حين يكون في بداية الشطر ـــ أخف منه حين يكون في داخل الشطر . ويبدو أن وقوع الاختـلال في البدايــة ييسر لــلأذن ( ١ ) الصاحب ـــ ص ١٠ . (٢) البهاء زهير۔۔ص ٢٤٠ .

203

بداية البيت ، أو في بداية الشطر ، في قول آخر . وملاحظة العروضيين تتعلق بالبسيط على الخصوص . قال « الراضي » : إن الخبن في « مستفعلن » البسيط دون الخبن في « فاعلن » البسيط ، فهو فيها سائغ مستحسن ، بل هو أجمل جرسا . وخبن مستفعلن إذا وقع في وسط الشطر كان أثقل منه في أول الشطر<sup>(١)</sup> . وقال « الحنفي » إن خبن مستفعلن في البسيط لا يقبل إلا في أُول الشطر (الصدر أو العجز ) ، فإن جـاء في غير المـوضعين ركَّ نسيـج الشعر وتهلهل''') . ولهذا الرأى نظير عند بعض نقاد الشعر الإنجليزى'''' . \ /ن

تجاوزه ، حتى إن الحرم والحزم ـــ على استقباح العروضيين إياهما ـــ لا يجوزان إلا في

تختلف أساليب التعامل مع الزحاف من شاعر إلى آخر ، ومن عصر الى عصر . والشعر الجاهلي ــــ فيها يبدو ـــ أحفل من أشعار العصور التالية<sup>(٤)</sup> بالزحافات ( التي تؤدى إلى شيء من الخروج على النسق ) ، وكذلك العلل الجارية مجرى الزحاف . ويستثنى من ذلك الشعر الجحديد ( شعـر التفعيلة ) الذى عـاد الى أسلوب الشعر الجاهلي في الإكثار من الزحافات .

ومن الزحافات التي ذكرها الخليل مالا نكاد نجد له أثرا في العصور التالية ،مثل الزحافات المزدوجة ( فيها عدا الخبل « متعلن » الذي يظهـر أحيانـا في رجز هــذه العصور ) ، ومثل الوقص والعقل ، ومثل الخرم والحزم .

ولا يتسع المجال هنا لإجراء إحصاءات دقيقة وافية لعينات من الشعر العربي في عصوره كافة ، ولكن يدفعني إلى هذا الرأى مالاحظته وما لاحظه عدد من الدارسين قديما وحديثا ، فقد قال « ابن رشيق » : ( ولسنا نرى الزحاف الظاهر في شعر محدث

> (۱) الراضي ص ١٣٦ . (۲) الحنفی ص ۲۶۱ .

(٣) قال Fussell أن استعمال الزحاف الابتدائى Initialأمر تقرُّه التقاليد ، وربما تفرضه الـظروف ، أما الزحاف الداخلي أو الوسطى medial فيجب أن يكون له من القوة ما يقنعنا أنه أمر محتوم . Fussell, op. cit. p.101.

(٤) ابن رشيق ـــ ص ٩٩ .

 $Y \cdot 2$ 

ولم يكتف «ابن رشيق» بالملاحظة ، بل أعلن انحيازه لهذا الاتجاه الذى ساد الشعر « المحدث » ، فقال إن عمل الشعر بالـطبع دون العــروض أجود ( لمــا فى العروض من المسامحة في الزحاف ، وهو مما يهجّن الشعر ، ويذهب برونقه )<sup>(٢)</sup> .

إلا القليل لمن لا يتهم ، كالبحترى . وما أظنه كان يتعمَّـد ذلك ، بـل كان عـلى سجيَّته ، لأنه كان بدويًّا من قرى منبج . ولذلك أعجب الناس به ، وكثر الغناء في شعره ، استظرافا لما فيه من الحلاوة على طبع البداوة )''' .

 $\mathbf{y} \cdot \mathbf{o}$ 

(٣) د . الطيب ـــ السابق ص ٣٦٢ وما بغدها .  $(3)$  د . النویهی ــ ص ٢٦ . (٥) السابق ص ٢٧٥ . (٦) السابق ص ٩٦ ، ٩٧ ، ٢٧٥ .

(٢) السابق ــ الموضع نفسه .

( ۱ ) ابن رشیق ــ ص ۹۹ .

وقال البستاني عن قبض « مفاعيلن » في حشو الطويل إنه جاء في شعر لامزيء القيسووالشنفري، ولا تخلو قصيدة من شعر الجاهليين من مثله . وعلَّل ذلك بنغمة

« مفاعيلن » في « الطويل » ( سمَّاه « الطيِّ » سهوا ) ، وكف التفعيلة نفسها ، وطيَّ « مستفعلن » في الرجز ، وخبل التفعيلة نفسها ، وكذلك « الخرم » <sup>(٦)</sup>.

كـانت لهم في تلاوة الشعــر ، يضيع معهــا الفرق في الــطول بين « مفــاعيلن » . « ومفاعلن » . وتساءل : من يقدم اليوم على هذا الزحاف<sup>(١) ؟</sup> ولاحظ « د . هيثم الأمين » زحاف الوقص في شعر لـ « صلاح عبد الصبور » ورأى في ذلك اقترابا من الواقع العروضي السابق على نظرية الخليل''' . أما شعر التفعيلة فقد لاحظ كثرة الزحافات فيه ، أو في بعض أبحره ، عدد من النقاد<sup>(٣)</sup> ، كما لاحظ بعضهم ظهور زحافات مستحدثة فيه<sup>(٤)</sup> . ويبدو لى كذلك أن الزحافات قد كثرت في الموشحات نسبيًّا ، إذا قورنت بالشعر التقليدي الذي جاء بعد عصر العروض . ولعلَّ الأمثلة الواردة في الفصل الماضي تدل على ذلك إلى حدَّ ما . ويلتقى ما قيل عنّ الزحاف بما قيل عن « الكسر » في الفقرة ( ١ ـــ ب ) من هذا الفصل . ۱ /س كثرة الاختلالات والزحافات في الشعر الجاهلي ترجع إلى ثلاثة عوامل ؛ ١ ــ أن المستوى الحضارى للعرب في الجاهليـة جعلهم أقرب إلى الفـطرة . وجعل شعرهم أقرب الى الطبيعة ، وأقل حرصا على الرونق . ٢ ـــ وأن الشعراء كانوا عندئذ أقرب إلى « التلقائية » بـالقياس إلى من جــاء بعدهم ، وبخاصة أولئك الذين ظهروا بعد أن ظهرت علوم اللغـة ، ومنها علـم العروض والقافية . وربما كان العرب في الجاهليّة على علم ببعض جوانب العروض (١) البستاني ـــ السابق ـــ ص ٩٨. (٢)د . هيثم الأمين : مجلة و الفكر العربي... بيروت ــ يناير : مارس ـــ ١٩٧٩ . (٣) كازك الملائكة : قضايا الشعر المعاصر ــ دار العلم للملايين ــ بيروت ــ ط ٤ ــ ١٩٧٤ ــ ص ١٠٧ ، د. النويهي : السابق ص ٢٧٥ الى ٢٧٧ . ، سلمي الخفىراء الجيوسي : مجلة الأداب \_ بيروت \_ أبريل ١٩٥٩ . ، د . لويس عوض ؛ دراسات عربية وغربية ـــ دار المعارف ـــ ألقاهرة ـــ ١٩٦٥ ـــ ص ١٢٥ ، على يونس \_ السابق \_ ص . ٥ وما بعدها . (٤) د . محمود على السمان : أوزان الشعر الحر وقوافيه بـ دار أبو العنين ــ طنطا ـــ ١٩٨٠ ـــ ص ٧ ،  $.74.71$ ، على يونس ـــ ص e z وما بعدها .

7 • 7

ومصطلحاته كما روى « الجاحظ »<sup>(۱</sup>) . ورُوى أن الحليل قد لقى في المدينـ ة أحد العرب يعلّم ولده تقــطيع الأبيــات الى أسباب وأوتــاد ، مستعملا اللفظ « نعم » للدلالة على الوتد ، واللفظ « لا » للدلالة على السبب<sup>(٧)</sup> . ويبدو أن العرب منذ الجحاهلية كانوا على قدر من الوعي بطبيعة الأوزان الشعرية ، ثم ازداد هذا الوعي ، حتى تبلور على يد « الخليل بن أحمد » الذي اتفق على أنه صاحب علم العروض والقافية في القرن الثاني الهجرى . ومع تزايد الوعى والاهتمام بُنظَم الوزن ، صار a d'etalettra . rf  $\star$  It

القواعد ومن الشكل المحكم ، وانجه قسم منها إلى مزيد من الالتحام بالوافع ، وانجه قسم آخر إلى إطلاق عقال اللاشعور والتخفف من سيطرة العقل الظاهر . وكل ذلك أدى الى مـزيد من الحـروج عن النسق ، بالاختـلالات الـوزنيـة ، والإكثـار من الزحافات في الشعر الجديد ( شعر التفعيلة ) .

ولعلَّ ذلك هو السبب في إيثارهم بخْرَى الرجز والخبب ؛ فتفعيلة الرجز تأتى في عسدة صور ، بسبب الـزحافـات المتعـددة التي تـدخلهـا ؛ فهي «مستفعلن » أو µ متفعلن » او « مستعلن » او « متعلن » ، بالإضافة إلى « مفاعيلن » التي كادت ــــ

( ١ ) الجاحظ : البيان والتبيين ـــ ( تحقيق : فوزي عطوى ) ـــ مكتبة محمد حسين النوري بدمشق ومكتبة الطلاب وشركة الكتاب ببيروت ـــ ١٩٦٨ ـــ ص ٨٨ . (٢) الحنفي - ص ٢٤ .

 $Y \cdot Y$ 

لكثرة ورودها في هذا البحر ــ تصبح تفعيلة من تفاعيله المزاحفة ( الفقرة « ا ـــ ب » من هيذا الفصل) . وتفعيلة « الخبب » جعـل لها شعـر التفعيلة صـورًا متعــدة كذلك ، بسبب ما يدخل هذا البحر من زحافات قديمة أو مستحدثة ، وهذه الصور عمي : « فعِلن » و « فعَّلن » و « فـاعــلّ » و « فـــاعـلن » . بــل أضــــاف بعضـهم « فَعولن »<sup>(١)</sup> . وحين اتجهوا إلى « فاعلن » ليجعلوها تفعيلة أساسية في قدر كبير من قصائدهم في مرحلة من مراحل الشعر الجحديد ، لم يقتصـروا على « فـاعلن » بل مزجوها بصورتها المخبونة « فَعِلن » التي كانت مستقلَّة عنها في الماضي .

 $\frac{1}{2}$ مما يؤدِّي الى استمتاع القارىء أو السامع بالعمل الشعرى وتقديره إيَّاه ، أن يشعر من خلاله بقدرة الشاعر على تشكيل مادته وتوجيهها وجهة معينة تبعا لإرادته ، فالإبداع الشعرى صورة من صور الإرادة الانسانية وقدرتها على التأثير . والنسق نظام . ولابد من إرادة وراء كلّ نظام . والشعور بإرادة الشاعر وقدرته من أسباب المتعة التي يبعثها النسق الشعرى في نفس المتلقى . وليس النسق الشعرى مجردٌ ترتيب لاصوات لغوية ، فمثل هذا الترتيب لا يحتاج إلى قدرة خاصة ، بل ينشئه الطفل ـــ أحيانا ـــــ وهو يلعب بالكلمات ، وإنما يحقَّق النسق الشعريُّ عدة أنظمة ، يجمعها معا ويؤلِّف بينها دون أن يطغى أحدها على الآخر ؛ النظام العروضي وأنظمة اللغة الأخرى \_ من صوتية ودلالية وصرفية ونحوية . والإسراف في الإقدام على الضرائر الشعرية قد يشعر المتلَّقى بطغيان النظام العروضى على بعض الأنظمة الأخرى . وكذلك الخروج على النسق ـــ إذا برز بروزا حاذًا ـــ قد يبدو عدوانــا على النــظام العروضمي لحساب بعض الأنظمة الأخرى . وفي كلتا الحالتين قد تهتز ثقتنا بإرادة الشاعر وقدرته على صوغ مادته ، ويهتزُّ كذلك تقديـرنا لعمله واستمتـاعنا بــه . ولا سبيل إلى قبول الخروج الحادّ على النسق إلا إذا أقْنَعَنَا العمل الشعريّ بأنَّ هذا الحروج لم يكن عن عجز أو ضعف ، وأنَّ له وظيفة وغاية .

ولذلك نظائر في سلوك الانسان ؛ فحين يلبس أحدنا الثياب الرديئة المستقبحة قد نستحسن منه ذلك أو نقبله ، 'أو\_ على الأقل\_ فجد له تبريرا أو تفسيرا ، إذا

( ١ ) على يونس ـــ فقرة ١٣ ، فقرة ١٤ من الفصل الأول ص ١٠٩ وما بعدها ، ١٢٤ وما بعدها .

7.8

|حسسنا أنه قادر على التمييز بين ما يعدُّه المجتمـع جميلا من الثيــاب ، وما يعــده قبيحا ، وأنه قادر على اقتناء الجميل منها ، لكنه اختار هذه الملابس بسبب الزهد ، أو التشبه بطبقة من طبقات المجتمع ، أو لأنه يتحدّى العرف الاجتماعي عامدا ، أو أنه يتبذَّل ليقوم بعمل يتطلب التبذَّل . أما إذا لبس هذه الثياب لأنَّه من السنَّح الذين لا يميزون بين المستحسن والمستقبح ، أو لأنه غريب عن المجتمع لا يعرف تقاليده ، أو لأنه لا يستطيع غير هذا لسبب ما ، فلابد أن ننظر إليه نظرة سخرية ، أو نظرة إشفاق . وحين يرسم أحدنا هذا الشكل مثلا :

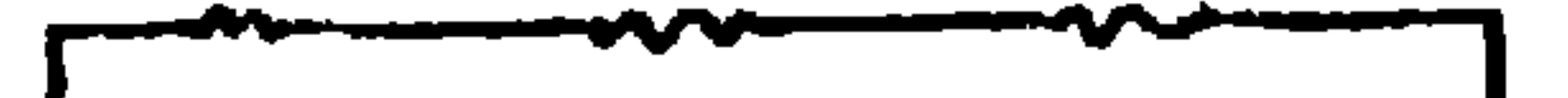

فسيبدو أن صاحبه أراد شكلا هندسيا فأعوزته الأدوات التي تمكُّنه من ذلك . ولهذا لن يشعر أكثرنا بارتياح لمثل هذا الشكل . أما اذا رأينا هذا الشكل مثلا :

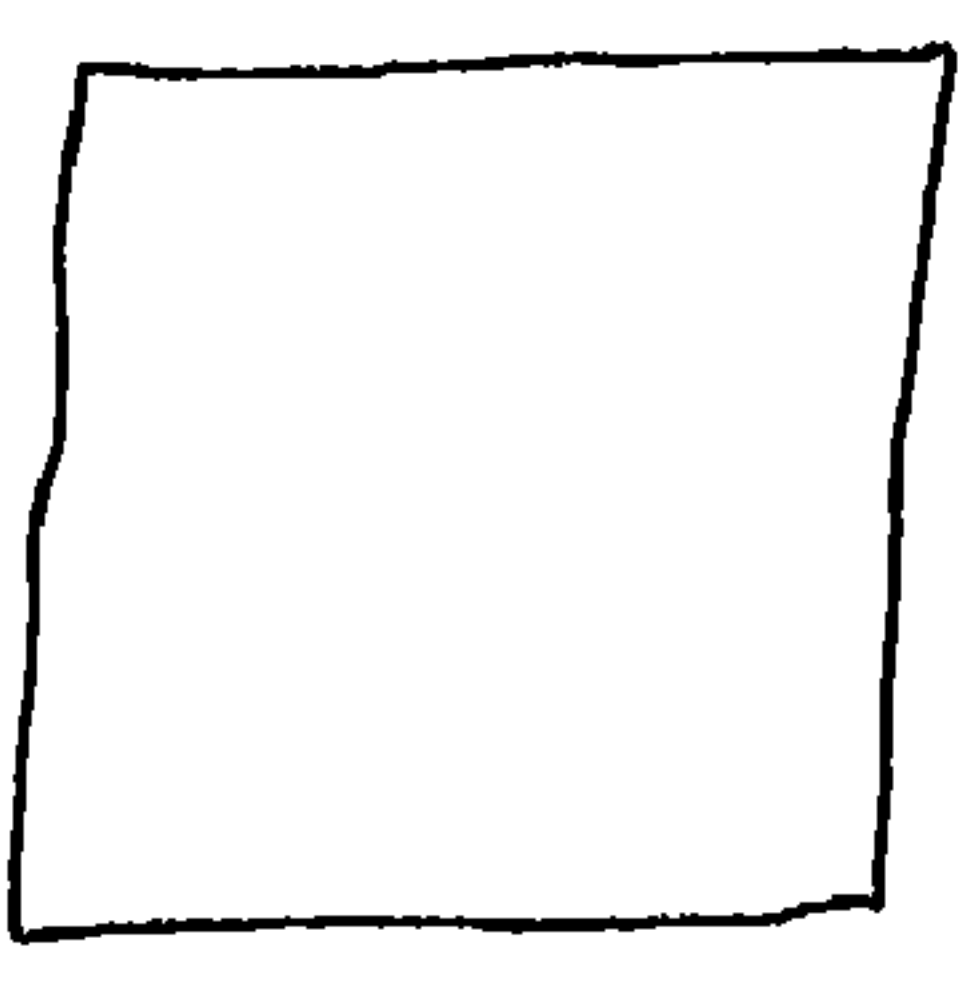

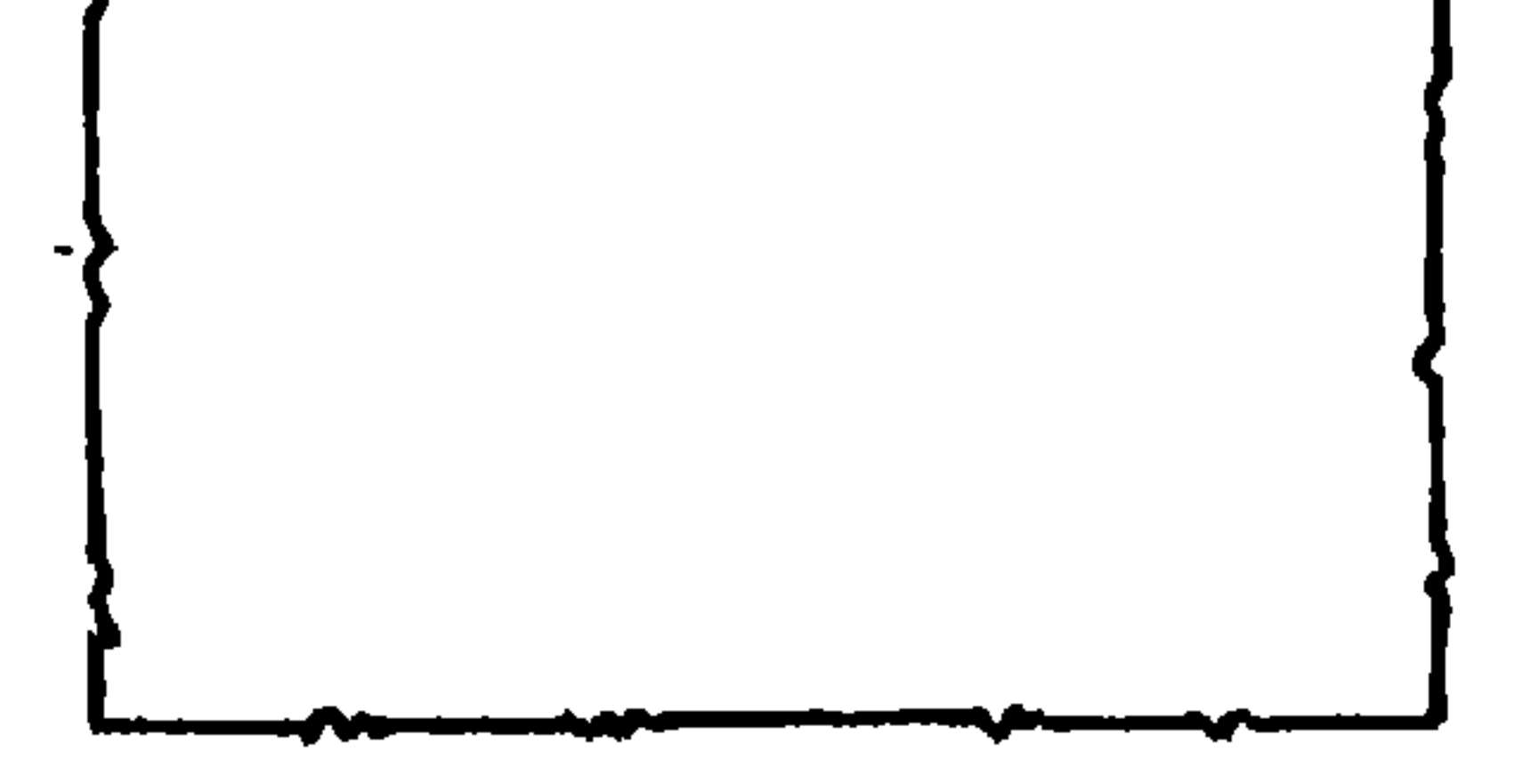

فقد نقبله بالرغم مما فيه من التواءات وتعرجات غـير منتظمـة ، تخرج عـلى استقامة أضلاعه ، فالواضح أن الذى رسمه قادر عـلى إقامـة الخطوط المستقيمـة المتعـامدة ، وعـلى رسم الشكل الهنـدسـى المنتظم ، ولكنـه اختار أن يجمـع بـين الاستقامة والتعرُّج لغرض ما .

نظرة جديدة فى الشعر ـــ ٩ ، ٢

وفي الأدب قد نقرأ عمىلا مكتوبــا ـــــــــــنى جملته ــــــــــــــــــالفصـحى ، ولكن تتخلُّله كلمات أو جمل عامية ، فنقبل ذلك ، بل نستحسنه أحيانا ، إذا عرفنا أن صاحبه متمكّن من لغته الفصحى ، قادر على التعبير بها ، لكنه فعل ذلك لغاية ما ؛ فلعلَّه أراد ــــ مثلا ــــ أن يجاكي لغة الشخصية في واقع الحياة ، أو لعلّه رأى أن ما اختاره من كلمات العامية أو تراكيبها ليس له نظيرفي الفصحى . وكذلك فعل « الجاحظ » و « إليوت » وغيرهمــا . أما إذا « لَحْن » الكــاتب عجزا عن الفصــاحة لقلة معــرفته باللغة ، أو لتأثَّره اللاواعي بالعامية أو بلغة أخرى أجنبية ، فسوف يستهجن القارىء هذا اللحن ، أو يسخر منه كما يسخر من غير العرب حين يستعملون العربية دون معرفة كافية . والخروج على النسق الإيقاعي —مهما نبا وكثر ــ قد يكون مقبولا إذا أحسسنا — من خلال القصيدة ــ أنه صادر عن إرادة الشاعر واختياره . وأفضل ما يشعرنا بذلك أن يكون للخروج على النسق وظيفة تعبيرية . وربما اختاره الشاعر بحاسته الفنية دون أن يكون واعيا بوظيفته التعبيريّة كلَّ الوعى . وقد أراد بعض النقاد أن يجعل لكلّ زحاف على حدة قيمة تعبيرية فى الموضع اللَّذي وقع فيه . ومعنى ذلك أنه يريد اقامة توافق خَرْفيٌّ بين الزحاف والمعنى . ففي رأى Fussell أن كل تنويع وزنى variation غير متوقَّع يمكن أن يكسون علامة على الدهشة لإلقاء ضوء على تحوّل مفاجىء فى الفكر أو الشعور ، أو علامة على وجود فجوة أو مقاطعة ٬ ولكن التفعيلة الاسبوندية ( التي تتكون من مقطعين منبسورين ) هي التفعيلة المفضلة لهذا الغــرض . وفي موضــع آخر يــوضـع الأثــار التعبيرية لأشكال التنويعات الوزنية فيقول إن تتابع المقاطع المنبورة دون أن تتخللها مقاطع غير منبورة يمكن أن يقوى الإحساس بالبطء أو الثقل أو الصعوبة ، وتتابع مقاطع غير منبورة دون أن تتخلَّلها لخرى منبورة يمكن أن يقوِّي الإحساس بالسرعة أو الخفـة أو السهولـة ، والتحوّل العكسىّ reversal غـير المتوقّع يوحى بحـركة مفاجئة ، غـالبا مــا تكون حـركة كشف أو تنــوير ، أو بتغيــير فى مسار الفكــر أو النغمة . . . . الخ(١) .

Fussell, op. cit. p. 42,53.

 $(1)$ 

71.

ويتجـه « د . النويهي » الاتجـاه نفسه ، ففي تنـاوله لقصيـدة « صلاح عبـد الصبور » بعنوان « أغنيَّة من فيينا » يتحدث عن هذه العلاقة الموضعية بـين المعنى والخروج على النسق في عدة أبيات : فمثلاً في قول الشاعر : وقفت قربهما ، أحسهما ، أرقبهما ، أشمهما يلاحظ الناقد أن التفعيلة الثالثة ( سُها أَرْقَى خرجت على تفاعيل الــرجز ــــ اللَّذي تنتمي إليه القصيـدة ، فهي ( مفاعيـلَ ) ، ( فإذا أعـدنـا النـظر في البيت مستمعين لهذا الخروج على الوزن التقليدى المستقيم رأينا كيف أنه بإطالته الايقاعية يطيل من تلك الوقفة المتأمّلة المراقبة التي يصفها الشاعر''' . وفي قول الشاعر : أقول يا نفسي رأك الله عطشي حين بلِّ غربتك جائعة فقوتك تائهة فمذَّ خيط نجمة يضيء لك . يلاحظ الناقد أن التفعيلتين الأوليين في البيتين الثاني والثالث ( جائعة ــ تائهة ) عـلى وزن « مستعلن » ( مما يــرغمنا عــلى إطالــة مدّة الألف تعــويضا عن الــرابع المحذوف ، فيزيد معنى الجوع والتيه تأكيدا )<sup>(٢)</sup> . وربط الخروج على النسق بالمعنى على هذا النحو الحرفي قد يقودنا إلى التعسف . وقد وجد Fussell أن قدرا كبيرا من الشعر المعاصر ، بل معظم الشعر المعاصر ، لا يحقق هذا الربط الذي يريده . فالزحاف الداخليّ الذي يعكس الإيقاع، ويسبب

**TII** 

عسلب المدام ولا الأنسداء تسرويني معسالم الأرض في المغسماء تهسديني نسيني ولا سمسر السمسار يبلهبيني ولا الكسوارث والأشجسان تبكيني عن المدمسوع نفساهما جفن محسزون عسلى المدامسع أجفان المساكسين وما استه حت بحت بحسن في أن مبدفسه ن

ظمآن ظمـآن لا صـوب الغمـام ولا حبسران حيسران لا نجم السسهاء ولا يقسظان يقسظان لاطيب السرقاد يسدا غصسان غصمان لا الأوجساع تبليني شعرى دموعى وما بالشعر من عوض يساسوه مساأبتت السدنيسا لمغتبط هم أطلقوا الحزن فارتاحت جوانحهم

ووقوع هذا الزحاف في نهاية كلمة ( امْحٌ ) يدفع القارىء إلى مـدّ الضمة . ويقوىّ رغبة القارىء في المدّ أن هذا الجزء من الشطر ( يديك فامح ضني ) خال من الصوائت الطويلة ، في حين تكثر الصوائت الطويلة في أكثر الأجزاء المناظرة من الأشطر الأخرى ، ولا سيها الصدور ( ظمــأن ظمأن لا ـــ شعـرى دموعى ومــا ـــ أسوان أسوان لا ـــ أصاحب الدهر لا …… الخ ) . ولكن هــذه الرغبــة في المد تصطدم بالقاعدة النحوية التي تقضي بقِصَر هذا الصائت ( فعل الأمر هنا مبني على حذف حرف العلة ) . وكلَّ ذلك أدى إلى جعل الشطر ، بل البيت قلقا . ولو أن الشاعر جعله مثلا : ( يديك فامحق ضني يا موت في كبدى ) ، لتجنب الزحـاف ( ١ ) عباس محمود العقاد : وهج الظهيرة ــ دار العودة ـــ بيروت ـــ ١٩٨٢ م ـــ ص ٢٤ .

217

هذا مثل من الأمثلة التي يقوم فيها الخروج على النسق بوظيفة موضعية . ولكن الأصل ـــــــــــــــــــــــــــــ أن يُنظر إلى الخروج على النسق فى القصيدة بوجه عام ، وأن نبحث عن علاقته بالمحتوى كلُّه ؛ فـالخروج عـلى النسق حين يكــون خفيفا قــد لا يستوقف القارىء ، ولذلك لا يكون له أثر على الإحساس بالنسق العام ، ولكنه قد يبرز حتى يسبب للقارىء شعورا بشيء قليل أو كثير من اضطراب الوزن على مستوى النص كلُّه . وسيطرة النسق تعني انضبـاط الشكل وانتـظامه . والشكـل المنضبط المنتظم له وظيفته التعبيرية ، وكذلك الشكل المضمطوب . وقد اختـرت للتمثيل قصيدتين من الشعر الجديد لــ «كمال عمَّار » و « أمل دنقل » ، وفيها يلي قصيدة « القيظ » للشاعر « كمال عمار » ( وبعد كل بيت تفاعيله ) : في كل يوم القط الحصبي من الطريق ( مستفعلن مستفعلن متفعلن فعول ) وأنثر الورود ( متفعلن فعول )

وما ترتب عليه من أثر . ولكنه اختار المزاحفة ، والأرجح أنه كان على وعي بها ، وأنه كان يستطيع أن يتجنبها لو أراد ، يدل على ذلك تمكَّن الشاعر من عروضه ولغته في هـلـه القصيدة ، وفي شعـره بعامـة . والبيت يأتي بعــد أبيات مشحـونة بــالألم والياس ، كأنه يحمل الخلاص ، ولكن اختيار الخلاص بالموث ليس الحلِّ الــذى تقرُّبه عين الشاعر ، فيلقى رأسه ويتنفس في ارتياح . إنه حلَّ اليائس الذي لا يجد حلاً . ولذا لم يجعل الشاعر شطره حاسبا قاطعا ، بل جعله قلقا مضطربا .

وأفتح الشبَّاك كي أراه ( متفعلن مستفعلن فعول ) مورَّد الحندود ( متفعلن فعول ) وراثعا بلا حدود ( متفعلن متفعلان ) لکنّ کلّ غائب یعود ( مستفعلن متفعلن فعول ) أما الذى انتظرته فلم تلَحَّ خطاه ( مستفعلن متفعلن متفاعلن فعول ) أما الذي انتظرته فالعين لا تراه ( مستفعلن متفعلن مستفعلن فعول ) يا حسرتي إذ يفرح الأحباب بالأحباب ( مستفعلن مستفعلن مستفعلن فعلان ) أما أنا ففرحتى مقطوعة الذراع( مستفعلن متفعلن مستفعلن فعول ) ویغلق النهار کل باب (متفعلن متفعلن فعول ) ويزحف الظلام فوق قلبي الوحيد (متفعلن متفعلن متفعلن فعول )

212

وأشعل المصباح لحظة . . لينطفىء ( مستفعلن مستفعلن متفعلن فعل ) فالزيت في حقيبة المسافر البعيد ( مستفعلن متفعلن متفعلن فعول ) وحينها أشد فوق جسمي الغطاء ( متفعلن متفعلن متفعلن فعول ) عيني تنام وحدها والقلب لا ينام ( مستفعلن متفعلن مستفعلن فعول ) فکل لیلة أراه یعبر الجبال ( متفعلن متفعلن متفعلن فعول ) أذوب فى عينيه ( متفعلن فعلان ) وأنحنى على يديه ( متفعلن متفعلان )

(١) كمال عمار : ألمار الملح ــ دار الكاتب العربي ــ القاهرة ــ ١٩٦٨ ــ ص ١٩ : ٢١ . **Y1** {
عن الفم المحشوّ بالرمال والدماء ( متفعلن مستفعلن متفعلن فعولٌّ ) أسأل يا زرقاء ( مستعلن فعُلان ) عن وقفتي العــزلاء بين السيف . . والجــدار ( مستفعلن مستفعلن مستفعلن فعول ) عن صرخة المرأة بين السبي والفرار ( مستفعلن مستعلن مستفعلن فعول ) کیف حملت العار ( مستعلن فعلان )

ثم مشببت دون أن أقتـــل نفسى دون أن أنهار ( مستعلن متفعلن مسستـعلن مستفعلن فعلان ) ودون أن يسقط لحمى . . من غبار التربة المدنسة ( متفعلن مستعلن مستفعلن مستفعلن متفعلن ) تكلُّمي أيتها النبية المقدسة ( متفعلن مستعلن متفعلن متفعلن ) تكلمي . . . بالله . . باللعنــة . . . بالشيـطان (متفعلن مستفعلن مستعلن فعلان م لا تغمضي عينيك فالجرذان ( مستفعلن مستفعلن فعلان ) تلعق من دمی حساءها . . ولا اردّها ( مستعلن متفعلن متفعلن متفعلن ) تكلمي لشدّ ما أنامهان ( متفعلن متفعلن متفعلان ) لا الليل يخفى عورتى . . ولا الجدران ( مستفعلن مستفعلن مفاعيلان ) ولا اختباثى فى الصحيفة التى أشدّها ( متفعلن مستفعلن متفعلن متفعلن ) ولا احتمائي في سحائب الدخان ( متفعلن مستفعلن متفعلان ) تقفـز حولي طفلة واسعـة العينين . . عــابة المشـاكسـة (مستعلن مستفعلن مستعلن مستفعلن متفعلن فعل ) كان يقصَّ عنك يا صغيرتى . . ونحن في الخنادق ( مستعلن متفعلن متفعلن متفعلن فعولن ) فنفتسح الأزرار في ستراتنــا . . ونسند البنــادق ( متفعلن مستفعلن مستفعلن متفعلن فعولن ) وحين مات عطشا في الصحراء المشمسة ( متفعلن متعلن مستعلن مستفعلن ) رطَّب باسمك الشفاه اليابسة ( مستعلن متفعلن مستفعلن ) وارتخت العينان ) ( مستعلن فعَّلان )

٥١٢

وبالإضافـة الى ذلك تتشـابه القـوافى فى قصيدة « عـمـار » ، فكل أبيــاتها ــــ إلا ثلاثة ـــ تنتهى بمقطع زائد الطّول ، يتوسّطه صائت طويل ، أما قوافى « دنقل » فهي أنواع متباينة ؛ فبعضها يتكوَّن من مقطعـين طويلين ، وبعضهـا يتكونُّ من مقطعين طويلين بينهما مقطع قصير ، وبعضها من مقطع زائد الطول . والنــوعان الأخيران هما الغالبان . ومن ناحية أخرى يتضمن بعضها صائتا طويلا أو أكثر ، ويخلو بعضها من الصوائت الطويلة . ويختلف موقع الصائت فهو أحيانا الصوت الأخير ( أردها ــــ أشدها ) وأحيانا يأتى قبل الأخــير مباشــرة ( دماء ـــ عـــذراء ) ، وأحيانا يفصل بينه وبين الصوت الأخير صوتان أو أكثر ( خنادق ـــ يابسة ) . وأخيرا

أما الأضرب فبلغت أنواعها في المثال الأول أربعة وإن كان أكثرها على وزن « فعول » ( في ١٧ بيتا من ٢٣ ) . أما في المثال الثاني فكانت الأضرب فيه على تسع صسور ( أو سبع إذا تجمـاوزنا عن الفـرق بـين مستفعلن ومتفعلن ، والفـرق بـين مستفعلان ومتفعلان ) .

يستعمل في المنسوبية الرحمة في معنى من المناسب المناسبة المناسب تفعيلتـين : « متفعلن » و« مستفعلن » . وفي معظم القصيـدة يجمـع البيت بـين التفعيلتين . أما هذا الجزء من قصيدة « أمل دنقل » فقد اجتمـع في حشوه الخبن والطيُّ والحبل ، أي أنه جمع بين تفاعيل الرجز المعروفة كلُّها وهي : مستفعلن ـــ متفعلن ـــ مستعلن ـــ متعلن . بل أضاف اليها « مفاعيلن » ، وقد سبق الحديث عنها في الفقرة ( ١ ـــ ب ) من هذا الفصل .

(١) أمل دنقل : الأعمال الشعرية الكاملة \_ دار العودة ومكتبة مدبولي \_ بيــروت والقاهــرة ـــ ط ٢ ـــ ١٩٨٥م ـــ ص ١٢١ وما بعدها .

وقارعهم الشعر الجديد بلاحظ في سهولة غلبة النوع الثاني على النوع الأولىء

وكل هذه العوامل تجعل النسق فى المثال الأول أبسط وأوضـح منه فى المثــال الثاني . ووضوح النسق وبساطته ( نسبيـا ) في المثال الأول يـأتلفان مــع المحتوى الغنائي البسيط . واضطراب النسق ( نسبيا ) في المثال الثاني يأتلف مــع المحتوى المتشعب المركب المفبطرب .

تتراوح تفاعيل الأبيات عند «كمال عمار » بين تفعيلتين وأربع تفاعيل ، أما عند و دنقل » فتتراوح بين تفعيلتين وست تفاعيل .

ولعل الشعر الجديد بذلك ــ يعكس ما تعجّ به النفوس ــ في هذا العصر ــ من حيرة وقلق ، وما تعج به الحياة من تعقيد واضطراب . ويكشف ذلك أيضا عن ميل عام إلى التحرر من « الشكــل المحكم » ، وهو ميـل لا يظهــر فى الشعر والفنــون فحسب ، بل يظهر في أساليب الحياة عموما .

**Y \ Y** 

( ١ ) تناول « جون كوين » هذه العلاقة في اللغة الفرنسية . يراجع : جون كوين : بناء لغة الشعر (ترجمة : د . أحمد درويش) ـــ مكتبة الزهراء . القاهــرة ـــ الإيداع بتاریخ ۱۹۸۵ م ـــ ص ۲۵ وما بعدها .

عظمى ، فإذا صارت قصيدة كسيت العظام لحما ، ونَفخت فيها الروح ، بمــا فى الكلمات من معانٍ ، وما فيها من تنوَّع صوتِ . والعواملمالتي تميَّز بين قصيدتين ـــ ولوكانتا تنسبان إلى تكوين واحد ـــ أوسع من أن تستقصى في هذا المجال ، ولذا أكتفي بتناول أهم هذه العوامل : ( ١ ) العلاقة بين الوحدات الوزنية والوحدات اللغوية الأخرى''' :

$$
f(x) = \int_{0}^{x} f(x) dx
$$

بدايتها تقع وسط الكلمة الأولى ، ونهايتها وسط الكلمة الثانية . والتفعيلة الثالثة تقطع كلمة « الغريم » ، أى أن بدايتها تقع في داخل الكلمة . وقلها يشمل التطابق تفاعيل الشطر كلها ، ناهيك عن تفاعيل البيت ، وانما بكثر اجتماع التطابق مع التقاطع في الشطر . ومن الواضح أن التطابق يعمل على بروز النغم وبساطته ، على العكس من التقاطع(١)

Drabble (editor), The Oxford Companion to English Literature, Oxford university press, 1985, Ceasura.

Webester's Ninth New Collegiate Dictionary, U.S. A, 1986, ceasura.

 $\bullet$ 

وكذلك الأمثلة التالية من قصيدة « إيليا أبو م<sub>ا</sub>ضي » :

أما التقاطع فمنه ما يجعل الصدر مرتبطا بالعجز نحويا ، بحيث لا يمكن أن يستقل أى منهما بنفسه ، كما في الأمثلة الآتية من معلقة « امرىء القيس » : ـــ كـــأنى غـــداة البـــين يـــوم تحٌملوا للدى سمرات الحى نساقف حنظل ے وتعطو بىرخص غىير شش كىأتْم أساريسع ظبى أو مساويك إسحىل منارة ممسى راهب متبشل (١) ــ تضيىء السظلام ببالعشساء كسأنها

 $\mathcal{L}$  and  $\mathcal{L}$  and  $\mathcal{L}$  and

**YYY** 

ويبدو من هذا القول أنه يتردّد في تعريف التضمين ، بين تعميمه على كل ارتباط معنويّ بين البيت والبيت التالي ، وبين تَصْره على ارتباط القافية ( أي الكلمة الأخيرة في البيت ) بما بعدها . وعرَّف • ابن عبد ربِّه » التضمين فقال : هو ( أن لا تكون القافية مستغنية عن البيت الذى يليها ) ، ومثَّل له بالبيتين المذكورين هنا ، وعلَّق عليهها بقوله : ( وهذا قبيح ، لأن البيت الأول متعلَّق بالبيت الثاني لا يستغني عنه . وهو كثير في الشعر ) ( ابن عبد ربه ــــ حــ ٥ ـــ ص ٥٠٨ ) وللدكتور و سيد البحراؤ*گ*ي » دراسة عن التضمين » ، التفت فيها إلى سبب من اسباب و انتوتر » الدى ينشأ عن التضمين ، فالجملة ( إذا انتهت تماما ، فإنها تنتهى ــ على المستوى التنغيمي ـــ بنغمة هابطة ( لِمَنْ ) أما اذا انتهت نهاية جزئية ، وظلت مرتبطة بما بعدها ، فإن هذه النهاية الجزئية تخلق نغمة مستوية ( → ) ، نغمة تعليق , وعلى هذا الأساس ، فإن نغمة التعليق التي ينتجها التضمين تكون في صراع مع الوقفة التقليدي في نهاية البيت . كذلك فإن هذه النغمة تكون في صراع مع الجرس الصوق ــ المطلوب ــ الناتج عن تكرار حرف الرويّ ) . ( د . سيد البحراوي : التضمين في العروض والشعر العربي ــ مجله [ فصول ] \_ القاهرة \_ أبريل \_ سبتمبر ١٩٨٧ م )

والمثل الذى يضربه العروضيون لتعلَّق القافية ( ويقصدون بها هنا الكلمة الأخيرة في : الميت )بما بعدها : وهم أصحباب يبوم عكساظ إنى وهسم وردوا الجفسار عسلى تمسيم شهسدن لهم بمحسن المسظن منى شهىدت لهم مواطن صسالحات واستقلال الأشطر ، كل منها بنفسه ، يعمل على بساطة الموسيقى ووضوحها ، إذ يعتنق الاستقلال العروضمي والاستقلال النحوي . أما ارتباط الشطر نحويا بغيره فيعمل في الاتجاه المعاكس ، لأنه يخلق في نفس القاريء صراعًا بين شعـورين : شعور بالاتصال النحويّ ، وشعور بالاستقلال العروضيّ''' . ويخنلف القراء إزاء هذا الموقف ؛ فبعضهم يرجَّح الجانب النحوى ، فيقف حـين يستدعى المعنى أن يقف ، ويصل حــين يستــدعى المعين أن يصــل ، وبعضهم يـــرجّــح الجــــانب الـعروضـيُّ ، فيقف في أواخر الأشطر ، ولو أدَّى الوقوف إلى شطر الجملة أو الكلمة . وفي كلتا الحالتين يؤدّي التنازع بين الشعورين إلى شيء قليل أو كثير من الشعور بالتوتُّر . ويشتَّد هذا الشعور كلَّما اشتدت حاجة أحد الشطرين إلى غيره ، كما في حالة التدوير ، وكلَّما كان التقاطع بين الشطر والجملة خارجا عن المألوف في الشعر ، كمها في بعض حالات التضمين . ويلاحظ أن التضمين بكل صوره شائع في الشعر الجديد ، لا تكاد تخلومنه قصيدة<sup>(٢)</sup> .

وبعض حالات التقاطع شائعة مألوفة تكاد تكون هي الأصل'''. والجمع بين التطابق والتقاطع في كل تكوين ، هو ــ على أية حال ـــ مصدر من مصادر التنويع في التكوين ، بل في القصيدة الواحدة . (٢) وقد يتضمَّن البيت نوعـا من « الإيقاع اللفـظي » يتعارض مـع الإيقاع الـوزن ، فيساعد على خفاء التفاعيل ، ويضفى على الموسيقى شيئا من التركيب . ر ١ ) على يونس : النقد ألأدبي وقضايا الشكل الموسيقى في الشعر الجديد ـــ ص ٧٣ ، ٧٧ (٢) الى يونس ــ السابق ــ ص ٧٦ وما بعدها . (٣) ويلاحظ أن التدويـر لا يؤدى إلى إحساس بـالتعارض أو الاضــطراب حين يكــون فى الأوزان القصيرة ، كما فى قصيدة وحافظ ابراهيم ؛ التى سبق الاستشهاد بها ، فالبيت لقصره يمكن أن ينطق دفعة واحدة دون حاجة إلى التقسيم الى شطرين . وهو من لاحية أخرى ـــ مالوف شائع فى هذه الأوزان . **777** 

المتنبي : وترى المروة/والفتوة/والابوة/في كل مليحة ضرائها (٣) وقول شوقى : بين المرفارف/والمشارف/والزخارف/والحرير<sup>(٤)</sup> . وقد يجتمع التشابه التركيبي مع التشابه الصوتى ، ومن ذلك قول « مسلم بن الوليد » : يوري بزندك/أو يسمى بجدك/أو يفرى بحدك/كلِّ غير مجدود<sup>(٥)</sup> وهذا الإيقاع اللفظي قد ينضم إلى الإيقاع الوزنيّ فيزيد التفاعيل جلاء ، كقول د البحتري » : أو معينا/أو غادرا/أو عــذولاًا <sup>(٢)</sup> قف مشوقا/أو مسعدا/أو حزينـا/ ويكثر ذلك في البسيط إذا قسَّمت تفاعيله على هذا النحو : مستفعلن فعلن /مستفعلن فعلن وهذه أمثلة على ذلك أوردها « الثعالبي » ليستشهد بها على « حسن التقسيم »

( ۱ ) ابن رشیق ـــ حـ ۲ ـــ ص ۲۲ . (٢) المتنبي ـــ ص ١٤٠ . (٣) المتنبي ص ١٨٦ . (٤) شوقي - حـ ١ - مس ١٠٦ . (٥) ابن رشيق - حـ ٢ ـ ص ٢٣ . (٦) السابق ــ ص ٢٢ .

771

(٣) في بعض الأبيات تظهر حدود التفاعيل أكثر مما تظهر في غيرها . وأوضح ما تكون هذه الحدود حين تتطابق التفاعيل مع الكلمات . وقد سبق التمثيل على ذلك . ويساعد على وضوحها بعد ذلك أن تنتهى التفاعيل بصوائت طويلة <sup>(٢)</sup>، كما في الأمثلة التــالية من معلقـة «عنترة » ، ووزنها (متفــاعلن متفاعلن متفــاعلن ، والعجز مثل الصدر ) :

للسبى ما نكحوا/ والقتل ما ولدوا/والنهب ما جمعوا/والنار ما زرعوا (')

نظرة جديدة في الشعر ـــ ٣٢٥

يشعرنا الصائت الطويل في الثانية كأ: با قطعتان ملتصقتان : ( عا/د ت )

ولعـل السبب يرجـم إلى الفرق بـين عمليتي نطق الصــانت الطويـل ونــطق الصامت ؛ فعند نطق الصائت الطويل تتحرك أجهزة النطق ثم تثبت عند وضبع معين لملَّة معيَّنة ، يخرج الهواء في أثنائها قبل الانتقال إلى الصوت التـالى . وفترة الثبوت هذه أطول من نظيرتها في حالة نطق الصامت . ويؤدى هذا إلى إحساس بوجود ثغرة بين الصائت الطويل والصوت التالي له . ويتضــح ذلك إذا قــارنًا ـــ مثلا ــــ بين الكلمتين : ( عُذْنا ) و ( عادت ) ، فالأولى أكثر تلاحما من الثانية ، إذ

ـــ ( أَثْنِي عَلَيٌّ بَمَا عَلَمْت فَإِنِّنِي ) سمح مخالقتي إذا لم أظلم

وإذ قارنًا بين الصوامت الاستمرارية مثل ( السين والميم واللأم ) والصوامت الشديدة ( أو الوقفية أو الانفجارية ) مثـل ( الباء والــدال والقاف ) ، وجــدنا أنَّ الصوامت الاستمرارية أقرب ــــ من هذه الناحية ـــ إلى الصوائت الــطويلة ، لأن الهواء في أثناء نطق الصامت الاستمراري يخرج عبر عقبة غير محكمة أو متفاديا عقبة محكمة ، ويستمر خروجه مدة أطول من المدة التي يستغرقهـا خروجـه عند نـطق الصامت الشديد . ولهذا تبدو التفاعيل التي تنتهي بصوامت استمرارية أوضح من التفاعيل التي تنتهى بصوامت شديدة ، وإن كانت أقلَّ وضوحا من التفاعيل المنتهية بصوائت طويلة . وفيها بلى أمثلة للأشطر التي تنتهى تفاعيل الحشو فيها بصوامت استمرارية ، وهي من معلّقة « عنترة » أيضا :

- ( ۱ ) الزوزني ـــ نفسه . ۲۲۶
- وهذه أمثلة للأشطر التي تنتهى معظم تفاعيل الحشو فيها بصوامت شديدة ، وهي من شعر « ابن زيدون »، وتفاعيل كل منها : متفاعلن متفاعلن متفاعلن :
- ۔ (فشککت بالرمح الأصمّ ثيابـه ) ليس الكسريم عسلى القنسا ممحوم (١) فشككت بالر/رمح الأصمه/م ثيابـه
- ۔ ( وإذا ظلمت فإن ظلمی باسـل ) مسز مسذاقتسه كسطعسم المعلقسم وإذا ظلمہ/ت فبإن ظلہ/می باسسل
- أثنى عليہ/ی بما علمہ/ت فاننى

ولهذا لا يؤدي الصائت القصير إلى الأثر الذي يحدثه الصائت الطويل ، أي أنه إذا وقع في نهاية تفعيلة لا يشعر القارىء بوجود ثغرة بين التفعيلة التي يقع في أخرها وما بعدها . وعلى ذلك تكون التفاعيل المنتهية بصائت قصير أقل وضـوحا من المنتهية بصائت طويل مالم يكن الصائت القصير واقعا فى نهاية كلمة . وفیــها یــلی أبیــات لــ « بشــامـــة بن عمــرو بن هـــلال » ، ووزنها من أوزان **« المتقارب » :** ( فعولن فعولن فعولن فعو/فعولن فعولن فعولن فعولن ) وفي حالة التصريع : ( فعولن فعولن فعولن فعولن ) في كلا الشطرين ، وقد أوردت بعدكل بيت تقطيعا له ، ووضعت خطائحت كل تفعيلة تنتهى بصائت قصير لا يقع في نهاية كلمة : وحميلك النسأى عسبئيا نسقيبيلا هجسرت أمامة هجسرا طسويسلا وهم/لسك النُّسا/ى عبئسا/نفيسلا هجرت/أمامَــ/ة هجـرا/طـويـلا

أما التفاعيل المنتهية بصائت قصير فورودها أقل كثيرا من غيرها ، ومنها التفاعل المزاحفة : ( فعولَ ـــ مفاعيلَ ـــ فاعلاتَ ) . وكذلك بعض التفاعيل التي تستعمل في المنسرح والمقتضب والمضارع . وعملية نطق الصائت القصير شبيهة بعملية نطق الصائت الطويل ، إلا أن الوقت الذي يستهلك في نطق الصائت أقل من نظيره في حالة نطق الصائت الطويل .

> ( ۱ ) ابن زیدون ـــ ص ۱٤۰ . (۲) این زیدون ـــ ص ۲۲۲ . (۳) این زیدون ـــ ص ۲۲۵ .

وهكذا تتقاوت القصائد المنتمية إلى تكوين واحـد ، بل الأبيــات المنتمية الى قصيدة واحدة في مدى وضوح التفاعيل ، وتتفاوت ـــ بناء عــلى ذلك ـــ في مــدى

خسيمالا يسوافى ونسيسلا قسليسلا وبسدلست مسنهسا عسلى نسأيهسا خيبالا /يسوافي /ونسيسلا /قىليسلا وبسدله/ت منهسا/عسلى نسأ/يهسا إذا مسا السركسائب جساوزن ميسلا ونسظرة ذى عسلق وامسق إذا ما الرٌ /ركائِـ /ب جاوزٌ /ن ميلا'' ونسظر/ة ذي عَـــ/لسق وا/مسق

وضموح الموسيقى . (٤) حاولت في الفصل الأول من هذا البحث أن أدلل على أن النبر ليس عنصرا أساسيا في أوزان الشعر العربي ، وأنه أقلَّ شأنا من الكم . ولا يعني هذا تجريد النبر من كل قيمة موسيقية ، فالنبر له أثر كمَّىّ ، لأن المقطع حين ينطق منبورا يكون أطول من المقطع نفسه حين ينطق بغير نبر<sup>(٢)</sup> . وهذه الإطالة ـــ بطبيعة الحــال ـــ لا تصل إلى حد تحويل المقطع القصير إلى مقطع طويل . ويبدو أثر الزحاف واضبحا في الكلمات التي تتكون من مقطع مكرر ، مثل كلمة « بابا » في هذه الجملة ( فتحت نافذة وبابا ) ، فالألف الأولى أطول من الثانية نتيجة لنبر المقطع الأول . ( با )<sup>(٣)</sup> . ويؤدى النبر أحيانا الى تغيير في المعنى ؛ فمثلاً ( أَلَمْ ) بنبر المقطع الأول « أَ » تختلف عن ( أَلَمْ ) بنبر المقطع الثانى « لَمْ » ؛ فالأولى اسم ، والثانية فعـل أو همزة الاستفهام + حرف النفي « لَمْ » .

و ( وَعَدا ) بنبر المقطع الأول « وَ » هي الفعل « وعد » المسند إلى ألف الاثنين ،

فإذا وقع النبر على المقطع الثاني « عَـ » فهي واو العطف + الفعل « عدا » . وكذلك « وَكَفَا » و « أَبَدًا » . . وغيرهما . وليس معنى ذلك أن النبر « فونيم » . وعلى سبيل المنــال نـجد ان الاسـم « أَلَمْ » منبــور المقطع الأخــير « لَمْ » عند بعض الجمــاعــات العربية ، في حين يجعل المصريون مقطعه الأول منبورا . ولكن الذي أستنتجه من أثر

( ١ ) ابن الشجرى - حـ ١ - ص ١٤ . (٢) د . تعريد السيد عببر ـــ محاضرات بمعهد الحرطوم الدولي للغة العربية ١٩٧٩/١٩٧٨ م . (٣) يختلف النبر ماختلاف أساليب الأداء مين الجماعات العربية المحتلفة . والأمثلة التي تورد هنا تخضبع « لقواعد » النىر التى تحكم أداء معظم المصريين ، وىخاصة فى القاهرة وأكثر المناطق الىي تقع فى شمالها .

النبر في المعنى أن المتكلَّم بالعربية يشعر به ، على الأقل في بعض المواقع . وقلما تتشابه مواضع النبر في شطرين من قصيدة واحنة ، وكثيـرا ما تتفـاوت الأشطر في عــدد المقاطع المنبورة ، كما رأينا في الفصل الأول . وهذا التباين مصدر من مصادر التنوع في داخل التكوين الواحد ، بل في داخل القصيدة الواحدة . ولبيان التنوع الناتج عن تباين مواضع النبر ، وتفـاوتها في العـدد أحيانـا أورد هذه الأبيـات من داليّة الحصرى التي سبق الاستشهاد بها ، وقد قُسَّمت إلى تفاعيل ، ووضع تحت كل بيت العلامات الدالة على المقاطع وأنواعها ومواضع النبر<sup>(١)</sup> ·

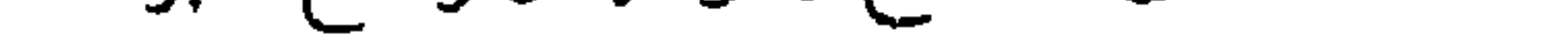

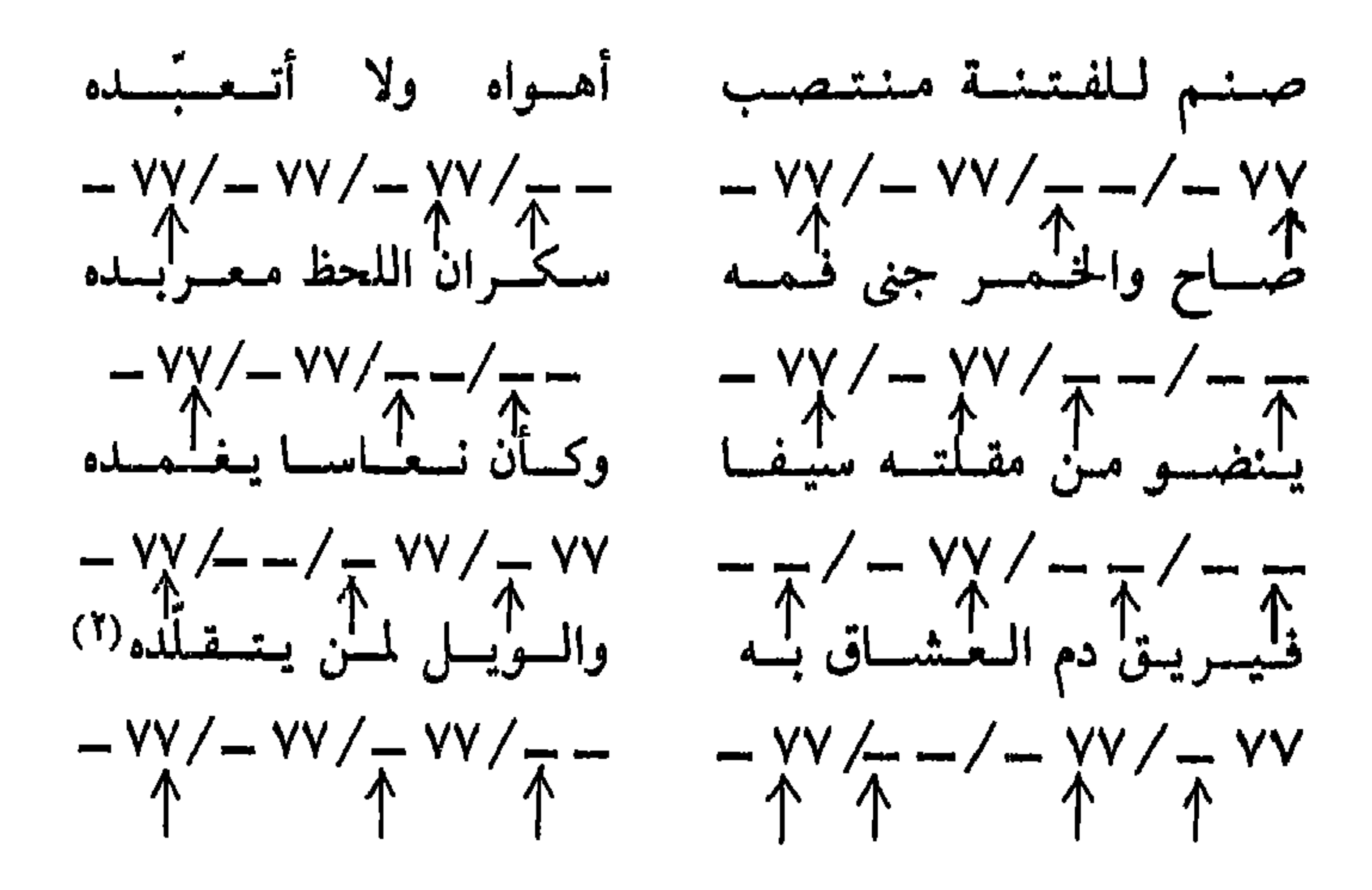

ليس بين هذه الأبيات بيتان متشابهان في مواقع النبر ، وبين الأشطر الثمانية اقع النبر الا ثلاثة أشط هي الأعجاز الثلاثة الأخبرة ، وعبدد النبرات

( ١ ) اتبع في تحديد مواضيع النبر الأسلوب الشائع ، وقد أظهره الاستقراء الدى أوردت نتائجه في الفصل الأول . أي أن مواضيع النبر في الشعر تخضيع لـ « القواعد » نفسها التي تحكم مواضع السر في النتر . (٢) المرزوقي والحاج يحيى - ص ١٧٣ .

**779** 

 $XY'$ 

أحرف القافية في البيت الأول « دَهْرُ أَبَى » = ـــ ٧٧ ـــ والمقطعان الأول والثالث منبوران ، وفي البيت الثاني « ماطَلَبًا = ـــ ٧٧ ــــ والمقطع الثاني منبور . وقد بلغ من إحساس د . « طه حسين » بهذا التباين النبريّ وأثره في الموسيقى الشعرية أنّه أنكره على الشاعر « إيليا أبي ماضمي » ، وإن لم يذكر مصطلح « النبر » . قاں « طه حسين » ( ١ ) النصريع كالتقفية ، إلأ أنَّ التقفية تكون بين الأسات ، والنصريع يكون بين شطرى بيــت . (٢) ابن الشجري حــ ١ ـــ ص ٣٣ . (٣) ابن زیدون ــــــ ص ٧٠ . .  $Y = Y - 4$ افظ  $-4$ 

 $\mathbf{G}^{\mathsf{T}}$  and  $\mathbf{G}^{\mathsf{T}}$  and  $\mathbf{G}^{\mathsf{T}}$  and  $\mathbf{G}^{\mathsf{T}}$  $\mathcal{L} = \mathcal{L} = \mathcal$ أخسطا التسوفيق فيسها طسلبسا<sup>(٤)</sup> ربِّ سماع مبصر في سعيمه

عن قصيدة إيليا أبي ماضبي التي مطلعها : ( نسى الطينُ ساعة أنه طين حقير فصال تيها وعربد ) إنها من أردا الشعر العربي قافيةً وأشده نبـوًّا عن السمع والـذوق ، فالشاعر ( قد اختار الدال الساكنة قافية لهذه القصيدة ، وسكون الدال ثقيل . . . ولكن الشاعر يضيف إلى هذا الثقل الطبيعي أثقالا أخرى ، فانظر إليه كيف يضيف سكونا إلى سكون وانقطاع نفس إلى انقطاع نفس في هذا البيت : ( لك في عالم النهار أمانٍ/ورِرْ ى والظلام فوقك ممتد ) ، فهذه الدال المدغمة لا تطاق ، وأنت إن قبلتها على إدغامها كلَّفتَ نفسك جهدا ثقيلا ، وأنت إن خفَّفت الإدغام أفسدت اللغة إفسادا بغيضا ) . وقال مثل ذلك أو أشدَّ عن هذين البيتين في القصيدة نفسها : أنست مثسلي مسن الثسرى وإلىيسه فلمساذا يا صساحبي التيبه والصمد قىد بنته بىالكىح فيـه وبالكـىد<sup>(١)</sup> وأرى للنمسال ملكسا كبييسوا وما يسمِّيه «د . طه حسين » « إدغام الدال » هو في الحقيقة نبر المقطع الأخير الذي يتضمن صوت الدّال ، وما يسميّه « تخفيف الإدغام » هو تخفيف نبر المقطع الأخير ، وتقوية نبر المقطع الذى يسبقه . وللنبر أثر آخر ، فهو يساعد فى بعض الأحيان على وضوح معالم التفعيلة ، وفى أحيان أخرى يعمل على خفائها . فالتفعيلة المجردة أصـوات ركّبت بحيث تأخـذ سمت الكلمة ، ولذا فالمتكلم ينطق التفعيلة مجرَّدة ــ كما ينطق الكلمة ، ويخضعها لنظام النبر الذي يحكم أداءه اللغوي ؛ فالتفعيلة « فَعْلَنْ » مثلا ينطقها المصري ـــ مجردة ـــ بنبر المقطع الأول « فَعْ » ، وكذلك التفعيلة « فَعِلَن » ينبر فيها المقطع الأول « فـــ » ، أما التفعيلة « مستفعلن » فالمقطع المنبور فيها هو الثالث « عِــ » ، وهكذا . فإذا اتفق نبر التفاعيل المجردة في الشطر مع نبر الكلمات المكوّنة لهذا الشطر ساعد ذلك على وضوح التفاعيل . فمثلا في أبيات الحصرى السابقة نجد هذا الاتفاق في الشطر ( ينضو من مقلته سيفا ) ، لأن النبر في تفاعيله المجردة يكون عـلى المقطع الأول في كل منها ، ونبر الكلمات نفشها يتطابق مع نبر التفاعيل المجردة على النحو التالي :

231

(١) د . طه حسين : المجموعة الكاملة لمؤلفات د . طه حسين ، المجلد الثاني : حديث الأربعــاء ـ دار الكتاب اللبنانى ـــ بيروت ـــ ط ٢ ـــ ١٩٧٤ ـــ ص ٧٧٩ .

فإذا لم تكن المقاطع الموافقة لأوائل التفاعيل في هذا الوزن منبورة ، لم يتحقق هذا التطابق ، ولم تبرز حدود التفاعيل هذا البروز . وقد انفرد هـــذا الشطر بـــن الأشطر الأخرى ، فلمهيتحققههذا التطابق النبرى كاملا إلا فيه . وبيت المتنبي الذي ذكرته من قبل :

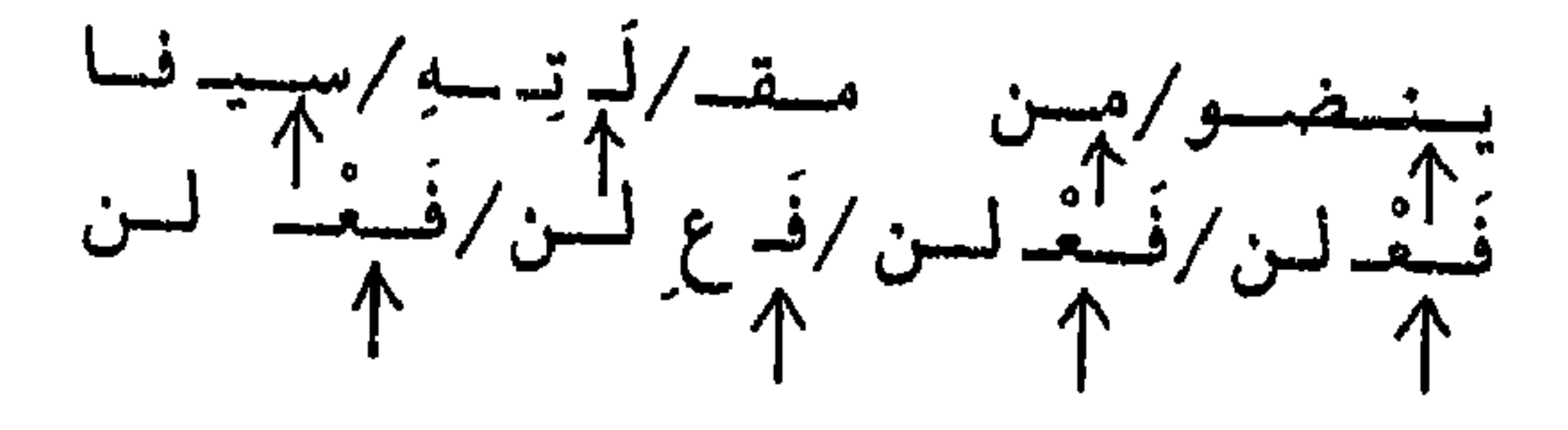

( أ ) غحرج الصوت ؛ والمخارج متعددة ؛ تمتد من الشفتين إلى الحنجرة . (ب) كيفية نطق الصوت ؛ فهو إما صائت يخرج الهواء عند نطقة بحريّة دون أن تقابله عقبة ، وإما صامت شديد ينطق نتيجة لتكوين عقبة تسدُّ مجرى الهواء ثم تنفتح بمرور الهواء ، وإما صامت رخو ينطق نتيجة لمرور الهواء عبر عقبة غير محكمة تضيُّق المجرى ولا تسدَّه ، وإما صامت متوسَّط أو متميَّع تقابل الهــواء عند نــطقه عقبــة محكمة ، ولكن الهواء يجد له مسارا بالزغم من هذه العقبة .

(جب) مقدار ما يبذل من جهد عند نطق الصوت ؛ فمن الأصوات قسم سهل كالصوائت ، ولا سيها الطويلة ، والباء والميم ، وقسم أقل سهولة كالقاف والطاء والهمزة .

( د ) وقع الصوت على السمع ، فبعض الأصوات أكثر حدّة من بعض ، كما **Y۳۲** 

أن بعضها أوضح وأشد إسماعا من البعض الآخر . وتتشكل ملامح النغم الشعرى نتيجة لطبيعة الأصوات المكونة له ، والعلاقات بين هذه الأصوات ، فيبدو العمل الشعرىّ سلسـا أو وعرا ، وقـد نشعر بـطلاوة الموسيقى الشعرية وحلاوتهـا أو نشعر بغـير ذلك ، وقـد تبدو المـوسيقى جهيرة أو خافتة .

ويأتى الشعور بالسلاسة والليونة من سهولة نطق الأصوات المكونة ، كلها أو معــظمها ، وكـــذلك من « حسن الجــوار » بين الأصــوات . وأعنى بــه أن تكــون

الأصوات المتلاصقة أو المتقاربة بحيث يسهل الانتقال من الصوت إلى ما يليه . أما الشعور بالطلاوة أو العذوبة أو ما يشبههما من صفات فيبدو لى أنه لا يختلف عن « الميلودي » أو « النغم » في الموسيقي ، أي أنَّه علاقة بين أصوات متتابعة ، تقوم على أساس درجات هذه الأصوات ، أى حدّتها أو غلظها''' . ولا يمكن تفصيل القول في « الميلودي » الشعري في اللغة العربية إلا إذا أتيحت للدارس معلومات كافية عن درجات الأصوات اللغوية العربية ، وهو أمر لم يتحقق حتى الآن فيها أعلم ، ولا مناص من الاعتماد على الحس والذوق حتى تتاح هـذه المعلومات . ولا أرى مبررا لحصر الميلودى فى الصوائت دون الصـوامت كما رأى بعض الدارسين(٢) ، بل يقوم « الميلودي » الشعـرى على العـلاقة بـين الأصوات بنوعيها ، وإلاّ لتشابهت أو تقاربت في الأذن العربية كلمتان مثل « مَرْمَرْ » « وقَهْقَة »

234

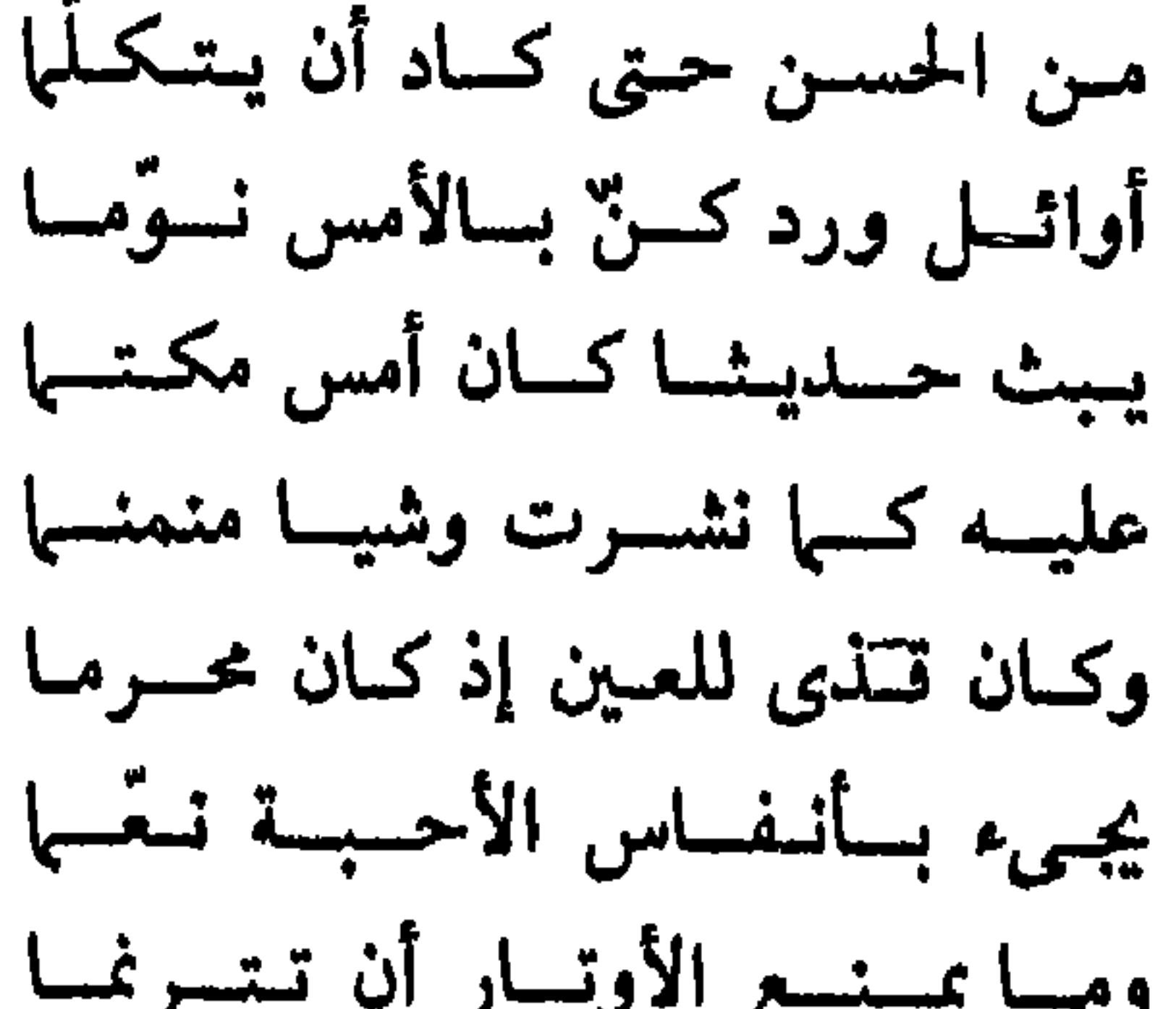

أتىاك الربيسع الطلق يختىال ضماحكما وقبد نبُّبه النيسروز في غلس البدجي ينفتقها بسرد النسدى فكسأنسه ومن شجسر ردّ السربيسع لبساسسه أحسل فسأبسدى للعيسون بشساشسة ورقَّ نسيم السريسج حتى حسبــتمــه فسا عسر السراح التر أنت خلهسا

وروى بعضهم عن « الحُليل بن أحمد » وغيره أن التنافر هو تقارب الحروف في

المخارج أو تباعدها بعدا شديدا ؛ فالبعد الشديد بمنزلة الطفَّر ، والقرب الشديد

771

بمنزلة مشي المقيّد . وكلاهما صعب على اللسان ، والسهولة في الاعتدال<sup>(٥)</sup> . ولكن ( ١ ) البحترى : ديوان البحترى ( تحقيق حسن كامل الصيرفى ) ـــ دار المعارف القاهرة ـــ بدون تاريخ ـــ مجلد 2 ـــ ص ٢٠٩٠ الى ٢٠٩٢ . (٢) الجاحظ : البيان والتبين \_ص ٤٩ ، ابن رشيق\_حـــ ١ ــــ ص ١٧٥ ، حازم ص ٢٤ . (٣) الجاحظ : الموضع نفسه، ابن رشيق ـــ السابق ص ١٧٤ . (٤) ابن سنان الحفاجي : سر الفصاحة ـــ ( شرح وتحقيق : عبـد المتعال الصعيـدي ) مكتبة صبيــح ـــ القاهرة ــ ١٩٦٩ ــ ص ٤ه . ، حازم ص ۲۲۳ ، ۲۲۹ . (٥) الخفاجي - ص ٩١ .

وقسم بعضهم جهاز النطق الى مناطق ثلاث ، المخرج الأعلى والمخرج الأوسط والمخرج الأدنى ، وصنف الكلمات الثلاثية اثنى عشر صنفا تبعا لمخارج حـروفها الأصلية . وأحسن التراكيب عنده ما كانت مخارجه الأعلى فالأوسط فالأدنى ، مثل « ع د ب » ، وأقلهــا استعمالا مــا كانت غـــارجه الأدنى فــالأعلى فــالأوسط مثــل

أخرين فسروا التنافر بالتقارب بين مخارج الحروف ، وفسروا الائتلاف بالتباعد بين المخارج <sup>(۱)</sup>.

 $(5, 6)$  ( ب ع د )) (۲ ) ويلاحظ على بعض هذه الأراء أنها ركزت على الصوامت وأهملت الصوائت ، فعند « الحفاجي » (٣)وبهاء الدين(٤) و « السيوطي » <sup>(٥)</sup>يكون الحكم على الكلمة بالنظر الى أصولها ، وبذلك يستوى عندهم مثلا : « صُقَّع » و « صقيع » ، وكذلك « شَذَّر » و « شَذَر » ، ويستوى رَطِب و « رَطَب » ، وغيرها . ومن الواضـح أن بعض هذه الكلمات أسلس نطقا من بعض ؛ فالصائت صـوت له قيمتـه وأثره ، وهو\_ كالصامت \_ يأتلف مع بعض الأصوات ويتنافر مـع بعضها ، ولـذا نجد « رطِب » أخف من « رطَب » . والصائت من ناحية أخرى قد يقع بـين صوتـين يصعب التصاقهما ، فيسهل بذلك تجاورهما ، وعلى ذلك كانت « صقيع » أخف من « صقع » ، و « شَذَر » أخف من « شَذَر » . ويلاحظ أيضا أن هذه الأراء قد ركّزت على « مخارج الحروف » ، وليست هي

(١) الحفاجي - ص ٤٨ ، ٤٩ ، ٤٩ ، حازم ص ۲۲۲ وما بعدها . وذكر و حازم » من أسباب الائتلاف بين الكلمات أن تتماثل الكلمات في مواد لفظها أو في صيغها أو في مقاطعها . واستعمل عبارات غير محددة المعانى كقوله : ( من قبح الوضيع والتأليف أن تكون الألفاظ ـــ مع عدم تراخيها ـــ بعيدة أنحاء التطالب ، شتيتة النظم ، متخاذلا بعضها عن بعض ) ص ٢٢٤ . (۲) ذكر ذلك «الشيخ بهاء الدين » فيها روى « السيوطى » ( السيوطى: المزهر ٢٠٠٠ - ص ١٩٧ ، ١٩٨ ، د . تمام حسان : الملغة العربية معناها ومبناهاــــ ص ٢٦٥ وما بعدها ) وقد سار و د . تمام حسان » في الاتجاه نفسه ، ولكنه أدخل على منهج « الشيخ بهاء الدين ، تعديلات مهمة ليكون أكثر دقة . ( ۴ . ٤ ، ٥ ) المراجع السابقة .

تقبل أن يتتابعا إذا كان أحدهما في نهاية كلمة والآخر في بداية الكلمة التالية ، مثل « ساعد زميلك » و «لم أجدْ زهورا » والصوتان (d)و (z) المناظران للدال والزاى يتتابعان في الكلمة الواحدة في الإنجليزية دون فاصل،بل هو أمر شائع فيها كما في : . loads - needs

( ١ ) الشريف الرضَّمي :ديوان الشريف الرضي مسلم الدرسة بيتروت لله بدون تتاريخ للحد ٢ لله من ۱۰۸ . (٢) لا تعد الشفتان مخرجا للصوائت ، وانما تقوم الشفتان بدور ثانوي عند نـطقْها.ويـلاحظ أن المثالـين الأخيرين يدلان أيضا على أثر الصوائت .

(٣) أشاً، د . أنيس الى أثر الشيوع والألفة . (موسيقى الشعر… ص ٢٩ وما بعدها ) .

 $YY'Y$ 

ولو كان العامل العضويّ هو العامل الوحيد لما حدث مثـل هذا الخـلاف ، فأعضاء النطق واحدة عند البشر . أما صفتا الجهارة والخفوت في الشعر فتعودان إلى طبيعة الأصوات من حيث الوضوح أو درجة الإسماع . وقد اختلف العلماء بعض الاختلاف في ترتيب الأصوات اللغوية وفق درجة الوضوح'') ولعل المتفق عليه أن الصوائت واشباه الصوائت تحتل المرتبة الأولى بين الأصوات . ولا شك أن الإطالة تكسب الصوت مزيدا من الوضوح ، وعلى ذلك تكون الصوائت الطويلة أوضح من الصوائت القصيرة . ويلى الصوائت وأشباهها ، الأصوات المتميِّعة أو المتوسَّطة ، وهي اللام والميم والنون والراء<sup>(٢)</sup> . وكلما كثرت الأصـوات الواضحـة فى العمل الشعرى زادت جهارتة ، والعكس صحيح . وصفة السلاسة أو الحفة ليست مطلوبة دائها وفي كل الأحوال كبا قد يفهم من آراء بعضهم ، فقد نترك اللفظ السهل فى بعض الأحيان ونختار مرادفا صعىا له ، سواء أكان ذلك في الشعر أم في النثر ، فقد نستعمـل « حُزْن » ونتـرك « أسـى » ونستعمـل « بغيضر » ونترك « كَـريه » ، ونقـول « عِشْق » بدلا من « حُب » ، و « ملطَّخ » بدلاً من « ملُّوٹ » ، و « غضنفر » بدلاً من « أسد » . بل قد نعمد ــ في العامية \_ إلى اللفظ السهل فنضيف اليه ما يجعله أثقل نطقا ، فتقول « شقلب » بدلا

ويتتابعان كذلك حين يكون أحدهما في نهاية كلمة والأخر في بداية كلمة أخرى . good zoo  $:$  ,  $\sharp$ 

**Hart man & Stark, p**  $211, 212$ 

**YYV** 

ثيبابهم من مثلها والممسانم إذا بسرقسوا لم تعسرف البيض منهسم وفى أذن الجسوزاء مسنسه زمسازم خميس بشرق الأرض والغرب زحف فسها ينهم الحسدّات الا التسراجم تجسمسع فسيسه كسل لسبسن وأمسة فلم يبسق إلا صلام أو ضبارم فسلله وقست ذوب السغش نساره وفسرٌ من الفيرسيان من لا يصسادم تقطع مبالا يفسطع اسدرع والقنسا كمأنك فى جفن المردى وهو نبائم(١) وقفت ومبا في المبوت شسك لبواقف

فهذه الأبيات إذا قورنت بأبيات « البحترى » تبين أنها أشدّ منها وأكثر خشونة . ومن الواضيح أن الموسيقى هنا وهناك تأتلف مع المحتوى اثتلافا مقبولا . وما يقال عن السـلاسة أو الحفـة ، يقال عن خفـوت الموسيقى وجهـارتها ، فلا هذه الصفة من الصفات الموسيقية تطلب لذاتها ولا تلك ، وانما ينظر إلى كل صفة في ضوء علاقتها ببقية عناصر العمل الشعرى . من المفيد هنا أن نتساءل عن العلاقة بين الأصوات اللغوية والمعانى ، هل هي عرفية اصطلاحية أم طبيعية ؟ أو بعبارة أخرى : ما الذى يعطى الكلمة معناها ، أهو اصطلاح الجماعة على ربط هذه المجموعة من الأصوات بهذا المعنى ، أم أن لأصوات الكلمة في ذاتها إيحاء بالمعنى أو دلالة عليه . الأدلة كثيرة قوية على أنَّ هذه العلاقة اصطلاحية أو عـرفية ؛ منهــا اختلاف

اللغات في تسمية الشيء الواحد ، ومنها أن اللفظ الواحد قد يوجد في لغتين بمعنيين غتلفين''' . بل قد يدل اللفظ الواحد في اللغة الواحدة على معنيين غتلفين '''). ومع ذلك فقد يكون لبعض الألفاظ إيجاء بمعنى معينٌ ، كالكلمات الدالَّة على أصوات طبيعية ، مثل ؛ حفيف ـــ خرير ـــ زقزقة ــــ زئير . والكلمات المضعّفة قد توحى بمعنى التكرار ، مثل الأفعال : ذَبْذَب ــ قَلْقَل ـــ زَلْزَل ــ قَهْقَه .

( ۱ ) المتنبی – ص ۳۸۶ ، ۳۸۷ . (٢) من ذلك الكلمات الإنجليزية : (Sad- Fat- mat- ban) ويشبهها في العربية : ( ساد ــــ فات ــــ مات ـــ بلك ) إذا تجاوزنا عن فروق في النطق ، طفيفة وغير فونيمية . (۳) مثل «جبن » و « قصور » و « شجون » و « سائل » و « زائر » .

أمــا الأصوات sounds فقــد يكون لبعضهـا ـــ في رأيـي ـــ إيجــاء بمعنى مــا ؛ فالصوت اللغوي الذي يتشابه مع صوت بشرى غير لغـوى قد يكتسب شيئـا من دلالته ، فالهاء والحاء يشبهان ـــ إلى حد ما ـــ أصوات التنهد والتأوه وتنفس الارتياح يعد التعب ، والصوائت الطويلة تشبه صيحات الانفعال ، والفاء تشبه الزفرة التي تعبر عن الضجر أو الغضب أو الحزن .

ولايد من مراعاة أن هذه الدلالة الصوتية ذات أثر ثانوى ، فإن توافقت مع

الدلالة العرفية عضدتها ، أما إن تعارضت معها فالدلالة العرفية هي الراجحة ، لأنها هي الأصل .

ويراعى أيضا أن الصوت لكي يكتسب إيحاء تعبيريا يجب أن يتردد بدرجة تجعل له وجود بارزا لافتا ، فوجود صائتين طويلين في جملة ، أو في شطر من الطويل أو البسيط الوافي مثلا ، أمر معتاد لا يلفت السمع ، أما تجمع خمسة صوائت طويلة أو أكثر في جملة أو شطر فهو يلفت السمع ويفرض نفسه على إحساس القارىء ، كمافى هذا البيت « للنابغة » : وليـل أقـاسيـه بـطيء الكــواكب'' كبلينى لهم يساأميسمسة نباصب وعجز هذا البيت « للمتنبي »: فلما دهتنى لم تــزدنى بهــا عــلما(٢) عرفت الليالي قبل ما صنعت بنما وهذا البيت « لابن زيدون »:

وصلدر هذا البيت « للعقاد » : عمذب المدام ولا الأنمداء تمرويني لل ظمـآن ظمـآن لا صـوب الغمـام ولا والرويّ وغيره من الأصوات الملتزمة في القافية (كالهاء والصائت التالي لها في بيت « ابن زريق ») لها شأن كبيرفي هذا الصدد ( وإن لم تكن من عوامل التنوع غير المنتظم) لتردَّدها في القصيدة ```)، فالهاء والصائت الطويل الذي يليها في قصيدة « ابن زريق » ـــ « متضامنين » مع المعنى ــــ يوحيان بالانفعال الشديد .

والشعر العربي ـــ بأشكاله المتباينة ـــ يشترك في عوامل التنوع غير المنتظم التي تناولتها في هذا الفصل ، ولكن الشعر الجديد ( شعر التفعيلة ) ينفرد دونها بإمكانات أخرى للتنويـع ؛ منها : التفــاوت بين الأبيـات في الطول،واختـلاف الأضرب ، واختلاف القوافى ، والجمع بين التقفية والإرسال أحيانا والاقتصار على الإرسال فى أحيان أخرى (٢) .

00

(١) العقاد : وهيج الظهير ــ ص ٢٤ . (٢) تحمدث بعض الدارسين عن القيمة التعبيرية للصوت المفرد ، وبخاصة حرف الروى ، ولكنهم ربطوا بين بعض الأصوات وبعض الموضوعات ؛ فعند « البستانى » أن القاف تجود في الشدة والحرب ، والدال في الفخر والحماسة ، واللام في الوصف والحبر ، والباء والراء في الغـزل والنسيب . وقد قـال إنه رأى إجماليّ ، إذا صبح من باب التغليب فلا يصح من باب الإطلاق . ( البستان ـــ ص ٩٧ ) . ویبدو آن د د . صفاء خلوصی » یتفق مع البستانی فی رأیه ذاك ( د . خلوصی ــــ ص ۲۰۷ ) . وعند « العياشي » أن النون والميم والسين والحاء تتناسب والمواضيع الــوجدانيـة ، لتصويـر الانكسار والأنين . أما الدال والقاف والراء فتتلاءم مع الأغراض الحماسية ( العياشي ص ٣٢٧ ) وقال « د . عبده بدوى » عن « الباء » في ( السيف أصدق انباء من الكتب ) إنه يتفق مع طبيعة التجربة الشعرية في القصيدة ، لأنها تتحدث أساسا عن حرب يمكن القول أنها كانت قوية وشديدة ومجهورة . ثم إنها تعطي موسيقي فخمة تتسق مع المعنى دائبا ( د . عبده بدوى ــ ص ٢١ ، ٢١ ) والربط بين الصوت وبعض الموضوعات على هذا النحو ليس له سند أو مبرر ، وإنما تكون القيمة التعبيرية للصوت في الحدود التي ذكرما . (٣) على يونس ـــ السابق .

かまり

« مراجع ومصادر باللغة العربية »\*  $\blacksquare$ 

| — | $4.10$ | —      | — |
|---|--------|--------|---|
| — | $4.10$ | —      |   |
| — | $4.10$ | —      |   |
| — | —      | $4.10$ | — |
| — | —      | $4.10$ | — |
| — | —      | $4.10$ | — |
| — | —      | $4.10$ | — |
| — | —      | $4.10$ | — |
| — | —      | $4.10$ | — |
| — | —      | $4.10$ | — |
| — | —      | $4.10$ | — |
| — | —      | $4.10$ | — |
| — | —      | $4.10$ | — |
| — | —      | $4.10$ | — |
| — | $4.10$ | $4.10$ | — |
| — | $4.10$ | $4.10$ | — |
| — | $4.10$ | $4.10$ | — |
| — | $4$    |        |   |

انظرة جديدة في الشيعر - 1 } T

 $\overline{\phantom{a}}$ 

مؤسسة أ . بدران \_ بيروت \_ ١٩٦٣ م . : ديـوان ابن الفارض المكتبـة الحسينية المصـريـة ــ ۔ ابن الفارض القاهرة ـ ط ٢ ــ ٢٥٢ هـ. ـــ ابن القطاع : البارع فى علم العروض ( تحقيق د . أحمد محمد عبد الدايم ) ــ المكتبـة الفيصلية ـــ مكـة المكرمـة ـــ  $.61910$ ۔ ابن مالك : شرح الكافية الشافية دتجقيق مرد عبد المنع

.  
\n-4. 
$$
4\pi
$$
  
\n-5.  $4\pi$   
\n-6.  $4\pi$   
\n-7.  $4\pi$   
\n-8.  $4\pi$   
\n-9.  $4\pi$   
\n-19.  $4\pi$   
\n-19.  $4\pi$   
\n-19.  $4\pi$   
\n-19.  $4\pi$   
\n-19.  $4\pi$   
\n-19.  $4\pi$   
\n-19.  $4\pi$   
\n-19.  $4\pi$   
\n-19.  $4\pi$   
\n-19.  $4\pi$   
\n-19.  $4\pi$   
\n-19.  $4\pi$   
\n-19.  $4\pi$   
\n-19.  $4\pi$   
\n-19.  $4\pi$   
\n-19.  $4\pi$   
\n-19.  $4\pi$   
\n-19.  $4\pi$   
\n-19.  $4\pi$   
\n-19.  $4\pi$   
\n-19.  $4\pi$   
\n-19.  $4\pi$   
\n-19.  $4\pi$   
\n-19.  $4\pi$   
\n-19.  $4\pi$   
\n-19.  $4\pi$   
\n-19.  $4\pi$   
\n-19.  $4\pi$   
\n-19.  $4\pi$   
\n-19.  $4\pi$   
\n-19.  $4\pi$   
\n-19.  $4\pi$   
\n-19.  $4\pi$   
\n-19.  $4\pi$   
\n-19.  $4\pi$   
\n-19.  $4\pi$   
\n-19.  $4\pi$   
\n-19.  $4\pi$   
\n-19.  $4\pi$   
\n-19.  $4\pi$   
\n-19.  $4\pi$   
\n-19.  $4\pi$ <

**Y**{{

YEO.

: يوميات نائب في الأرياف ـــ دار الكتاب اللبناني ـــ ۔ توفیق الحکیم بیروت ۔ ١٩٧٤ م . : يتيمـة الدهـر في محـاسن أهـل العصـر ـــ ( أعـاد ۔ الثعالبی تحقيقـه : إيليا حــاوى ) ـــ الشركــة الشرقيــة ــــ البلد والتاريخ غير مذكورين . : البيان والتبيين (تحقيق : فوزى عطوى ) ـــ مكتبة محمد حسن الندري بدهشتر ومكتبة الطلاب وشب كة

YEJ.

الجاحظ
$\bullet\bullet$ 

the contract of the contract of the contract of the contract of the contract of

مراجع باللغة الانجليزية

- -- Abdel- Malek, Zaki N., Towards a New Theory of Arabic Prosody,
- مجلة اللسان العربي ـــ الرباط مجلد ١٦ ـــ جــ ١ ــــ ١٩٧٨ م مجلد ١٨ ـــ جــ ١ ـــ ۱۹۸۰ ، مجلد ۱۹ - جد ۱ - ۱۹۸۲ م .
- -- Aboulmagd, Nadia, O. M., Notes on English Prosody, The Anglo Egyptian Bookshop, Cairo, Date not mentioned.
- -- Arberry, A.J., Arabic Poetry, Prime for Students, Cambridge University Press, 1965.
- Chatman, Seymour, The Component of English meter, in: Donald C. Freeman: Linguistics and Litrary Style, Holt, Rinchart and Winston, Inc. New York, 1970.
- -- Drable, Margaret (Editor), The Oxford Companion to English Literature, Oxford University press, Fifth Edition 1985.
- -- Fussell, Paul (J.R.), Poetic Metre and Poetic Form, Random House, Inc. New York.
- -- Hartman, R.R.K. & Stark, F.C., Dectionary of Language and Linguistics, Applied'Sience Publicher Ltd. London, 1976.
- -- Reaves, James, Understanding Poetry, Pan Books, London and Sydney, Third Print, 1975.
- -- Scholes, Robert, Elemenents of poetry, Oxford University press, London, Toronto, Fifth printing, 1977.
- The New Encyclopedia Britannica, U.S.A., 1984.
- -- Weil, W, in: Encyclopedia of Islam, London, 1960, Arud.
- Wright, William, A Grammar of The Arabic Language, The University press, Cambridge, 1976.

a.

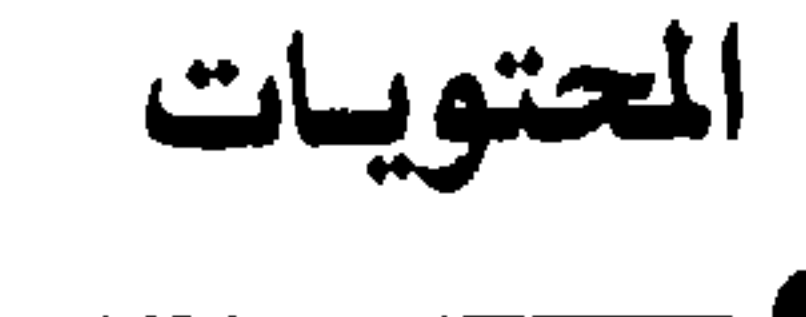

تمهيد : نظرة عامة على الدراسات السابقة  $\bullet$ الفصل الأول : الأسس ١Y ( الوزن والإيقاع ـــ عناصر الوحدات العـروضية ـــ الأســاس الكمى للوزن في العربية ــ إحساس القدماء بهذا الأساس ــ التدليل عليه ـــ مناقشة فكرة الأساس النبرى وفكرة الأساس النغمي ـــ دراسة استقرائية صوتية لعـدة نصوص شعـرية تتناول التركيب المقطعى والنبر والنغمة وغيرها ــ الأساس الكمتى للثقافية ـــ العلاقة بين لغة الشعر ولغة النثر من ناحية التركيب المقطعي \_ إمكان التجديد في الصيغ

والتراكيب الوزنية ) الفصل الثاني : التكوينات 99 (محاولات سابقــة لدراســة خصائص البحـور والأوزان ـــ إدراك العرب القــدماء لخصائص الأوزان وتصنيفهم إياها ـــ مقارنــة آراء عدد من الكتــاب فى خصائص البحور ـــ مناقشة فكرة ربط البحر بلون معين من الأغراض أو الانفعالات ـــ أوجه التمايز بين التكوينـات ـــ عوامـل التمايــز ـــ تضامن هــذه العوالم أو تعــارضها في التكوين ـــ إمكان التوافق أو التقابل بين التكوين والمحتوى ـــ ملامح المـوشحات وأشعار التنويع المنتظم وعلاقتها بالمعنى ــ أثر التفعيلة الأساسية فى صنــع ملامــح التكوين في الشعر الجديد ـــ أواخر الأبيات وأثرها في تكوينات الشعر الجديد ) .

Yoy

## مطليع الهيئة المسريه العامه للكتاب

I.S.B.N.977-01-3274-8

رقم الأيداع بدار الكتب ٢٣٥٨ /٩٣

ما زالت موسيقي الشعر العربي ارضا خصية قابلة خزيد من الجهد ومزيد من المملاء ككس شيء جميل : يزيدك وجهه حسنا إذا ما زدته نفلرا وهذه نظرة اخرى ق هذا الوجه الجميل سبقتها نقرات لرواد قدامى ومحدثين ، حاولت أن تبحث عن الأساس الذي تقوم عليه هذه الموسيقى ؛ اهو الحم أم الشير أم التنغيم . ولم تعتمد على افتراضات نظرية مسبقة بل بدات باستقراء النصوص الشعرية . وتناولت الدراسة بعد ذلك « التكوينات » الموسيقية في الشدس العربي لتحدد ملامح كلّ تكوين وقيمته التعبيرية . واخيرا درست عوامل التنوع التي تمير بين قصيدتين بل بين بيتين في داخل التكوين الواحد .

والدراسة بمنهجها ونتائجها تعذ إضافة جديدة إلى ما سيقها من دراسات يرجو صاحبها ان تسهم ق تقوية وشيائج الفهم والبحب ببينتا وبين الشيعر العربي .

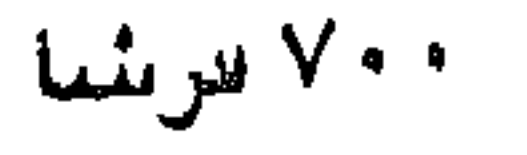

مطابح الهيثة المصريه العامه للكتاب